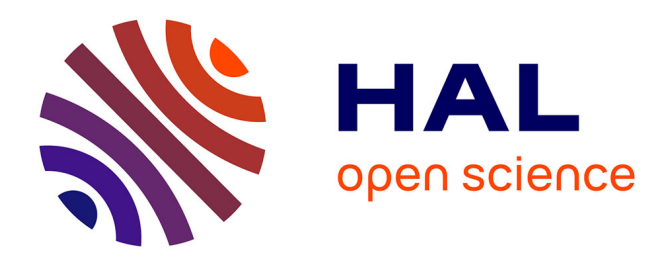

## **Transfert de chaleur en proche paroi en dispersion dans un milieu poreux granulaire. Application aux réacteurs en lits parcourus par un fluide gazeux**

Benoît Fiers

### **To cite this version:**

Benoît Fiers. Transfert de chaleur en proche paroi en dispersion dans un milieu poreux granulaire. Application aux réacteurs en lits parcourus par un fluide gazeux. Autre. Institut National Polytechnique de Lorraine, 2009. Français.  $NNT: 2009INPL059N$ . tel-01748729

## **HAL Id: tel-01748729 <https://hal.univ-lorraine.fr/tel-01748729>**

Submitted on 29 Mar 2018

**HAL** is a multi-disciplinary open access archive for the deposit and dissemination of scientific research documents, whether they are published or not. The documents may come from teaching and research institutions in France or abroad, or from public or private research centers.

L'archive ouverte pluridisciplinaire **HAL**, est destinée au dépôt et à la diffusion de documents scientifiques de niveau recherche, publiés ou non, émanant des établissements d'enseignement et de recherche français ou étrangers, des laboratoires publics ou privés.

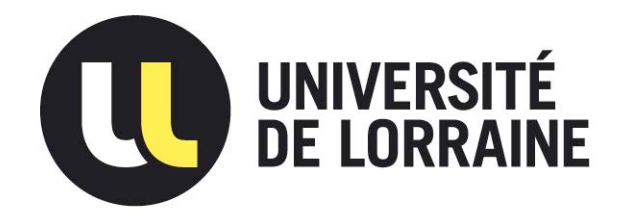

## AVERTISSEMENT

Ce document est le fruit d'un long travail approuvé par le jury de soutenance et mis à disposition de l'ensemble de la communauté universitaire élargie.

Il est soumis à la propriété intellectuelle de l'auteur. Ceci implique une obligation de citation et de référencement lors de l'utilisation de ce document.

D'autre part, [toute contrefaçon, plagiat](mailto:scdinpl@inpl-nancy.fr), reproduction illicite encourt une poursuite pénale.

Contact : ddoc-theses-contact@univ-lorraine.fr

## [LIENS](http://www.cfcopies.com/V2/leg/leg_droi.php)

Code de la Propriété Intellectuelle. articles L 122. 4 Code de la Propriété Intellectuelle. articles L 335.2- L 335.10 http://www.cfcopies.com/V2/leg/leg\_droi.php http://www.culture.gouv.fr/culture/infos-pratiques/droits/protection.htm

## Thèse

Présentée à l'INPL en vue d'obtenir le grade de

Docteur de l'INPL Spécialité : Mécanique et Energétique

Par

### Benoît FIERS

### Transfert de chaleur en proche paroi en dispersion dans un milieu poreux granulaire. Application aux réacteurs en lits parcourus par un fluide gazeux

soutenue publiquement le 19 octobre 2009 à 10h00 devant le jury :

Rapporteurs :

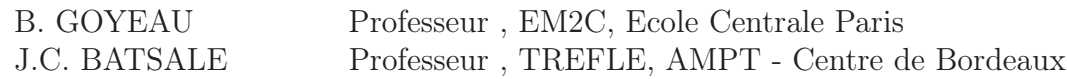

Autres membres du jury :

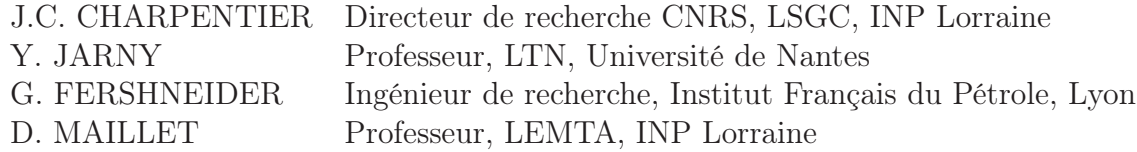

Laboratoire d'Energétique et de Mécanique Théorique et Appliquée UMR CNRS 7563 2 avenue de la Forêt de Haye BP 160 54504 VANDOEUVRE LES NANCY CEDEX

# Remerciements

<span id="page-4-0"></span>Je tiens à remercier en premier lieu l'Institut Français du Pétrole, qui m'a proposé cette thèse, et qui a assuré tout au long de celle-ci des formations très intéressantes, tant dans le domaine des hydrocarbures que sur des sujets scientifiques plus généraux. Je souhaite remercier en particulier Messieurs Tidjani Niass, promoteur initial de cette thèse qui en a assuré un suivi régulier pour l'I.F.P. durant la première moitié, et Gilles Ferschneider qui a assuré la reprise de ce suivi pour la seconde partie de cette thèse. J'ai en particulier pu apprécier leurs conseils relatifs à la plannification de ma thèse, et le soin qu'ils ont eu de toujours préserver le lien entre mes travaux très académiques et l'industrie pétrolière.

Ma gratitude va ensuite à Messieurs Christian Moyne et Fabrice Lemoine, directeurs du Laboratoire d'Energétique et de Mécanique Théorique et Appliquée où ils m'ont accueilli durant ces trois années.

Je remercie ensuite particulièrement le Professeur Denis Maillet, directeur de ma thèse qui a su me laisser travailler en autonomie tout en me guidant tout au long de cette étude. J'ai en particulier apprécié sa disponibilité, la clareté et la qualité scientifique de ses explications, ses connaissances des méthodes inverses me permettant de passer les principales difficultés de ma thèse, ainsi que son habitude de chercher à en savoir plus sur un point particulier ou l'autre à travers les mathématiques. J'ajoute qu'il est particulièrement agréable de savoir que lorsque l'on bloque sur un problème théorique, une discussion avec Denis ouvrira systématiquement de nouvelles voies à explorer.

Je remercie également les Professeurs Benoît Goyeau et Jean-Christophe Batsale pour avoir accepté d'examiner ce mémoire résumant mes travaux, ainsi que Monsieur Jean-Claude Charpentier, Directeur de Recherche CNRS, et le Professeur Yvon Jarny pour avoir bien voulu participer à mon jury de thèse.

Je n'oublie pas Nadjim Moumini, qui m'a permis de prendre immédiatement en main les travaux réalisés par Thomas Metzger et Amélie Testu lors des deux thèses précédentes. Ses explications et les programmes qu'il a contribué à réaliser m'ont réellement facilité les premiers mois de ma thèse.

Enfin je remercie tous ceux qui ont contribué à ces travaux d'une façon ou d'une autre. Je pense tout d'abord à l'équipe des techniciens du laboratoire, et en particulier Franck Demeurie, pour m'avoir toujours soutenu lors des manipulations expérimentales, et pour avoir grandement facilité le montage de mon dispositif. Merci également à Valérie et Catherine pour m'avoir déchargé d'une grande partie des travaux administratifs durant ces trois ans. Je remercie également tout ceux qui ont égayé ces trois années sur Nancy : Sidarta pour m'avoir tout de suite mis à l'aise à mon arrivée, Brice pour sa bonne humeur au quotidien, Youssef pour son soutien permanent et les nombreuses discussions que nous avons eues, ou encore Yann et Olivier simplement pour leur compagnie.

# Table des matières

### [Liste des symboles](#page-4-0) 7

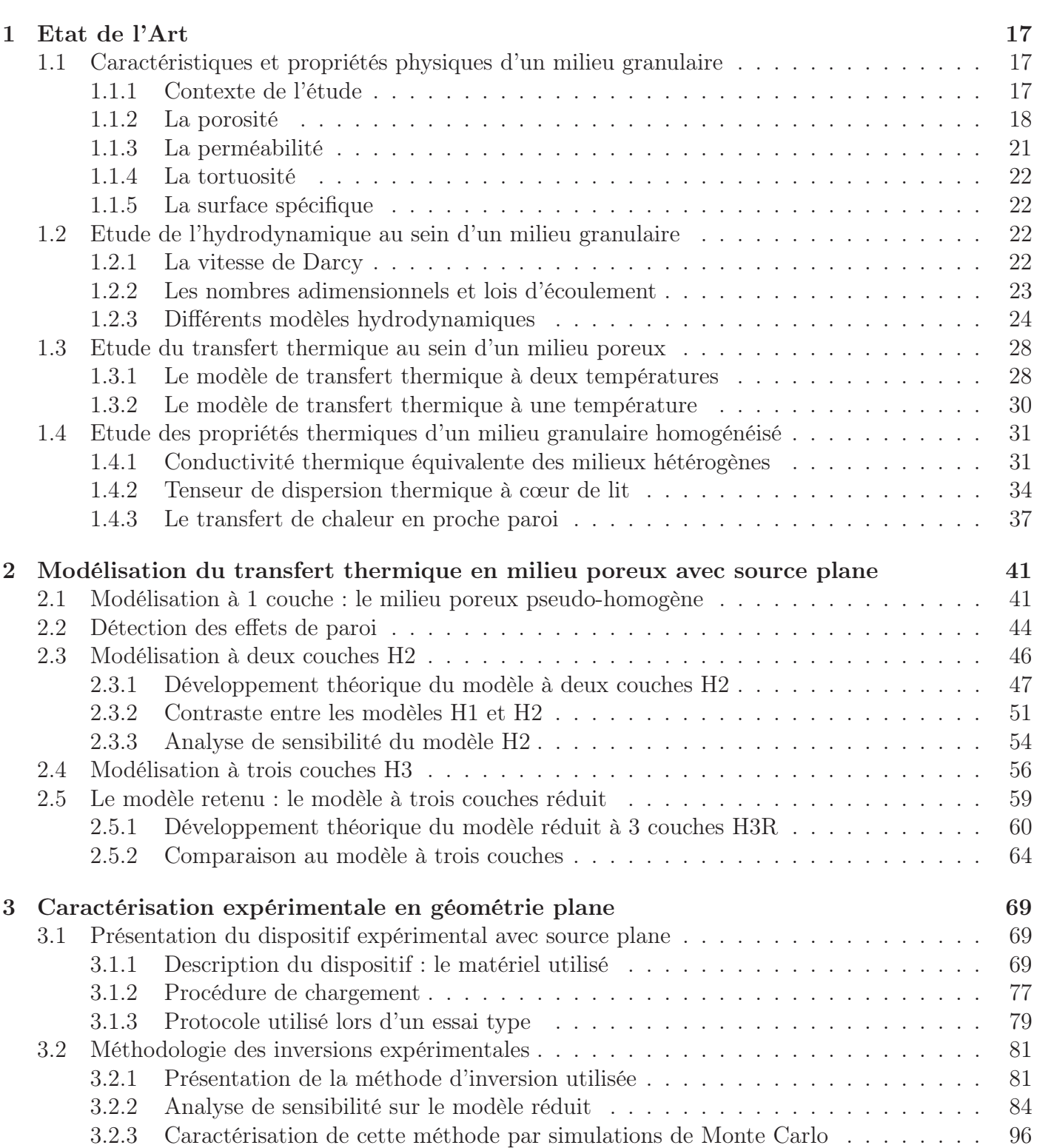

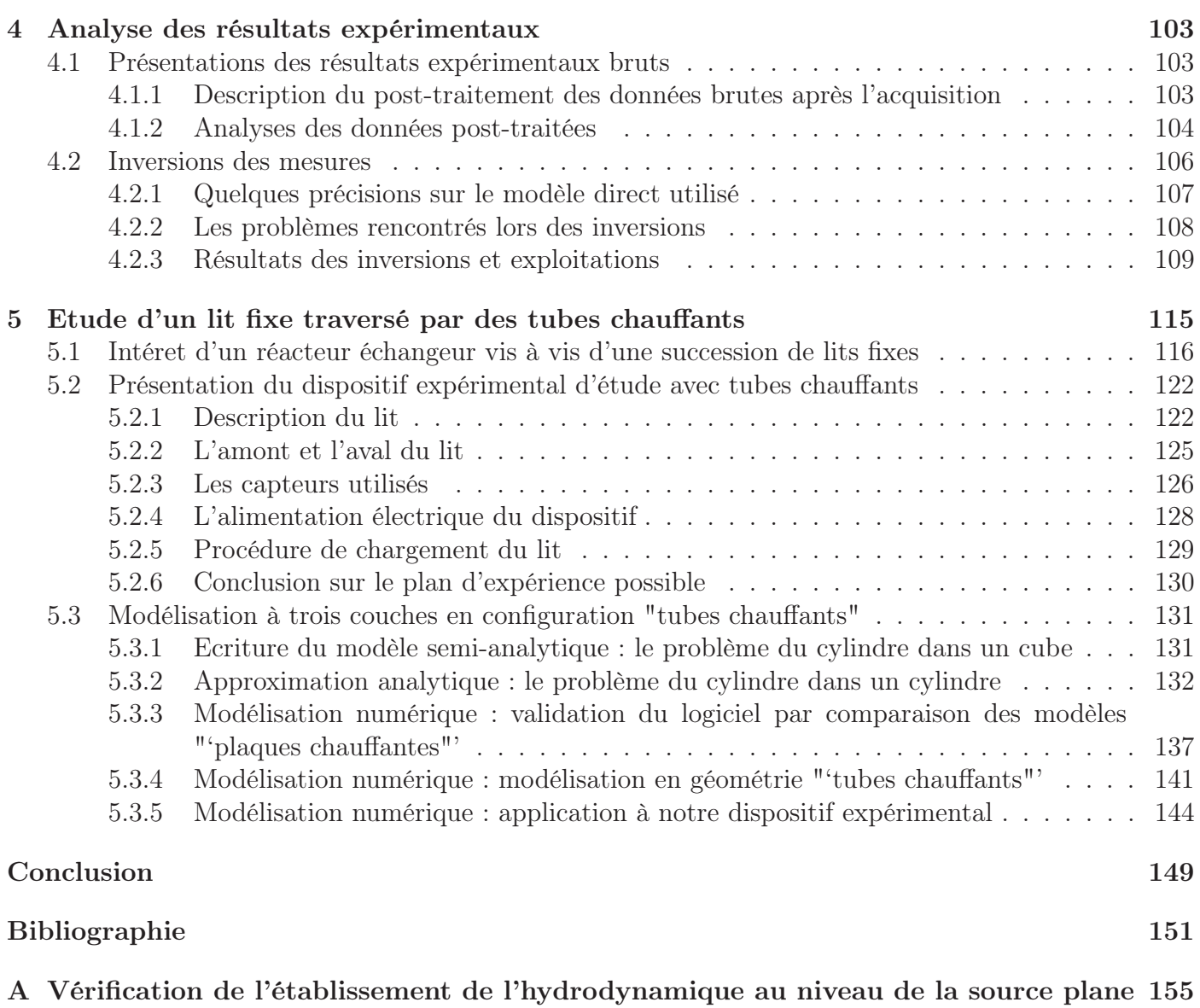

# Liste des symboles

#### Lettres grecques

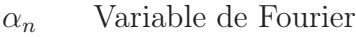

- $\alpha$  Facteur de relaxation
- $\beta$  Vecteur paramètre à estimer, unités adaptées
- $\beta_f$  Paramètres fixés
- $\beta_{le}$  Paramètres librement estimés
- $\beta_{sc}$  Paramètres supposés connus
- $\delta$  Epaisseur de la couche en proche paroi, m
- δ<sup>β</sup> Ecart entre valeur réelle et valeur réglée du paramètre β
- $\epsilon$  Porosité apparente d'un milieu poreux
- $\epsilon_{\infty}$  Porosité apparente d'un milieu poreux loin des parois
- $\epsilon_{min}$  Porosité apparente minimale dans un milieu poreux
- $\epsilon'$ ′ Porosité moyenne dans la couche en proche paroi
- $\epsilon_t$  Porosité d'un milieu poreux
- $\lambda_3$  Tenseur de dispersion dans la paroi,  $W.m^{-1}.K^{-1}$
- $\lambda$  Tenseur de dispersion thermique,  $W.m^{-1}K^{-1}$
- $\lambda_i$  Conductivité thermique de la phase i  $(i \in f, s)$ ,  $W.m^{-1}.K^{-1}$
- $\lambda'$ <sup>'</sup> Tenseur de dispersion dans la couche en proche paroi,  $W.m^{-1}.K^{-1}$
- $\mu_i$  Viscosité dynamique de la phase i, Pa.s
- $\nu_i$  Viscosité cinématique de la phase i,  $m^2.s^{-1}$
- $\rho_i$  Masse volumique de la phase i, kg.m<sup>-3</sup>
- σ<sup>β</sup> Ecart-type a priori de la distribution de probabilité du paramètre β
- $\hat{\sigma}_{\beta}$  Ecart-type a posteriori de la distribution de probabilité du paramètre  $\beta$
- τ Tortuosité du milieu poreux
- $\varphi$  Flux thermique à travers une section,  $W.m^{-2}$
- χ Taux de conversion de l'espèce à éliminer

#### Lettres latines

- A Section du milieu poreux,  $m^2$
- $a_i$  Diffusivité thermique de la phase i  $(i \in f, s)$ ,  $m^2 \cdot s^{-1}$
- $a_v$  Surface spécifique des grains de catalyseur,  $m^{-1}$
- C Concentration de l'espèce à éliminer, mol.m−<sup>3</sup>
- $(c_p)_i$  Capacité calorifique massique de la phase i à pression constante,  $J.kg^{-1}.K^{-1}$
- $D_a$  Coefficient de dispersion massique axial,  $m^2 \cdot s^{-1}$
- D Diamètre hydraulique équivalent du lit, m
- d Diamètre des billes d'un lit poreux, m
- $\Delta P$ L Perte de charge linéique le long du lit, Pa.m−<sup>1</sup>
- $E_a$  Energie d'activation de la réaction,  $J.mol^{-1}$

e Epaisseur de la paroi, m

- g accélération de la pesanteur,  $m.s^{-2}$
- $h_0$  Coefficient d'échange à la paroi dans le modèle réduit,  $W.m^{-2}.K^{-1}$
- h Coefficient d'échange à l'interface des deux zones poreuses dans le modèle réduit,  $W.m^{-2}.K^{-1}$
- H Hauteur du lit catalytique, m
- $k_0$  Constante cinétique de la réaction, unité dépendant de l'ordre de la réaction
- k Coefficient de perméabilité d'un milieu poreux,  $m^3.kg^{-1}.s$
- K Perméabilité intrinsèque du milieu,  $m^4.kg^{-1}.s^2$
- Nu Nombre de Nusselt
- p Variable de Laplace
- $Pe$  Nombre de Peclet,  $\frac{(\rho c_p)_f u_D d}{\lambda_f}$
- *Pr* Nombre de Prandtl,  $\frac{\mu_f(c_p)_f}{\lambda_f}$
- Q Débit volumique de fluide circulant dans le lit,  $m^3.s^{-1}$
- $Re$  Nombre de Reynolds particulaire,  $Re = \frac{\rho_f u_D d}{\mu_E}$  $\mu_f$
- r Vitesse de la réaction chimique, mol.m−<sup>3</sup> .s−<sup>1</sup>
- R Constante universelle des gaz parfait,  $R = 8.31447 J$ .mol<sup>-1</sup>.K<sup>-1</sup>
- $R<sub>T</sub>$  Résidu lors de l'estimation de la température, K
- S Section du réacteur,  $m^2$
- $T_H$  Température enthalpique du milieu, K
- $T_i$  Température locale de la phase i, K
- $T^m$ <sup>m</sup> Température moyenne dans la couche limite du modèle réduit, K
- $u'$ Vitesse de Darcy du fluide en proche paroi,  $m.s^{-1}$
- u Vitesse de Darcy du fluide dans la zone à cœur, m.s−<sup>1</sup>
- u<sub>D</sub> Vitesse de Darcy du fluide, m.s<sup>−1</sup>
- $u_f$  Vitesse intersticielle du fluide,  $m.s^{-1}$
- $U_m$  Vitesse de Darcy moyenne de l'écoulement de fluide, m.s<sup>−1</sup>
- V Volume de contrôle,  $m^3$
- W Puissance de chauffe apportée,  $W.m^{-2}$  ou  $W.m^{-1}$  suivant la configuration
- $x$  Position axiale par rapport au début de la zone chauffante, m
- $X_{\beta_i}$  Sensibilité réduite du modèle au paramètre  $\beta_j$
- y Ecart à la paroi, m

#### Indices

- 3 Indice correspondant au matériau constitutif de la paroi
- eq Indice de conductivité thermique équivalente pour les 2 phases solide et fluide,  $W.m^{-2}$
- $f$  Indice pour la phase fluide
- n Indice des harmoniques de Fourier

nom Indice nominal, pour les positions supposées des thermocouples

- s Indice pour la phase solide
- t Indice de la phase équivalente à l'ensemble des phases fluide et solide
- x Indice de direction du tenseur de dispersion, cas 2D
- y Indice de direction du tenseur de dispersion, cas 2D

# Introduction

<span id="page-12-0"></span>Le travail présenté a été réalisé dans le cadre d'une convention de recherche entre l'Institut Français du Pétrole et le Laboratoire d'Energétique et de Mécanique Théorique et Appliquée. L'objectif général de cette étude est la modélisation des phénomènes de transfert de chaleur dans les réacteurs à lit fixe. Pour bien comprendre les enjeux de cette étude, il est nécessaire de positionner le problème vis à vis des procédés industriels actuellement en utilisation. Un rapide point de génie chimique va donc être présenté.

L'industrie pétrolière peut être découpée en différents secteurs : l'Exploration tout d'abord est l'activité géologique visant à découvrir des ressources potentielles en hydrocarbure. La Production fait appel aux dernières technologies pour forer et exploiter ces réservoirs. Ce pétrole brut est ensuite transporté jusqu'aux raffineries où il est transformé en un produit fini utilisable : essence, kerosène, gazole, bitume... C'est l'étape du Raffinage. D'autres étapes peuvent suivre ensuite : mélanges avec des additifs visant à améliorer la qualité du carburant, réglages et innovations des technologies des moteurs... Il existe également une branche de Pétrochimie visant à transformer de certains produits issus du Raffinage en réactifs utiles en chimie fine (chimie organique notamment). Notre étude concerne surtout les procédés utilisés lors de l'étape du Raffinage.

Dans cette étape, on considère le pétrole brut comme un mélange de très nombreux hydrocarbures. Cette composition variant d'un pétrole brut à l'autre, le Raffinage est surtout une séparation de chacun des composés. Les composés les plus légers sont ainsi utilisés pour alimenter la Raffinerie, les composés un peu plus lourds sont stockés pour constituer du carburant, et les composés les plus lourds forment des résidus difficiles à valoriser. Ces derniers peuvent alors être craqués : il s'agit d'une réaction chimique cassant les grosses molécules en de plus petites chaines carbonées afin de valoriser ces molécules lourdes sous forme de carburant. D'autres réactions chimiques prennent place dans la raffinerie : la conversion de chaines carbonées linéaires en chaines ramifiées, par exemple, permet d'améliorer l'indice d'Octane, et donc la qualité d'une essence. Un autre exemple de réactions chimiques concerne les purifications des produits du Raffinage. On effectue par exemple une désulfuration des essences pour supprimer un maximum des atomes de soufre contenus par les molécules d'hydrocarbure.

La plupart de ces réactions chimiques possèdent des vitesses de réaction très lentes. Afin de traiter un volume important de réactif chaque jour, il est nécessaire d'améliorer cette vitesse via un catalyseur. On parle alors de réacteur chimique catalytique hétérogène. Villermaux [\[Villermaux, 1993\]](#page-154-0) donne un critère de choix de la technologie du réacteur : il s'agit de la vitesse de la réaction désirée. Plus la vitesse de réaction désirée est importante, plus il est nécessaire de maximiser l'aire interfaciale entre le fluide (contenant réactifs et produits de la réaction) et le catalyseur. Il faut donc d'une part des catalyseurs très poreux, et d'autre part des grains de catalyseur très fins. A l'inverse, dans le cas d'une vitesse désirée relativement faible, de grosses particules de catalyseur suffisent.

La technologie la plus simple et la moins couteuse à mettre en oeuvre en terme de réacteur catalytique hétérogène est sans conteste le réacteur à lit fixe. Il s'agit d'un simple empilement de grains de catalyseur, retenu en fond par une grille. Ce lit de catalyseur est traversé par le fluide réactif. Cette technologie n'est néanmoins pas adaptée aux particules trop fines, car cela décuple les pertes de charge entre entrée et sortie du lit, et impose donc une couteuse mise sous pression du fluide en entrée. compte tenu des débits important d'hydrocarbure à traiter en raffinerie, Villermaux indique qu'on préfèrera dans ce cas d'autres technologies de lit catalytique. On s'intéressera donc dans notre étude à une réaction chimique à vitesse suffisemment basse (particules pas trop fines) pour être mise en oeuvre dans un réacteur à lit fixe.

Nous allons à présent chercher à préciser l'aspect thermique de cette réaction, afin de positionner notre étude vis à vis de ce procédé. Il convient d'abord de préciser que l'on ne considère ici qu'une seule phase fluide traversant le réacteur à lit fixe. Un bilan de matière doit alors être dressé au sein de ce réacteur afin de relier les grandeurs caractéristiques du procédé avec la température. Pour ce faire, il est nécessaire de caractériser le type d'écoulement du réacteur. Trambouze [\[Trambouze et Euzen, 2002\]](#page-154-1) explique qu'un fonctionnement de type piston idéal est généralement souhaitable, pour éviter le rétromélange d'une part et pour éliminer les zones mortes et les courts-circuits au sein du milieu d'autre part. Ce type de fonctionnement est atteint sous plusieurs conditions, précisées par Trambouze. Tout d'abord le réacteur, assimilable à un cylindre de hauteur  $H$  et de diamètre  $D$ , doit être convenablement dimensionné vis à vis notamment du diamètre équivalent moyen d des grains de catalyseur. Il donne ainsi les conditions :

$$
H/d > 50
$$
 et  $H/D > 0.5$ 

Dans le cas d'un réacteur de petite taille, comme une unité pilote, il est préférable de prendre  $H/D > 20$  afin de limiter les effets d'établissement sur l'hydrodynamique. D'autres conditions doivent être satisfaites, telles que la distribution préalable de la phase fluide de manière à ce qu'elle soit la plus homogène possible en entrée de réacteur, ou encore le soin que l'on apportera à l'introduction du fluide en entrée du lit. Des distributeurs conçus pour chaque réacteur assurent ainsi une distribution radiale du fluide homogène en entrée. Enfin, le risque de court circuit dans le milieu est limité d'une part par une construction correcte d'un lit de grain homogène, et d'autre part par une perte de charge supérieure  $\lambda$  2500 $Pa/m$ , ce qui est fréquemment atteint pour les cas classiques. L'hydrodynamique de type piston est ainsi recherchée, avec une unique vitesse superficielle  $u$  de fluide dans tout le réacteur (on considère une réaction chimique sans expension de phase). Cependant, après tests, Trambouze indique que ces dernières conditions ne semblent pas capitales à respecter dès lors qu'on ne fait intervenir qu'une unique phase fluide.

Levenspiel [\[Levenspiel, 1998\]](#page-153-0) donne le schéma de la figure [1](#page-14-0) à partir des différentes corrélations de la littérature spécialisée. Ce schéma permet, à partir des caractéristiques du fluide et du diamètre équivalent moyen du grain de catalyseur, de calculer un nombre de Reynolds particulaire  $Re = \frac{d_p u_D \rho_f}{\mu_E}$  et  $\mu_f$ d'en déduire un nombre de Peclet massique axial. Ce nombre de Peclet peut être exprimé  $Pe_{ma} = \frac{d_p u_D}{D_a}$  $\frac{p u_D}{D_a},$ avec  $D_a$  le coefficient de dispersion massique axial. On peut ainsi estimer l'importance de la dispersion axiale, et par là-même l'écart au fonctionnement piston idéal et l'importance du rétromélange dans le réacteur. En considérant un débit de fluide suffisant, on constate qu'on peut considérer l'hydrodynamique du réacteur comme étant de type piston idéal.

Ces conditions hydrodynamiques satisfaites, on peut enfin dresser un rapide bilan de matière sur un petit volume dV du réacteur, afin de comprendre le rôle de la température dans ces réactions. On considère par exemple l'élimination irréversible d'un composé X dans un hydrocarbure, comme une désulfuration d'une essence :

#### $RXH + H_2 \rightarrow H_2X + RH$

En se basant sur le schéma de la figure [2,](#page-14-1) on peut dresser le bilan matière sur le composé à éliminer :

$$
C(V)Su_D - r(V)dV = C(V + dV)Su_D \text{ soit directement } S u_D dC = -r(V)dV \tag{1}
$$

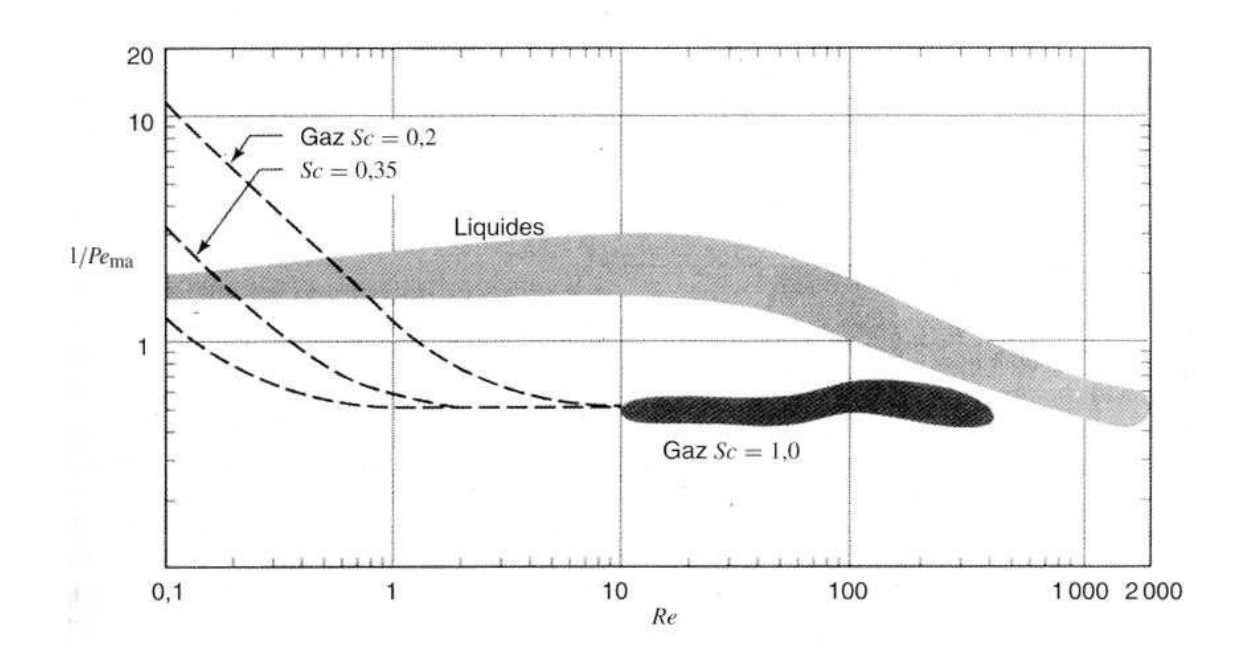

<span id="page-14-0"></span>FIG. 1 – Variation de l'inverse de  $Pe_{ma}$  en fonction du nombre de Reynolds, dans le cas d'un réacteur à lit fixe (d'après Levenspiel, 1998)

 $dC$  est ici la baisse infinitésimale de concentration en composé indésirable le long d'un volume  $dV$  de réacteur, de section S, avec un fluide de vitesse superficielle  $u<sub>D</sub>$  et  $r(V)$  la vitesse positive de la réaction d'élimination du composé indésirable. Si la phase fluide est gazeuse, le même raisonnement peut être tenu en faisant intervenir la pression partielle de composé à éliminer à la place de sa concentration.

Pour poursuivre cette étude, il est nécessaire d'introduire la cinétique de la réaction. Prenons l'exemple d'une réaction irréversible du premier ordre vis à vis des réactifs, qui respecte la loi d'Arrhénius. On peut alors exprimer :

$$
r(V) = k_0 \exp\left(\frac{-E_a}{RT}\right) C_{RXH}(V) C_{H_2}
$$
\n
$$
\tag{2}
$$

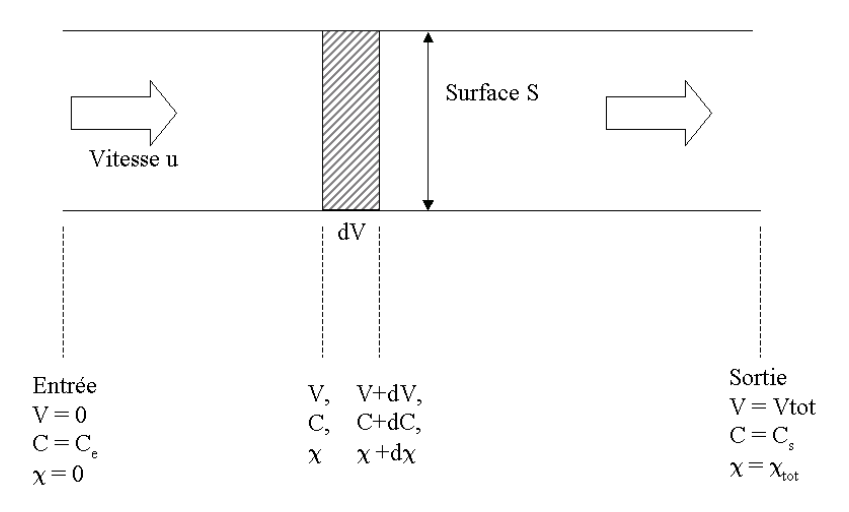

<span id="page-14-1"></span>Fig. 2 – Bilan de matière pour un réacteur type piston

La plupart du temps, on apportera de l'hydrogène en excès, ce qui permet d'écrire une vitesse de réaction limitée uniquement par le réactif RX à transformer (on utilise alors une constante cinétique apparente) :

$$
r(V) = k'_0 \exp(\frac{-E_a}{RT}) C_{RXH}(V)
$$
\n(3)

 $k'_0$  est ici une constante de vitesse apparente, avec R la constante des gaz parfait, et  $E_a$  l'énergie d'activation de la réaction chimique.

En général, on constate donc que la vitesse de la réaction baisse au fur et à mesure que l'on élimine le composé X d'une part, et qu'elle augmente avec la température d'autre part. Pour un réacteur suffisamment long et une température élevée, compatible avec la stabilité thermique des réactifs et des produits, on obtiendra une élimination quasi-totale du composé.

On définit dans l'industrie un taux de conversion comme suit (avec les notations simplifiées  $C =$  $C_{RXH}$ ) :

$$
\chi = 1 - \frac{C}{C_e} \tag{4}
$$

Ainsi une élimination totale correspond à une conversion de 100% du composé à éliminer. En l'introduisant dans la définition de la vitesse de la réaction, on obtient alors :

$$
r(V) = k'_0 C_e \exp(\frac{-E_a}{RT})(1 - \chi(V))
$$
\n(5)

Cette dernière équation permet de tracer un réseau de courbe comme celui représenté sur le schéma de la figure [3](#page-16-0) pour une réaction exothermique. On voit sur ce schéma qu'il faut alors maintenir la température la plus élevée possible le long du réacteur pour atteindre la conversion désirée avec la meilleure vitesse de réaction.

On réinjecte alors la dernière expression dans le bilan matière :

$$
-C_e S u_D d\chi = k'_0 \exp(\frac{-E_a}{RT}) C_e (1 - \chi) dV
$$
\n(6)

D'où on exprime le taux de conversion en sortie du réacteur en fonction du temps de séjour dans le réacteur  $\tau = V/Su_D$ :

$$
\chi_s = 1 - \exp(-k_0' \exp(\frac{-E_a}{RT})\tau)
$$
\n<sup>(7)</sup>

Suivant le débit de la charge à traiter, on constate qu'on peut ainsi dimensionner un réacteur adapté.

Il existe néanmoins une limite à la température. Dans le cas d'une réaction équilibrée, la conversion maximale atteignable est fixée par la thermodynamique : pour les réactions endothermiques, une température élevée entraine ainsi une baisse de la conversion maximale. Pour le cas des réactions exothermiques, la conversion maximale possible augmente avec la température, mais la réactions dégageant de la chaleur, il y a un risque d'emballement thermique. Un emballement est une montée en température due à la chaleur que dégage la réaction : cette montée améliore la vitesse de la réaction, qui dégage toujours plus de chaleur, rendant le procédé incontrolable... Il est donc nécessaire de limiter la température. Dans le cas d'une réaction irréversible, on peut tout de même considérer une limite de part la stabilité thermique des produits : au dela d'une température limite, une réaction de décomposition thermique des créactifs ou des produits a lieu sur les hydrocarbures.

En conclusion de ce point de génie chimique, on cherchera un réacteur à lit fixe dont la température soit la plus proche possible de la température limite (à une marge de sécurité près) au sein de tout le réacteur : c'est un fonctionnement isotherme.

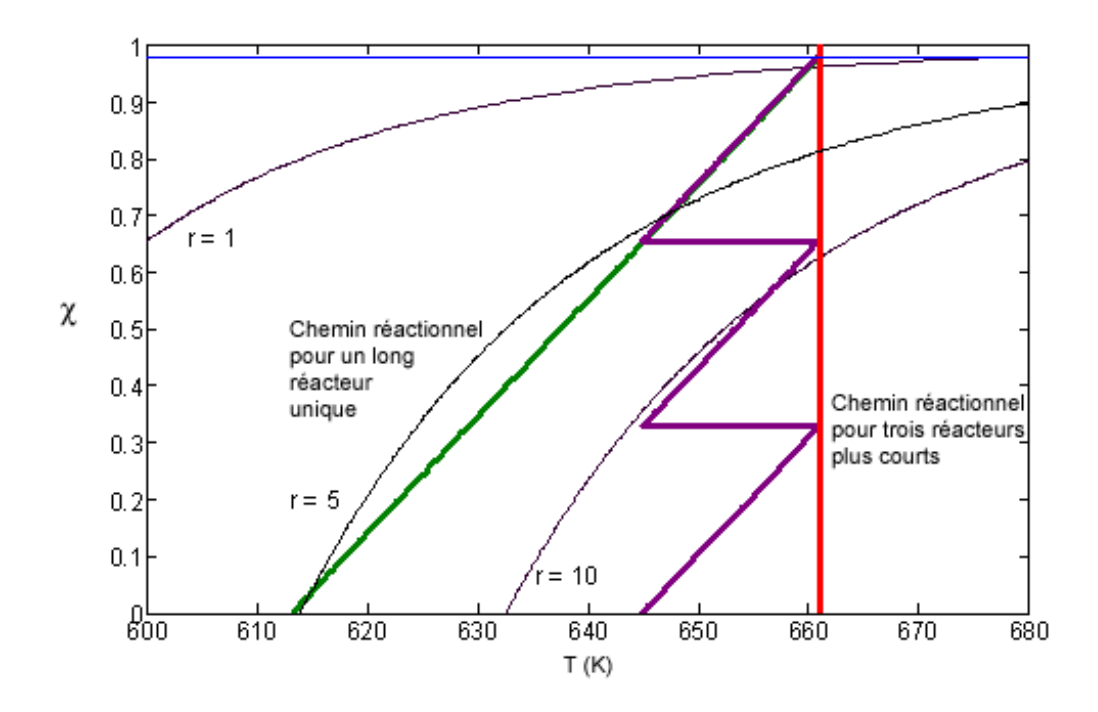

<span id="page-16-0"></span>Fig. 3 – Evolution du taux de conversion d'un composé à éliminer dans un réacteur à lit fixe en fonction de la température et de la vitesse de réaction, ici donnée en  $mol.m^{-3}.s^{-1}$ 

La réaction, si elle est exothermique, produit en continu de la chaleur. Dans le cas d'une réaction endothermique, elle en consomme dans tout le lit. On voit alors qu'il va falloir échanger de la chaleur avec le milieu afin de maintenir un fonctionnement le plus isotherme possible au sein de ce réacteur. La solution utilisée actuellement dans l'industrie est une succession de réacteurs à lits fixes adiabatiques alternés avec des échangeurs de chaleur pour revenir à la température initiale. On voit directement sur le schéma de la figure [3](#page-16-0) qu'un grand nombre de réacteurs (courbe violette) permet de s'approcher effectivement plus du fonctionnement isotherme idéal (courbe rouge) qu'un unique réacteur plus long (courbe verte).

Une amélioration de ces réacteurs serait d'introduire un processus d'échange de chaleur directement au niveau du réacteur, via les parois. Sur le schéma [3,](#page-16-0) cela permettrait de coller au plus près à la courbe rouge et donc au fonctionnement isotherme. Un tel fonctionnement permet alors de minimiser la masse de catalyseur employée. Ces mécanismes d'échange sont encore mal connus, et nécessite donc l'élaboration d'un modèle fin de transfert de chaleur en milieu poreux granulaire pour être controlé et implémenté.

De tels modèles ont été étudiés dans le cadre des thèses de Metzger [\[Metzger, 2002\]](#page-153-1) et de Testu [\[Testu, 2005\]](#page-154-2) au LEMTA. Metzger a ainsi mis au point une méthode de caractérisation des paramètres d'un modèle de transfert thermique en milieu granulaire à l'aide d'un banc expérimental, la phase fluide utilisée étant liquide. Testu a repris les travaux de Metzger avec une phase fluide gazeuse, et a pu vérifier la validité du modèle de Metzger sur du catalyseur industriel. Cependant, les bancs expérimentaux utilisés dans le cadre de ces deux thèses utilisaient un fil chaud comme source de chaleur au sein du lit, afin de s'affranchir des effets de paroi éventuels. La mise au point par Moumini [\[Moumini, 2006\]](#page-153-2) d'un banc expérimental avec une source de chaleur plane en paroi révèle alors des effets de paroi manifestes qui nécessitent d'élaborer un modèle plus complexe pour les prendre en compte.

Ce mémoire est divisé en cinq chapitres. Le premier dresse un état de l'art de la dispersion thermique en milieu poreux, afin de bien définir les grandeurs utilisées et de passer en revue les corrélations utiles pour ces grandeurs. Différents types de modélisations du transfert de chaleur en milieu poreux sont passés en revue. Le second chapitre présente le processus d'élaboration du modèle de transfert tenant compte des effets de paroi, en l'absence de réaction chimique. Il implique un certain nombre d'évolutions menées de modèle en modèle avec des tests de validation intermédiaires. Le troisième chapitre présente le processus de caractérisation des paramètres du modèle. Cela implique à la fois la conception d'un dispositif expérimental adapté, mais aussi d'une méthode numérique d'inversion adéquate. Le quatrième chapitre analyse les résultats de cette caractérisation afin d'aboutir à une formulation utilisable des paramètres du modèle sous forme de corrélation. Enfin, le cinquième chapitre a pour objectif d'utiliser ces corrélations dans une géométrie de réacteur différente, et de comparer le modèle ainsi obtenu avec les mesures issues d'un nouveau banc expérimental. La conception de ce banc est détaillée, de même que les principales différences qu'implique le changement de géométrie du point de vue de la modélisation.

# <span id="page-18-0"></span>Chapitre 1

# Etat de l'Art

Ce chapitre a pour objet de présenter le contexte scientifique de la thèse, ainsi que de résumer quelques différentes informations utiles dans le cadre de mon étude parues à ce jour. On s'appliquera à définir les différentes grandeurs physiques utilisées dans le cadre de notre problème, et une étude bibliographique précisera les différentes approches actuelles du transfert de chaleur en lit fixe. On reprendra également en partie les états de l'art explicités par A.Testu et T.Metzger dans leurs thèses respectives, et on s'appliquera à détailler les modèles qui ont été mis au point dans ces deux thèses, et à souligner leurs limites.

## <span id="page-18-1"></span>1.1 Caractéristiques et propriétés physiques d'un milieu granulaire

#### <span id="page-18-2"></span>1.1.1 Contexte de l'étude

Un milieu poreux est constitué d'une phase solide comportant des espaces vides, dans lesquels peut circuler un fluide. Ainsi, les mousses sont des milieux poreux, mais on prendra par la suite comme principal exemple un garnissage de réacteur industriel constitué de grains. En effet, ces types de milieux sont très utilisés dans les industries du raffinage et de la pétrochimie afin d'accélérer fortement les réactions mettant en jeu des hydrocarbures.

Industriellement, ces grains sont des supports de catalyseur pour la réaction chimique mise en œuvre. Ils sont donc poreux : ces pores internes aux grains augmentent en effet la surface de contact disponible pour le fluide circulant, et donc l'efficacité du catalyseur lors de la réaction. On constate alors qu'un milieu poreux peut s'étudier à deux échelles : la macro-échelle, ou les termes de pores, porosité, tortuosité...s'appliquent aux espaces entre les différents grains, et la micro-échelle, qui concerne spécifiquement les pores à l'intérieur des grains du lit.

Plusieurs types de réacteurs sont utilisés dans l'industrie : les plus répandus sont les réacteurs à lit fixe : un garnissage constitué de grains de catalyseur est immobilisé dans un réacteur à l'aide d'une grille, et le fluide à traiter s'écoule au travers du lit. Ce modèle de réacteur utilise le milieu poreux comme catalyseur avec une grande surface de contact. On le retrouve dans différentes industries chimiques comme les colonnes de chromatographie, les résines échangeuses d'ion, ou la plupart des opérations physiques ou chimiques nécessitant de traiter un fluide en continu. D'autres réacteurs catalytiques existent, comme le réacteur à lit fluidisé ou bouillonant, où le lit de catalyseur est mis en suspension afin de changer les aspects hydrodynamiques de l'opération, ou encore le réacteur à lit transporté ou circulant, utilisé pour les opérations polluant fréquemment le catalyseur. Les granulés pollués par la réaction chimique perdant leur efficacité, le garnissage circule en boucle en permanence de la zone réactive à la zone de régèneration où il est dépollué.

L'objectif de cette étude est d'améliorer la compréhension des mécanismes de transfert thermique dans un réacteur à lit fixe, en se plaçant à la macro-échelle. Nous allons donc tout d'abord détailler les différentes grandeurs physiques liées à un milieu poreux en général, ainsi qu'au transfert de chaleur dans un tel milieu.

#### <span id="page-19-0"></span>1.1.2 La porosité

La première caractéristique d'un milieu poreux est sa porosité : il s'agit du rapport entre le volume ne contenant pas de solide et le volume total du milieu V. En réduisant ce rapport aux masses volumiques, on obtient alors :

$$
\epsilon_t = 1 - \frac{masse \, \,volume \, \,apparente \, \,du \, \,milieu}{masse \, \,volume \, \,du \, \,solid \, \,pur} \tag{1.1}
$$

Mais cette définition n'est pas utilisable à cause de la nature des granulés poreux d'un tel milieu : certains pores ne sont pas accessibles au fluide circulant. On doit donc prendre en compte une porosité apparente qui ne tient compte que des micropores accessibles et des macropores offerts au fluide (espace entre grains) :

$$
\epsilon = \frac{V_f}{V}
$$

Dans cette formule,  $V_f$  est le volume accessible au fluide, et V le volume total du milieu. Cette définition est applicable globalement afin d'obtenir une porosité apparente du lit, ou localement dans un volume de contrôle bien défini, en considérant l'espace localement accessible au fluide dans ce volume de contrôle. Ainsi il est évident que pour un milieu constitué de granulés sphériques et pour un lit fait de parois lisses, la porosité au niveau de la paroi sera bien plus importante qu'au cœur du lit, du fait que seul un point de contact existe entre la paroi et chaque grain de catalyseur (cf. figure [1.1\)](#page-19-1). L'espace offert au fluide dans cette zone est ainsi bien plus important qu'au cœur du lit, ou l'assemblage peut être considéré comme une structure de forte compacité (assemblage cubique face centrée ou hexagonal compact, par exemple).

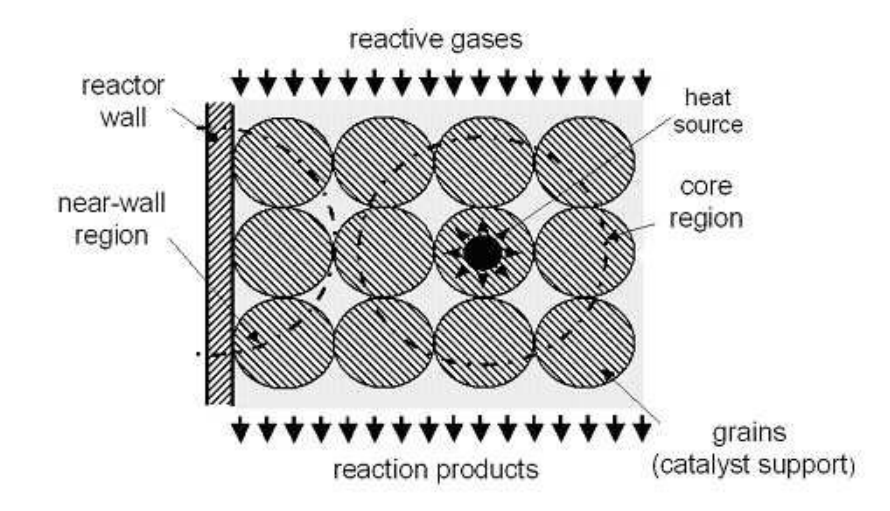

<span id="page-19-1"></span>Fig. 1.1 – Différence de porosité locale entre cœur de lit et proche paroi

On considère en général que pour un empilement homogène, loin des parois, le milieu est assimilable à un milieu de dimensions infinies avec une porosité uniforme  $\epsilon_{\infty}$  égale à la porosité moyenne du lit définie ci-dessus.

La figure [1.1](#page-19-1) met en évidence la difficulté à considérer un volume de controle de dimension constante à l'approche de la paroi. On voit alors qu'une porosité  $\epsilon$  définie comme une moyenne volumique de la porosité apparente locale à un sens loin de la paroi (hypothèse du milieu homogène), mais ne peut plus être utilisée à l'approche de la paroi. On effectuera donc des coupes surfaciques dans le milieu poreux à l'approche de la paroi, selon un plan parralèlle à la paroi. Sur ces plans, on peut définir une surface élémentaire représentative et calculer la surface occupée par du solide et celle occupée par le fluide. On en déduit ainsi une moyenne surfacique de la porosité locale. Pour un milieu supposé homogénéisable, une telle moyenne surfacique donne les mêmes résultats qu'une moyenne volumique lorsque le volume de contrôle est définissable. Loin des parois, moyennes surfaciques et volumiques sont donc totalement équivalente tandis que l'on ne peut utiliser que la moyenne surfacique à l'approche de la paroi.

Il existe dans la littérature des formules correctives pour la porosité moyenne d'un lit de dimensions finies (largeur L) : ces formules considèrent le milieu comme homogène de porosité légèrement supérieure à celle d'un milieu infini [\[Xue et Pei, 2001\]](#page-155-0).

$$
\epsilon = \epsilon_{\infty} \left( 1 + \frac{0.568d}{L(1 - exp(\frac{-3L}{d}))} \right) \tag{1.2}
$$

Cette formule permet de corriger la porosité pour prendre en compte l'effet de paroi dans le cas ou l'on considère le milieu comme un milieu homogène. Elle ne donne qu'une moyenne globale plus juste, et ne permet pas de distinguer plusieurs zones locales de porosités différentes. On lui préfèrera donc des corrélations donnant des profils de porosité.

#### Profil de porosité donné dans la littérature

Afin d'étudier le transfert dans la zone en proche paroi, il convient de trouver un modèle de distribution de porosité qui distingue bien la porosité en proche paroi de la porosité à cœur de lit. Les modèles classiques de la littérature sont des modèles faisant intervenir une décroissance en exponentielle avec la distance à la paroi. On peut citer par exemple celui de Vortmeyer et Shuster [\[Cheng et Vortmeyer, 1988\]](#page-152-1) :

$$
\epsilon = \epsilon_{\infty} (1 + C_1 e^{-N_1 \frac{y^*}{d^*}})
$$

avec  $C_1 = 1, N_1 = 2$ , et  $\epsilon_{\infty} = 0.4$  selon les auteurs, et y<sup>\*</sup> et d<sup>\*</sup> respectivement l'écart à la paroi et le diamètre de grain rapportés à la longueur caractéristique du lit (généralement le diamètre hydraulique du lit)

Ce modèle rend bien la décroissance de la porosité au fur et à mesure que l'on s'éloigne de la paroi, mais ne distingue pas la zone en proche paroi de la zone à cœur. De plus un tel profil moyenne les variations locales de porosité dues aux grains. Il est par contre aisé de prendre en compte les irrégularitées de l'arrangement, tant au niveau des emplilements chaotiques que de la dispersion des distributions de taille et de forme des grains. Ce modèle moyennant ces effets, il suffit de modifier les quelques paramètres présents pour les prendre en compte.

Un modèle plus fin a été mis au point par Martin [\[Martin, 1978\]](#page-153-3). En définissant un nouvel écart à la paroi adimensionnel z tel  $z = 2(y/d) - 1$ , Martin propose le profil de porosité :

$$
\begin{cases}\n\epsilon(z) = \epsilon_{min} + (1 - \epsilon_{min})z^2 & \text{pour } -1 \le z \le 0 \\
\epsilon(z) = \epsilon_{\infty} + (\epsilon_{min} - \epsilon_{\infty})e^{-z/4} \cdot \cos \frac{\pi}{T}z & \text{pour } z > 0\n\end{cases}
$$
\n(1.3)

avec pour  $\epsilon_{min}$ la porosité minimale atteinte à un demi diamètre de bille de la paroi, pour  $\epsilon_{\infty}$  la porosité au cœur du lit, et pour T les valeurs suivantes, dépendant de la géométrie du réacteur :

$$
T = \sqrt{2/3} = 0.816 \text{ pour } D/d = \infty
$$
  
\n
$$
T = 0.876 \text{ pour } D/d = 20.3
$$
\n(1.4)

<span id="page-21-0"></span>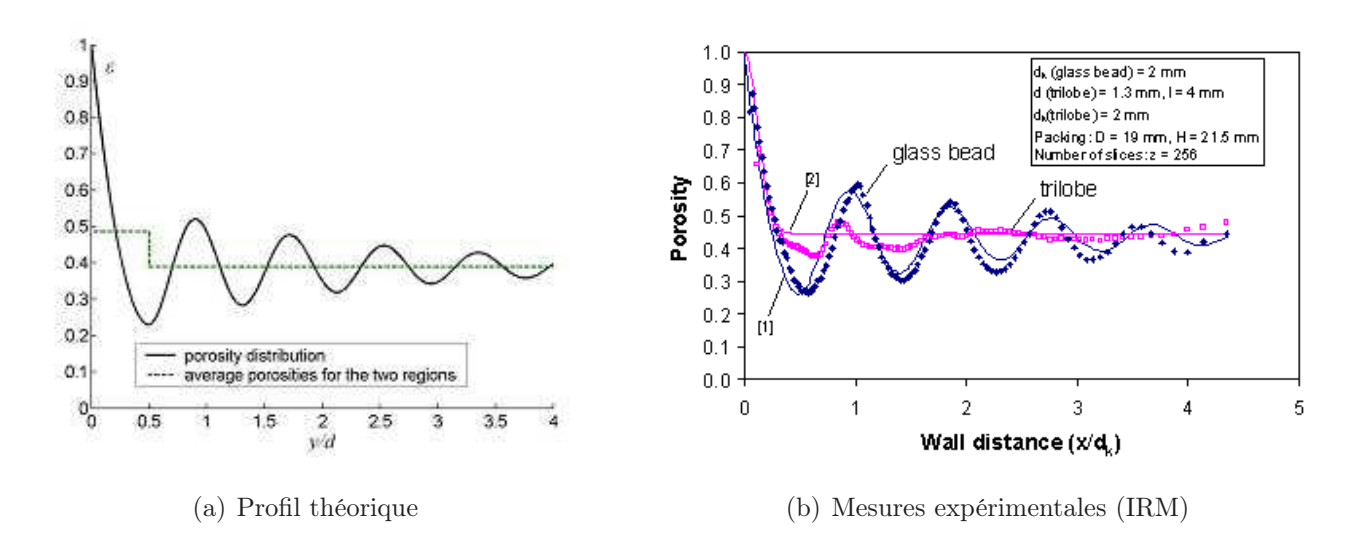

<span id="page-21-2"></span><span id="page-21-1"></span>Fig. 1.2 – Profil de porosité donnée [\(a\)](#page-21-0) par le modèle purement théorique de Martin [\(b\)](#page-21-1) par les données expérimentales de Reimert [\[Reimert, 2005\]](#page-154-3)

On constate donc que ce modèle distingue bien deux zones pour la porosité : une zone en proche paroi, avec un profil de porosité parabolique, et une zone à cœur qui reprend la décroissance en exponentielle tout en prenant en compte les variations locales dues à des arrangements de grains réguliers. Ce profil se fonde sur des considérations théoriques d'arrangements géométriques pour des lits consolidés mais également sur des mesures de porosités sur un lit cylindrique par découpes successives du lit pris dans une résine [\[Benenati et Brosilow, 1962\]](#page-152-2).

Tout comme les modèles classiques qui sont souvent moyennés pour donner une porosité moyenne unique du lit, ce modèle peut donner une porosité moyenne pour chacune des deux zones considérées. Ce modèle a été comparé aux données expérimentales de Benenati, et donne de très bons accords avec ces données (cf. figure [1.2\)](#page-21-2).

La principale faiblesse de ce modèle vient des hypothèses faites qui ne sont pas toujours atteintes : Martin considère en effet un arrangement régulier de sphères idéales et monodisperses. En pratique, bien que les arrangements des grains soient suivis en continu lors de la construction des milieux poreux, on ne peut pas considérer un motif purement régulier dans un volume de contrôle : l'arrangement reste partiellement aléatoire. De plus, la plupart des grains d'un lit ne sont pas parfaitement sphériques (forme ovoïdale, érosion du grain de catalyseur, pore causant des irrégularités de surface...) ni monodisperse (notamment à cause de l'érosion inégale des grains dues à l'usure, ou encore à cause de différents dépots de substances polluantes en cas de réaction chimique). Toutefois, ces effets peuvent être pris en compte en modifiant les paramètres de ce modèle de porosité à partir de données expérimentales réalistes. Il s'agit donc tout de même du modèle de porosité en lit fixe le plus abouti actuellement.

La figure [1.3](#page-22-1) montre un autre calcul possible en prenant un lit non consolidé en paroi : on prend ici le même modèle mathématique, avec la même porosité à cœur de lit, mais en considérant le cas extrême d'une porosité minimale à l'approche de la paroi égale à la porosité à cœur. On obtient ainsi un profil de porosité non-oscillant et des porosités moyennes dans chaque zone sensiblement plus élevées. Cela permet de situer une fourchette de porosité pour un lit réel.

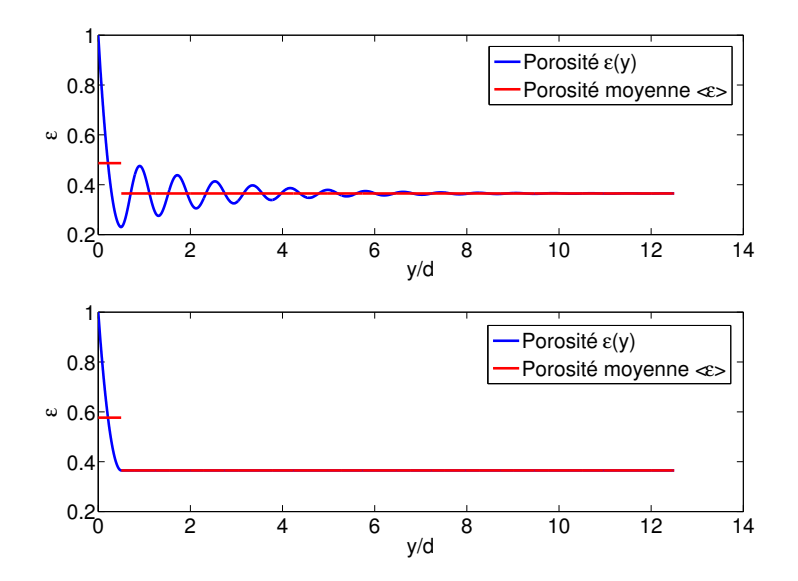

<span id="page-22-1"></span>Fig. 1.3 – Exemples de profils de porosité simulés par le modèle de Martin - lit consolidé en paroi  $(\epsilon_{min} = 0.230)$  et non-consolidé en paroi  $(\epsilon_{min} = \epsilon_{\infty} = 0.365)$ 

#### <span id="page-22-0"></span>1.1.3 La perméabilité

La perméabilité K d'un matériau poreux est sa capacité à laisser un fluide le traverser. Une bonne perméabilité suppose donc une bonne porosité, mais l'inverse n'est pas nécessairement vrai : dans le cas de l'argile par exemple, les pores ne sont pas interconnectés et le fluide circule donc difficilement au travers. On retrouve ici la même distinction entre la porosité vraie  $\epsilon_t$  et la porosité apparente  $\epsilon$  définies précédemment.

On peut définir cette dernière perméabilité grâce à la loi de Darcy [\[Darcy, 1856\]](#page-152-3) :

$$
Q = kA \frac{\Delta P}{\rho_f g L} = K A \frac{\Delta P}{\mu_f L} \tag{1.5}
$$

Avec A la section du milieu poreux,  $\frac{\Delta P}{L}$  la perte de charge linéique le long du milieu poreux, Q le débit volumique de fluide circulant, K la perméabilité intrinsèque du milieu et k le coefficient de perméabilité (ou conductivité hydraulique) défini comme suit :

$$
k = \frac{K\rho_f g}{\mu_f} \tag{1.6}
$$

 $\rho_f$  est ici la masse volumique du fluide,  $\mu_f$  sa viscosité dynamique, et g l'accélération de la pesanteur. La perméabilité est donc une grandeur locale tout comme la porosité : elle dépend du volume de contrôle considéré. On peut noter toutefois que la loi de Darcy n'est pas vérifiée systématiquement, mais seulement pour des milieux poreux simples à faible nombre de Reynolds.

Cheng et Vortmeyer [\[Cheng et Vortmeyer, 1988\]](#page-152-1) rappellent la relation développée par Ergun pour pallier le caractère difficilement mesurable de cette grandeur expérimentalement :

$$
K = \frac{d^2 \epsilon^3}{A(1 - \epsilon)^2} \tag{1.7}
$$

Ergun a montré que dans le cas d'un lit fixe dont la phase solide est composée de sphères idéales, on peut prendre  $A = 150$  comme constante empirique.

#### <span id="page-23-0"></span>1.1.4 La tortuosité

La tortuosité d'un milieu poreux est définie comme le rapport de la longueur moyenne  $L_e$  que doit parcourir une particule de fluide pour traverser le milieu poreux sur la longueur L du milieux poreux. On a donc :

$$
\tau = \frac{L_e}{L} \tag{1.8}
$$

On constate que la longueur  $L_e$  est toujours plus importante que la longueur  $L$ , puisque les lignes de courants du fluide traversent les pores, et passent entre certains grains, allongeant ainsi le trajet moyen des particules dans le lit. Néanmoins, si cette définition est très claire dans le cas d'un capillaire courbe, elle est moins évidente pour un milieu poreux ou l'on peut considérer des macro-pores externes aux grains (espacements entre les grains) et des micro-pores à l'intérieur même des grains. On doit alors simplement considérer cette valeur globale comme une indication du "'ralentissement"' que les particules de fluide auront a subir dans le milieu. C'est pourquoi cette grandeur intervient dans les corrélations classiques de perte de charge au sein d'un lit.

#### <span id="page-23-1"></span>1.1.5 La surface spécifique

La surface spécifique d'un catalyseur est définie comme étant la surface utilisable pour la réaction chimique Asf sur les grains de catalyseur. Cette surface est rapportée à l'unité de volume, ce qui pour un volume réactionnel V donne la surface spécifique  $a_v$  suivante :

$$
a_v = \frac{A_{sf}}{V}
$$
ce qui donne  $a_v = \frac{6(1 - \epsilon)}{d}$  pour des particules sphériques (1.9)

Cette grandeur est une caractéristique d'un catalyseur : elle augmente avec la porosité interne du catalyseur, et est souvent liée à l'efficacité du catalyseur, et donc au rendement global de la réaction chimique. Cependant, la surface spécifique d'un catalyseur peut décroître avec le temps si les pores deviennent inaccessibles aux réactifs par formation de composés carbonés lourds, du coke par exemple. Il devient donc indispensable de contrôler cette grandeur régulièrement, à travers le rendement de la réaction, et de régénérer le catalyseur par décokage ou simplement de le changer.

### <span id="page-23-2"></span>1.2 Etude de l'hydrodynamique au sein d'un milieu granulaire

Nous allons nous intéresser à présent à l'hydrodynamique du lit fixe, c'est à dire à l'écoulement du fluide à travers une telle phase solide. Le régime hydrodynamique conditionne le transport des espèces à travers le milieu, mais également celui de la chaleur : il est donc important de le décrire correctement. Nous allons donc commencer par définir les grandeurs physiques communément utilisées pour décrire l'hydrodynamique d'un milieu poreux, puis nous présenterons les différents modèles actuellement utilisés.

#### <span id="page-23-3"></span>1.2.1 La vitesse de Darcy

La véritable vitesse que prend le fluide dans le milieu poreux est appelée vitesse intersticielle  $u_f$ . Cependant, cette vitesse est difficilement mesurable dans les pores du milieu poreux, et on préférera travailler avec la vitesse superficielle, ou vitesse de Darcy, définie comme étant le rapport du débit volumique Q à l'aire A de la section du milieu poreux traversé :

$$
u_D = \frac{Q}{A} \tag{1.10}
$$

Cette vitesse est également parfois appelée "vitesse en fût vide" dans le cas des réacteurs chimiques, ou encore plus généralement vitesse de filtration. Elle peut être calculée localement connaissant le débit traversant une section donnée, ou, dans le cas ou il n'y aurait pas de variation de débit volumique le long du lit (absence de réaction chimique, ou réaction à débit volumique constant), simplement à partir du débit d'entrée du réacteur et de la section d'entrée. Elle est proportionnelle à la vitesse intersticielle par la relation suivante :

<span id="page-24-1"></span>
$$
u_D = \epsilon u_f \tag{1.11}
$$

La porosité utilisée ici est bien la porosité apparente, le fluide ne circulant que dans le volume qui lui est accessible. On peut par ailleurs noter que la vitesse intersticielle est également définissable localement par le rapport du débit volumique local à la section offerte au fluide (solide non compris) dans un volume de contrôle.

Cette vitesse de Darcy sera par la suite utilisée dans les nombres adimensionnels, dans les lois d'écoulement et dans les différents modèles hydrodynamiques.

#### <span id="page-24-0"></span>1.2.2 Les nombres adimensionnels et lois d'écoulement

La plupart des lois d'écoulement, corrélations et modèles sont donnés sous forme adimensionnelle par des relations faisant principalement intervenir le nombre de Peclet. Cependant il est intéressant de voir si ces relations peuvent être données en fonction d'autres nombres adimensionnels. Les trois nombres adimensionnels classiques caractérisant les écoulements en conduites ou en milieux granulaires sont les nombres de Peclet, de Reynolds et de Prandtl. Nous allons donc définir ces nombres comme suit :

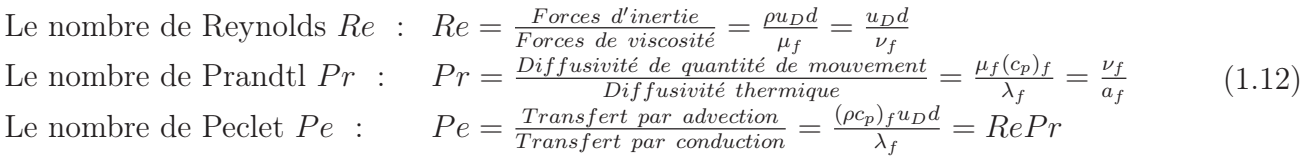

La vitesse ici utilisée est la vitesse de Darcy  $u<sub>D</sub>$ , d est une dimension caractéristique du milieu poreux (diamètre des pores ou des grains),  $\mu_f$  et  $\nu_f$  sont respectivement les viscosités dynamique et cinématique du fluide (avec la relation  $\nu_f = \frac{\mu_f}{\rho_f}$  $\frac{\mu_f}{\rho_f}$  et  $\rho_f$  la masse volumique du fluide). Concernant les propriétés thermiques du fluide,  $(c_p)_f$  est la chaleur massique du fluide,  $\lambda_f$  sa conductivité thermique et  $a_f$  sa diffusivité thermique (pour rappel, on a la relation  $a_f = \frac{\lambda_f}{\sqrt{a_{\text{cm}}}}$  $\frac{\lambda_f}{(\rho c_p)_f}$ ).

Le nombre de Reynolds compare les forces d'inertie et les forces visqueuses tendant à s'opposer au mouvement du fluide. Il est le nombre le plus utilisé dans la description des écoulements, notamment parce qu'il fait intervenir les forces principales à l'origine d'un écoulement, et qu'il apparait ainsi naturellement dans les équations de Navier-Stokes sous forme adimensionnelle.

Le nombre de Prandtl compare la diffusion d'énergie sous forme de dissipation visqueuse à la diffusion thermique du fluide. Il caractérise ainsi la distribution des vitesses du fluide vis à vis de la distribution du champs de température du milieu.

Le nombre de Peclet compare les deux principaux modes de transfert thermique en milieu poreux à basse température : la convection et la conduction. Dans notre problème, on parlera d'advection pour une convection forcée par l'écoulement du fluide. Il joue dans l'équation de l'énergie un rôle similaire au nombre de Reynolds dans les équations de Navier-Stokes.

L'écoulement d'un fluide en milieu poreux est régi par certaines lois hydrodynamiques d'écoulement dépendant essentiellement des paramètres du fluide. La plus connue est la loi de Darcy [Darcy, 1856] qui décrit correctement l'écoulement d'un fluide visqueux incompressible à travers un milieu granulaire en régime permanent. Elle s'écrit comme suit :

$$
-\frac{\Delta P}{L} = \frac{\mu_f}{k} u_D \tag{1.13}
$$

L est ici la longueur du milieu poreux considéré, et  $\Delta P$  la perte de pression le long de ce milieu (aussi appelée perte de charge).

La loi de Darcy est bien vérifiée pour des faibles débits, comme le montre plusieurs auteurs aussi bien expérimentalement [\[Schneebeli, 1955\]](#page-154-4) [\[Scheidegger, 1960\]](#page-154-5) que numériquement. Ces études ont situé la limite de validité de cette loi pour des écoulements de nombre de Reynolds compris entre 10 et 20. Une étude récente [Fourar, 2004] montre qu'au dela de cette plage, on peut modéliser le décalage à la loi de Darcy en considérant une simulation 2D ou 3D, avec des empilements cubiques centrés de sphère. La conclusion valide la loi de Forchheimer [Forchheimer, 1901] qui prend en compte les effets inertiels, mais précise qu'il vaut mieux utiliser cette loi dès que le nombre de Reynolds dépasse 4 dans le cas de sphères monodisperses. La loi de Forchheimer est la suivante :

$$
-\frac{\Delta P}{L} = \frac{\mu_f}{k} u_D + \frac{\rho_f}{\eta} u_D^2 \tag{1.14}
$$

Le coefficient  $\eta$  est alors appelé passabilité intrinsèque du milieu poreux. Fourar préconise d'utiliser cette loi quadratique dès  $Re > 4$ .

#### <span id="page-25-0"></span>1.2.3 Différents modèles hydrodynamiques

Différents modèles basés sur les lois d'écoulement cherchent à donner les profils de vitesse du fluide dans le milieu poreux en fonction de la distance à la paroi, de la vitesse moyenne du fluide, et des autres paramètres de l'écoulement. Talukdar [\[Talukdar](#page-154-6) et al., 2003] présente par exemple un travail qui découle des recherches de Kaviany [\[Kaviany, 1985\]](#page-153-4), et montre que l'on peut définir un paramètre de forme du milieu poreux  $\gamma$ , défini comme suit :

$$
\gamma = \frac{D}{2} \sqrt{\frac{\epsilon}{K}} \tag{1.15}
$$

Ce paramètre fait donc intervenir la porosité du lit  $\epsilon$ , sa perméabilité K, ainsi que son diamètre hydraulique D.

Kaviany donne ensuite un profil de vitesse en milieu poreux pour un profil de gamma donné :

$$
u^* = \frac{u}{U_m} = \frac{1 - e^{-2\gamma} - (1 - e^{-\gamma})(e^{\gamma(\frac{y}{D} - 1)} + e^{-\gamma\frac{y}{D}})}{1 - e^{-2\gamma} - 2(1 - e^{-\gamma})^2\gamma^{-1}}
$$
(1.16)

On caractérise alors l'écoulement en tout point du lit par sa vitesse de Darcy u si l'on connait la vitesse de Darcy moyenne dans le lit  $U_m$  (mesurable par mesure de débit en entrée ou sortie du lit).

En reprenant le profil de porosité classique et en calculant la perméabilité correspondante, on peut ainsi tracer ce profil de vitesse en fonction de la distance à la paroi. On observe un profil cohérent en exponentielle décroissante modifiée, avec une vitesse quasi constante au dela de quelques diamètres de bille, et une vitesse nulle à la paroi. Ce profil est lissé, et ne fait pas intervenir d'ondulation.

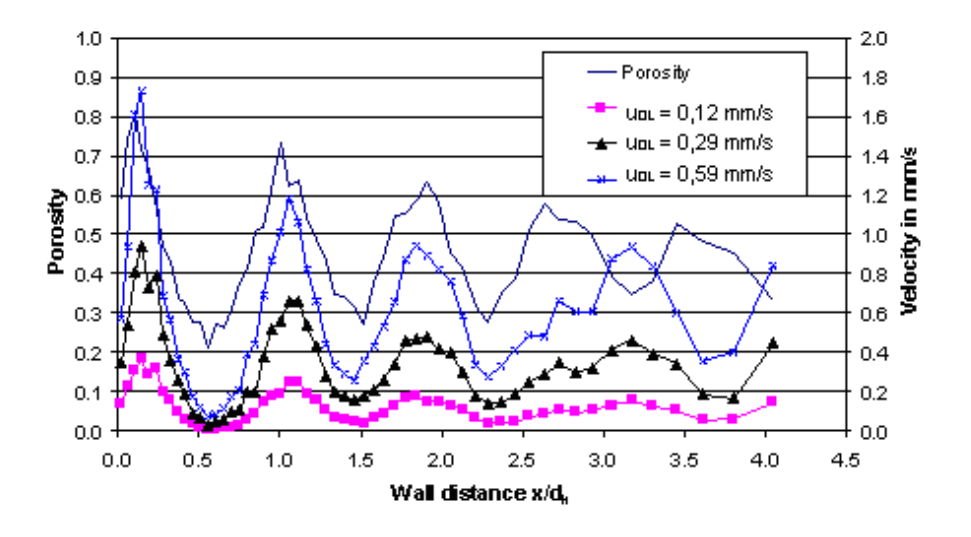

<span id="page-26-0"></span>Fig. 1.4 – Profils de vitesse intersticielles et de porosité mesurés en lit fixe par Reimert pour différentes vitesses superficielles moyennes par IRM [\[Reimert, 2005\]](#page-154-3)

Un profil de vitesse purement expérimental a également été mesuré par Reimert en lit fixe(cf. figure [1.4\)](#page-26-0). On constate que ce profil subit des variations locales semblables à celles de la porosité. Il faut néanmoins rester prudent sur ce profil : il semble que les vitesses présentées soient des vitesses intersticielles. Cela signifie que pour raisonner en vitesse superficielle, il convient de multiplier ces profils expérimentaux par les porosités locales. Cela implique un rapport entre les vitesses de Darcy en proche paroi et à cœur plus important qu'il n'apparait sur la figure. Il faut également garder à l'esprit que ces mesures ont été effectuées pour un écoulement d'eau à faible nombre de Reynolds (de l'ordre de 1).

On constate que le profil de porosité de Martin tend à être correct, et que le profil de vitesse de Kaviany plutôt théorique ne semble pas coincider (du point de vue de la forme). Mais il faut bien sûr considérer les différentes vitesses moyennes de ces mesures : on constate que lorsque la vitesse moyenne se réduit, le profil de vitesse tend à être beaucoup plus plat et amorti, se rapprochant ainsi du profil de Kaviany. Il semble que Kaviany ait présenté son profil uniquement dans des écoulements en régime de Stokes.

Un autre modèle figure dans l'article de Cheng et Vortmeyer [\[Cheng et Vortmeyer, 1988\]](#page-152-1), un modèle qui distingue une zone à cœur de réacteur, et une zone en proche paroi. Les profils de vitesse correspondants sont obtenus par des tendance asymptotiques dans les deux zones :

$$
\begin{cases}\nu(Y) = \alpha[1 + C_2 e^{-N_2 Y}] & \text{en zone à cœur} \\
u'(\hat{Y}) = \alpha[K_0[1 - e^{-\hat{Y}/\sqrt{K_0}}] + \frac{\epsilon C_2 N_2}{4}[\hat{Y}(1 + \frac{\hat{Y}}{\sqrt{K_0}})e^{-\frac{\hat{Y}}{\sqrt{K_0}}} - 4\hat{Y}]] & \text{en proche paroi}\n\end{cases}
$$
\n
$$
(1.17)
$$

On considère Y et  $\hat{Y}$  les distances réduites à la paroi correspondantes à chacune des deux zones (c'est à dire rapportées à une distance caractérisant chaque zone : la zone à cœur est caractérisée par l'épaisseur de la couche limite à la paroi, tandis que la zone en proche paroi est valide tant que y est inférieur à un delta marquant un changement de perméabilité moyenne). Il ne s'agit que de tendance asymptotique, ce qui explique l'imprécision concernant la démarquation des deux zones.

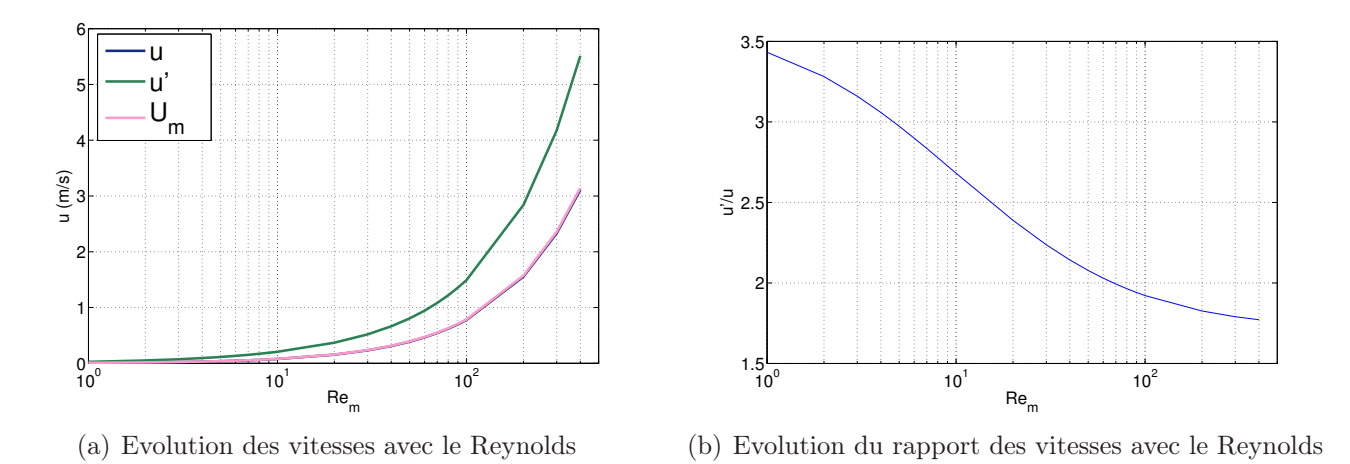

<span id="page-27-0"></span>Fig. 1.5 – Vitesses moyennes des deux zones en fonction du Reynolds moyen de l'écoulement par Martin

Enfin, Martin considère un modèle à une vitesse de Darcy moyenne pour chacune des deux zones. Le rapport de ces deux vitesses est déduit de son profil de porosité ainsi que de la loi d'Ergun rappelée ci-après [\[Ergun, 1952\]](#page-152-4) :

<span id="page-27-1"></span>
$$
\frac{\Delta P}{L} = A \frac{(1 - \epsilon)^2}{\epsilon^3} \frac{\mu_f u}{d^2} + B \frac{1 - \epsilon}{\epsilon^3} \frac{\rho u^2}{d}
$$
\n(1.18)

Les constantes A et B de l'équation d'Ergun ont les valeurs  $A = 150$  et  $B = 1.75$  dans le cas d'un lit de sphères parfaites dont la distribution de taille est monodisperse (Ces valeurs ont été déterminée empiriquement).

De cette équation, Martin calcule alors le rapport  $\omega$  entre la vitesse moyenne  $u'$  de la zone en proche paroi, et la vitesse moyenne u de la zone à cœur :

$$
\omega = \frac{u'}{u} = \frac{\varphi(1+K) - 1 + \sqrt{[\varphi(1+K) - 1]^2 + 4(\varphi + MZ)(1 - \varphi + Z)K}}{2(\varphi + M \cdot Z)}
$$
(1.19)

avec les trois nombres :

$$
Z = \frac{B}{A} \frac{Re}{1 - \epsilon} , \qquad K = \left(\frac{1 - \epsilon}{1 - \epsilon'}\right)^2 \cdot \left(\frac{\epsilon'}{\epsilon}\right)^3, \qquad M = \frac{1 - \epsilon}{1 - \epsilon'}
$$

Dans cette équation,  $\varphi$  est le rapport des 2 sections offertes au fluide (dans le cas d'un lit cylindrique de diamètre D, et d'une zone en proche paroi d'épaisseur moyenne  $\delta$ , on a alors  $\varphi = 2\delta/D$ ). Le nombre de Reynolds est ici calculé à partir de la vitesse moyenne globale de l'écoulement  $U_m$ . Les vitesses des deux zones  $u$  et  $u'$  sont donc calculables à partir de cette vitesse moyenne et de  $\omega$ :

$$
\frac{u}{U_m} = \frac{1}{(1 - \varphi) + \varphi \omega} , \qquad \qquad \frac{u'}{U_m} = \frac{\omega}{(1 - \varphi) + \varphi \omega} \tag{1.20}
$$

Ces différentes vitesses ont été calculées et tracées sur la figure [1.5](#page-27-0) en fonction du nombre de Reynolds. Pour ces calculs, nous avons utilisé un diamètre du lit très grand devant celui des billes  $(D/d = 75)$ , une porosité à cœur de lit  $\epsilon = 0.365$  correspondant à notre cas expérimental, et enfin les propriétés de l'air à température ambiante ( $\nu_f = 1.57.10^{-5} \, m^2.s^{-1}$ ).

On constate que dans notre zone d'intéret  $10 < Re<sub>m</sub> < 70$ , le rapport des deux vitesses moyennes  $u'/u$  reste proche de 2. On remarque également que la vitesse moyenne de l'écoulement reste extrèmement proche de la vitesse à cœur de lit.

Ce calcul de rapport de vitesse se base sur les hypothèses et le modèle de porosité formulés par Martin. Comme il l'a été vu auparavant, Martin fait l'hypothèse d'un lit consolidé en paroi, puis

distingue deux zones dont il prend la porosité moyenne. Le rapport de vitesse calculé ci-dessus tient compte de ces porosité moyenne, mais ne tient pas compte du profil de porosité en soit. Or, lorsque l'on suit le raisonnement effectué par Martin, on constate que la porosité et la vitesse dans chacune des deux zones n'interviennent pas de façon linéaire : ainsi une déduction du rapport des vitesse déduites des moyennes de porosité diffère du rapport des vitesses moyennes déduite d'un profil de porosité :  $\omega(<\epsilon>) \neq <\omega(\epsilon)>$ .

On peut alors effectuer un calcul d'un tel rapport, sans prises de moyennes de porosité dans chaque zone, en utilisant d'une part le profil de porosité que donne Martin, et d'autre part une méthode de Runge-Kutta d'ordre 4 avec condition limite au cœur du lit pour reconstituer le profil de vitesse de Darcy correspondant. De tels profils de vitesse ont ainsi été calculé pour le profil de porosité oscillant et non-oscillant, et représentés sur la figure [1.6.](#page-28-0) On peut ensuite moyenner ces profils sur chaque zone (un raccordement à la paroi par une condition de non-glissement est ici nécessaire) pour en déduire le rapport des vitesses  $\omega$ , qui dépend du nombre de Reynolds de l'écoulement.

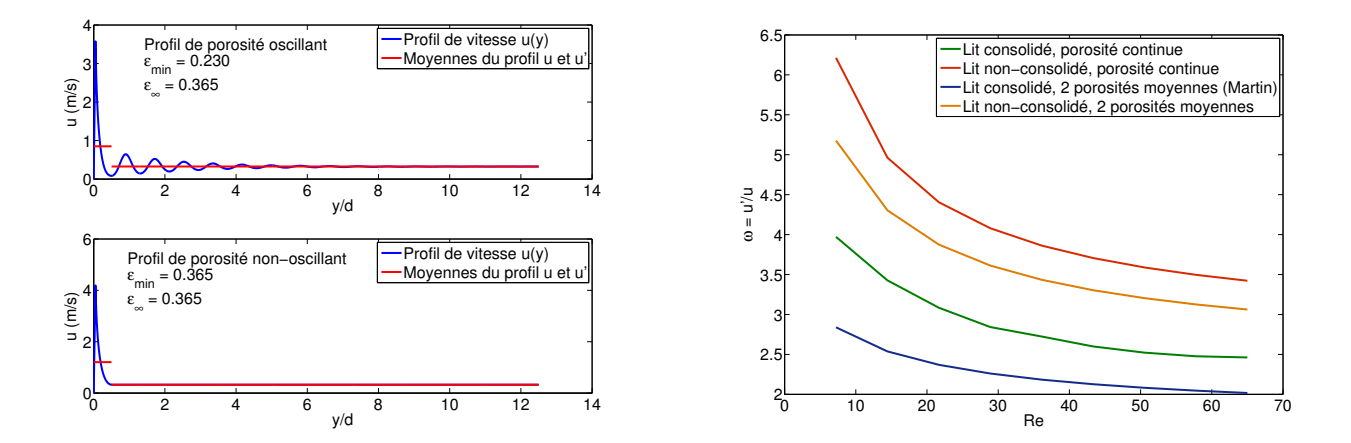

<span id="page-28-1"></span><span id="page-28-0"></span>Fig. 1.6 – Exemples de calcul de profils de vitesses Fig. 1.7 – Comparaison des rapports de vitesse de de Darcy avec l'écart à la paroi suivant un profil Darcy en proche paroi et à cœur pour différents de porosité donné nombres de Reynolds

La figure [1.7](#page-28-1) compare les rapports de vitesses obtenus pour différents nombre de Reynolds dans quatre cas : lit consolidé en paroi avec prise de porosités moyennes (l'hypothèse de Martin) ou non, et lit non-consolidé en paroi avec prise de porosités moyennes ou non. On constate une forte disparité de ces rapports suivant les hypothèse, avec toutefois une même évolution globale. Il sera intéressant de positionner notre étude vis à vis de ces courbes.

Les profils de vitesses développés ici se fondent toutefois sur une équation d'Ergun simplifiée : on considère que la variation de perte de charge linéique n'est due qu'à un terme de Darcy et un terme inertiel de type Forsheimer. Îl est possible d'obtenir une équation du même type plus complexe à partir des équations de Navier-Stokes, écrites sur la phase fluide. Cette équation de type Ergun fait alors intervenir de nombreux termes, pour la plupart négligeables. L'un d'entre eux est toutefois souvent considéré dans la littérature, pour de faibles écoulement visqueux à l'approche des parois notamment : il s'agit de la correction de Brinkman. Si on s'en tient à la composante majoritaire de cette correction, dans la direction transverse, on peut alors écrire l'équation d'Ergun modifiée [1.21](#page-28-2) :

<span id="page-28-2"></span>
$$
\frac{\partial P}{\partial x} = A \frac{(1 - \epsilon)^2 \mu}{\epsilon^3 d^2} u + B \frac{(1 - \epsilon)\rho}{\epsilon^3 d} u^2 + \mu \frac{\partial^2 u_f}{\partial y^2}
$$
(1.21)

On note que le terme de Brinkman fait intervenir la vitesse intersticielle du fluide, définie dans la relation [1.11.](#page-24-1) On peut alors chercher dans quelles mesures ce terme de Brinkman peut être négligé vis à vis des deux autres termes, afin de valider les calculs effectués précédemment. Pour cela, il est

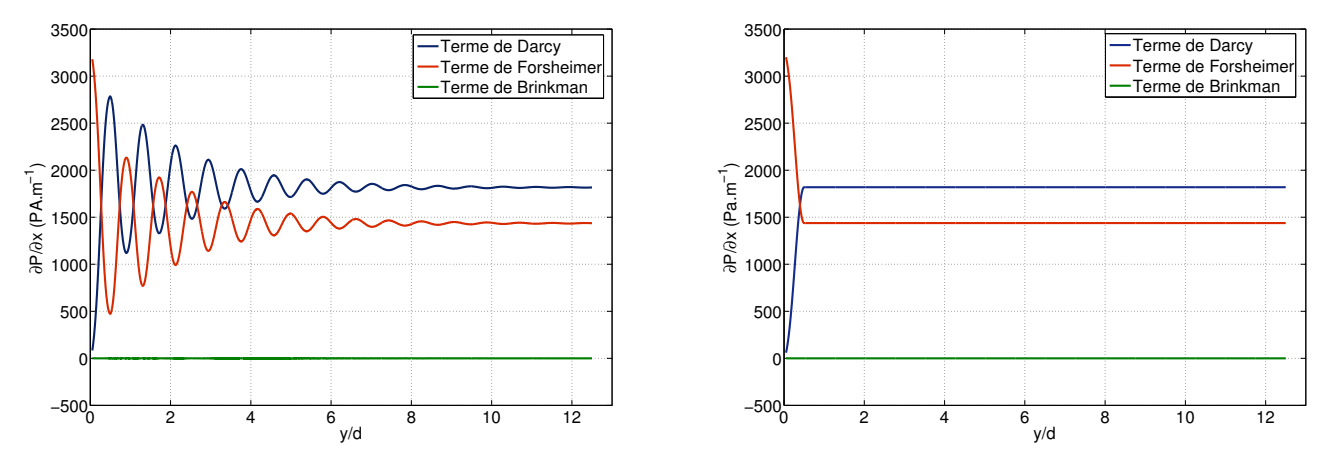

(a) Profil de porosité de Martin (lit consolidé en paroi)

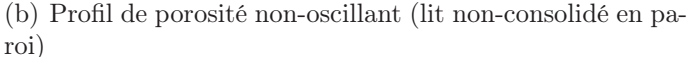

<span id="page-29-2"></span>Fig. 1.8 – Comparaison des trois termes de l'équation d'Ergun modifiée, en tenant compte de la correction de Brinkman

intéressant de refaire un raisonnement analogue à celui de Martin, mais en considérant cette équation d'Ergun modifiée :

$$
\frac{\partial}{\partial y} \left( \frac{\partial P}{\partial x} \right) = \frac{\partial}{\partial y} \left( A \frac{(1 - \epsilon)^2 \mu}{\epsilon^3 d^2} u + B \frac{(1 - \epsilon)\rho}{\epsilon^3 d} u^2 + \mu \frac{\partial^2 u_f}{\partial y^2} \right) = 0 \tag{1.22}
$$

Un algorithme de Runge-Kutta d'ordre 4 avec prenant comme condition à l'infini une vitesse constante et des dérivées nulles peut alors être implémenté pour en déduire le profil de vitesse correspondant. A partir de ce profil, il est possible de retracer les trois termes de l'équation [1.21](#page-28-2) et d'en comparer les ordres de grandeur suivant la position dans le lit vis à vis de la paroi.

Une telle comparaison est effectuée sur la figure [1.8.](#page-29-2) On constate que le terme de Brinkman reste négligeable devant les deux autres termes quelle que soit la position dans le lit (les courbes vertes ne sont pas tout à fait nulle, mais leurs amplitudes ne dépassent pas  $1Pa.m^{-1}$  sur les deux figures, à comparer avec une amplitude moyenne aux alentours de  $2000Pa.m^{-1}$  pour les deux autres termes). On maintiendra donc le raisonnement de Martin, qui n'utilise que l'équation d'Ergun classique [1.18,](#page-27-1) à deux termes.

### <span id="page-29-0"></span>1.3 Etude du transfert thermique au sein d'un milieu poreux

Ayant détaillé les différentes propriétés physiques d'un milieu granulaire, ainsi que les modèles hydrodynamiques couramment utilisés pour décrire les écoulements de fluide au sein d'un tel milieu, il est important de passer en revue les deux grands types de modèles de transfert thermique au sein d'un tel milieu. Ces deux modèles se basent sur l'équation de la chaleur et prennent en compte les propriétés thermiques du milieu telles que les conductivités des deux phases, mais également le transfert de chaleur par advection suivant l'écoulement de la phase fluide.

#### <span id="page-29-1"></span>1.3.1 Le modèle de transfert thermique à deux températures

C'est le modèle le plus couramment utilisé : il fait intervenir les température des grains solide  $T_s$ et celle du fluide  $T_f$ . A l'échelle microscopique, on peut écrire aisément les équations gouvernant le champs de température dans un milieu poreux :

$$
(\rho c_p)_f \frac{\partial T_f}{\partial t} = \nabla \cdot (\lambda_f \nabla T_f) - (\rho c_p)_f u_f \nabla T_f
$$
 dans tout volume de fluide  $V_f$  (1.23)  

$$
(\rho c_p)_e \frac{\partial T_s}{\partial t} = \nabla \cdot (\lambda_e \nabla T_s)
$$
 dans tout volume de solide  $V_s$  (1.24)

$$
T_f = T_s
$$
   
  $T_f = T_s$    
   
  $u_{\text{atm}}$    
  $u_{\text{atm}}$    
  $u_{\text{atm}}$    
  $u_{\text{atm}}$    
  $u_{\text{atm}}$    
  $u_{\text{atm}}$    
  $u_{\text{atm}}$    
  $u_{\text{atm}}$    
  $u_{\text{atm}}$    
  $u_{\text{atm}}$    
  $u_{\text{atm}}$    
  $u_{\text{atm}}$    
  $u_{\text{atm}}$    
  $u_{\text{atm}}$    
  $u_{\text{atm}}$    
  $u_{\text{atm}}$    
  $u_{\text{atm}}$    
  $u_{\text{atm}}$    
  $u_{\text{atm}}$    
  $u_{\text{atm}}$    
  $u_{\text{atm}}$    
  $u_{\text{atm}}$    
  $u_{\text{atm}}$    
  $u_{\text{atm}}$    
  $u_{\text{atm}}$    
  $u_{\text{atm}}$    
  $u_{\text{atm}}$    
  $u_{\text{atm}}$    
  $u_{\text{atm}}$    
  $u_{\text{atm}}$    
  $u_{\text{atm}}$    
  $u_{\text{atm}}$    
  $u_{\text{atm}}$    
  $u_{\text{atm}}$    
  $u_{\text{atm}}$    
  $u_{\text{atm}}$    
  $u_{\text{atm}}$    
  $u_{\text{atm}}$    
  $u_{\text{atm}}$    
  $u_{\text{atm}}$    
  $u_{\text{atm}}$    
  $u_{\text{atm}}$    
  $u_{\text{atm}}$    
  $u_{\text{atm}}$    
  $u_{\text{atm}}$    
  $u_{\text{atm}}$ 

$$
\mathbf{n}_{fs} \cdot \lambda_f \nabla T_f = \mathbf{n}_{fs} \cdot \lambda_s \nabla T_s
$$
 sur tout interface solide/fluide  $A_f s$  (1.26)

On retrouve ici les équations de conservation de l'énergie sur les phases fluide et solide, ainsi que les conditions d'équilibre thermique local à l'interface en température et en flux. Cependant, ces équations locales soulèvent de nombreux problèmes lors de la résolution. De plus, l'intéret de l'étude résulte en l'effet macroscopique de ces différents transferts thermiques microscopiques. On fera donc appel aux méthodes de prise de moyenne afin de passer à un modèle macroscopique [\[Whitaker, 1967\]](#page-155-1). On peut noter par ailleurs que Quintard, Kaviany et Whitaker [\[Quintard](#page-154-7) et al., 1997] ont appliqué cette méthode à la dispersion thermique. Ces travaux ont été développés et exposés en détail par la suite pour des conditions aux limites périodiques [Wood et al.[, 2003\]](#page-155-2)

Considérons une grandeur physique  $\psi_{\sigma}$  définie sur la phase  $\sigma$  qui occupe un volume  $V_{\sigma}$ . La moyenne de cette grandeur  $\langle \psi_{\sigma} \rangle$  sur le volume élémentaire représentatif V s'écrit alors :

$$
\langle \psi_{\sigma} \rangle = \frac{1}{V} \int_{V_{\sigma}} \psi_{\sigma} dV \tag{1.27}
$$

On peut également moyenner cette grandeur sur le volume de la phase  $\sigma$  seulement :

$$
\langle \psi_{\sigma} \rangle^{\sigma} = \frac{1}{V_{\sigma}} \int_{V_{\sigma}} \psi_{\sigma} dV \tag{1.28}
$$

On vérifie donc  $\langle \psi_{\sigma} \rangle^{\sigma} = \epsilon_{\sigma} \langle \psi_{\sigma} \rangle$ .

Pour appliquer l'opérateur "prise de moyenne" aux équations décrivant le transfert thermique de façon microscopique, il convient d'appliquer le théorème de prise de moyenne [\[Slattery, 1967\]](#page-154-8) :

$$
\langle \nabla T_f \rangle^f = \nabla \langle T_f \rangle^f + \frac{1}{V_f} \int_{A_{fs}} \mathbf{n}_{fs} \; T_f \; dA \tag{1.29}
$$

On peut ainsi obtenir les champs de température moyennés  $\langle \nabla T_f \rangle^f$  et  $\langle \nabla T_s \rangle^s$  sur une sphère élémentaire de diamètre  $D_V$ . Ce diamètre doit vérifier  $d < D_V < L$  avec L longueur caractéristique du lit fixe (son diamètre hydraulique par exemple), et d le diamètre des grains du milieu granulaire. Une telle relation garantie que les grandeurs moyennées sont indépendantes du volume élémentaire considéré (Forme, taille exacte...Elles dépendent toutefois de sa position dans le milieu) , tout en évitant que les discontinuitées à l'échelle microscopique n'apparaissent à l'échelle macroscopique. Cette méthode de prise de moyenne est fréquemment appliquée aux champs de température dans la littérature afin de faciliter les modélisations de transfert thermique en milieu complexe, comme par exemple un écoulement de sang à travers un tissu biologique assimilable à un milieu poreux anisotropique [\[Nakayama et Kuwahara, 2008\]](#page-153-5).

Levec et Carbonell [\[Levec et Carbonell, 1985\]](#page-153-6) développent plus avant ce modèle à deux températures et détaillent les échanges solide/fluide, ainsi que les problèmes d'équilibre à l'interface. Nous allons rappeler ici brievement le principe de cette modélisation. Chaque champs de température peut être décomposé en une composante moyenne et une fluctuation spatiale :

$$
T_f = \langle T_f \rangle^f + \tilde{T}_f \qquad T_s = \langle T_s \rangle^s + \tilde{T}_s \tag{1.30}
$$

Cette décomposition est également valable pour la vitesse du fluide. Les trvaux de Zanotti et Carbonell montrent que l'on peut écrire les fluctuations spatiales des températures en fonction des températures moyennes comme suit [\[Zanotti et Carbonell, 1984\]](#page-155-3) :

$$
\tilde{T}_f = \mathbf{f}_f \cdot \nabla \langle T_f \rangle^f + \mathbf{g}_f \cdot \nabla \langle T_s \rangle^s + h_f (\langle T_s \rangle^s - \langle T_f \rangle^f) \tag{1.31}
$$

$$
\tilde{T}_s = \mathbf{f}_s \cdot \nabla \left\langle T_f \right\rangle^f + \mathbf{g}_s \cdot \nabla \left\langle T_s \right\rangle^s + h_s(\left\langle T_s \right\rangle^s - \left\langle T_f \right\rangle^f) \tag{1.32}
$$

Les fonctions f, g et h pour chacune des phases sont des fonctions de fermeture qui ne dépendent que de la géométrie du problème, de la position considérée, et du champs de vitesse. Les travaux de Levec et Carbonell donnent les équations et conditions aux limites régissant les variations spatiales de ces 6 fonctions.

On peut donc finalement réintroduire les expressions de ces fluctuations spatiales dans les équations de transfert de chaleur moyennées :

$$
\epsilon(\rho c_p)_f \frac{\partial \left\langle T_f \right\rangle^f}{\partial t} = \nabla \cdot (\boldsymbol{\lambda}_{ff} \nabla \left\langle T_f \right\rangle^f + \boldsymbol{\lambda}_{fs} \left\langle T_s \right\rangle^s) - (\mathbf{u}_{ff} \nabla \left\langle T_f \right\rangle^f + \mathbf{u}_{fs} \nabla \left\langle T_s \right\rangle^s) \tag{1.33}
$$

$$
+ha_v(\langle T_s \rangle^s - \langle T_f \rangle^f) \tag{1.34}
$$

$$
(1 - \epsilon)(\rho c_p)_s \frac{\partial \left\langle T_s \right\rangle^s}{\partial t} = \nabla \cdot (\mathbf{\lambda}_{sf} \nabla \left\langle T_f \right\rangle^f + \mathbf{\lambda}_{ss} \left\langle T_s \right\rangle^s) - (\mathbf{u}_{sf} \nabla \left\langle T_f \right\rangle^f + \mathbf{u}_{ss} \nabla \left\langle T_s \right\rangle^s) \tag{1.35}
$$

$$
-ha_v(\langle T_s \rangle^s - \langle T_f \rangle^f) \tag{1.36}
$$

Ainsi présenté, le modèle prend en compte 4 vitesses  $\bf{u}$ , 4 tenseurs de dispersion  $\lambda$  ainsi qu'un coefficient h difficile à interpréter physiquement et à estimer expérimentalement. Testu montre toutefois que pour un milieu granulaire constitué d'un empilement de sphère de diamètre d, on peut appliquer un modèle conductif sur une seule sphère et ainsi obtenir aux temps long la valeur suivante :  $h = 10\frac{\lambda_s}{d}$ . Cependant, le trop grand nombre de paramètres de ce modèle le rend inutilisé la plupart du temps. On lui préferera une forme simplifiée mise au point par Zanotti et Carbonell [\[Zanotti et Carbonell, 1984\]](#page-155-3) et Levec et Carbonell [\[Levec et Carbonell, 1985\]](#page-153-6) en géométrie monodimensionnelle :

$$
\frac{\partial \left\langle T_f \right\rangle^f}{\partial t} + u \frac{\partial \left\langle T_f \right\rangle^f}{\partial x} = \frac{\lambda_x}{(\rho c_p)_t} \frac{\partial^2 \left\langle T_f \right\rangle^f}{\partial x^2} \frac{\partial \left\langle T_s \right\rangle^s}{\partial t} + u \frac{\partial \left\langle T_s \right\rangle^s}{\partial x} = \frac{\lambda_x}{(\rho c_p)_t} \frac{\partial^2 \left\langle T_s \right\rangle^s}{\partial x^2}
$$
(1.37)

où  $(ρc<sub>p</sub>)<sub>t</sub> = (ρc<sub>p</sub>)$  est la chaleur volumique du milieu poreux.

On ne considère ici qu'une seule équation par phase, avec une unique vitesse de Darcy  $u$  et un unique coefficient de dispersion  $\lambda_x$ . Cependant, il a été prouvé par ces auteurs que les zones considérées pour chaque phase sont décalées spatialement. Mais ce décalage reste négligeable aux temps long vis à vis des dimensions caractéristiques de l'échelle macroscopique.

Cette formulation simple peut ensuite être utilisée dans la conception d'un modèle à une seule température, que nous allons détailler dans la section suivante.

#### <span id="page-31-0"></span>1.3.2 Le modèle de transfert thermique à une température

Ce modèle fait appel aux techniques d'homogénéisation et de prise de moyenne volumique pour constituer un milieu poreux homogénéisé. Sous réserve que le milieu étudié puisse être considéré comme homogénéisable dans la zone étudiée, on peut alors écrire un modèle plus simple que le précédent, faisant intervenir une unique température.

Cheng et Vortmeyer [\[Cheng et Vortmeyer, 1988\]](#page-152-1) ont présenté ce modèle à une température, en supposant l'équilibre thermique instantané entre les phases solide et fluide  $\langle T \rangle = \langle T_f \rangle^f = \langle T_s \rangle^s$ . Cependant, ce n'est pas une condition nécessaire, comme l'a montré Moyne et al [\[Moyne](#page-153-7) et al., 2000]. Il suffit de définir une température enthalpique moyenne  $\langle T_H \rangle$  comme suit :

$$
\langle T_H \rangle = \frac{1}{(\rho c_p)_t V} \int_{\forall P \in V} (\rho c_p)(P) T(P) dP \tag{1.38}
$$

en considérant  $(\rho c_p)_t = \epsilon (\rho c_p)_f + (1 - \epsilon)(\rho c_p)_s$  dans tout volume élémentaire V. Cette température dérive directement d'une moyenne volumique de l'enthalpie H du système :

 $(\rho c_n)_tT_H = \langle H \rangle$ 

Ceci signifie qu'elle a un sens énergétique. On peut alors écrire sans hypothèse d'équilibre thermique :

$$
(\rho c_p)_t \frac{\partial T_H}{\partial t} = \nabla \cdot (\boldsymbol{\lambda} \nabla T_H) - (\rho c_p)_f \mathbf{u}_D \cdot \nabla T_H + s \tag{1.39}
$$

La vitesse de Darcy utilisée ici est une moyenne volumique de la vitesse de Darcy du fluide sur le volume élémentaire considéré V . On obtient ainsi l'équation régissant la température au centre de ce volume V . Le terme s est ici un terme source qui peut traduire une source surfacique sous la forme d'une condition aux limites ou une génération de chaleur due à une réaction chimique (terme source volumique). Le tenseur de dispersion utilisé prend en compte plusieurs composantes [\[Moyne](#page-153-7) et al., 2000] : une contribution purement conductive, une contribution due à la dispersion massique (l'hydrodynamique de l'écoulement) et un terme de tortuosité dépendant de la vitesse moyenne et de la géométrie du milieu. Les différents modèles utilisés pour décrire ce tenseur seront détaillés dans la section suivante.

Ce modèle est utilisé dans la littérature, mais avec certaines approximations concernant le tenseur de dispersion thermique : il est dans la plupart des cas vu comme un simple tenseur de conductivité effective, et calculé en approximant une conduction parallèle fluide/solide au sein du milieu poreux [Hong et al.[, 2008\]](#page-153-8). Ce modèle peut également être considéré en l'absence d'écoulement de fluide imposé, pour l'étude de la convection naturelle au sein d'un tel milieu [\[Avila-Acevedo et Tsotsas, 2008\]](#page-152-5)

## <span id="page-32-0"></span>1.4 Etude des propriétés thermiques d'un milieu granulaire homogénéisé

Les modèles de transfert thermiques font intervenir un certain nombre de paramètres dans l'équation de la chaleur : dans le cas de la capacité calorifique volumique équivalente, on peut simplement écrire une loi des mélanges :

$$
(\rho c_p)_t = \epsilon (\rho c_p)_f + (1 - \epsilon)(\rho c_p)_s \tag{1.40}
$$

En revanche, les expressions de la conductivité équivalente du milieu et celles des composantes du tenseur de dispersion thermique ne sont pas aussi simples à écrire. Différents modèles de la littérature sont ici présentés pour ces deux paramètres thermiques.

#### <span id="page-32-1"></span>1.4.1 Conductivité thermique équivalente des milieux hétérogènes

Dans les milieux homogènes, lorsqu'un gradient de température moyen uniforme localement est imposé dans ce milieu, on observe un transfert de chaleur avec une densité de flux de chaleur  $\varphi$  qui tend à homogénéiser le champ de température. On peut ainsi définir une conductivité thermique du milieu homogène par la loi de Fourier.

Il est extrèmement commode de définir dans un milieu hétérogène une conductivité thermique équivalente ou effective, par similarité avec celle utilisée en milieu homogène :

$$
\vec{\varphi} = -\lambda_{eq} \cdot \nabla \vec{T} \tag{1.41}
$$

Formellement, cette loi est justifiée par les techniques de changement d'échelle, et peut être généralisée aux milieux anisotrope.  $\lambda_{eq}$  devient alors un tenseur  $\lambda_{eq} = \frac{1}{2}$  dépend des propriétés des phases constituant le milieu hétérogène, notamment les conductivités thermiques des milieux homogènes correspondants ( $\lambda_s$  et  $\lambda_f$  dans le cas d'un lit de solide traversé par un fluide).

Cette grandeur possède un sens physique intrinsèque : il s'agit du tenseur de dispersion thermique à vitesse nulle (lorsque le seul mode de transfert de chaleur est la conduction ; la convection naturelle est ici négligée). Cette conductivité équivalente est bien évidemment bornée par les conductivités des deux milieux homogènes correspondant.

Cette conductivité peut donc être déterminée de différentes façons, suivant le milieu considéré :

- Dans le cas d'un milieu hétérogène périodique, une étude sur une cellule élémentaire conduit à la détermination de ce paramètre [\[Azizi, 1988\]](#page-152-6)
- Dans un cas plus générique, une résolution numérique de l'équation de la chaleur dans un milieu hétérogène peut aboutir à la détermination de ce paramètre, avec un gradient de température imposé (par exemple, si le milieu est borné par deux plans de températures distinctes mais uniformes). Un calcul préalable du flux de chaleur ainsi que de la résistance thermique de ce milieu est alors nécessaire.
- Une mesure expérimentale de conductivité est parfois également possible. Elle est toutefois difficile dans le cas d'un milieu hétérogène comprenant un fluide, car des phénomènes de convection naturelle du fluide peuvent se développer dans le milieu.

On utilise alors couramment des modèles pour déterminer ce paramètre. Ces modèles considèrent généralement le milieu comme un assemblage régulier de solides.

Ces modèles sont conçus sachant que pour tout milieu hétérogène, la conductivité équivalente du milieu est comprise entre celle d'un milieu en strate parallèle, et celle en strate en série (cf. figure [1.9\)](#page-34-0). On traduit mathématiquement ce phénomène par la relation suivante :

$$
\frac{1}{\frac{\epsilon}{\lambda_f} + \frac{1-\epsilon}{\lambda_s}} < \lambda_{eq} < \epsilon \lambda_f + (1-\epsilon)\lambda_s \tag{1.42}
$$

Ceci étant connu, plusieurs type de modèles ont ainsi pu voir le jour :

- Les modèles de milieux périodiques, qui supposent des arrangements réguliers bien définis (proche de structures cristallines)[\[Kunii et Smith, 1960\]](#page-153-9). La résolution s'effectue sur une cellule élémentaire, par résolution de l'équation de la chaleur, ou par raisonnement sur l'analogie électrique
- Les modèles statistiques qui utilisent des calculs probabilistes basés sur une distribution des points de contact entre grains [\[Huang, 1971\]](#page-153-10).
- Les modèles de type Maxwell, qui sont apparus après les travaux de Maxwell. Ils assimilent le milieux à des empilements réguliers de particules dispersées dans une matrice continue.

Maxwell [\[Maxwell, 1873\]](#page-153-11) fait l'hypothèse qu'il n'y a aucune influence entre chaque particule, et obtient le modèle suivant pour la conductivité équivalente :

$$
\frac{\lambda_{eq}}{\lambda_f} = \frac{3\frac{\lambda_s}{\lambda_f} + 2\epsilon \left(1 - \frac{\lambda_s}{\lambda_f}\right)}{3 - \epsilon \left(1 - \frac{\lambda_s}{\lambda_f}\right)}\tag{1.43}
$$

.

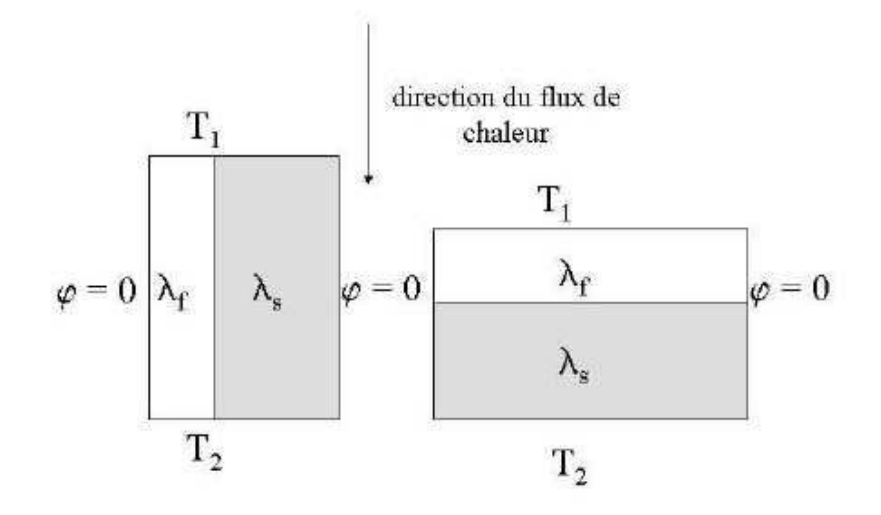

<span id="page-34-0"></span>Fig. 1.9 – Strates parallèles ou en série

Le modèle de Robert et Tobias [\[Robert](#page-154-9) *et al.*, 1969] améliore le modèle proposé par Rayleigh [\[Rayleigh, 1892\]](#page-154-10). C'est un modèle de type Maxwell pour un assemblage de particules parfaitement sphériques, prenant en compte les interactions entre particules. La conductivité équivalente est alors donnée par la relation :

$$
\frac{\lambda_{eq}}{\lambda_f} = \frac{A_1 - 2\epsilon + 0.409 A_3 \epsilon^{7/3} - 2.133 A_2 \epsilon^{10/3}}{A_1 + \epsilon + 0.409 A_3 \epsilon^{7/3} - 0.906 A_2 \epsilon^{10/3}}
$$
(1.44)

Avec les constantes suivantes :

$$
A_1 = \frac{2 + \lambda_s/\lambda_f}{1 - \lambda_s/\lambda_f} , \qquad A_2 = \frac{3 - 3\lambda_s/\lambda_f}{4 + 3\lambda_s/\lambda_f} , \qquad A_3 = \frac{6 + 3\lambda_s/\lambda_f}{4 + 3\lambda_s/\lambda_f}
$$
(1.45)

Ces différents types de modèles sont analysés et comparés dans la thèse d'Azizi [\[Azizi, 1988\]](#page-152-6). On retiendra toutefois un dernier modèle, plus abouti, développé par Zehner et Schlünder [\[Zehner et Schlünder, 1970\]](#page-155-4). Ces derniers font l'hypothèse de lignes de flux parallèles, et introduisent un facteur de forme de grains pour corriger les modèles précédents. Ce facteur de forme prend également en compte la porosité du lit, et à l'avantage selon ses auteurs de donner de bonnes tendances asymptotiques (cas ou l'une des deux conductivités homogènes est nulle ou infinie). La relation donnant la conductivité équivalente est la suivante :

$$
\frac{\lambda_{eq}}{\lambda_f} = 1 - \sqrt{1 - \epsilon} + \frac{2\sqrt{1 - \epsilon}}{1 - \frac{\lambda_f}{\lambda_s}} \left( \frac{1 - \frac{\lambda_f}{\lambda_s}}{1 - \frac{\lambda_f}{\lambda_s}} ln(\frac{\lambda_s}{B\lambda_f}) - \frac{B + 1}{2} - \frac{B - 1}{1 - \frac{\lambda_f}{\lambda_s}} \right)
$$
(1.46)

Avec le paramètre B suivant dans le cas de particules sphériques :  $B = 1.25 \left(\frac{1-\epsilon}{\epsilon}\right)^{10/9}$ 

Malheureusement, si ces modèles donnent d'excellentes approximations de la conductivité équivalente, il convient de vérifier que les hypothèses de ces modèles sont bien respectées dans notre cas. Or le fluide considéré étant de l'air, la conductivité équivalente dépend donc non seulement des conductivités du fluide et du solide, ainsi que de la porosité, mais aussi de la température et de la pression du milieu [\[Hahne](#page-153-12) et al., 1990].

#### <span id="page-35-0"></span>1.4.2 Tenseur de dispersion thermique à cœur de lit

Dans un tel lit avec écoulement axial d'un fluide, il est logique de simplifier les équations de transfert de chaleur en négligeant certains mode de transport. Dans notre cas, la température est suffisamment basse pour négliger les effets radiatifs dans toutes les directions. De plus, de tels effets ne porteraient que jusqu'au grain voisin. On pourrait également supposer que les effets advectifs prennent le pas sur les effets conductifs dans la direction axiale, mais Gunn montre que ce n'est pas le cas, et que dans cette direction, la conductivité seule au sein du fluide n'est ni négligeable, ni prédominante, et que les phénomènes de transferts convectifs entre les grains et le fluide sont également à prendre en compte, d'ou la nécessité d'introduire le concept de dispersion axiale [\[Gunn et De Souza, 1974\]](#page-152-7). Dans la direction radiale, on prendra en compte de la même facon les deux modes de transport. En se plaçant en 2 dimensions, le tenseur des coefficients de dispersion est réduit à 2 coefficients : le coefficient de dispersion axial  $\lambda_x$  (direction de l'écoulement du fluide) et le coefficient de dispersion radial  $\lambda_y$  (direction perpendiculaire à l'écoulement).

Azizi précise que lorsque l'on cherche une corrélation pour exprimer de tels coefficients de dispersion pour l'air, elle doit nécessairement s'écrire sous la forme

$$
\lambda = \lambda_{vrai} + \alpha \lambda_{diff} \tag{1.47}
$$

avec  $\lambda_{vrai}$  le véritable coefficient de dispersion du milieu, et le terme en  $\lambda_{diff}$  prenant en compte les phénomènes de condensation/évaporation, en fonction de la température et de l'humidité de l'air. Cependant nous nous intéresseront ici à des billes de verre shpériques non microporeuses et les phénomènes d'adsorption/désorption d'humidité sont tout à fait négligeable. Ce terme sera donc négligé dans la suite de notre étude.

#### Modèles de coefficient de dispersion issues de la théorie

Modèles théoriques pour le coefficient de dispersion axial Deux études théoriques nous semblent pertinentes : nous considérerons donc ici les travaux de Tsotsas [\[Tsotsas, 1990\]](#page-154-11) ainsi que ceux de Levec et Carbonell [\[Levec et Carbonell, 1985\]](#page-153-6). Les travaux de Tsotsas ont permis d'établir une corrélation donnant le coefficient de dispersion axial en étudiant les moments temporels. La corrélation est la suivante :

$$
\frac{\lambda_x}{\lambda_f} = \frac{\lambda_{eq}}{\lambda_f} + \frac{1}{2}Pe + \frac{\kappa^2}{(1+\kappa)^2} \frac{1}{Nu_{av}d}Pe^2 + \frac{\kappa^2}{(1+\kappa)^2} \frac{1}{60(1-\epsilon)\frac{\lambda_s}{\lambda_f}}Pe^2
$$
\n(1.48)

avec  $\kappa = \frac{(1-\epsilon)(\rho c_p)_s}{\epsilon(\rho c_p)_s}$  $\epsilon(\rho c_p)_f$ 

Nu est ici le nombre de Nusselt, que l'on peut déterminer à l'aide des lois de Gnielinski comme suit [\[Gnielinski, 1978\]](#page-152-8) :

$$
Nu = (1 + 1.5(1 - \epsilon))Nu_{sphère} \quad Nu_{sphère} = 2 + \sqrt{Nu_{laminaire}^2 + Nu_{turbulent}^2}
$$
  
\n
$$
Nu_{laminaire} = 0.664Pr^{1/3}Re^{1/2} \quad Nu_{turbulent} = \frac{0.037PrRe^{0.8}}{1 + 2.433Re^{-0.1}(Pr^{2/3} - 1)}
$$
\n(1.49)

En pratique, Wakao démontre que l'influence de la dispersion axiale sur le champs de température est faible [\[Wakao](#page-154-12) et al., 1978]. Certains auteurs comme Wen [\[Wen et Ding, 2006\]](#page-155-5) considèrent uniquement les termes au premier ordre en Peclet :

$$
\frac{\lambda_x}{\lambda_f} = \frac{\lambda_{eq}}{\lambda_f} + \frac{1}{2}Pe
$$

Les écarts que cette simplification entraine entre les expériences et les simulations semblent être minimales.
Levec et Carbonell déduisent la corrélation suivante d'une analyse des moments spatiaux en réponse de leur modèle à deux températures à des excitations de type Dirac :

$$
\frac{\lambda_x}{\lambda_f} = \frac{\lambda_{eq}}{\lambda_f} + \left(\frac{D_x}{D_f} - \frac{D_{eq}}{D_f}\right) + \left(\frac{\kappa}{1+\kappa} + C_2 + \frac{C_3}{Pe}\right) \left(\frac{\kappa}{1+\kappa} \frac{Pe}{Nu'a_vd} + \frac{C_1}{Nu'}\right) Pe \qquad (1.50)
$$
  
avec 
$$
\frac{1}{Nu'} = \frac{1}{Nu} + \frac{1}{10\lambda_s/\lambda_f}
$$

 $D_x$  et  $D_{eq}$  étant les coefficients de dispersion du transfert de masse (respectivement à u et  $u = 0$ ).

On peut constater que cette relation distingue trois contributions : un terme de conduction pure dans le milieu hétérogène, un terme de dispersion hydrodynamique dû à l'écoulement, et enfin un terme d'échange entre phase.

 $C_1, C_2$  et  $C_3$  sont ici des constantes déterminées comme suit :  $C_1$  est estimée expérimentalement suivant le milieu considéré, tandis que  $C_2$  et  $C_3$  sont issues de la dispersion hydrodynamique et de la tortuosité. Ces deux dernières constantes sont négligeables dans notre cas, selon Carbonell et al. Il est intéressant de constater que si  $C_1$  est également négligée et que la loi de dispersion massique est linéaire, on retrouve la relation proposée par Tsotsas. En pratique, Han propose la relation suivante pour la dispersion massique avec une porosité de 0.365 [Han et al.[, 1985\]](#page-153-0) :

$$
\left(\frac{D_x}{D_f} - \frac{D_{eq}}{D_f}\right) = 0.231 Pe^{1.256} \qquad \text{pour} \qquad 6 < Pe < 600 \tag{1.51}
$$

La constante  $C_1$  n'est malheureusement pas négligeable et doit être estimée expérimentalement, comme l'ont fait Carbonell et al.

Modèles théoriques pour le coefficient de dispersion transverse On peut noter la corrélation de Bauer et Schlünder utilisée couramment en génie des procédés [\[Bauer et Schlünder, 1978\]](#page-152-0) :

$$
\frac{\lambda_y}{\lambda_f} = \frac{\lambda_{eq}}{\lambda_f} + A_y P e \tag{1.52}
$$

Dans le cas de dispersion thermique avec des particules sphériques idéale, le coefficient  $A_y$  vaut  $A_y = 1/7$ . La forme générale de cette loi montre la présence d'un terme purement conductif, et d'un terme prenant en compte l'influence de l'hydrodynamique. On peut toutefois noter les travaux de Han qui a obtenu expérimentalement pour une porosité de lit de 0.365 un terme hydrodynamique différent :

$$
\frac{\lambda_y}{\lambda_f} = \frac{\lambda_{eq}}{\lambda_f} + 0.194 P e^{0.683} \text{ pour } 6 < P e < 600 \tag{1.53}
$$

#### Détermination expérimentale des coefficients de dispersion thermique

La littérature regorge de résultats expérimentaux permettant d'estimer les coefficients de dispersion massique dans diverses configurations expérimentales. Malheureusement, la dispersion thermique est bien moins étudiée dans la littérature, notamment parce que le transfert ne s'effectue plus simplement par diffusion ou par convection dans la phase fluide, mais également par échange et conduction avec la phase solide. On peut donc relever les différentes relations données dans la littérature pour déterminer les coefficients de dispersion thermiques. Yagi [Yagi et al.[, 1960\]](#page-155-0) a été le premier à mesurer le coefficient de dispersion thermique axial en milieu granulaire. Il a étudié un écoulement d'air ascendant dans un tube vertical rempli de billes de verre de 1.6 mm de diamètre. Une lampe à infrarouge chauffait le haut du tube, et la chaleur diffusait donc axialement dans le sens contraire à l'écoulement. Dans ce cas, l'auteur a pu mesurer les variations de température par des thermocouples, et en déduire la relation empirique suivante :

$$
\frac{\lambda_x}{\lambda_f} = \frac{\lambda_{eq}}{\lambda_f} + 0.8Pe \quad \text{pour} \quad 0 < Pe < 10 \tag{1.54}
$$

Votruba [\[Votruba](#page-154-0) et al., 1972] a raffiné ce modèle à partir des mesures des profils de température d'un dispositif semblable en régime permanent, pour un milieu granulaire constitué par des grains de différentes tailles et formes, avec des conductivités thermiques différentes. Leurs résultats ont permis d'établir la relation suivante :

$$
\frac{1}{Pe_x} = \frac{\lambda_{eq}}{\lambda_f} \frac{1}{RePr} + \frac{14.5}{1 + \frac{C}{RePr}} \quad \text{avec} \quad C = 2.9 \quad \text{et} \quad Pe_x = \frac{(\rho c_p)_{t} u_D d}{\lambda_x}
$$

On obtient ainsi le coefficient de dispersion axial par l'intermédiaire du nombre de Peclet axial. Cependant, la constante C reste arbitraire et dépendante du milieu considéré.

Dixon et Cresswell [\[Dixon et Cresswell, 1979\]](#page-152-1) ont également développé une corrélation de la même forme, en utilisant les mesures expérimentales de Gunn et De Souza [\[Gunn et De Souza, 1974\]](#page-152-2) et en les interprétant par un modèle de milieu pseudo-homogène :

$$
\frac{1}{Pe_x} = \frac{0.73\epsilon}{RePr} + \frac{0.5}{1 + \frac{9.7\epsilon}{RePr}}\tag{1.55}
$$

Gunn et De Souza ont quant à eux étudié la réponse d'un lit de billes de verre traversé par un courant d'air à une excitation sinusoïdale périodique en entrée. La faible sensibilité du signal rend les aspects quantitatifs de l'étude impossible à déterminer avec précision. Toutefois, qualitativement, on observe la variation du coefficient de dispersion axial avec la vitesse de l'écoulement. Les auteurs concluent que cette dispersion ne peut être négligée vis à vis de la conduction pure, ou encore du transfert entre phase. L'approche du problème par la dispersion thermique est donc validée. Une étude plus récente réalisée par Elsari et Hughes [\[Elsari et Hughes, 2002\]](#page-152-3) s'intéresse au dispositif de Yagi et Votruba, mais avec différents gaz et différents solides. Il apparait que la nature du gaz influe peu sur le coefficient de dispersion axial, mais qu'en revanche, la nature de la phase solide à une très grande influence sur ce coefficient. Les auteurs donnent ainsi une série de relations pour différentes phases solides (principalement des catalyseurs) en fonction linéaire du nombre de Reynolds de l'écoulement. Ils ont ainsi établi la corrélation suivante pour des grains d'alumine sphériques :

$$
\frac{\lambda_x}{\lambda_f} = 8.63 + 3.12 Re \tag{1.56}
$$

Ces relations sont limitées à des nombres de Reynolds inférieur à 30, ce qui est légèrement en dessous de notre zone d'intéret.

Enfin les thèses de Metzger [\[Metzger, 2002\]](#page-153-1) et Testu [\[Testu, 2005\]](#page-154-1) ont conduit à des études similaires dans un lit de bille de verre traversé par un fluide (diamètre des billes  $d = 2mm$ , porosité du lit à cœur  $\epsilon = 0.365$ ). Un fil chauffant est placé perpendiculairement à l'écoulement (dont la vitesse de Darcy est supposée uniforme dans le milieu). Des thermocouples sont placés en aval du fil, et enregistrent les augmentations de température en réponse à un échelon de puissance électrique. Les variations de température sont faibles (de l'ordre de quelques Kelvin) afin d'éviter toute variation des propriétés des deux phases avec la température.

A partir de ces mesures, une méthode des moindres carrés spécifique a été implémentée à l'aide du modèle à une température décrit précédemment. Certaines de ces estimations ont été validée par une méthode de Monte Carlo, assurant ainsi que ces méthodes sont très peu biaisées. Les résultats de Metzger ont permis d'établir les relations suivantes pour un écoulement d'eau au travers de billes de verre de 2 millimètres de diamètre :

$$
\frac{\lambda_x}{\lambda_f} = \frac{\lambda_{eq}}{\lambda_f} + 0.0731 Pe^{1.589} \quad \text{pour} \quad 3 < Pe < 130 \text{ et } Pr = 7.02 \tag{1.57}
$$

$$
\frac{\lambda_y}{\lambda_f} = \frac{\lambda_{eq}}{\lambda_f} + A_y Pe \quad \text{pour} \quad 3 < Pe < 130 \text{ et } Pr = 7.02 \tag{1.58}
$$

Dans cette seconde corrélation,  $A<sub>y</sub>$  est compris entre 0.03 et 0.05.

Les travaux de Testu ont été réalisés avec le même dispositif pour un écoulement d'air au travers du même lit, et ont mené aux relations suivantes :

$$
\frac{\lambda_x}{\lambda_f} = \frac{\lambda_{eq}}{\lambda_f} + 0.211 Pe^{1.45} \quad \text{pour} \quad 12 < Pe < 130 \text{ et } Pr = 0.7 \tag{1.59}
$$

$$
\frac{\lambda_y}{\lambda_f} = 6.4 + 0.11Pe \quad \text{pour} \quad 16 < Pe < 130 \text{ et } Pr = 0.7 \tag{1.60}
$$

Concernant le coefficient de dispersion transverse, Lamine donne une relation issue d'expériences en lit fixe [\[Lamine](#page-153-2) et al., 1992] :

$$
\lambda_y = \lambda_{so} + 0.9G \frac{(C_p)_f d}{8} \tag{1.61}
$$

avec G le débit massique de fluide,  $(C_p)_f$  la capacité calorifique massique du fluide, d le diamètre des grains, et  $\lambda_{so}$  la conductivité radiale équivalente du lit sans écoulement. On note que ce modèle n'est valable que pour des particules sphériques de 1 à 2 mm de diamètre, ce qui est bien notre cas.

On note que cette relation peut être mise sous une forme proche de celle de Bauer, présentée précedemment.

En conclusion sur ces coefficients de dispersion, on peut noter que les formes des relations existantes sont toutes approchantes (aussi bien théoriques qu'expérimentales). Il s'agit d'un terme de diffusion pur utilisant la conductivité équivalente du milieu, auquel s'ajoute un terme advectif dépendant du nombre de Peclet de l'écoulement suivant une loi puissance. Dans le cas du coefficient axial, l'exposant de cette loi est compris entre 1 et 2, tandis qu'il est égal à 1 dans le cas du coefficient transverse. On note par ailleurs que le coefficient axial est toujours plus important que le coefficient transverse, ce qui est logique puisque le fluide circulant emporte avec lui une certaine quantité de chaleur dans sa direction d'écoulement privilégiée. On peut également noter que la nature du fluide importe peu sur ces relations s'il est gazeux, mais que la dispersion devient plus difficile à estimer dans le cas d'un fluide liquide [\[Metzger, 2002\]](#page-153-1). La nature de la phase solide est en revanche particulièrement importante, et les relations qui nous intéresse ici seront principalement celle établies pour des billes de verre sphériques. Enfin on peut craindre la présence d'effets de paroi qui altèrent l'estimation de ces coefficients, même loin des parois. C'est pourquoi Metzger et Testu ont utilisé une source de chaleur filiforme.

### 1.4.3 Le transfert de chaleur en proche paroi

Un autre point important dans l'étude d'un lit fixe concerne le transfert du flux thermique à la paroi. Ce problème est bien plus compliqué qu'à cœur de lit du fait de la non-uniformité du profil de porosité, des variations de mode de transfert (notamment le changement de densité de point de contact entre grains) et de la difficulté à mesurer précisement la température dans cette zone. Il existe deux grandes catégories de modélisation pour ce transfert, les modèles "standard" qui considèrent des coefficients de dispersion constant à cœur de lit et des coefficients d'échange en paroi, et les modèles dispersifs analogues à ce qui existent à cœur de lit.

#### Les modèles standards

Les modèles standards ont été considéré par Tsotsas et Schundler [\[Tsotsas et Schlünder, 1990\]](#page-154-2). Il s'agit d'étendre un coefficient de dispersion transverse constant  $\lambda_y$  jusqu'à la paroi, et de coupler ce transfert à cœur de lit avec un coefficient d'échange  $h_p$  en proche paroi. L'utilisation de ce type de modèle est très critiqué dans la littérature, même si Bauer et Adler [\[Bauer et Adler, 2002\]](#page-152-4) ont montré que cette modélisation était viable en considérant des conditions aux limites adéquates.

Toute la difficulté de ces modèles est de déterminer ce coefficient  $h_p$ . Lamine [\[Lamine](#page-153-2) *et al.*, 1992] a mis au point une relation donnant ce coefficient :

$$
Nu_y = \frac{h_p d}{\lambda_y} = 3Re^{-0.25}
$$
\n(1.62)

Cette relation suppose que le coefficient  $h_p$  est défini tel que le flux à la paroi puisse s'écrire  $\varphi_p =$  $h_p(T_p-T)$  On note également que ce nombre de Nusselt ne prend pas en compte les effets radiatifs, ni les effets axiaux.

En reprenant les travaux de Kaviany [\[Kaviany, 1985\]](#page-153-3), Talukdar a pu définir un nombre de Nusselt à partir du diamètre hydraulique du lit pour quantifier ce coefficient à la paroi. Il donne ainsi différents nombres de Nusselt expérimentaux prenant en compte les effets radiatif ou non, pour différentes abscisses le long d'une paroi chauffante, pour différentes porosités et perméabilités de lit. Ces travaux sont expérimentalement très riches mais ne peuvent s'appliquer qu'en régime de Stokes.

Enfin Dixon [\[Dixon, 1985\]](#page-152-5) montre qu'à nombre de Reynolds élevé, on peut utiliser la relation suivante :

$$
\frac{hd}{\lambda_f} = \left(1 - 1.5\left(\frac{D}{d}\right)^{-3/2}\right)Pr^{1/3}Re^{0.59}
$$
\n(1.63)

D est ici le diamètre hydraulique du lit. Tsotsas rajoute que cette corrélation n'est valable que pour des nombres de Peclet élevés, soit  $Pe = \frac{U_{m}d}{\lambda}$  $\frac{J_{md}}{\lambda_f} > 8 \frac{\lambda_{eq}}{\lambda_f}$  $\frac{\lambda_{eq}}{\lambda_f}$ . Dans notre cas de billes de verre de 2 mm de diamètre, cela correspond à  $Pe > 100$  dans le cas de l'air, et  $Pe > 11$  pour un écoulement d'eau. Cependant, Tsotsas ajoute que ces relations sont à considérer avec précautions, étant donné la dispersion conséquente des résultats de la littérature pour des nombres de Peclet inférieurs à 1000 (écoulement d'air).

Ces corrélations seront toutefois utiles par la suite pour quantifier le transfert entre la paroi et le lit, dans nos modèles.

#### Les modèles dispersifs

D'un point de vue purement théorique, on considère 2 régimes d'écoulement asymptotiques distincts vis à vis de la proche paroi : un régime à fort nombre de Peclet, dans lequel le mélange se fait par l'hydrodynamique et les modèles standards sont applicables, et un régime laminaire à faible nombre de Peclet, dans lequel la contribution du terme d'advection aux relations donnant le nombre de Nusselt devient trop faible. La dispersion des résultats rend alors ces modèles standards inapplicables. On utilise alors un modèle dispersif. Ce type de modèle considère un coefficient de dispersion transverse dépendant de la distance à la paroi. Cette conception est réaliste vis à vis des profil de porosité et de vitesse de Darcy présentés précedemment. Ce modèle a été présenté et validé par Winterberg, Tsotsas, Vortmeyer, et Krischke [\[Winterberg](#page-155-1) et al., 1999]. On considère une relation de la forme suivante :

 $K_2d$ 

$$
\frac{\lambda_y(r)}{\lambda_f} = \frac{\lambda_{eq}}{\lambda_f} + A(r)Pe \quad \text{avec} \quad A(r) = K_1 \frac{u_{coeur}}{U_{moy}} f(y)
$$
\n
$$
\text{On prendra } f(y) = (\frac{y}{K_d})^n \text{ si } y < K_2 d, \text{ et } f(y) = 1 \text{ si } y > K_2 d
$$
\n
$$
\tag{1.64}
$$

Winterberg et Tsotsas [\[Winterberg et Tsotsas, 2000\]](#page-155-2) recommandent les corrélations suivantes pour les constantes du modèle :

$$
K_1 = 0.125, \ n = 2, \text{ et } K_2 = 0.44 + 4 \exp(-\frac{1}{70}Re) \tag{1.65}
$$

Ce modèle donne un bien meilleur accord avec les champs de températures mesurés, mais souffre d'un manque de sens physique dans les 3 paramètres supplémentaires  $K_1$ ,  $K_2$  et n.

# Chapitre 2

# Modélisation du transfert thermique en milieu poreux avec source plane

L'objectif de cette thèse est de mettre au point un modèle de transfert thermique utilisable pour des unités industrielles. Cela implique la formulation du modèle mais également la connaissance de tous ses paramètres au travers de corrélations. Le cas industriel étant complexe, la première étape de cette démarche sera d'appliquer le modèle à une température vu dans l'état de l'art à une géométrie simple, afin d'acquérir une bonne connaissance des paramètres de ce modèle. Ce chapitre présentera donc brièvement la géométrie employée dans cette étude puis rappelera la formulation du modèle tel qu'il a été mis au point par Metzger [\[Metzger, 2002\]](#page-153-1) puis Testu [\[Testu, 2005\]](#page-154-1). Il sera ensuite montré en quoi ce modèle n'est plus suffisant à l'approche des parois en se basant notamment sur les travaux de Moumini [\[Moumini, 2006\]](#page-153-4)

## 2.1 Modélisation à 1 couche : le milieu poreux pseudo-homogène

L'étude se portera sur un milieu poreux granulaire considéré comme infini dans les trois dimensions. On se placera en deux dimensions  $x$  et  $y$ , le système étant inchangé par translation dans la troisième direction z. Ce milieu poreux est tout d'abord considéré comme un milieu homogène, de porosité uniforme  $\epsilon$  dans tout le système. Il est formé de grains sphériques de diamètre d, de capacité calorifique volumique  $(\rho c_p)_s$  et de conductivité  $\lambda_s$ . Un fluide circule à travers ce milieu (capacité calorifique volumique  $(\rho c_p)_f$  et conductivité  $\lambda_f$ ). L'écoulement se fait dans la direction x, est considéré comme étant parfaitement piston, et la vitesse de Darcy du fluide uniforme dans tout le milieu. Deux sources de chaleur ont été étudiées : la configuration "fil chaud" a tout d'abord été mise en place afin de s'affranchir de tout effet de paroi : une source ponctuelle dans le plan  $(x, y)$  délivre un flux constant au sein du milieu. Cette situation très simple est résumée sur la figure [2.1](#page-43-0) et permet de mettre au point un modèle de transfert thermique en se reposant sur les hypothèses de milieu infini sans aucune hétérogénéité.

Testu et Moumini ont mis au point une modélisation du transfert de chaleur appliquée à ce dispositif. Ce modèle reprend le principe du modèle à 1 température enthalpique unique, et utilise les fonctions de Green pour en donner une solution analytique [\[Ozisik, 1993\]](#page-154-3). En supposant ainsi un lit semblable à celui qui vient d'être décrit, une distribution de billes monodisperse de diamètre d, et de forme sphérique idéale, ainsi qu'une unique porosité  $\epsilon$  quasi-uniforme dans tout le lit, on peut obtenir la réponse à un chauffage en configuration "fil chaud" sous forme d'échelon temporel (fonction Heavyside en temps, Dirac en espace dans les deux directions d'étude) :

$$
(\rho C p)_t \frac{\partial T}{\partial t} = \lambda_x \frac{\partial^2 T}{\partial x^2} + \lambda_y \frac{\partial^2 T}{\partial y^2} - (\rho C p)_f u \frac{\partial T}{\partial x} + s(x, y, t) \text{ avec } \begin{cases} T = 0 \text{ à } t = 0\\ T \to 0 \text{ pour } x, y \to \pm \infty \end{cases}
$$
 (2.1)

Avec le chauffage  $s(x,y,t) = Q\delta(x)\delta(y)H(t)$ . La solution calculée est alors :

$$
T(x,y,t) = \frac{Q}{4\pi\sqrt{\lambda_x\lambda_y}} exp(\frac{(\rho c_p)_f u x}{2\lambda_x}) \int_0^{\frac{((\rho c_p)_f u)^2 t}{4(\rho c_p)_t \lambda_x}} exp(-(\frac{x^2}{\lambda_x} + \frac{y^2}{\lambda_y}) \frac{((\rho c_p)_f u)^2}{16\lambda_x} \frac{1}{\theta} - \theta) \frac{d\theta}{\theta}
$$
(2.2)

x est la coordonnée dans le sens de l'écoulement, y celle dans le sens perpendiculaire à l'écoulement et Q la puissance thermique linéique dissipée dans le fil par effet Joule.

C'est dans cette configuration que Testu a pu utiliser les méthodes inverses afin d'établir les corrélations présentées auparavant (ces méthodes d'estimation de paramètre seront décrites par la suite). Ces corrélations donnent les coefficients de dispersion dans les deux directions d'intérêt x et y en fonction du nombre de Peclet de l'écoulement d'air, sans prendre en compte les effets de parois. On parle alors de dispersion à cœur de lit.

Une seconde configuration peut être envisagée en intégrant la source ponctuelle dans la direction  $x$ afin de créer une "plaque chauffante". En pratique, on considère le milieu comme étant semi-infini et délimité par une paroi parfaitement isolé dans le plan  $(x, z)$ . Une source de chaleur rectangulaire est disposée à l'interface entre la paroi et le milieu poreux. Ce rectangle est de longueur infinie en z et de largeur  $l_p$  en x. La figure [2.2](#page-43-1) résume cette géométrie.

Le passage en configuration "plaque chauffante", avec cette fois  $y \ge 0$  et  $s = W\delta(y)(H(x) - H(lp (x)$ ) $H(t)$ , considère comme négligeable les effets de paroi, et donne une solution différente en utilisant les fonctions de Green :

<span id="page-43-2"></span>
$$
T(x,y,t) = \frac{W}{2(\rho c_p) f u \sqrt{\pi}} \sqrt{\frac{\lambda_x}{\lambda_y}} \int_0^{\frac{((\rho c_p) f u)^2 t}{4(\rho c_p) t \lambda_x}} exp(\frac{((\rho c_p) t u)^2}{16 \lambda_x \lambda_y} \frac{y^2}{\theta}) (erf(z_1) + erf(z_2)) \frac{1}{\sqrt{\theta}} d\theta
$$
(2.3)  
avec  $z_1 = \frac{1}{4} \frac{(\rho c_p) f u}{\lambda_x} \frac{x}{\sqrt{\theta}} - \sqrt{\theta}$  et  $z_2 = \frac{1}{4} \frac{(\rho c_p) f u}{\lambda_x} \frac{l_p - x}{\sqrt{\theta}} + \sqrt{\theta}$ 

 $x$  est ici l'abscisse dans le sens de l'écoulement, et y la distance à la paroi chauffante, perpendiculairement à l'écoulement. W est la source pariétale (en  $W.m^{-2}$ ) en  $y = 0$ , uniforme pour  $x \in [0, l_p]$ .

Moumini a également montré qu'il est possible d'appliquer la méthode des quadripôles thermiques à ce problème, afin d'en trouver une solution calculée numériquement :

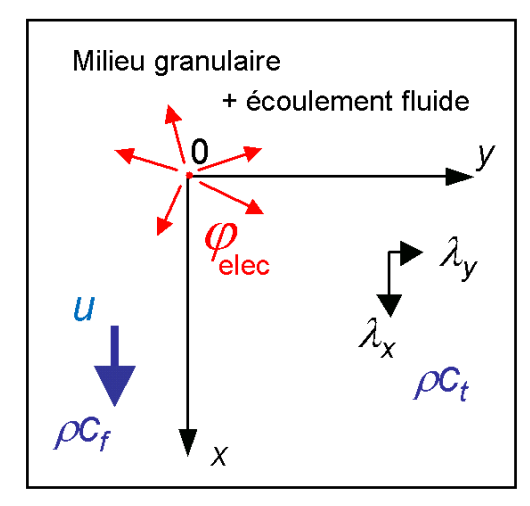

<span id="page-43-1"></span>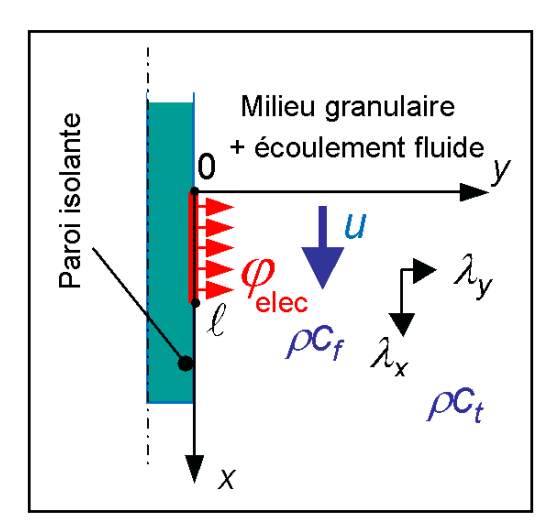

<span id="page-43-0"></span>Fig. 2.1 – Représentation schématique du Fig. 2.2 – Représentation schématique du milieu étudié : configuration fil chaud milieu étudié : configuration plaque chauffante

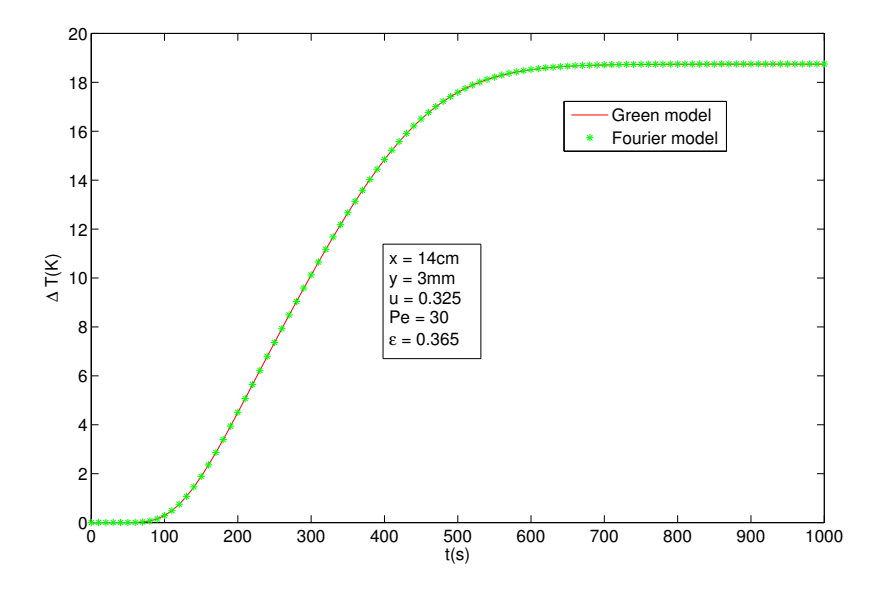

<span id="page-44-0"></span>Fig. 2.3 – Comparaison entre les résultats du modèle par les fonctions de Green et les transformations de Fourier

$$
\tilde{T}_n(y,t) = \int_{-L}^{L} e^{-i\alpha_n x} T(x,y,t) dx \text{ et } \Delta T(x,y,t) = \frac{1}{2L} \sum_{-N+1}^{N} \tilde{T}_n(y,t) e^{i\alpha_n x}
$$
\n(2.4)\n
$$
\text{avec } \alpha_n = \frac{n\pi}{L} \text{ et } L \gg l_p
$$

La figure [2.3](#page-44-0) montre que les deux solutions donnent un résultat rigoureusement identique pour une simulation en fonction du temps en un point quelconque de l'espace. Plusieurs points distincts ont été testé, avec les mêmes conclusions. Toutefois dans ce cas précis, la solution analytique par Green reste calculable rapidement par ordinateur, et sera donc retenue.

Un exemple de simulation par ce modèle a été tracé sur la figure [2.4.](#page-44-1)

<span id="page-44-2"></span>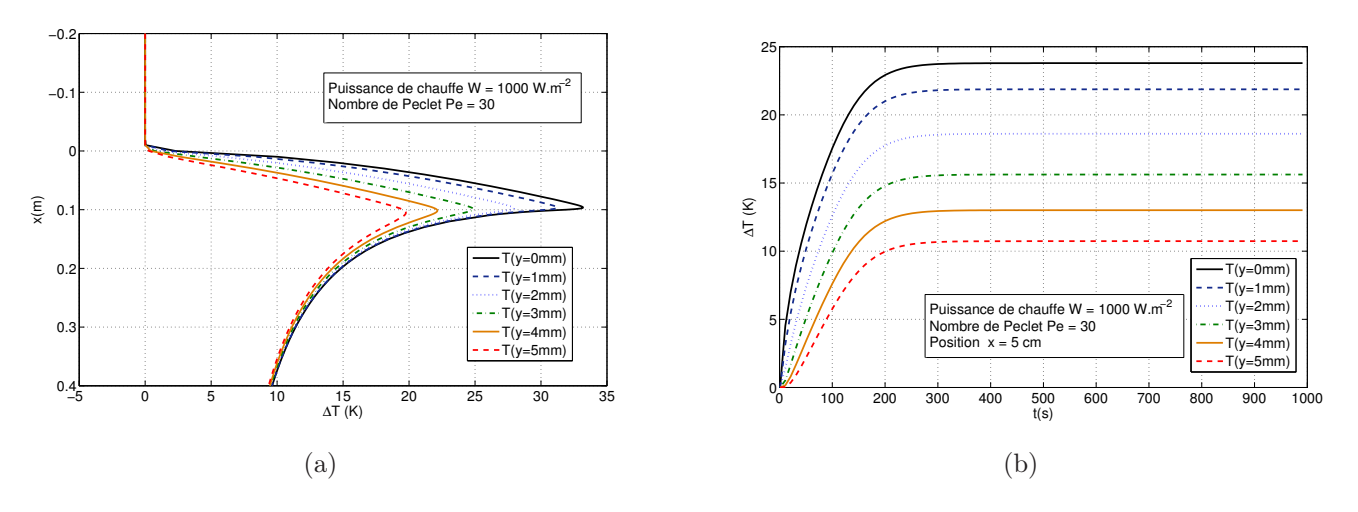

<span id="page-44-3"></span><span id="page-44-1"></span>Fig. 2.4 – Simulation d'un champ de température pour le modèle à une couche. [\(a\)](#page-44-2) Evolution spatiale avec x (régime stationnaire,  $l_p = 10$  cm). [\(b\)](#page-44-3) Evolution temporelle en  $x = 5$  cm.

Les valeurs numériques des différents paramètres nécessaires au calcul de la solution sont données dans le tableau [3.1](#page-72-0) dans le chapitre III (cas d'un lit de billes de verre traversé par un écoulement d'air). Cet exemple permet de suivre sur le profil spatial l'évolution de la température suivant la direction axiale x au voisinage de la source de chaleur, pour plusieurs distances à la paroi y relativement faibles. On constate ainsi une élévation forte de température en face de la source, qui s'amenuise à mesure que l'on s'en éloigne, aussi bien en x qu'en y. On peut noter la forme particulière de ces courbes : un pic de température suivi d'une décroissance douce. Le profil temporel permet d'observer l'élévation de température en face de la source, pour plusieurs y différents. Outre la confirmation des paliers finaux, on y constate que la température s'élève brutalement au niveau de la source dès l'allumage, tandis que cette montée est plus lente lorsque l'on s'écarte de la paroi. Ce phénomène implique par exemple qu'on atteint le maximum asymptotique après environ 20s de plus à 4mm de la paroi que sur la paroi elle-même. Mais globalement cette montée se fait extrèmement rapidement : on atteint le palier final en 200s environ.

Une comparaison de ce modèle à l'expérience permettrait de tester l'hypothèse selon laquelle les effets de paroi peuvent être négligés. Cette comparaison a été effectuée par Moumini [\[Moumini, 2006\]](#page-153-4) à travers des estimations de paramètres impliquant l'utilisation de méthode inverses sur des mesures expérimentales. Le dispositif correspondant sera présenté en détail ultérieurement, tout comme les méthodes d'estimation, lors du chapitre III.

# 2.2 Détection des effets de paroi

Moumini a réalisé une comparaison entre le modèle à une température présenté précedemment, faisant intervenir un milieu semi-infini homogène ne prenant pas les parois en compte, et un dispositif expérimental correspondant à la géométrie étudiée. Les mesures au sein de ce dispositif ont été effectuées à l'aide de thermocouples dont les positions nominales sont connues, mais qui peuvent avoir légèrement varié lors du remplissage. C'est pourquoi la méthode d'estimation employée permet d'accéder non seulement aux paramètres intéressants du milieu (coefficients de dispersion thermique et vitesse de Darcy du fluide) mais également à la position de chaque capteur. La méthode d'estimation utilisée est Bayésienne et repose sur la minimisation du critère [3.2](#page-83-0) donné dans le chapitre suivant. Ce critère comporte trois termes : les écarts entre températures mesurées et simulées et les écarts entre positions nominales et estimées, aussi bien en x qu'en y. Les poids utilisés pour pondérer ces trois termes sont des variances qui dépendent donc d'écarts-types qui doivent être connus. On a pris ici  $\sigma_T = 0.02K$ ,  $\sigma_x = \sigma_y = 1 \, mm.$ 

Les tableaux [2.1](#page-46-0) et [2.2](#page-46-1) donnent un aperçu des résultats qui ont été obtenus pour des estimations de signaux expérimentaux groupés ou pris individuellement. Les résidus en température (en écart quadratique moyen) sont notés  $R_T$ . Ils sont légèrement supérieurs à  $\sigma_T$ .

Globalement, ces tableaux montrent les décalages pour chaque thermocouple entre les positions réelles et les positions nominales (ces positions nominales sont données dans le chapitre III). On constate que l'on est bien au-dela d'une perturbation simplement due au remplissage du lit expérimental lors de sa construction.

Une étude de Monte Carlo a été réalisée [Fiers et al.[, 2007\]](#page-152-6) afin de vérifier la fiabilité de cette méthode d'estimation, et notamment de voir si elle introduit des biais sur les valeurs estimées lors des inversions. Cette étude consiste à simuler un signal de température pour un thermocouple dont la position réelle (x,y) est bruitée autour d'une position nominale donnée et connue (bruit gaussien d'écart-type  $\sigma_x$  et  $\sigma_y$  à partir de paramètres connus et réalistes, et à le bruiter artificiellement pour reconstituer un "signal expérimental" artificiel (avec un bruit gaussien indépendant d'écart-type  $\sigma_T$ . On utilise alors l'algorithme d'inversion pour estimer les paramètres, et vérifier que l'écart aux paramètres choisis initialement soit faible. Un grand nombre de simulations ont été réalisées ainsi, et la figure [2.5](#page-47-0) montre les résultats obtenus dans ce cas. On constate que les biais sur  $u$  et  $y$  sont négligeables, et que le biais sur  $x$  est de l'ordre de 1 mm, ce qui reste faible comparativement à la position des thermocouples (espacés de 2 à 3 cm les uns des autres dans cette direction). On peut alors conclure que la méthode d'inversion utilisée n'introduit pas de biais notable si le modèle [2.3](#page-43-2) est pertinent. La

| $n^{\circ}$ TC              | $x_{nom} - \hat{x}(mm)$ | $y_{nom} - \hat{y}(mm)$ | $R_T(mK)$ | $\hat{u}(m.s^{-1})$ |
|-----------------------------|-------------------------|-------------------------|-----------|---------------------|
| 16                          | $-3.5$                  | 1.3                     | 11.9      | 0.4605              |
| 22                          | $-9.2$                  | 2.6                     | 12.1      | 0.4716              |
| 20                          | $-7.6$                  | 1.8                     | 11.8      | 0.4599              |
| 26                          | $-12.3$                 | 1.6                     | 12.4      | 0.4587              |
| 7                           | $-0.668$                | 1.7                     | 13.3      | 0.4628              |
| 12                          | $-0.393$                | 1.8                     | 17.6      | 0.5085              |
| 13                          | $-0.3939$               | $-3.1$                  | 17.7      | 0.5072              |
| $\overline{4}$              | $-11.2$                 | 0.7                     | 10.3      | 0.2413              |
| 11                          | $-0.525$                | 0.7                     | 12.6      | 0.4881              |
| 6                           | $-0.9691$               | 3.8                     | 10.3      | 0,4742              |
| 3                           | $-2.4$                  | 0.3                     | 9.9       | 0.4366              |
| $\mathcal{D}_{\mathcal{A}}$ | $-3.3$                  | 2.5                     | 13.8      | 0.4473              |
|                             |                         |                         |           |                     |

<span id="page-46-0"></span>Tab. 2.1 – Décalage entre positions estimées et nominales en configuration plaque chauffante (inversion individuelle des thermocouples, $Pe = 43$ ,  $W = 126.5 W.m^{-2}$  et  $u_{nom} = 0.47 m.s^{-1}$ )

<span id="page-46-1"></span>Tab. 2.2 – Décalage entre positions estimées et nominales en configuration plaque chauffante (inversion groupée des thermocouples,  $Pe = 43$ ,  $W = 126.5 W.m^{-2}$  et  $u_{nom} = 0.46 m.s^{-1}$ )

| $n^{\circ}$ TC | $x_{nom} - \hat{x}(mm)$ | $y_{nom} - \hat{y}(mm)$ | $R_T(mK)$ | $maxR_T deviation(mK)$ |
|----------------|-------------------------|-------------------------|-----------|------------------------|
| 22             | $-10.25586$             | 2.69635                 | 11.27154  | 45.41820               |
| 16             | $-2.65221$              | 1.18544                 | 12.01920  | 46.16927               |
| 20             | $-6.54003$              | 1.71462                 | 12.04532  | 48.26228               |
| 26             | $-9.80496$              | 1.83652                 | 12.49195  | 47.71136               |
| 7              | $-0.33135$              | 1.72072                 | 12.85461  | 41.40842               |
| 12             | $-8.06974$              | $-0.68888$              | 17.55014  | 59.87835               |
| 13             | $-8.14052$              | $-3.0432$               | 17.57303  | 62.89714               |
| 4              | 1.10741                 | 0.35001                 | 14.39580  | 63.08584               |
| 11             | $-4.63640$              | 0.76389                 | 11.94239  | 48.46648               |
| 6              | $-2.05035$              | 3.78418                 | 10.25294  | 32.26526               |
| 3              | $-1.06448$              | 0.32202                 | 9.92313   | 35.79317               |
| $\overline{2}$ | $-1.10587$              | 2.90956                 | 10.04563  | 31.14212               |
| 27             | $-0.00186$              | 0.00539                 | 10.50817  | 27.26522               |

méthode d'estimation n'étant donc pas mise en cause, c'est alors sur le modèle lui-même qu'il convient de s'interroger.

Si on s'intéresse plus précisement aux tableaux [2.1](#page-46-0) et [2.2,](#page-46-1) on constate que lors d'une inversion d'un groupe de signaux en provenance de 13 thermocouples, seules les positions des thermocouples 2, 3 et 16 semblent être estimées sans un trop fort écart. Le thermocouple 27 est particulier puisque sa position est suffisamment éloignée de la paroi chauffante pour que le signal à inverser soit quasi-nul. On ne peut donc rien en conclure. On remarque également que les résidus de l'inversion sont corrects, en dessous du bruit moyen des mesures de température (estimé à 20 mK).

Les inversions individuelles de signaux donnent des résultats légèrement meilleurs, bien que les vitesses de Darcy locales ne soit pas toutes correctement estimées. C'est notamment le cas pour le thermocouple 4. On peut également constater que si les effets de parois peuvent se compenser entre

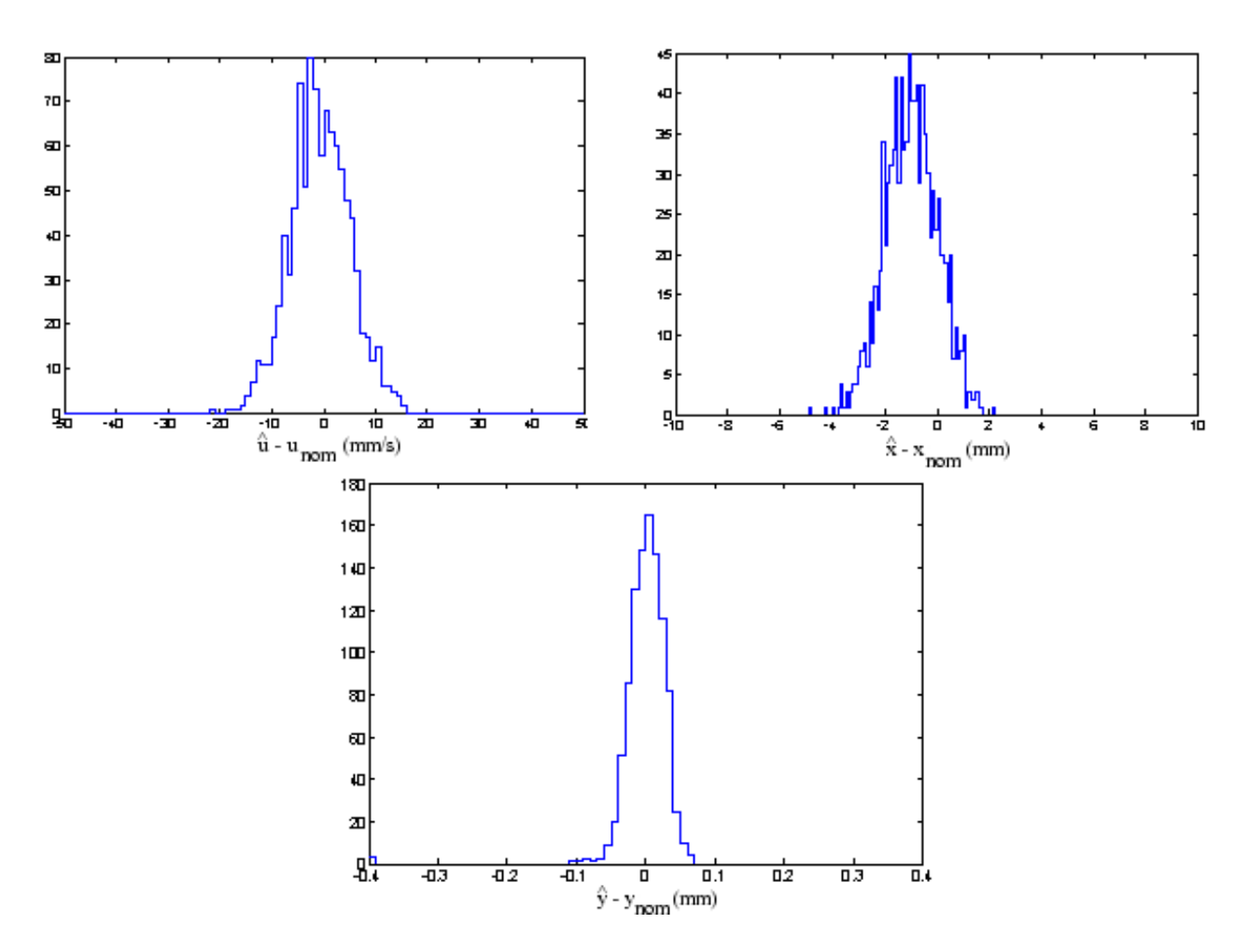

<span id="page-47-0"></span>Fig. 2.5 – Monte Carlo sur le modèle pseudo-homogène

thermocouples dans le cas d'une inversion groupée, on peut étudier ces effets indépendamment pour chaque thermocouple dans le cas des inversions individuelles. Et la principale constatation qui peut être faite concerne la position de ces thermocouples : on retrouve quasi-systématiquement  $y_{nom} - \hat{y} > 0$ et  $x_{nom} - \hat{x} < 0$ . Il faut tenir compte du biais de l'estimation sur chaque thermocouple : les simulations de Monte Carlo montrent que le biais est quasi nul pour la position y et qu'il est d'environ +1 mm pour la position x. Les effets constatés vont donc à l'encontre de ces biais : on peut conclure que la non-prise en compte des effets de paroi tend à décaler les thermocouples vers l'aval du lit, et à les rapprocher de la paroi. Il sera intéressant de comparer cette tendance avec les futurs modèles qui tiendront compte des effets de paroi.

On voit alors que le modèle n'est réellement pas capable de rendre compte des profils réels de température et de vitesse, puisqu'il ne prend pas en compte les effets de paroi et de variation locale de porosité. C'est pourquoi une modélisation à plusieurs couches va être mise en place : il s'agit de distinguer la zone à cœur de lit (où les propriétés physiques telle que la porosité ou la vitesse de Darcy du fluide sont quasi-uniformes) et une zone en proche paroi (où les propriétés physiques seront prises différentes de la zone à cœur, mais quasi-uniforme également pour une première approche). On cherchera cependant des coefficients de dispersion locaux de la même façon que pour le modèle homogène qui vient d'être discuté.

## 2.3 Modélisation à deux couches H2

Cette section montre comment le modèle précédent peut être amélioré pour prendre en compte les effets de paroi : on peut passer d'un unique milieu poreux homogène ("une couche") à un modèle faisant

intervenir deux milieux poreux homogène de propriétés différentes. On utilisera pour ce faire la méthode des quadripôles présentée par Maillet [\[Maillet](#page-153-5) et al., 2000], de facon analogue aux développements de Moumini pour le modèle à une couche. En effet, les fonctions de Green sont basées sur une inversion de Laplace de fonctions analytiques simples. Or des fonctions complexes ininversable analytiquement sont ici utilisées. L'inversion s'effectuera donc numériquement.

### 2.3.1 Développement théorique du modèle à deux couches H2

L'objectif de ce modèle est de prendre en compte la disparité constatée par Martin [\[Martin, 1978\]](#page-153-6) en termes de porosité et de vitesse de Darcy entre une zone en proche paroi du réacteur (jusqu'à quelques diamètres de bille), et une zone à cœur. Comme constaté plus haut, les hétérogénéités pariétales influent fortement sur le transfert de chaleur, rendant parfois mauvaise la simulation de ce transfert par le seul modèle à cœur développé par Metzger et Testu.

Le modèle que nous allons développer à présent distinguera ces deux zones en leur attribuant des paramètres différents, tout en maintenant une continuité de la température et du flux de chaleur à l'interface. Ce modèle utilise pour chaque zone l'équation de transport de la chaleur , ainsi que certaines conditions aux limites. Ainsi on pose pour la zone à cœur :

$$
(\rho C p)_t \frac{\partial T}{\partial t} = \lambda_x \frac{\partial^2 T}{\partial x^2} + \lambda_y \frac{\partial^2 T}{\partial y^2} - (\rho C p)_f u \frac{\partial T}{\partial x}
$$
 have comme conditions aux limites :  
- T = 0 en  $x = \pm L >> l$   
- T \to 0 en  $x = \pm \infty$   
- T \to 0 en  $y = +\infty$  (2.5)

<span id="page-48-0"></span>On écrit alors une équation analogue pour la zone en proche paroi, en utilisant des coefficients de dispersion λ ′ ainsi qu'une vitesse u' comme paramètres pour cette couche. On obtient alors l'équation suivante :

$$
(\rho Cp)'_t \frac{\partial T}{\partial t} = \lambda'_x \frac{\partial^2 T}{\partial x^2} + \lambda'_y \frac{\partial^2 T}{\partial y^2} - (\rho Cp)_f u' \frac{\partial T}{\partial x}
$$
 have comme conditions aux limites :  
\n
$$
-T = 0 \text{ en } x = \pm L >> l
$$
\nCondition initiale :  $T(x, y) = 0$  en  $t = 0$   
\n
$$
-T \rightarrow 0 \text{ en } x = \pm \infty
$$
  
\n
$$
- \lambda'_y \frac{\partial T}{\partial y} = \varphi'(x, 0, t) \text{ en }
$$
\n
$$
y = 0
$$
\n(2.6)

<span id="page-48-1"></span>Bien évidemment, on conserve une continuité de la température entre ces deux zones ainsi qu'une continuité du flux de chaleur transféré :

$$
-T(\delta^-) = T(\delta^+) \text{ en } y = \delta
$$
  

$$
- \lambda_y \frac{\partial T}{\partial y} = -\lambda'_y \frac{\partial T}{\partial y} \text{ en } y = \delta
$$

On peut alors préciser le flux à la paroi imposé dans notre cas : il s'agit d'une fonction échelon temporel couplée à une fonction porte spatiale en x, sur une longueur l. Traduit en mathématique, cela donne un flux à la paroi :

$$
\varphi'(x,0,t) = W(H(x) - H(x-l))H(t)
$$

Le problème étant posé, on cherche à obtenir l'expression du champ de température  $T(x,y,t)$  par la méthode des quadripôles. Un schéma de la géométrie a été tracé sur la figure [2.6](#page-49-0) avec son schéma électrique équivalent. Ce schéma électrique permet une analogie directe entre quadripôle électrique et

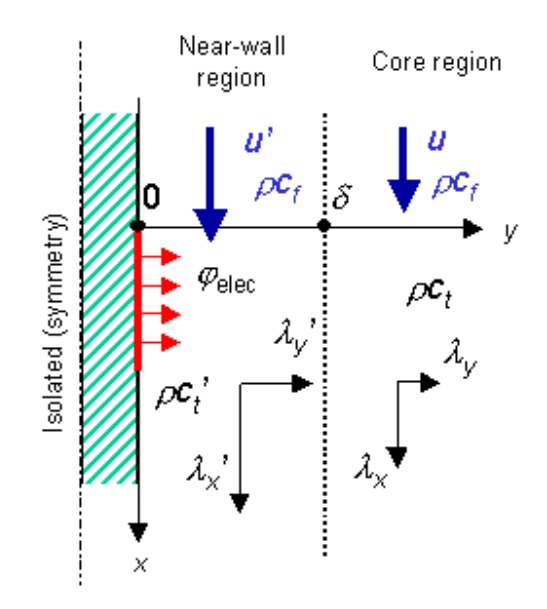

<span id="page-49-0"></span>Fig. 2.6 – Représentation schématique du modèle à deux couches

thermique, et permet également de visualiser les impédances thermiques en jeu. On pourra alors les relier aux coefficients des matrices de quadripôles, présentés ci-après (voir [\[Maillet](#page-153-5) et al., 2000]).

Pour mettre en place cette méthode, il est nécessaire de considérer les transformées de Laplace du système formé des équations [2.5](#page-48-0) et [2.6.](#page-48-1)

On rappelle les expressions de la transformée de Laplace de la température T, puis de sa transformée de Fourier :

$$
\overline{T}(x, y, p) = \int_0^{+\infty} e^{-pt} T(x, y, t) dt = L[T] \quad \text{et} \quad \widetilde{T}(\alpha, y, t) = \int_{-\infty}^{+\infty} e^{-i\alpha x} T(x, y, t) dt = F[T]
$$

En pratique, on considèrera uniquement des pulsations spatiales discrètes pour la transformée de Fourier :

$$
\tilde{T}(\alpha_n, y, t) = \int_{-\infty}^{+\infty} e^{-i\alpha_n x} T(x, y, t) dt \quad \text{avec} \quad T(\alpha_n, y, t) = \frac{1}{2L} \sum_{-N+1}^{+N} e^{i\alpha_n x} \tilde{T}(\alpha_n, y, t)
$$

On prendra N très grand, le nombre de modes de la transformée de Fourier. On choisira également  $\alpha_n = \frac{n\pi}{L}$  $\frac{n\pi}{L}$  avec  $L >> l$ .

Avec ces notations, on peut alors réecrire le système formé des équations [2.5](#page-48-0) et [2.6](#page-48-1) dans l'espace de Laplace :

$$
\begin{cases}\n(\rho Cp)_tp\bar{T} = \lambda_x \frac{\partial^2 \bar{T}}{\partial x^2} + \lambda_y \frac{\partial^2 \bar{T}}{\partial y^2} - (\rho Cp)_fu \frac{\partial \bar{T}}{\partial x} & \text{pour } y > \delta \\
(\rho Cp)'_tp\bar{T} = \lambda'_x \frac{\partial^2 \bar{T}}{\partial x^2} + \lambda'_y \frac{\partial^2 \bar{T}}{\partial y^2} - (\rho Cp)_fu' \frac{\partial \bar{T}}{\partial x} & \text{pour } y < \delta\n\end{cases}
$$

En passant ensuite ce système en transformée de Fourier, on obtient alors :

$$
\begin{cases}\n(\rho Cp)_tp\tilde{\overline{T}} = -\lambda_x \alpha_n^2 \tilde{\overline{T}} + \lambda_y \frac{\partial^2 \tilde{\overline{T}}}{\partial y^2} - i\alpha_n (\rho Cp)_fu\tilde{\overline{T}} & \text{pour } y > \delta \\
(\rho Cp)_tp'\tilde{\overline{T}} = -\lambda_x' \alpha_n^2 \tilde{\overline{T}} + \lambda_y' \frac{\partial^2 \tilde{\overline{T}}}{\partial y^2} - i\alpha_n (\rho Cp)_fu'\tilde{\overline{T}} & \text{pour } y < \delta\n\end{cases}
$$

En réorganisant ce dernier système, et en notant  $\tilde{\bar{T}}_n(y,p)=\tilde{\bar{T}}(\alpha_n,y,p)$  la température, et  $\tilde{\bar{\varphi}}_n(y,p)=$  $-\lambda_y \frac{\partial \tilde{T}}{\partial y}$ le flux de chaleur transverse, on obtient enfin :

$$
\begin{cases}\n\frac{\partial^2 \tilde{T}_n(y,p)}{\partial y^2} = k_n^2 \tilde{T}_n(y,p) \quad \text{pour } y > \delta \\
\frac{\partial^2 \tilde{T}_n(y,p)}{\partial y^2} = k_n'^2 \tilde{T}_n(y,p) \quad \text{pour } y < \delta\n\end{cases}\n\quad\n\begin{cases}\nk_n^2 = \frac{(\rho C p)_t p}{\lambda_y} + \frac{\lambda_x \alpha_n^2}{\lambda_y} + \frac{i \alpha_n (\rho C p)_f u}{\lambda_y} \\
k_n'^2 = \frac{(\rho C p)_t' p}{\lambda_y'} + \frac{\lambda_x' \alpha_n^2}{\lambda_y'} + \frac{i \alpha_n (\rho C p)_f u'}{\lambda_y'}\n\end{cases}\n\tag{2.7}
$$

<span id="page-50-0"></span>avec pour conditions aux limites en  $y = 0$ :

$$
\tilde{\varphi}_n(0, p) = F[L[W (H(x) - H(x - l))H(t)]] = \frac{W(1 - e^{-il\alpha_n})}{ip\alpha_n}
$$

A partir des équations [2.7,](#page-50-0) on constate que la direction transverse y est privilégiée dans les calculs (puisque l'on a utilisé la transformée de Fourier en x). Ce système d'équation n'admet que des solutions de la forme suivante :

$$
\begin{cases} \tilde{\bar{T}}_n(y,p) = a_n ch(k_n y) + b_n sh(k_n y) & \text{pour } y > \delta \\ \tilde{\bar{T}}_n(y,p) = a'_n ch(k'_n y) + b'_n sh(k'_n y) & \text{pour } y < \delta \end{cases}
$$
\n(2.8)

<span id="page-50-2"></span><span id="page-50-1"></span>En dérivant ce dernier système, on obtient alors les équations des flux de chaleur :

$$
\begin{cases}\n\tilde{\varphi}_n(y,p) = -\lambda_y k_n(a_n sh(k_n y) + b_n ch(k_n y)) \quad \text{pour } y > \delta \\
\tilde{\varphi}_n(y,p) = -\lambda'_y k'_n(a'_n sh(k'_n y) + b'_n ch(k'_n y)) \quad \text{pour } y < \delta\n\end{cases}
$$
\n(2.9)

En se placant en  $y = 0$ , on identifie alors :

$$
\begin{cases} \tilde{T}_n(0, p) = a'_n \\ \tilde{\varphi}_n(0, p) = -\lambda'_y k'_n b'_n \end{cases}
$$

On peut alors injecter cela dans les équations [2.8](#page-50-1) et [2.9](#page-50-2) concernant la zone en proche paroi, afin de retrouver le formalisme quadripolaire :

$$
\begin{cases}\n\tilde{\bar{T}}_n(y,p) = ch(k_n'y)\tilde{\bar{T}}_n(0,p) - \frac{sh(k_n'y)}{\lambda_y' k_n'} \tilde{\bar{\varphi}}_n(0,p) \\
\tilde{\bar{\varphi}}_n(y,p) = -\lambda_y' k_n' sh(k_n'y)\tilde{\bar{T}}_n(0,p) + ch(k_n'y)\tilde{\bar{\varphi}}_n(0,p)\n\end{cases}
$$

En inversant ce système, on obtient directement le formalisme quadripolaire recherché, liant la température et le flux de chaleur à la paroi à la température et au flux de chaleur dans la zone en proche paroi ( $y < \delta$ ):

<span id="page-50-3"></span>
$$
\begin{bmatrix}\n\tilde{T}_n(0,p) \\
\tilde{\varphi}_n(0,p)\n\end{bmatrix} = \begin{bmatrix}\nA'_n & B'_n \\
C'_n & D'_n\n\end{bmatrix} \begin{bmatrix}\n\tilde{T}_n(y,p) \\
\tilde{\varphi}_n(y,p)\n\end{bmatrix} \text{ avec les expressions } \begin{aligned}\nA'_n &= D'_n = ch(k'_ny) \\
B'_n &= \frac{sh(k'_ny)}{\lambda'_{y}k'_n} \\
C'_n &= \lambda'_{y}k'_n sh(k'_ny)\n\end{aligned}
$$
\n(2.10)\nOn notera par la suite\n
$$
\begin{bmatrix}\nA'_n & B'_n \\
C'_n & D'_n\n\end{bmatrix} = Q'_n(y,p) \text{ et donc pour } y = \delta:
$$

<span id="page-51-0"></span>
$$
\begin{bmatrix}\n\tilde{T}_n(0,p) \\
\tilde{\varphi}_n(0,p)\n\end{bmatrix} = Q'_n(\delta,p) \begin{bmatrix}\n\tilde{T}_n(\delta,p) \\
\tilde{\varphi}_n(\delta,p)\n\end{bmatrix}
$$
\n(2.11)

Par un raisonnement tout à fait analogue à celui qui a aboutit aux équations [2.10](#page-50-3) en proche paroi, on peut établir le quadripôle correspondant à la zone à cœur :

<span id="page-51-1"></span>
$$
\begin{bmatrix}\n\tilde{T}_n(\delta, p) \\
\tilde{\varphi}_n(\delta, p)\n\end{bmatrix} = \begin{bmatrix}\nA_n & B_n \\
C_n & D_n\n\end{bmatrix} \begin{bmatrix}\n\tilde{T}_n(y, p) \\
\tilde{\varphi}_n(y, p)\n\end{bmatrix} \text{ avec les expressions :}\n\begin{aligned}\nA_n &= D_n = ch(k_n(y - \delta)) \\
B_n &= \frac{sh(k_n(y - \delta))}{\lambda_y k_n} \\
C_n &= \lambda_y k_n sh(k_n(y - \delta)) \\
(C_n & D_n)\n\end{aligned}
$$
\nnotera par la suite

\n
$$
\begin{bmatrix}\nA_n & B_n \\
C_n & D_n\n\end{bmatrix} = Q_n(y, p)
$$
\n(2.12)

On peut alors déterminer  $\tilde{\bar{T}}_n(y,p)$  et  $\tilde{\bar{\varphi}}_n(y,p)$  dans les deux zones, en fonction de la température et du flux de chaleur à la paroi, en couplant les équations [2.10,](#page-50-3) [2.11](#page-51-0) et [2.12.](#page-51-1) Mais la température à la paroi n'est pas connue au cours du temps. On cherche alors une dernière équation en calculant le rapport entre la température et le flux de chaleur en  $y = \delta$  grace aux équations [2.12](#page-51-1) :

$$
\frac{\tilde{\tilde{T}}_n(\delta, p)}{\tilde{\tilde{\varphi}}_n(\delta, p)} = \frac{\tilde{\tilde{T}}_n(y, p) ch(k_n(y - \delta)) + \tilde{\tilde{\varphi}}_n(y, p) sh(k_n(y - \delta)) / \lambda_y k_n}{\tilde{\tilde{T}}_n(y, p) \lambda_y k_n sh(k_n(y - \delta)) + \tilde{\tilde{\varphi}}_n(y, p) ch(k_n(y - \delta))}
$$
\n
$$
= \frac{\tilde{\tilde{T}}_n(y, p)}{\tilde{\tilde{T}}_n(y, p) \lambda_y k_n th(k_n(y - \delta)) + \tilde{\tilde{\varphi}}_n(y, p)} + \frac{\tilde{\tilde{\varphi}}_n(y, p) / \lambda_y k_n}{\tilde{\tilde{T}}_n(y, p) \lambda_y k_n + \tilde{\tilde{\varphi}}_n(y, p) / th(k_n(y - \delta))}
$$

Or par définition  $\tilde{T}_n(\delta, p)$  et  $\tilde{\varphi}_n(\delta, p)$  ne dépendent plus de y, puisque y est fixé à  $\delta$ . Le rapport précédent ne dépend donc pas de y, mais seulement de n et de p. Pour trouver l'expression simplifiée de ce rapport, on peut donc le calculer pour n'importe quel  $y :$  on fera par exemple tendre  $y$  vers l'infini :

$$
\lim_{y \to \infty} \frac{\tilde{\bar{T}}_n(\delta, p)}{\tilde{\bar{\varphi}}_n(\delta, p)} = \frac{1}{\lambda_y k_n}
$$

Ce rapport étant le même pour tout  $y$ , on peut alors écrire :

$$
\tilde{\bar{\varphi}}_n(\delta, p) = \lambda_y k_n \tilde{T}_n(\delta, p)
$$

On peut alors réinjecter ce résultat dans l'équation [2.12](#page-51-1) :

$$
\begin{bmatrix}\n\tilde{T}_n(0,p) \\
\tilde{\varphi}_n(0,p)\n\end{bmatrix} = Q'_n(\delta,p) \begin{bmatrix}\n\tilde{T}_n(\delta,p) \\
\lambda_y k_n \tilde{T}_n(\delta,p)\n\end{bmatrix}
$$

On a donc un système de deux équations avec pour inconnues  $\tilde{\bar{T}}_n(0,p)$  et  $\tilde{\bar{T}}_n(\delta,p)$ . On aboutit alors aux expressions suivantes :

$$
\tilde{\bar{T}}_n(\delta, p) = \frac{1}{\lambda_y' k_n' sh(k_n' \delta) + \lambda_y k_n ch(k_n' \delta)} \frac{W}{ip\alpha_n} (1 - e^{-i\alpha_n})
$$

Puis :

O<sub>n</sub>

$$
\tilde{\bar{T}}_n(0,p) = \frac{1}{\lambda_y' k_n'} \frac{\lambda_y' k_n' ch(k_n' \delta) + \lambda_y k_n sh(k_n' \delta)}{\lambda_y' k_n' sh(k_n' \delta) + \lambda_y k_n ch(k_n' \delta)} \frac{W}{ip\alpha_n} (1 - e^{-i\alpha_n})
$$

Les équations [2.10](#page-50-3) et [2.12](#page-51-1) donnent alors les expressions des températures et flux dans chaque zone. Voici les expressions des températures dans chaque zone :

$$
\begin{cases}\n\tilde{\bar{T}}_{n}(y,p) = \frac{1}{\lambda_{y}'k_{n}'} \frac{\lambda_{y}'k_{n}'ch(k_{n}'(y-\delta)) - \lambda_{y}k_{n}sh(k_{n}'(y-\delta))}{\lambda_{y}'k_{n}'sh(k_{n}'\delta) + \lambda_{y}k_{n}ch(k_{n}'\delta)} \frac{W}{ip\alpha_{n}}(1 - e^{-il\alpha_{n}}) & \text{pour } y < \delta \\
\tilde{\bar{T}}_{n}(y,p) = \frac{e^{-k_{n}(y-\delta)}}{\lambda_{y}'k_{n}'sh(k_{n}'\delta) + \lambda_{y}k_{n}ch(k_{n}'\delta)} \frac{W}{ip\alpha_{n}}(1 - e^{-il\alpha_{n}}) & \text{pour } y > \delta\n\end{cases}
$$
\n(2.13)

Un code de calcul adéquat [\[De Hoog](#page-152-7) et al., 1982] permet alors de repasser numériquement les harmoniques  $\tilde{\bar{T}}_n(y,p)$  de l'espace de Laplace vers l'espace réel. On obtient donc des harmoniques de Fourier  $T_n(y,t)$ , puis on reconstitue le champ de température  $T(x,y,t)$  en sommant ces harmoniques :

$$
T(x, y, t) = \frac{1}{2L} \sum_{-N+1}^{N} \tilde{T}_n(y, t) e^{i\alpha_n x}
$$

On peut obtenir le champ de densité de flux de chaleur numériquement par différences finies sur les températures, ou plus simplement à partir des expressions de  $\tilde{\varphi}_n(y,p)$  données par les équations [2.10](#page-50-3) et [2.12.](#page-51-1) On repasse alors dans l'espace réel et on somme les harmoniques de Fourier obtenues, de la même façon que pour le champ de température.

Le modèle à deux couches H2 est ainsi entièrement écrit : connaissant les paramètres d'entrée du modèle on est en mesure de calculer la température en tout point du milieu poreux. Un exemple de simulation est montré sur la figure [2.7.](#page-52-0) On a utilisé ici  $2N = 4000$  harmoniques pour  $L = 3m$ .

<span id="page-52-1"></span>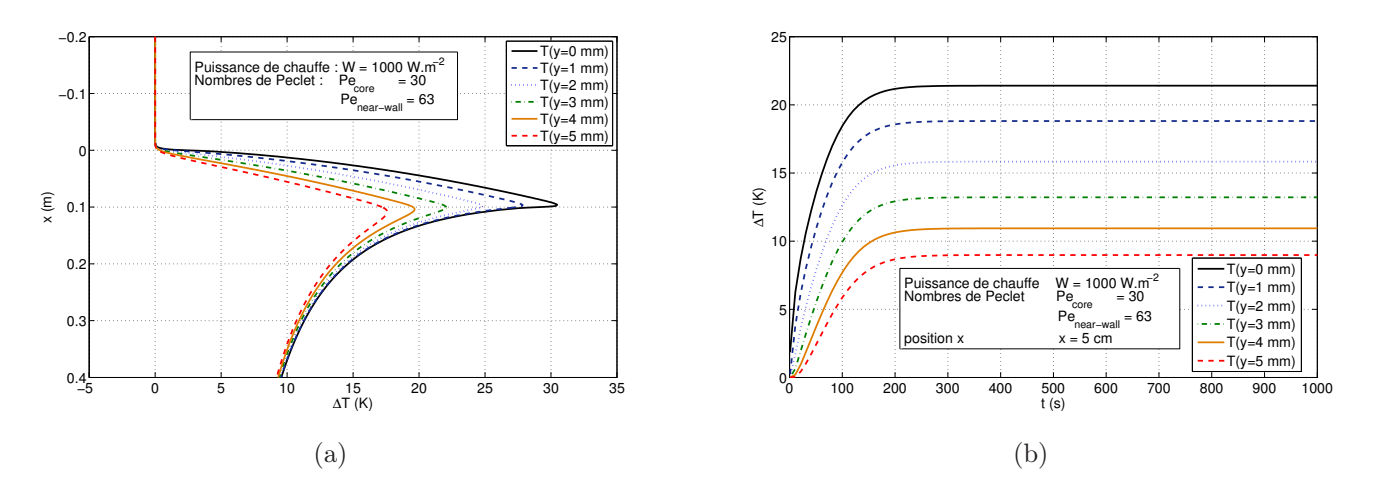

<span id="page-52-2"></span><span id="page-52-0"></span>Fig. 2.7 – Champ de température simulé pour le modèle à deux couches. [\(a\)](#page-52-1) Evolution dans l'espace avec x, en régime stationnaire. [\(b\)](#page-52-2) Evolution dans le temps pour  $x = 5$  cm.

On peut constater que l'allure générale est la même que pour le modèle à une couche, aussi bien dans l'espace en régime stationnaire que dans le temps. Il est alors intéressant de voir à quel point le champ de température calculé par ce nouveau modèle diffère de l'ancien. En effet, cette comparaison permettrait de mettre en lumière les zones du milieu au sein desquelles la prise en compte des effets de parois influe sur la température.

### 2.3.2 Contraste entre les modèles H1 et H2

Nous allons donc nous intéresser au contraste entre le modèle à une couche H1 et le modèle à deux couches H2(différence  $\Delta T = T_{H2} - T_{H1}$ ). En effet, les travaux précédents ont montré que le modèle H1 n'était pas cohérent avec l'expérience dans la zone à cœur du lit ; toutes les estimations de paramètres ont échoué pour ce modèle (cf tableaux [2.2](#page-46-1) et [2.1\)](#page-46-0). Par conséquent, afin de pouvoir prendre en compte

un effet de paroi, nous avons construit un modèle à deux couches. L'objectif d'une comparaison avec le modèle à une couche est de vérifier que les résultats donnés en fonctionnement "homogène" du modèle H2 (propriétés des deux couches identiques) rejoignent ceux donnés par le modèle H1 dans un premier temps. Ceci validerait la démarche utilisée pour concevoir le modèle H2. Puis dans un second temps, nous allons étudier l'effet d'une modification des propriétés en proche paroi sur le champ de température (fonctionnement "hétérogène"). Les contrastes effectués dans cette partie seront réalisés numériquement, par simple différence entre les deux champs de températures donnés par les modèles H1 et H2. Les paramètres du modèle H1 sont connus par estimation expérimentale, à vitesse et positions fixées. En revanche, aucune caractérisation expérimentale n'a été réalisée sur la base du modèle H2 : nous reprendrons donc les mêmes corrélations pour les coefficients  $\lambda'$  que pour les coefficients  $\lambda$ , en remplacant la vitesse de Darcy à cœur  $u$  par celle en proche paroi  $u'$ . Le cas de référence sera pris en différents points pour un nombre de Peclet de 30, ce qui correspond à une vitesse u de 0.325m.s−<sup>1</sup> , et pour une porosité moyenne du cœur du lit  $\epsilon$  prise à 0.365.

### Vérification en fonctionnement homogène

On a réalisé la comparaison entre les deux modèles en fonctionnement homogène, avec les paramètres définis plus haut pour le cas de référence, au point de coordonnées  $x = 14$  cm et  $y = 3$  mm. On obtient un excellent accord entre les deux modèles, condition nécéssaire pour que le modèle H2 soit prédictif. Pour valider un tel modèle, une comparaison à l'expérience dans un cas hétérogène serait idéale, à condition de pouvoir estimer tous les paramètres du modèle. Or nous verrons par la suite dans le paragraphe sur les analyses de sensibilité qu'il n'est pas toujours possible d'identifier tous ces paramètres pour effectuer cette comparaison.

#### Comparaison qualitative en fonctionnement hétérogène

L'objectif de cette partie est de tester le modèle H2 en fonctionnement hétérogène, et de comparer qualitativement le champs de température avec celui donné par le modèle H1 en cas de survitesse en paroi (induite par une surporosité [\[Martin, 1978\]](#page-153-6)).

Sans estimation fiable des paramètres, on ne peut qu'obtenir une réponse au modèle qu'en approximant ces paramètres. On utilisera donc pour les coefficients  $\lambda'$  les mêmes corrélations que celles qui ont été développées pour les coefficients λ, en prenant la vitesse en proche paroi comme référence pour le nombre de Peclet.

Cette vitesse u' sera estimée directement par les formules données par Martin, que l'on va rappeler ici.

Martin définit tout d'abord un certain nombre de grandeurs mathématiques qui seront utilisées dans les corrélations :

- Soit  $\delta$  l'épaisseur de la couche en proche paroi. On prendra ici  $\delta = \frac{d}{2} = 1 \, \text{mm}$ .
- Soit φ la fraction volumique de la couche en proche paroi de porosité  $\epsilon'$ , et  $(1 \phi)$  celle de la couche à cœur de porosité  $\epsilon$ . En considérant notre dispositif expérimental, on peut estimer  $\phi = \frac{\delta}{D} = \frac{1mm}{75mm} = 0.0133$  (en négligeant les effets des parois latérales).
- Soit  $\psi_{min}$  la porosité minimale du lit, atteinte à un demi diamètre de bille de la paroi. On prendra la valeur donné par Martin  $\psi_{min} = 0.23$ , valable pour un lit de porosité moyenne pas trop éloigné du nôtre. Cette porosité permet de calculer la porosité moyenne de la couche en proche paroi par la formule suivante :

$$
\epsilon' = 1 - \frac{2}{3} \left( \frac{D/d - 7/8}{D/d - 1/2} \right) \cdot (1 - \psi_{min})
$$

On obtient alors une porosité moyenne en proche paroi  $\epsilon' = 0.487$ .

- Soit A et B les deux constantes de la loi d'Ergun. Dans le cas d'une distribution monodisperse de billes parfaitement sphériques, on prend  $A = 150$  et  $B = 1.75$ .
- Soit  $\omega = \frac{u'}{u}$  $\frac{u'}{u}$  le rapport des vitesses de Darcy dans les deux zones du lit. Martin donne une formule pour le calculer en fonction de trois grandeurs adimensionnelles :

$$
\omega = \frac{\phi(1+K) - 1 + \sqrt{[\phi(1+K) - 1]^2 + 4(\phi + M \cdot Z)(1 - \phi + Z)K}}{2(\phi + M \cdot Z)}
$$
(2.14)

avec les grandeurs adimensionnelle :

$$
Z = \frac{B}{A} \frac{Re}{1 - \epsilon} \qquad K = \left(\frac{1 - \epsilon}{1 - \epsilon'}\right)^2 \cdot \left(\frac{\epsilon'}{\epsilon}\right)^3 \qquad M = \frac{1 - \epsilon}{1 - \epsilon'}
$$

Finalement, on trouve  $\omega = 2.13$  ce qui correspond à  $u' = 0.683m.s^{-1}$  pour  $u = 0.325m.s^{-1}$ Les paramètres étant ainsi déterminés, on peut comparer le modèle H2 en fonctionnement hétérogène au modèle monocouche H1 dans le cas de référence. La figure [2.8](#page-54-0) montre l'écart entre les deux modèles en tout point du lit, une fois l'état stationnaire atteint.

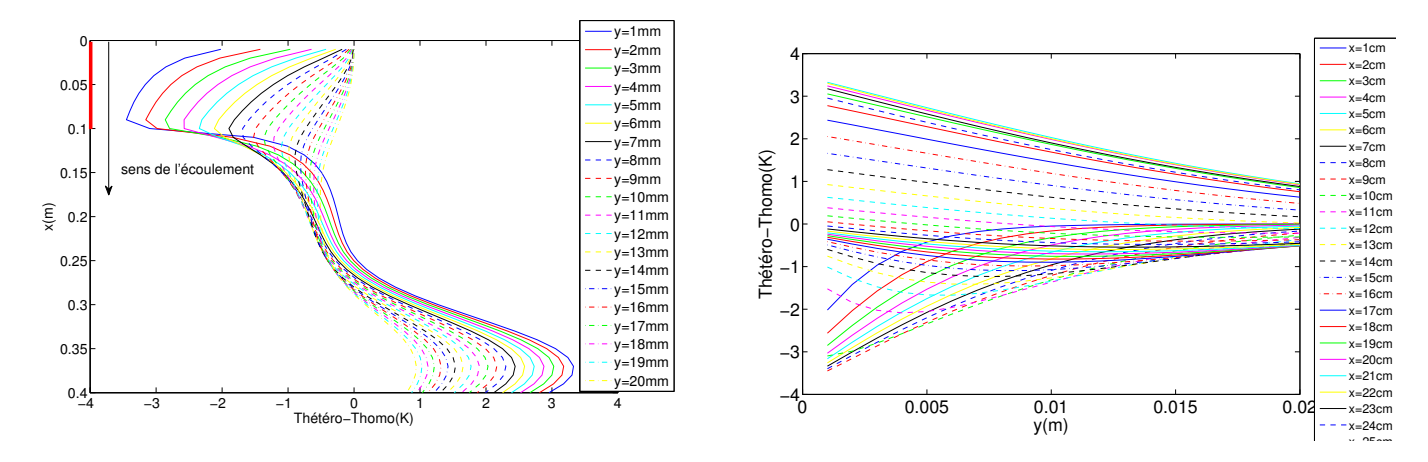

<span id="page-54-0"></span>Fig. 2.8 – Contraste spatial des modèles H1 et H2 en régime stationnaire

On constate entre autre que la variation du contraste suivant  $x$  montre que le terme advectif de l'équation de la chaleur prend le pas sur le terme purement diffusif en régime stationnaire : on observe ainsi un déficit de chaleur dans la zone chauffée, en proche paroi. Ce déficit est compensé par un échauffement à cœur, en aval de la zone chauffée.

On peut également examiner le contraste en régime transitoire entre ces deux modèles, ce que montre la figure [2.9](#page-55-0) : les effets de parois ne s'annulent pas aux temps longs, quel que soit le point du lit considéré.

Ces observations ne sont faites que sur des paramètres nominaux du modèle H2 : des estimations expérimentales permettraient de valider ces observations, ou de donner des courbes de contraste plus justes. On effectue donc par la suite une analyse de sensibilité du modèle, analyse nécessaire pour une future estimation de paramètres expérimentale.

La figure [2.10](#page-55-1) présente les courbes de contraste spatial aux temps assez longs sous une forme plus simple à appréhender : on constate ainsi que le modèle H2 introduit un déficit de température en proche paroi au niveau de la zone chauffée, vis à vis du modèle H1. Le bilan thermique devant être respecté en régime permanent, ce déficit est compensé par un surplus en aval de la zone chauffée. Cependant la compensation visible ici en rouge est emportée par le fluide au cours du temps : en régime véritablement stationnaire, ce surplus de chaleur est rejeté à l'infini. Cette tendance est logique puisque la survitesse en proche paroi évacue plus de chaleur que dans le modèle H1, où elle n'est pas prise en compte.

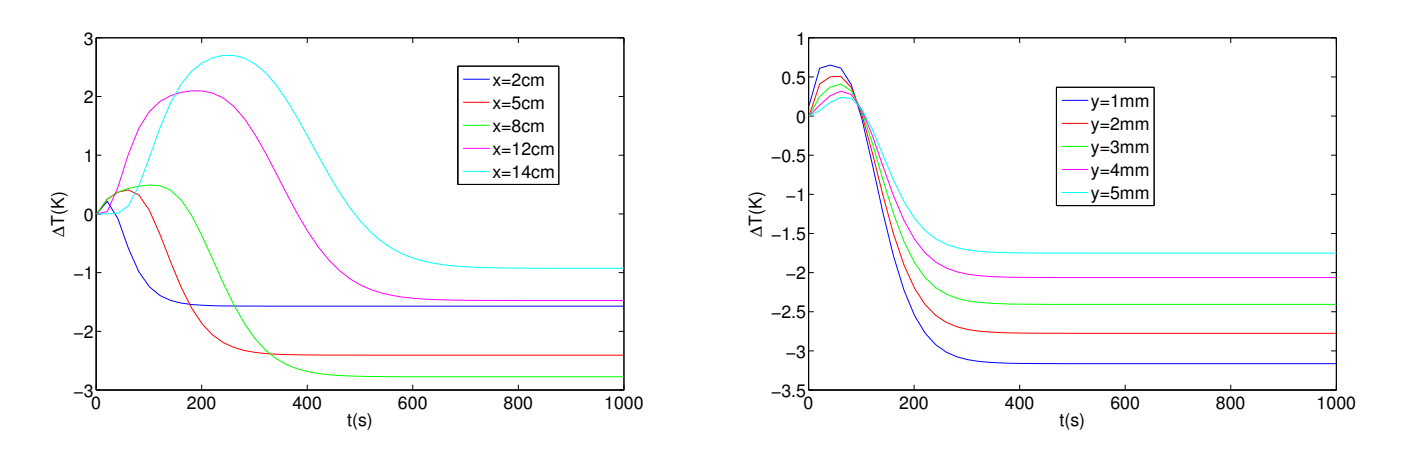

<span id="page-55-0"></span>Fig. 2.9 – Contraste des modèles H1 et H2 en régime transitoire

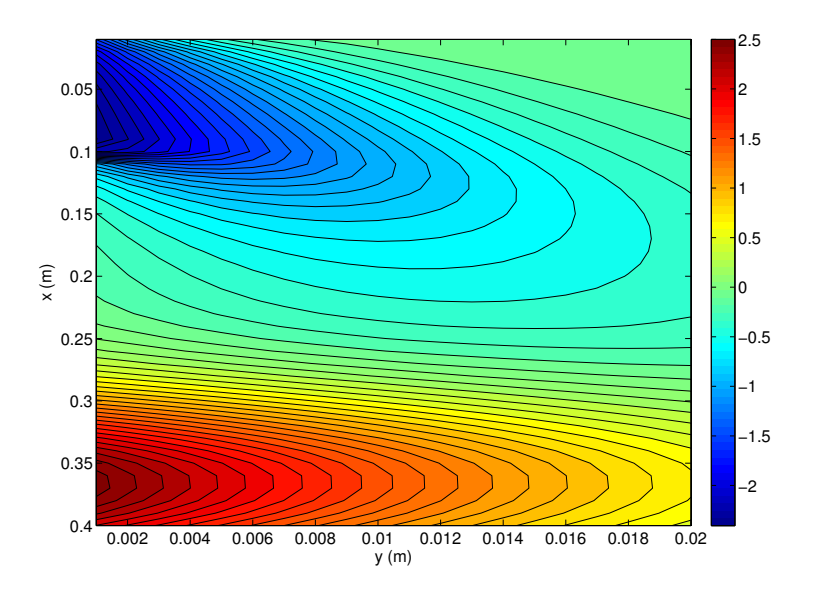

<span id="page-55-1"></span>Fig. 2.10 – Contraste des modèles H1 et H2 aux temps longs par isothermes de couleur

## 2.3.3 Analyse de sensibilité du modèle H2

L'objectif de cette analyse est de déterminer à quels paramètres le modèle est sensible, afin de pouvoir mettre en place une estimation expérimentale de ces paramètres. Par ailleurs, cette analyse peut également mettre en lumière d'éventuelles corrélations entre les différents paramètres. De telles corrélation rendraient l'algorithme d'estimation inapplicable, et un regroupement des paramètres correlés serait alors indispensable.

La sensibilité de la température T à un paramètre  $\beta_i$  ( $\beta$  étant le vecteur des paramètres à estimer) se calcule comme suit :

$$
X_j = \frac{\partial T}{\partial \beta_j}
$$

On considère le paramètre estimable s'il est décorrelé des autres paramètres, et si la sensibilité du modèle à ce paramètre dépasse un certain seuil. Pour pouvoir comparer les sensibilités de ces paramètres entre elles, il convient de raisonner en sensibilité réduite :

$$
X_j = \beta_j \frac{\partial T}{\partial \beta_j}
$$

Pour  $\beta_j = x$  et  $\beta_j = y$ , on utilise l'épaisseur  $\delta = d/2$  pour la normalisation.

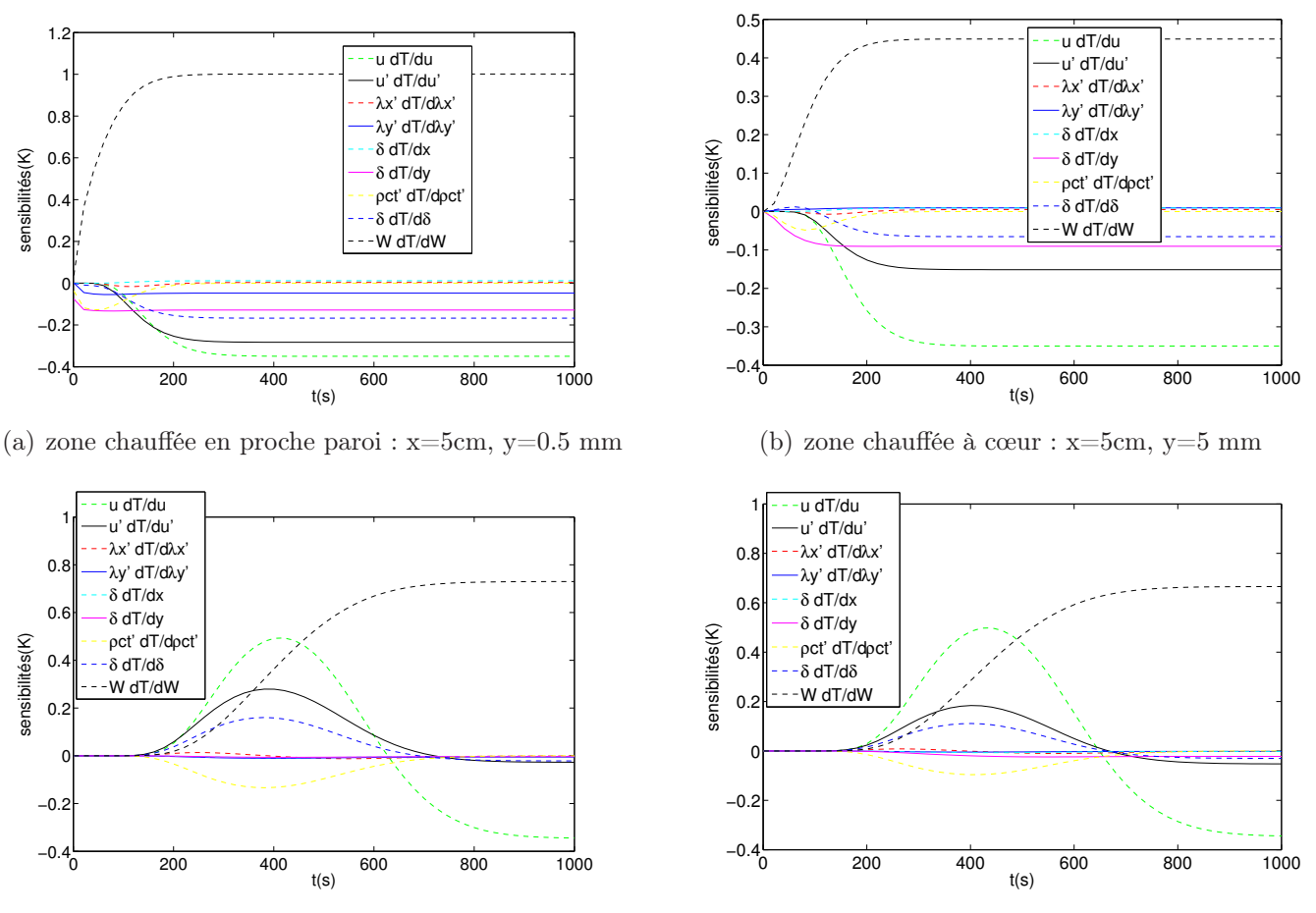

(c) zone aval en proche paroi :  $x=20cm$ ,  $y=0.5$  mm

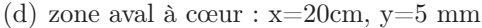

<span id="page-56-0"></span>Fig. 2.11 – Analyse de sensibilité du modèle H2 aux paramètres

La figure [2.11](#page-56-0) montre les sensibilités réduites du modèle H2 aux principaux paramètres, prises en quatre points du lit. On constate sur ces figures que le modèle n'est sensible aux paramètres qu'au delà de 200 secondes environ : il sera donc inutile de tenter une estimation de paramètres aux temps courts.

On constate également que la température n'est pas sensible à tous les paramètres : elle est très sensible aux vitesses  $u$  et  $u'$ , moyennement sensible à  $y$ ,  $(\rho c_p)'_t$  et  $\delta$ , et peu sensible aux coefficients de dispersion en proche paroi  $\lambda'_x$  et  $\lambda'_y$ , ou encore à la position axiale  $x$ . Cependant, les niveaux de sensibilité pour un même paramètre varient suivant le thermocouple considéré. En utilisant simultanément les informations données par plusieurs thermocouples lors d'une inversion groupée, il est possible de palier à un manque de sensibilité local jusqu'à un certain point. Ainsi, certains paramètres auxquels le modèle est peu sensible seront tout de même estimables (comme  $\lambda'_y$ ), alors que ca ne sera pas le cas pour d'autres (comme  $\lambda'_x$ ).

En cherchant les corrélations entre paramètres, on peut voir sur les graphiques en zone aval (figures (c) et (d)) que les paramètres  $\delta$ ,  $(\rho c_p)'_t$ , u et u' pourraient être correlés aux temps longs. Une analyse des corrélations des paramètres deux à deux est alors effectuée sur la figure [2.12.](#page-57-0)

Ces courbes paramétrées en temps tracent quelques sensibilités deux à deux : une droite passant par le point (0,0) signifierait une corrélation entre ces deux sensibilités, et donc un problème d'estimation.

On constate que certains paramètres sont liés aux temps longs, entre autre la vitesse  $u'$  et l'épaisseur  $\delta$  pour la plupart des positions des thermocouples. De plus, ces analyses ne donnent pas les corrélations multiples de paramètres (3 paramètres ou plus correlés entre eux) : il est alors nécéssaire de regrouper

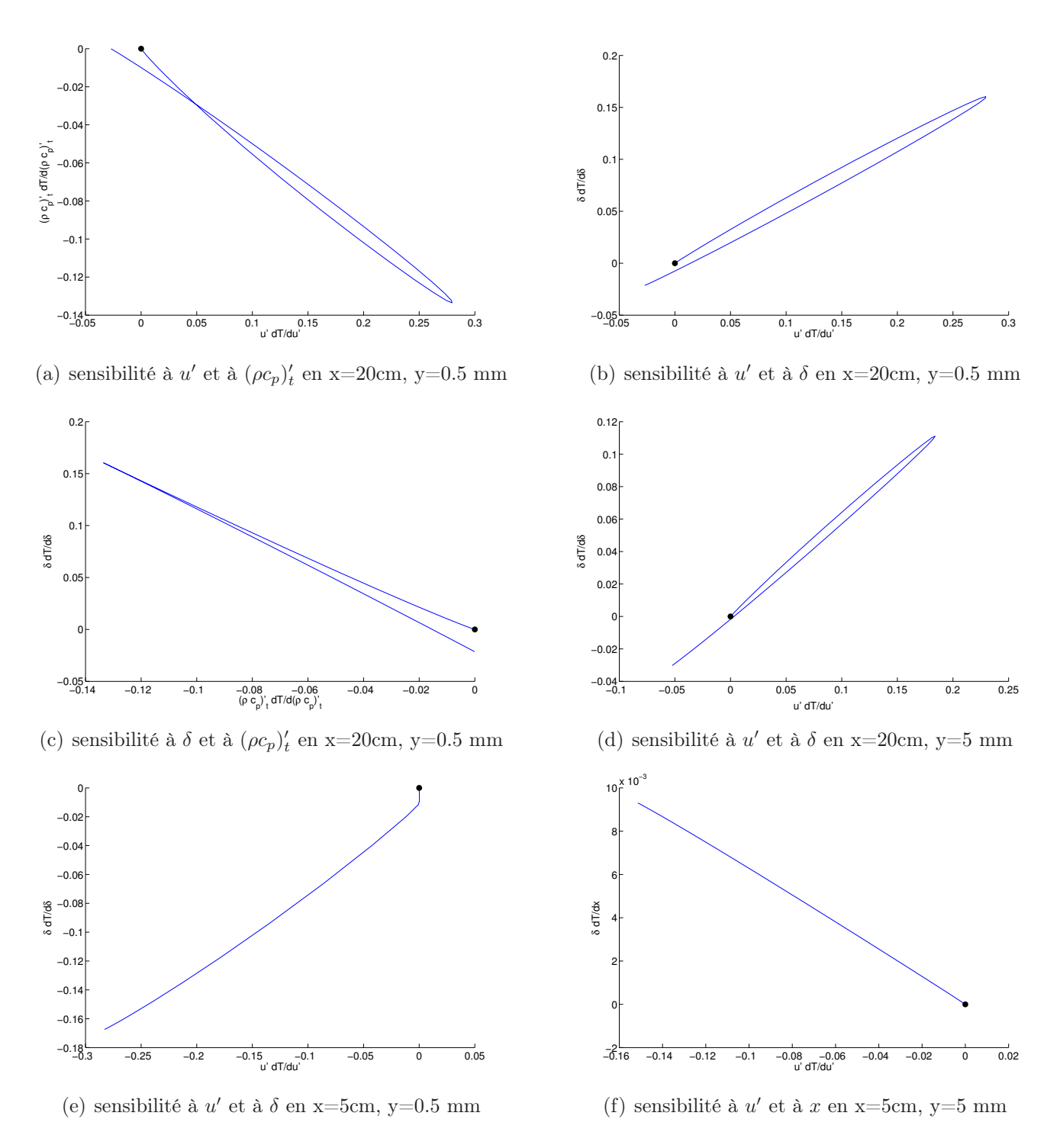

<span id="page-57-0"></span>Fig. 2.12 – Sensibilités du modèle H2 aux paramètres 2 à 2 correlées

les paramètres correlés, à travers une réduction du modèle H2. Autrement, il sera impossible d'estimer expérimentalement tous ces paramètres.

## 2.4 Modélisation à trois couches H3

Avant d'opérer la réduction de modèle pour rendre les paramètres estimables, il est nécessaire de modéliser les effets de la paroi aussi finement que possible. Ainsi, les effets de la paroi sur le milieu poreux ont été pris en compte à travers une couche de milieu poreux en proche-paroi de porosité différente. Mais le modèle à deux couche H2 considère la paroi elle-même comme étant parfaitement

isolée. Or cette hypothèse n'est évidemment pas valide : dans le cas d'une étude académique, la paroi aura tout de même une conductivité thermique propre, aussi faible soit elle. Dans le cas d'une unité industrielle, cette conductivité est d'autant plus importante que le refroidissement ou le chauffage du réacteur se fait par la paroi. Cette dernière est généralement métallique. On peut ainsi mettre au point une modélisation du milieu poreux en trois couches à l'aide de la méthode des quadripôles thermiques : deux couches au sein du milieu (modèle H2) et une couche dans la paroi, afin de déterminer l'effet sur le modèle de la prise en compte des pertes thermiques dans la paroi. Cet effet se traduisant par une partie dispersives toujours présente, et une partie capacitive pour réchauffer la paroi, les pertes thermiques dans la paroi seront plus importantes aux temps courts à cause de ce terme capacitif.

On écrit le problème sous forme quadripôlaire (voir figure [2.13\)](#page-58-0) :

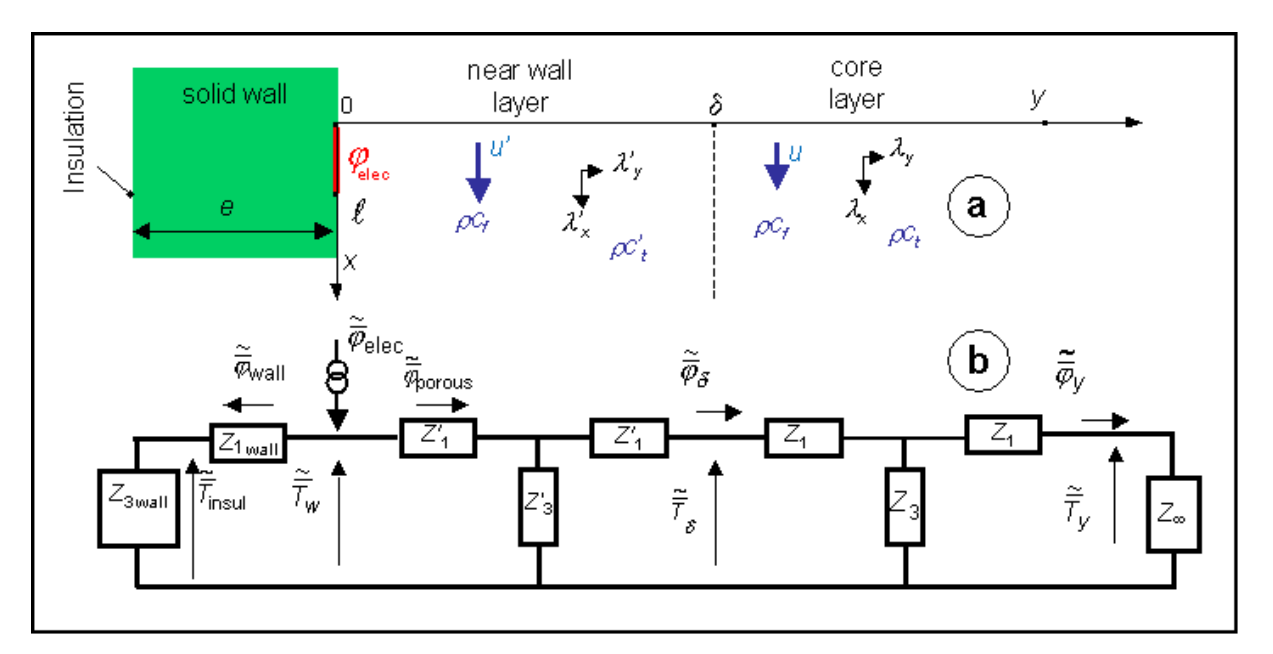

<span id="page-58-0"></span>Fig. 2.13 – Représentation schématique du modèle à trois couches sous forme de quadripôles thermiques

Les équations à résoudre sont les mêmes que pour le modèle H2 dans la zone à coeur, et dans la zone en proche paroi (cf equations [2.5](#page-48-0) et [2.6\)](#page-48-1)

Les conditions initiales et limites pour les 2 zones sont toujours les mêmes que pour le modèle H2, à une différence près : dans le modèle à deux couches H2, le flux en paroi  $\varphi'_n(0+)$  est imposé par la puissance électrique (hypothèse de perte nulle en paroi). Le principe du modèle à 3 couches est précisemment de prendre en compte ces pertes via un quadripôle en paroi : le flux  $\varphi'_n(0+)$  en sera donc modifié.

Introduisons donc un troisième quadripôle en paroi :

L'équation régissant le transfert de chaleur en paroi est une équation conductive pure, utilisant les propriété de la résine constituant la paroi (carbone-époxy) :

$$
(\rho C p)_{3,t} \frac{\partial T}{\partial t} = \lambda_{3,x} \frac{\partial^2 T}{\partial x^2} + \lambda_{3,y} \frac{\partial^2 T}{\partial y^2}
$$
\n(2.15)

avec comme conditions aux limites :

$$
-T = 0 \text{ en } x = \pm L >> l
$$
  

$$
-T \to 0 \text{ en } x = \pm \infty
$$

et pour condition initiale  $T(x,y) = 0$  en  $t = 0$ 

L'origine du repère est toujours pris le long de la source, comme indiqué sur la figure [2.13.](#page-58-0) On considère que la paroi a une épaisseur égale à 2e, et est recouverte d'un film chauffant de chaque coté. Par symétrie, on a donc a tout instant un flux nul au centre de la paroi (écart e par rapport à la source).

On peut alors appliquer la méthode des quadripôles thermiques comme suit dans l'espace de Laplace-Fourier :

$$
\begin{bmatrix}\n\tilde{T}_n(0-,p) \\
\tilde{\varphi}_n(0-,p)\n\end{bmatrix} = \begin{bmatrix}\nA_{3,n} & B_{3,n} \\
C_{3,n} & D_{3,n}\n\end{bmatrix} \begin{bmatrix}\n\tilde{T}_n(e,p) \\
\tilde{\varphi}_n(e,p)\n\end{bmatrix}
$$
\n(2.16)

Avec les expressions :

$$
A_{3,n} = D_{3,n} = ch(k_{3,n}e)
$$

$$
B_{3,n} = \frac{sh(k_{3,n}e)}{\lambda 3_y k_{3,n}}
$$

$$
C_{3,n} = \lambda_{3,y} k_{3,n} sh(k_{3,n}e)
$$

La variable inttermédiaire  $k_{3,n}$  étant prise de sorte que :

$$
k_{3,n}^2 = \frac{(\rho C p)_t p}{\lambda_y} + \frac{\lambda_x \alpha_n^2}{\lambda_y}
$$

Avec la condition de flux nulle au centre de la paroi, on a  $\tilde{\varphi}_n(e,p) = 0$  et on peut donc écrire une proportionnalité directe entre le flux et la température en y = 0− :

$$
\tilde{\bar{T}}_n(0-,p) = \frac{A_{3,n}}{C_{3,n}} \tilde{\bar{\varphi}}_n(0-,p) = \frac{1}{\lambda_{3,y} k_{3,n} th(k_{3,n}e)} \tilde{\bar{\varphi}}_n(0-,p)
$$
\n(2.17)

<span id="page-59-0"></span>Cette apparente proportionnalité dépend de la variable de Laplace p via la variable intermédiaire  $k_{3,n}$ : on a bien un effet variable des pertes thermiques en fonction du temps.

On écrit ensuite la loi des noeuds appliquée aux flux en  $y = 0$ :  $\tilde{\varphi}_n(0-, p) + \tilde{\varphi}_n(0+, p) = \tilde{\varphi}_n^{elec}(p)$ . On a ainsi une relation faisant le lien entre la source électrique, le nouveau flux en paroi  $\tilde{\phi}_n(0+,p)$ , et la température de paroi. Cette relation ne provient que du transfert thermique en paroi. Le modèle H2 décrivant le transfert thermique en proche paroi (de l'autre coté de la source), il peut donner une seconde relation liant  $\tilde{\bar{\varphi}}_n(0+,p)$  et  $\tilde{\bar{T}}_n(0,p)$  afin de fermer le problème. Le quadripôle en proche paroi est ainsi complet, et on peut enfin déterminer le nouveau flux en paroi introduit dans le milieu  $\tilde{\varphi}_n(0+,p)$ en fonction de la puissance électrique fournie  $\tilde{\varphi}_n^{elec}(p)$ :

$$
\tilde{\bar{\varphi}}_n(0+,p) = \frac{1}{1 + \lambda_{3,y} k_{3,n} \tanh(k_{3,n}e) \left(\frac{1}{\lambda_y' k_n'} \frac{\lambda_y' k_n' \cosh(k_n' \delta) + \lambda_y k_n \sinh(k_n' \delta)}{\lambda_y' k_n' \sinh(k_n' \delta) + \lambda_y k_n \cosh(k_n' \delta)}\right)} \tilde{\bar{\varphi}}_n^{elec}(p) = K_n \tilde{\bar{\varphi}}_n^{elec}(p)
$$

Ce nouveau "flux source" déterminé, on peut le réinjecter dans les expressions données par le modèle HR afin d'obtenir la température moyenne en proche paroi et la température à coeur :

$$
\tilde{\bar{T}}_n(y,p) = \tilde{\bar{\varphi}}_n(0+,p)\frac{1}{\lambda'_y k'_n} \frac{\lambda'_y k'_n ch(k'_n(y-\delta)) - \lambda_y k_n sh(k'_n(y-\delta))}{\lambda'_y k'_n sh(k'_n \delta) + \lambda_y k_n ch(k'_n \delta)}
$$
 pour  $y \le \delta$  (2.18)

$$
\tilde{\bar{T}}_n(y,p) = \tilde{\bar{\varphi}}_n(0+,p) \frac{e^{-k_n(y-\delta)}}{\lambda_y' k_n' sh(k_n'\delta) + \lambda_y k_n ch(k_n'\delta)} \qquad \text{pour } y \ge \delta \tag{2.19}
$$

Bien entendu, il est facile de revenir ensuite dans l'espace réel par une inversion de Laplace numérique suivie de la formule d'inversion de Fourier suivante :

$$
T(x, y, t) = \frac{1}{2L} \sum_{-N+1}^{N} \tilde{T}_n(y, t) e^{i\alpha_n x}
$$

Un exemple de simulation utilisant ce modèle a été tracé sur la figure [2.14.](#page-60-0) Le profil de température dans l'espace à la même allure globale que pour les précédents modèles, ce qui montre bien que dans le cas d'une paroi quasi-isolante, l'influence du facteur  $K_n$  est minime sur le résultat final. En revanche, une influence plus nette aux temps courts peut être observée sur l'évolution de la température dans le temps : en effet, au terme conductif de la paroi s'ajoute le terme capacitif qui absorbe une partie non négligeable de la chaleur émise par la source. Ainsi le maximum de température est atteint environ 35s plus tard à 4mm de la paroi que sur la source elle-même, à comparer avec 20s pour le modèle à une couche. Le palier final est atteint au bout de 300 à 400 secondes contre 200 avec le modèle à une couche. Ce phénomène est donc particulièrement important dans la mesure ou ce modèle est utilisé pour l'estimation de certains paramètres grâce au régime transitoire.

<span id="page-60-1"></span>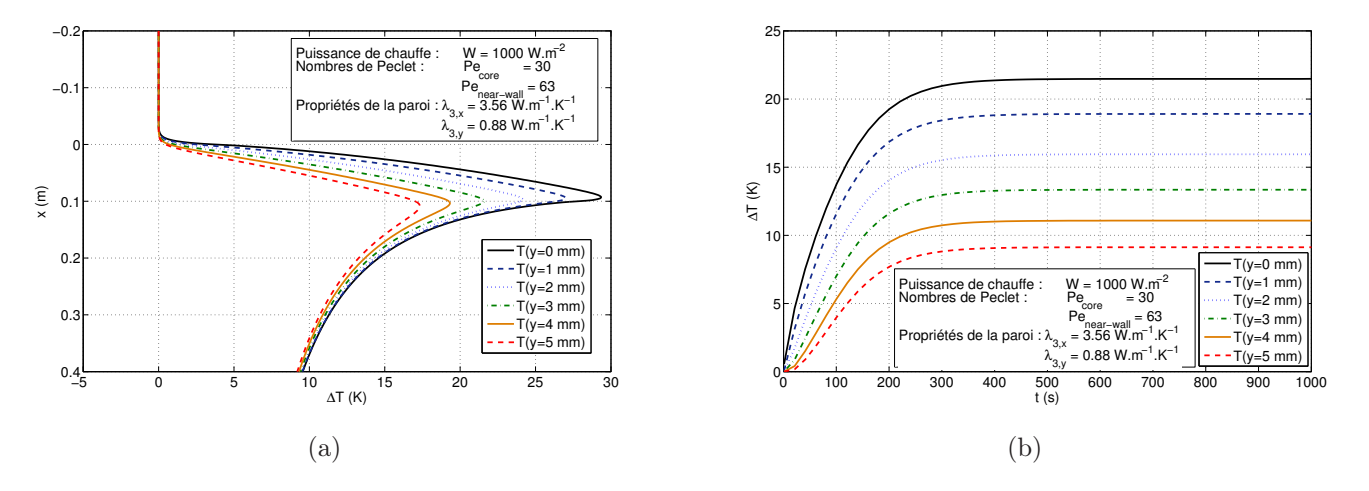

<span id="page-60-2"></span><span id="page-60-0"></span>Fig. 2.14 – Simulation d'un champ de température pour le modèle à trois couches. [\(a\)](#page-60-1) Evolution spatiale avec x (régime stationnaire). [\(b\)](#page-60-2) Evolution temporelle en  $x = 5$  cm.

Une comparaison plus fine peut être effectuée en traçant l'écart entre le modèle H3 et le modèle H2 : cet écart est représenté sur la figure [2.15,](#page-61-0) en régime stationnaire. On observe un écart maximum de 1.5°C entre les deux modèles, localisé de part et d'autre de la plaque chauffante. La température maximale atteinte dans le milieu pour ces modèles est aux alentours de  $29^{\circ}C$ , comme on peut le voir sur la figure [2.14\(a\).](#page-60-1) Cet écart s'explique par la dureté de la consigne de chauffage donnée dans le modèle à deux couches : un échelon brutal en  $x = 0$  suivi par un échelon inverse brutal en  $x = l_p$ . La prise en compte des pertes thermiques permettant de modéliser la source comme une distribution de flux plus douce, il est tout à fait logique d'observer un écart brutal aux deux extrémités de la plaque. Ces deux écarts sont de signes opposés puisque le flux électrique total est conservé d'un modèle à l'autre : ce que le milieu gagne en température en amont est perdu en aval.

La prise en compte des caractéristiques intrinsèque de la paroi permet de mieux rendre compte des effets de bord sur le transfert de chaleur au sein du milieu, mais n'améliore pas les sensibilités du modèle aux paramètres du milieu poreux. Afin d'améliorer leur observabilité, il convient de modifier la structure du modèle dans la couche en proche paroi en formant ainsi un modèle réduit.

## 2.5 Le modèle retenu : le modèle à trois couches réduit

Le modèle précédent H3 fait intervenir un grand nombre de paramètres, à estimer expérimentalement. On peut ainsi dénombrer 7 paramètres pour caractériser entièrement un point dans la couche en proche paroi : les coefficients de dispersion axial  $\lambda'_x$  et transverse  $\lambda'_y$ , la vitesse dans la couche en proche paroi  $u'$ , l'épaisseur de cette couche  $\delta$ , la porosité moyenne au sein de cette couche  $\epsilon'$  et la capacité calorifique volumique qui lui est liée  $(\rho c_p)'_t$ , les positions exactes des thermocouples qui peuvent différer du nominal  $x$  et  $y$ . On a montré par analyse de sensibilité de ce modèle à ces paramètres que ceux-ci

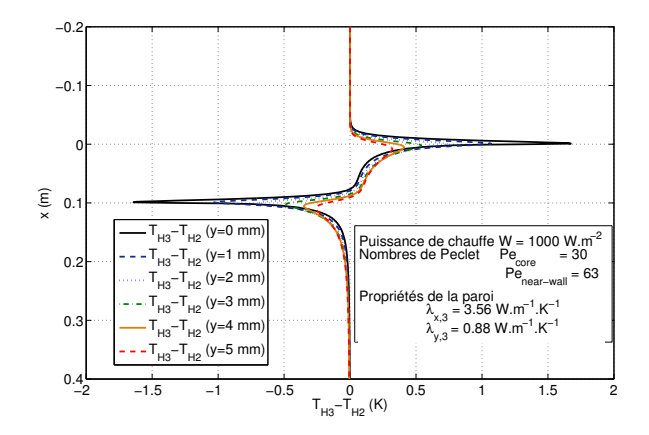

<span id="page-61-0"></span>Fig. 2.15 – Comparaison entre les modèles à deux couches et à trois couches

ne peuvent être tous déterminés experimentalement. En effet, dans le cas de certains paramètres, les sensibilités sont trop faibles pour que le signal mesuré puisse conduire à une estimation précise. Dans le cas d'autres paramètres, il existe des corrélations entre paramètres qui empêcheraient la convergence de l'algorithme d'estimation.

On peut alors tenter de réduire ce modèle : un regroupement des paramètres correlés pour obtenir un modèle simplifié comprenant moins de paramètres que le modèle à trois couches, mais capable de prendre en compte les effets de paroi dont le modèle à une couche ne pouvait pas tenir compte. Cette réduction consiste à examiner l'équation de la chaleur utilisée dans la couche de milieu poreux en proche paroi afin d'en déterminer les regroupements de paramètres apparaissant naturellement. L'objectif est à la fois de réduire le nombre de paramètres nécessaire pour calculer la température dans la zone d'intéret, mais aussi d'introduire si besoin des paramètres différents de ceux du modèle précédent : tous les paramètres finaux devront être décorrelés. Il faut bien retenir que le modèle réduit devra être prédictif uniquement dans la zone d'intéret, à savoir en dehors de la couche en proche paroi.

### 2.5.1 Développement théorique du modèle réduit à 3 couches H3R

Pour développer un tel modèle, il est nécessaire de modéliser la zone en proche paroi (car ses effets sur la zone d'intéret ne peuvent pas être négligés, comme il a été montré plus haut), mais il convient de la modéliser plus simplement que dans le modèle à trois couches.

Pour ce faire, nous allons considérer un modèle à trois couches, la zone à cœur du lit, la couche en proche paroi et la paroi elle-même, mais nous supposerons la couche en proche paroi d'épaisseur suffisamment faible pour que l'on puisse y considérer la température comme proche d'une température moyenne T <sup>m</sup>. On utilise ici le même procédé que celui qui est employé en convection thermique en canal pour définir une température moyenne débitante.

Pour poser les bases théoriques de ce modèle, il convient de rappeler l'équation [2.6](#page-48-1) dans la zone en proche paroi :

$$
(\rho Cp)_t' \frac{\partial T}{\partial t} = \lambda_x' \frac{\partial^2 T}{\partial x^2} + \lambda_y' \frac{\partial^2 T}{\partial y^2} - (\rho Cp)_f u' \frac{\partial T}{\partial x}
$$

On peut alors intégrer l'équation précédente dans cette couche en proche paroi entre 0 et δ :

$$
\int_0^\delta (\rho C p)_t' \frac{\partial T}{\partial t} dy = \int_0^\delta \lambda_x' \frac{\partial^2 T}{\partial x^2} dy + \int_0^\delta \lambda_y' \frac{\partial^2 T}{\partial y^2} dy - \int_0^\delta (\rho C p)_f u' \frac{\partial T}{\partial x} dy \tag{2.20}
$$

<span id="page-61-1"></span>On supposera la couche en proche paroi de porosité homogène  $\epsilon'$  de le profil de vitesse  $u'$  uniformes au sein de cette zone. En conséquence, les paramètres  $(\rho c_p)_t$ ,  $(\rho c_p)_f$ , et  $u'$  seront pris indépendants de y. L'équation [2.20](#page-61-1) devient alors :

$$
(\rho C p)'_t \delta \frac{\partial T^m}{\partial t} = \int_0^\delta \lambda'_x \frac{\partial^2 T}{\partial x^2} dy + \int_0^\delta \lambda'_y \frac{\partial^2 T}{\partial y^2} dy - (\rho C p)_f u' \delta \frac{\partial T^m}{\partial x}
$$
(2.21)

Avec  $T_m$  la température moyenne débitante :

$$
T^m = \frac{1}{\delta} \int_0^\delta T(y) dy \tag{2.22}
$$

En ce qui concerne les coefficients de dispersion, ce modèle réduit ne fera pas intervenir ces coefficients au niveau local, mais utilisera des coefficients valables pour toute la zone en proche paroi "écrasée". On peut alors écrire :

$$
(\rho C p)'_t \delta \frac{\partial T^m}{\partial t} = \lambda'_x \delta \frac{\partial^2 T^m}{\partial x^2} + \varphi'(x, 0, t) - \varphi'(x, \delta, t) - (\rho C p)_f u' \delta \frac{\partial T^m}{\partial x}
$$
(2.23)

<span id="page-62-0"></span>Les paramètres  $\lambda'_x$  et $\lambda'_y$  ainsi définis sont donc indépendant de y. Cette équation peut également être obtenue par un bilan des flux de chaleur sur la zone en proche paroi, avec les mêmes hypothèses concernant les propriétés physiques, et les mêmes définitions des coefficients de dispersion.

On développe alors l'équation [2.23](#page-62-0) en utilisant les transformées de Laplace et de Fourier, vues dans la section précédente :

$$
(\rho C p)'_t \delta p \tilde{\overline{T}}_n^m = -\lambda_x' \delta \alpha_n^2 \tilde{\overline{T}}_n^m + \tilde{\varphi}_n'(0) - \tilde{\overline{\varphi}}_n'(\delta) - i(\rho C p)_f u' \delta \alpha_n \tilde{\overline{T}}_n^m \tag{2.24}
$$

On aboutit enfin à l'équation régissant le problème en proche paroi :

$$
((\rho Cp)'_t \delta p + \lambda'_x \delta \alpha_n^2 + i(\rho Cp)_f u' \delta \alpha_n) \tilde{T}_n^m = \tilde{\varphi}'_n(0) - \tilde{\varphi}'_n(\delta)
$$
\n(2.25)

Cette équation est le pendant de la seconde équation du système [2.7](#page-50-0) pour le modèle réduit. On peut alors retrouver une variable intermédiaire  $w_n$  pour le modèle réduit, et ainsi réécrire les systèmes [2.7](#page-50-0) :

$$
\begin{cases}\nk_n^2 = \frac{(\rho C p)_t p}{\lambda_y} + \frac{\lambda_x \alpha_n^2}{\lambda_y} + \frac{i \alpha_n (\rho C p)_f u}{\lambda_y} \\
w_n = (\rho C p)_t' \delta p + \lambda_x' \delta \alpha_n^2 + i \alpha_n (\rho C p)_f u' \delta\n\end{cases} \tag{2.26}
$$
\net

<span id="page-62-1"></span>
$$
\begin{cases}\n\frac{\partial^2 \tilde{T}_n(y,p)}{\partial y^2} = k_n^2 \tilde{T}_n(y,p) & \text{pour } y > \delta \\
\tilde{\varphi}_n'(0) - \tilde{\varphi}_n'(\delta) = w_n \tilde{T}_n^m(p) & \text{pour } y < \delta\n\end{cases}
$$
\n(2.27)

Le première de ces deux équations permet d'obtenir comme pour le modèle précédent la relation quadripolaire [2.12](#page-51-1) dans la zone à cœur :

$$
\begin{bmatrix}\n\tilde{T}_n(\delta, p) \\
\tilde{\varphi}_n(\delta, p)\n\end{bmatrix} = \begin{bmatrix}\nA_n & B_n \\
C_n & D_n\n\end{bmatrix} \begin{bmatrix}\n\tilde{T}_n(y, p) \\
\tilde{\varphi}_n(y, p)\n\end{bmatrix}
$$
\n(2.28)

Avec les expressions :

$$
A_n = D_n = ch(k_n(y - \delta))
$$

$$
B_n = \frac{sh(k_n(y - \delta))}{\lambda_y k_n}
$$

$$
C_n = \lambda_y k_n sh(k_n(y - \delta))
$$

En utilisant les conditions aux limites comme précédemment, on démontre à nouveau la relation :

<span id="page-63-0"></span>
$$
\tilde{\bar{\varphi}}_n(\delta, p) = \lambda_y k_n \tilde{\bar{T}}_n(\delta, p) \tag{2.29}
$$

A l'interface  $y = \delta$ , on a l'égalité des flux de chaleur :

$$
\tilde{\bar{\varphi}}_n(\delta, p) = \tilde{\bar{\varphi}}'_n(\delta, p)
$$

On constate que la seconde équation du système [2.27](#page-62-1) relie la température moyenne de la couche en proche paroi avec les densité de flux de chaleur en paroi et à l'interface paroi/cœur situé en  $y = \delta$ . La densité de flux à la paroi est connue, puisqu'il s'agit de la condition imposée à la limite du lit. La relation [2.29](#page-63-0) relie la densité de flux en  $y = \delta$  à la température à cet interface. Mais cette température interfaciale n'est pas connue : contrairement au modèle précédent, une relation quadripolaire en proche paroi ne peut être écrite avec ces simple hypothèses. Il est nécessaire de caractériser le transfert de chaleur entre la zone à cœur et la couche en proche paroi écrasée à l'aide d'une relation supplémentaire :

<span id="page-63-1"></span>
$$
\tilde{\varphi}'_n(\delta, p) = h(\tilde{T}_n^m(p) - \tilde{T}_n(\delta, p))
$$
\n(2.30)

On introduit alors un paramètre supplémentaire h, coefficient d'échange qui traduit l'efficacité du transfert de chaleur entre la couche en proche paroi et la zone à cœur. Ce coefficient macroscopique intervient pour relier 2 zones du modèle comprenant un saut de vitesse et de porosité : on introduit donc ici une discontinuité en température dans le modèle, tout comme le modèle à deux couches introduisait une discontinuité de vitesse.

Les équations [2.27,](#page-62-1) [2.29,](#page-63-0) et [2.30](#page-63-1) permettent alors d'établir les expressions de la température à l'interface  $\tilde{\bar{T}}_n(\delta,p)$  et de la densité de flux à l'interface  $\tilde{\bar{\varphi}}_n(\delta,p)$  en fonction de la densité de flux à la paroi  $\tilde{\bar{\varphi}}_n(0,p)$ :

$$
\tilde{\bar{\varphi}}_n(\delta, p) = \frac{h}{h + w_n(1 + h/\lambda_y k_n)} \tilde{\bar{\varphi}}_n(0+, p)
$$

$$
\tilde{\bar{T}}_n(\delta, p) = \frac{h/\lambda_y k_n}{h + w_n(1 + h/\lambda_y k_n)} \tilde{\bar{\varphi}}_n(0+, p)
$$

On aboutit finalement à l'expression de la température moyenne dans la couche en proche paroi "écrasée"  $\tilde{\bar{T}}_n^m(p)$ :

<span id="page-63-3"></span>
$$
\tilde{\bar{T}}_n^m(p) = \frac{1 + h/\lambda_y k_n}{h + w_n (1 + h/\lambda_y k_n)} \tilde{\bar{\varphi}}_n(0+, p)
$$
\n(2.31)

De la même façon que pour le coefficient  $h$ , une équation supplémentaire doit être introduite pour traduire le saut de température entre la proche paroi et la paroi elle-même :

<span id="page-63-2"></span>
$$
\tilde{\varphi}'_n(0+,p) = h_0(\tilde{\bar{T}}_n(0+,p) - \tilde{\bar{T}}_n^m(p))
$$
\n(2.32)

Cette équation est indispensable car elle permet d'établir le lien entre la densité de flux qui pénètre dans le milieu  $\tilde{\varphi}'_n(0,p)$  et la température à la paroi  $\tilde{T}_n(0,p)$ . Ce nouveau paramètre n'est pas le coefficient d'échange utilisé dans les modèles plus classiques : de tels modèles s'attachent à modéliser finement le milieu poreux en utilisant une ou deux températures, puis effectuent un raccordement à la paroi au moyen d'un nombre de Nusselt. Ce type de coefficient d'échange traduit simplement une résistance au transfert thermique, tandis que le modèle à trois couches réduit ici proposé considère un quadripôle thermique en proche paroi. Si cette fine couche en proche paroi est bien raccordée par deux coefficients d'échanges aux couches voisines (deux résistances locales au transfert), une impédance thermique reste présente pour redistribuer en amont et en aval une partie du flux thermique, ce que ne considère pas les modèles plus classiques.

Ce lien [2.32](#page-63-2) peut être mis en relation avec le quadripôle propre à la paroi afin de déterminer la nouvelle expression du facteur  $K_n$  défini précédemment. En effet, les equation [2.31](#page-63-3) et [2.32](#page-63-2) permettent d'établir le lien en flux et température sur la paroi coté milieu poreux :

$$
\tilde{T}_n(0+,p) = \tilde{\varphi}_n(0+,p)\left(\frac{1}{h_0} + \frac{1 + h/\lambda_y k_n}{h + w_n(1 + h/\lambda_y k_n)}\right)
$$

On peut également réécrire la relation [2.17](#page-59-0) :

$$
\tilde{\bar{T}}_n(0-,p)=\frac{1}{\lambda_{3,y}k_{3,n}th(k_{3,n}e)}\tilde{\bar{\varphi}}_n(0-,p)
$$

La loi des noeuds décrivant la répartition du flux électrique d'alimentation est également toujours valable :

$$
\tilde{\bar{\varphi}}_n(0-,p) + \tilde{\bar{\varphi}}_n(0+,p) = \tilde{\bar{\varphi}}_n^{elec}(p)
$$

L'échelon délivré par le générateur électrique peut être mis sous la forme :

$$
\tilde{\varphi}_n^{elec}(p) = \frac{W(1 - e^{-il\alpha_n})}{ip\alpha_n}
$$

D'ou on peut tirer l'expression du facteur  $K_n$ :

$$
\tilde{\tilde{\varphi}}_n(0+,p) = \frac{1}{\left(1+\lambda 3_y k 3_n th(k3_n e)\left(\frac{1}{h_0} + \frac{1+h/\lambda_y k_n}{h+w_n(1+h/\lambda_y k_n)}\right)\right)} \tilde{\tilde{\varphi}}_n^{elec}(p) = K_n \tilde{\tilde{\varphi}}_n^{elec}(p)
$$

L'expression du flux entrant dans le milieu poreux est à présent connue, on peut donc l'utiliser pour trouver les expressions de la température moyenne dans la couche en proche paroi d'une part, et du champ de température dans la couche poreuse à cœur d'autre part :

$$
\tilde{\bar{T}}_n^m(p) = K_n \frac{W(1 - e^{-i l \alpha_n})}{ip \alpha_n} \frac{h + \lambda_y k_n}{h \lambda_y k_n + w_n (\lambda_y k_n + h)}
$$
 pour  $y < \delta$  (2.33)

$$
\tilde{\bar{T}}_n(y,p) = K_n \frac{W(1 - e^{-il\alpha_n})}{ip\alpha_n} \frac{h(e^{-k_n(y-\delta)})}{h\lambda_y k_n + w_n(\lambda_y k_n + h)}
$$
 pour  $y \ge \delta$  (2.34)

Tout comme pour le modèle précédent, ces deux expressions font intervenir deux variables  $k_n$  et  $w_n$ fonction du paramètre de Laplace p. On ne peut alors pas revenir dans l'espace réel analytiquement. On utilisera donc la méthode d'inversion de Laplace numérique mise en place dans le cadre du précédent modèle (Méthode de Hoog [\[De Hoog](#page-152-7) et al., 1982]).

Enfin les températures  $T^m(x,t)$  (température moyenne débitante en proche paroi) et  $T(x,y,t)$ (température en zone à cœur) sont reconstituées en sommant respectivement les harmoniques  $T_n^m(t)$  et  $T_n(y,t)$  obtenue après ce retour dans l'espace réel :

$$
T^{m}(x,t) = \frac{1}{2L} \sum_{-N+1}^{N} T_{n}^{m}(t) e^{i\alpha_{n}x} \quad \text{pour } y < \delta
$$

$$
T(x,y,t) = \frac{1}{2L} \sum_{-N+1}^{N} T_{n}(y,t) e^{i\alpha_{n}x} \quad \text{pour } y > \delta
$$

Le champs de densité de flux en zone à cœur peut à nouveau être obtenu analytiquement par la méthode des quadripôles.

Le modèle "réduit" est donc complètement défini : il s'agit toujours d'un modèle à trois couches prenant en compte tous les effets de paroi sur le transfert thermique, mais en ayant simplifié la modélisation en proche paroi : une unique température moyenne débitante qui ne dépend plus de y a été

## Modélisation du transfert thermique en milieu poreux avec source plane

introduite, et le coefficient de dispersion thermique  $\lambda'_y$  n'est plus utilisé. Cependant, deux coefficients d'échange  $h_0$  et h ont du être introduit pour résoudre le problème, ce qui a globalement augmenté le nombre de paramètres du modèle. On peut donner ici une représentation analogique (voir figure [2.16\)](#page-65-0) qui est à comparer au schéma du modèle à trois couches non-réduit en figure [2.13.](#page-58-0) Il est alors intéressant de vérifier plusieurs points : tout d'abord, ce modèle étant une simple adaptation du modèle à trois couches précédent, il doit donner des résultats sensiblement égaux dans la zone d'intéret (zone à cœur du milieu poreux). Une comparaison entre ces deux modèles permettrait de s'en assurer. Ensuite, l'objectif de cette réduction de modèle était de rendre les paramètres importants estimables. Cet objectif est-il atteint ? Seule une analyse de sensibilité permettrait de s'en assurer.

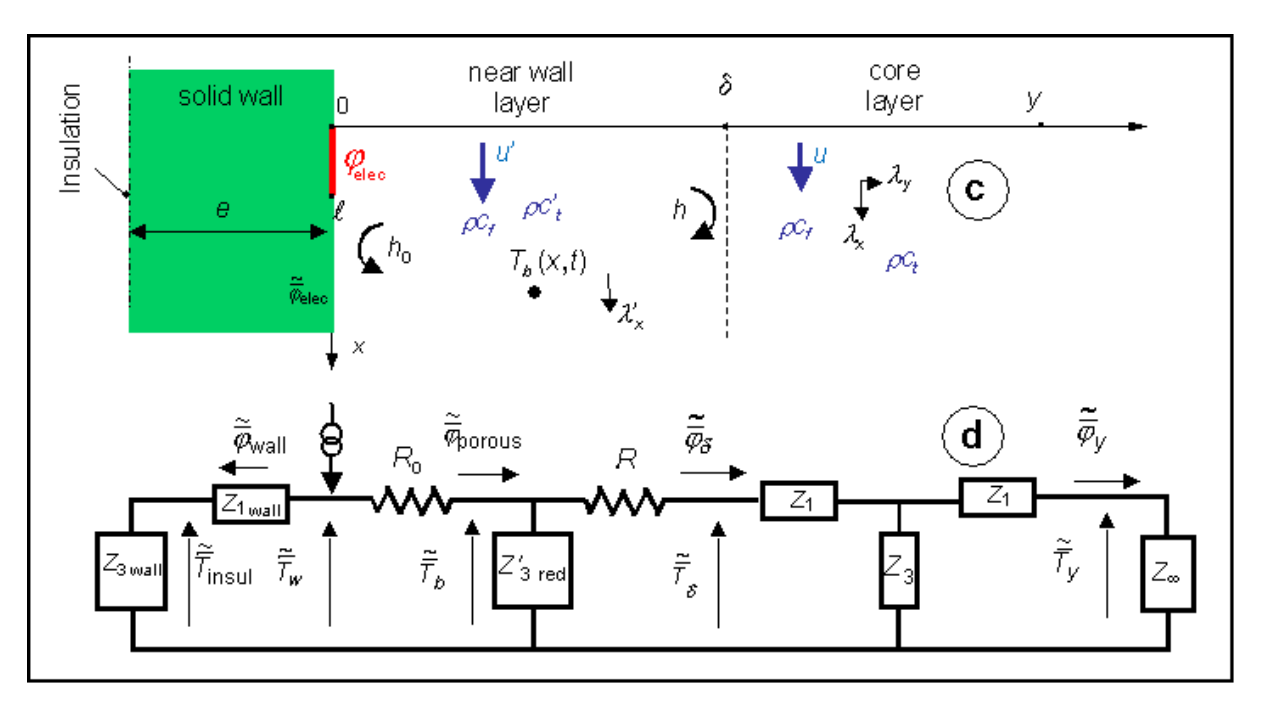

<span id="page-65-0"></span>Fig. 2.16 – Représentation schématique du modèle à trois couches réduit sous forme de quadripôles thermiques

## 2.5.2 Comparaison au modèle à trois couches

Cette partie traite de la comparaison entre les résultats du modèle à trois couches H3 et ceux du modèle à trois couches réduit en proche paroi H3R. On peut noter que si le modèle réduit se fonde sur une hypothèse de faible épaisseur de la couche en proche paroi, le modèle à trois couches non-réduit n'est pas pour autant scientifiquement exact : les profils transverses de porosité et de vitesse de Darcy ont été largement simplifiés, ce qui crée une discontinuité. D'un point de vue théorique, le modèle à trois couches non-réduit n'est donc pas forcément exactement représentatif de la réalité, il ne fait que s'en approcher. Ceci étant noté, ce modèle reste le modèle de référence s'il est correctement paramétré. Cependant, il est trop complexe pour être utilisable expérimentalement pour les mêmes raisons que le modèle à deux couches, dont il n'est qu'une amélioration. Ainsi, les inversions expérimentales se feront à l'aide du modèle réduit en proche paroi correspondant H3R, à la condition que ce modèle ne donne pas des résultats trop éloignés. L'objectif ici est donc de comparer les champs de température donnés par les deux modèles à trois couches, afin d'estimer l'écart entre ces deux modèles. Idéalement, puisqu'aucun nouveau phénomène physique n'est pris en compte lors de cette réduction, cet écart doit être nul. En pratique, il sera comparé au bruit de mesure expérimental, qui est de l'ordre de 20 mK, afin de voir s'il est détectable lors des futures inversions ou s'il est négligeable.

#### Définition du cas d'étude

Le cas de référence considéré lors de tous les tests et comparaisons est un réacteur chauffé en paroi par une plaque de longueur  $l_p = 10$  cm chauffée par une puissance électrique de 1000 W.m<sup>-2</sup>. Le réacteur est simulé sur  $2L = 2m$  de longueur, et sur une largeur de 20 cm. La plaque chauffante est située entre  $x = 0$  cm et  $x = 10$  cm. La paroi chauffante est d'épaisseur  $e = 1$  mm, et a les propriétés thermiques suivantes : une capacité thermique volumique  $\rho c_p = 2.37.10^6 \, J.K^{-1}.m^{-3}$  et les conductivités thermiques  $\lambda_{x,3} = 3.56 \ W.K^{-1}.m^{-1}$  et  $\lambda_{y,3} = 0.88 \ W.K^{-1}.m^{-1}$ . Ces valeurs traduisent une paroi isolante constituée d'une plaque en composite carbone-expoxy (on étudie en fait le dispositif expérimental utilisé dans le chapitre III).

On considère un milieu poreux constitué par un lit de bille de porosité à coeur  $\epsilon = 0.365$ . Ce lit est traversé par un écoulement descendant de fluide (dans la direction x). Le nombre de Peclet du fluide à coeur est pris à Pe = 30, et les corrélations de Martin donnent alors Pe′ = 63 dans la couche en proche paroi, de porosité  $\epsilon' = 0.487$ . En utilisant les capacités thermiques volumiques du fluide et du solide (voir le tableau [3.1\)](#page-72-0), on peut en effectuer une combinaison linéaire pour calculer la capacité thermique volumique de chaque région homogène du milieu :

$$
(\rho c_p)_t = \epsilon (\rho c_p)_f + (1 - \epsilon)(\rho c_p)_s = 1.321.10^6 J.m^{-3}.K^{-1}
$$
  

$$
(\rho c_p)_t' = \epsilon' (\rho c_p)_f + (1 - \epsilon')(\rho c_p)_s = 1.068.10^6 J.m^{-3}.K^{-1}
$$

Les valeurs des coefficients de dispersion thermiques de chaque zone peuvent être calculée à partir des nombres de Peclet et des corrélations de Testu [\[Testu, 2005\]](#page-154-1) :

$$
\lambda_x = 0.9605 W.m^{-1} . K^{-1}, \quad \lambda_y = 0.2522 W.m^{-1} . K^{-1}
$$
 à coeur  

$$
\lambda'_x = 2.4323 W.m^{-1} . K^{-1}
$$
 en proche paroi

Pour le coefficient d'échange à l'interface, on prendra  $h = 1000$  comme détaillé dans le chapitre III.

#### Comparaison entre les modèles H3 et H3R

La figure [2.17](#page-67-0) montre les champs de température que l'on peut simuler pour le modèle tricouche, réduit ou non. On constate que l'allure générale est absolument identique dans les deux cas. Cette tendance est confirmée lorsque l'on regarde de manière plus fine un ensemble de profils en suivant la direction axiale x proche de la paroi. Ces ensembles de profils sont représentés sur la figure [2.18.](#page-67-1)

On constate là encore que les différences entre les résultats des deux modèles ne sont pas visibles directement. Il convient donc de faire la différence entre les deux champs simulés afin de juger de l'écart entre ces modèles. Cet écart est représenté sur la figure [2.19](#page-67-2)

Cette comparaison met en lumière plusieurs point intéressants. Tout d'abord, on constate que dans certaines zones, l'écart entre les deux modèles dépasse les 20 mK du bruit de mesure. On introduit donc dans ces zones un biais détectable lors d'inversions expérimentales. D'autre part on peut observer que le modèle réduit est plus chaud que le modèle de référence en face de la plaque et plus froid en aval direct du chauffage : il surestime le flux transverse vis à vis du flux axial.

La figure [2.19\(a\)](#page-67-3) été réalisée avec les valeurs des coefficients de transfert suivantes :  $h_0 = h_\delta =$ 1000 W.K−<sup>1</sup> .m−<sup>3</sup> . Ces valeurs constituaient un premier test approximatif et ont été choisies par analogie avec un canal débitant de même vitesse de Darcy.

En pratique, il faut lors de la réduction de modèle choisir une valeur de  $h_0$  et de  $h_\delta$  cohérente vis à vis du modèle de référence pour éviter ce biais :  $h = 2\lambda_y' / \delta = 693$   $W.m^{-2}.K^{-1}$ . De tels coefficients permettent d'obtenir les résultats visible sur la figure [2.19\(b\)](#page-67-4) : on constate qu'à nouveau, un écart supérieur au bruit de mesure existe dans certaines zones, mais ces zones ont été réduite vis à vis des <span id="page-67-5"></span>résultats précédents : ce choix de coefficient est optimal pour cette réduction de modèle. Les raisons théoriques menant à ces valeurs pour les coefficients d'échange seront détaillées dans le chapitre suivant.

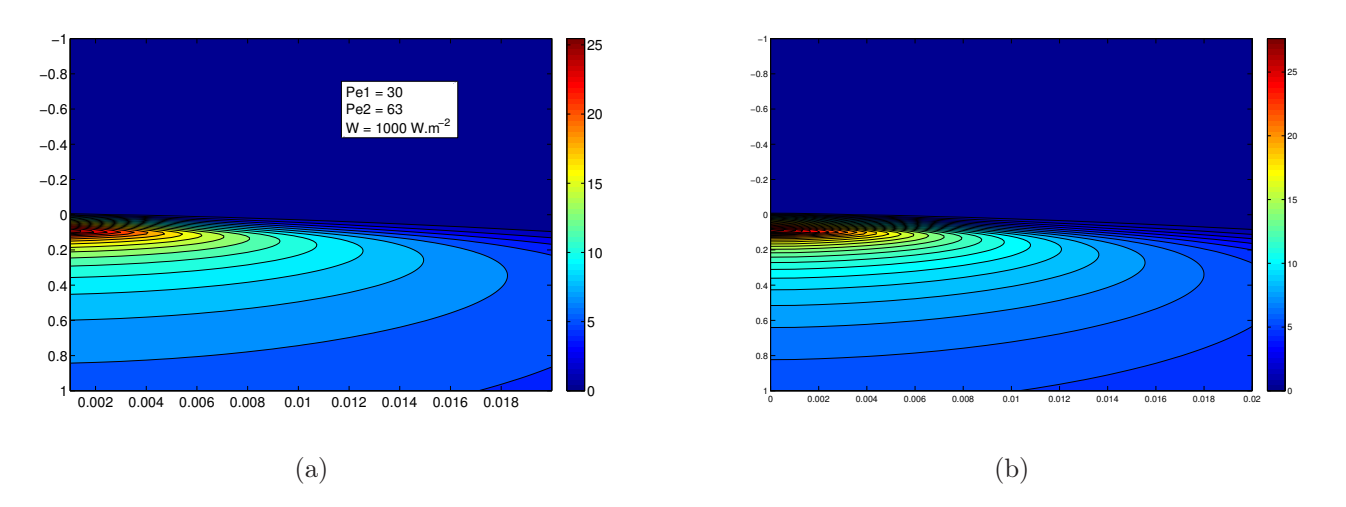

<span id="page-67-7"></span><span id="page-67-6"></span><span id="page-67-0"></span>Fig. 2.17 – Champs de température simulés [\(a\)](#page-67-5) avec le modèle tricouche H3 [\(b\)](#page-67-6) avec le modèle réduit H3R

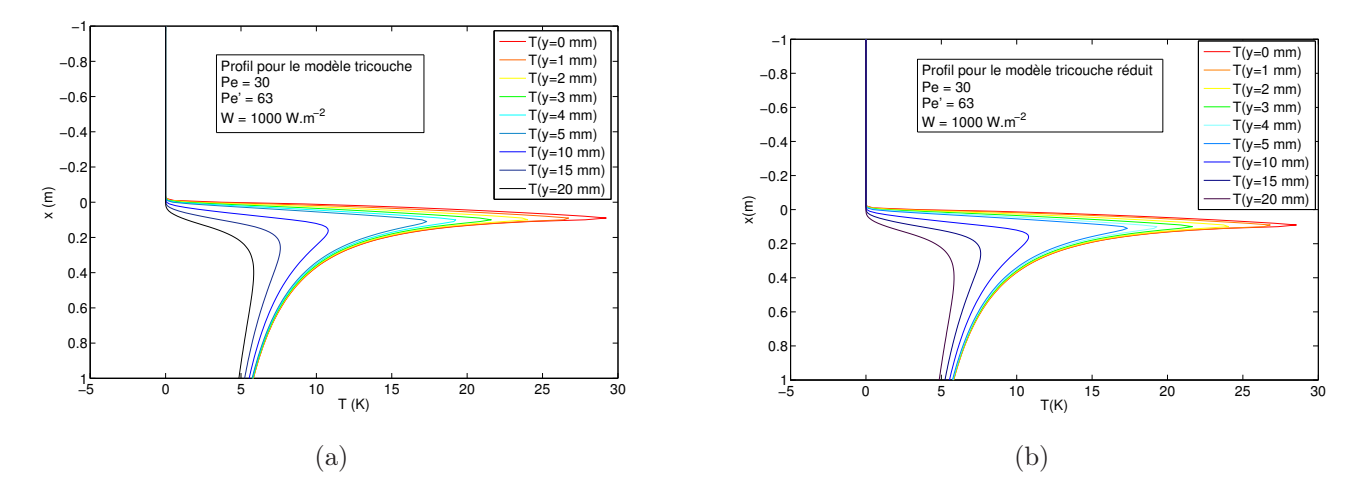

<span id="page-67-3"></span><span id="page-67-1"></span>Fig. 2.18 – Profils de température suivant x simulés [\(a\)](#page-67-7) avec le modèle tricouche H3 [\(b\)](#page-67-8) avec le modèle réduit H3R

<span id="page-67-8"></span>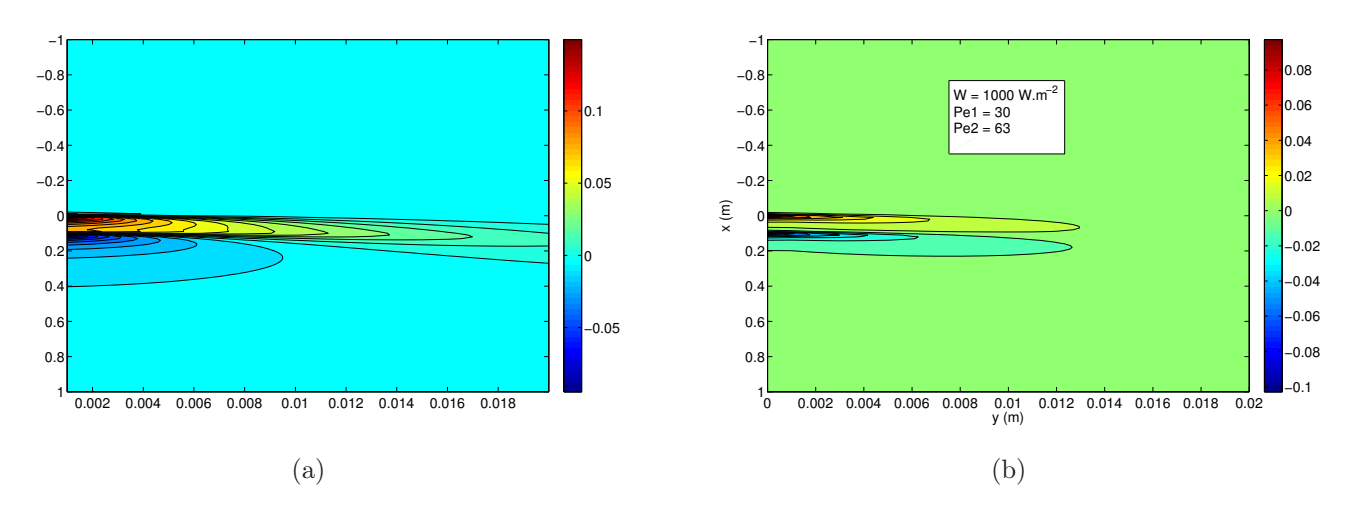

<span id="page-67-4"></span><span id="page-67-2"></span>FIG. 2.19 – Ecarts entre les modèles à trois couches réduit et non-réduit [\(a\)](#page-67-3) avec  $h = h_0 =$  $1000W.m^{-2}.K^{-1}$  [\(b\)](#page-67-4) avec  $h = h_0 = 693W.m^{-2}.K^{-1}$ 

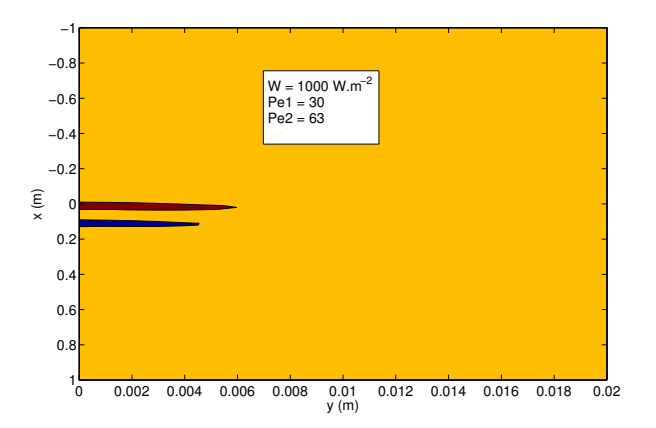

<span id="page-68-0"></span>Fig. 2.20 – Zone du système dans lesquelles l'écart entre les modèles est supérieur au bruit de mesure

La figure [2.20](#page-68-0) montre nettement les zones dans lesquelles l'écart entre les modèles H3 et H3R est supérieur au bruit de mesure. La zone en orange sur la figure ne pose aucun problème, tandis que les zones en rouge et en bleu correspondent à des écarts entre les deux modèles de plus de  $20$  mK. On constate que dans la plus grande partie du domaine simulé, loin des parois, l'effet peut être négligé. L'écart est par contre problématique aux environ de  $x = 0$ cm et  $x = 10$ cm près de la paroi, ce qui correspond aux extrémité de la source. Ces problèmes disparaissant dès lors que l'on s'éloigne de la paroi, le modèle reste utilisable pour des estimations à condition d'utiliser des capteurs en dehors des zones à problème.

Afin de conclure sur l'utilisation de ce modèle à trois couches réduit dans le cadre d'inversions de mesures, il est nécessaire de procéder à une analyse de sensibilité afin de déterminer quels sont les paramètres estimables. Cette analyse sera présenté dans le chapitre suivant, car il est nécessaire de préciser quel type de dispositif expérimental sera utilisé pour effectuer les mesures et quelle méthode d'inversion a été retenue avant de conclure sur la faisabilité vis à vis de ce modèle.

# Chapitre 3

# Caractérisation expérimentale en géométrie plane

A la fin du chapitre précédent, un modèle de transfert de chaleur en milieu poreux granulaire a été retenu. Ce modèle considère de trois couches (la paroi, le milieu poreux en proche paroi, et le milieu poreux à cœur), et fait intervenir un grand nombre de paramètres. L'objectif de ce chapitre est de présenter tout ce qui a été utilisé lors de cette étude pour déterminer les valeurs de ces paramètres. Cela comprend une présentation du dispositif expérimental qui a été utilisé afin de réaliser une campagne de mesure de température, ainsi que les méthodes inverses d'estimation de paramètres pour remonter à ces derniers à partir des mesures et du modèle qui les utilise. Une étude de sensibilité effectuée sur le modèle retenu permet également de choisir les différents paramètres que l'on va chercher à estimer.

# 3.1 Présentation du dispositif expérimental avec source plane

Nous allons à présent décrire le dispositif expérimental qui a été utilisé pour réaliser une campagne de mesures de température. Cette description des différents éléments du dispositif s'accompagnera de précisions concernant la procédure de construction du lit fixe. Un test a été réalisé afin de vérifier que l'hydrodynamique du fluide au sein du milieu poreux est bien établi au niveau de la source chauffante et des capteurs : cette vérification sera explicitée. Enfin le protocole opératoire d'un essai type sera donné.

## 3.1.1 Description du dispositif : le matériel utilisé

Le dispositif expérimental se compose de plusieurs éléments : les photographies [3.1,](#page-71-0) [3.2](#page-71-1) et [3.3](#page-72-1) permettent de situer chacun de ces éléments dans le dispositif.

## Le lit de billes

L'élément principal est le réacteur. Il s'agit d'un parallélépipède à base rectangulaire. Sa hauteur est de 60cm pour une base de  $15 \times 20$ cm<sup>2</sup> de dimensions intérieures. Les parois, d'épaisseur comprise entre 1.8 et 2 cm, sont en Altuglas $(\widehat{R})$ , un matériau de type Polyméthacrylate de méthyle qui présente les avantages d'être un thermoplastique facile à travailler (utile lors du percage des différentes vis), transparent (nécessaire afin d'avoir une bonne visibilité du lit lors de la construction) et résistant aux contraintes mécaniques. Sa température de fusion est comprise entre 140 et 150 °C, et il se comporte en mauvais conducteur de chaleur, ce qui limitera les pertes thermiques. Etant donné que l'on compte chauffer le moins possible (ce qui sera détaillé lors de la présentation d'un essai type), cette résistance à la chaleur suffira amplement. Ce contenant est rempli d'un lit de billes de verre de diamètre  $d = 2mm$ , construit suivant une procédure qui sera détaillée par la suite. La hauteur de ce lit est  $H = 40cm$ , ce qui est suffisant pour permettre une étude en face d'une source chauffante, mais aussi en aval (on cherche à caractériser un phénomène de transport de quantité de chaleur, la distance doit donc être suffisante). Ce lit est disposé entre 2 grilles métalliques percées de trous de 1.5 mm de diamètre. Ces trous laissent passer la phase fluide tout en retenant le lit dans une position fixe.

Le verre des billes a pour composition chimique :

$$
SiO_2(66\%), Na_2O(15\%), CaO(7\%), Al_2O_3(5\%), B_2O_3(3\%), ZnO(2\%), CdO(1\%) \text{ et } MgO(1\%)
$$

Une telle composition permet de déterminer la chaleur massique du verre, qui est de 798  $J.kg^{-1}.K^{-1}.$ La masse volumique de ces billes a été mesurée par Metzger [\[Metzger, 2002\]](#page-153-1) : elle sera prise égale à 2600 kg.m−<sup>3</sup> . La conductivité thermique des billes de verre n'est pas connue, et n'a pas pu être mesurée (les échantillon étant de trop petites dimensions pour effectuer une mesure par méthode flash). On utilisera la valeur de la conductivité du verre de chimie, donnée par les tables de Lide [\[Lide, 1998\]](#page-153-7).

Ces caractéristiques sont regroupées dans le tableau [3.1.](#page-72-0) Le faible diamètre des billes a été choisi afin de s'assurer que le milieu pouvait être assimilé à un milieu semi-infini : on travaillera sur la demilargeur du lit, soit  $Y_{max} = 7.5$  cm, ce qui donne un rapport géométrique  $\frac{Y_{max}}{d} = 37.5$ . On est au delà de plusieurs dizaines de diamètres de bille, ce qui est suffisant pour satisfaire notre hypothèse de milieu semi-infini. On peut également calculer le diamètre hydraulique de la zone de travail, soit  $D_h = 4*7.5*20/(2*20+2*7.5) = 10.91cm$ . On peut alors vérifier les critères d'écoulement du fluide de type piston donnés par Trambouze [\[Trambouze et Euzen, 2002\]](#page-154-4) :  $H/d = 20 < 50$  et  $H/D<sub>h</sub> = 3.67 > 0.5$ . On constate alors que si la forme du lit est bien choisie, les billes ont un diamètre 2.5 fois trop gros pour satisfaire le critère de l'écoulement piston. Néanmoins, il n'était expérimentalement pas possible de prendre un diamètre beaucoup plus fin, ni un lit de dimensions plus importantes, et Trambouze précise que pour une phase fluide homogène et un bon distributeur, ces critères ne sont pas capitaux. Il a déjà été conçu des réacteurs utilisant de bons distributeurs, ne satisfaisant pas tous ces critères, et obtenant pourtant des écoulements piston satisfaisant ainsi que d'excellentes performances en terme de réaction chimique. De plus, ce diamètre de bille permet l'étude de cas experimentaux de nombre de Péclet intéressants. Il est en effet important d'éviter les phénomènes de convection naturelle dans le réacteur qui interviennent à un faible nombre de Péclet. Une vérification quant à l'établissement de l'écoulement au niveau de la source de chaleur et des capteurs de température sera toutefois effectuée : cette vérification est présentée plus loin.

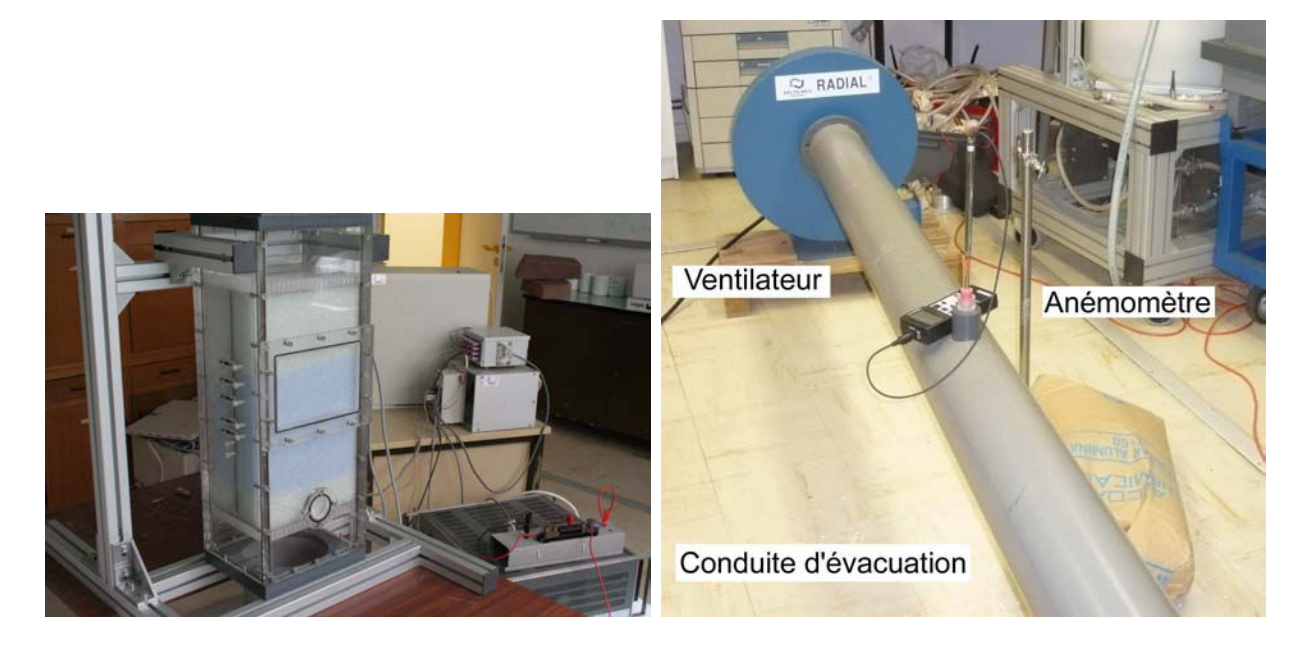

Fig. 3.1 – Vue d'ensemble du lit fixe Fig. 3.2 – Vue de l'aval du lit fixe

<span id="page-71-1"></span><span id="page-71-0"></span>
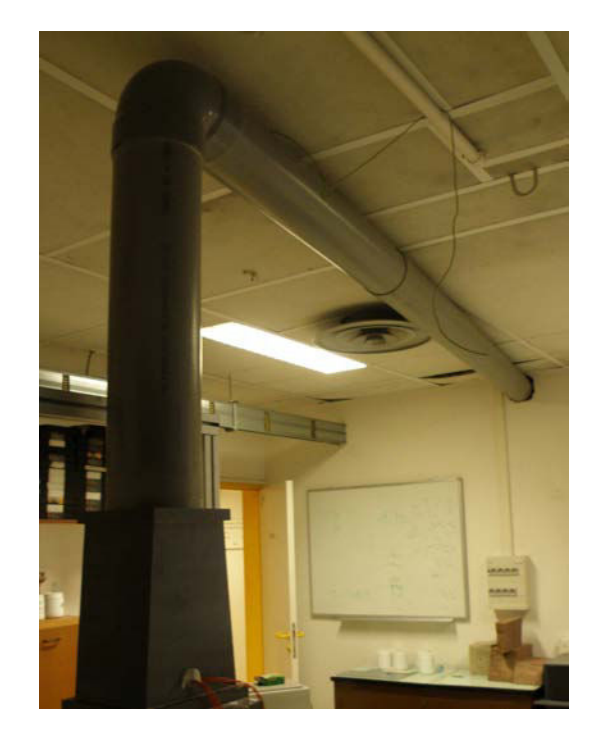

Fig. 3.3 – Vue de l'amont du lit fixe

<span id="page-72-1"></span>

|                                                             | Verre         | Air          | Air-Verre     | Carbone-epoxy     |
|-------------------------------------------------------------|---------------|--------------|---------------|-------------------|
| Chaleur massique $c_p$ $(J.kg^{-1}.K^{-1})$                 | 798           | 1007         |               |                   |
| Masse volumique $\rho$ ( <i>kg.m</i> <sup>-3</sup> )        | 2600          | 1.177        |               |                   |
| Capacité thermique volumique $\rho c_p$ $(J.m^{-3}.K^{-1})$ | $2.08.10^{6}$ | $1.2.10^{3}$ | $1.32.10^{6}$ | $2.37.10^{6}$     |
| Conductivité thermique $\lambda$ $(W.m^{-1}.K^{-1})$        | 1.00          | 0.026        | 0.20          | axiale 3.56       |
|                                                             |               |              |               | transverse $0.88$ |
| Porosité $\epsilon$                                         |               |              | 0.365         |                   |
| Diamètre $d$ (mm)                                           | റ             |              |               |                   |
| Demi-épaisseur $e$ (mm)                                     |               |              |               |                   |

<span id="page-72-0"></span>Tab. 3.1 – Caractéristiques des milieux considérés à 20°C

## La mesure de conductivité thermique par méthode flash

La méthode flash est une méthode développée initialement par Parker [\[Parker](#page-154-0) *et al.*, 1961] utilisée pour mesurer la diffusivité thermique d'un matériau. Elle consiste à exciter un échantillon par une impulsion thermique sur une face, que l'on appelera la face avant. On enregistre alors une réponse en température sur une face : soit la face excitée directement (technique flash en face avant) soit la face opposée (technique flash en face arrière). Cette méthode a été utilisée dans notre cas pour mesurer la diffusivité de la résine en carbone-epoxy constituant notre paroi interne dans le lit (voir la description de la source de chaleur). Cette paroi isolante est prise en compte dans le modèle à trois couches présenté dans le chapitre précédent, il a donc fallu en déterminer les conductivités thermiques dans les directions axiales et transverses. Un échantillon de 10 cm \* 20 cm a été utilisé (pour 2 mm d'épaisseur). Il est fixé au centre d'un support opaque troué en utilisant des attaches les plus isolantes possible (voir schéma [3.4\)](#page-73-0). L'échantillon se trouve ainsi entouré essentiellement par une couche isolante d'air. Ainsi, lorsqu'il reçoit une excitation thermique, les pertes thermiques par conduction dans le support sont limitées au maximum. La source utilisée est une lampe flash délivrant une brève impulsion lumineuse de puissance connue à travers une fente verticale. La technique de la face arrière étant employée, une caméra infrarouge a été disposée afin d'observer la face non-excitée de l'échantillon. On enregistre ainsi la réponse en température par diffusion de la chaleur dans l'épaisseur de la plaque à l'échelon spatial en

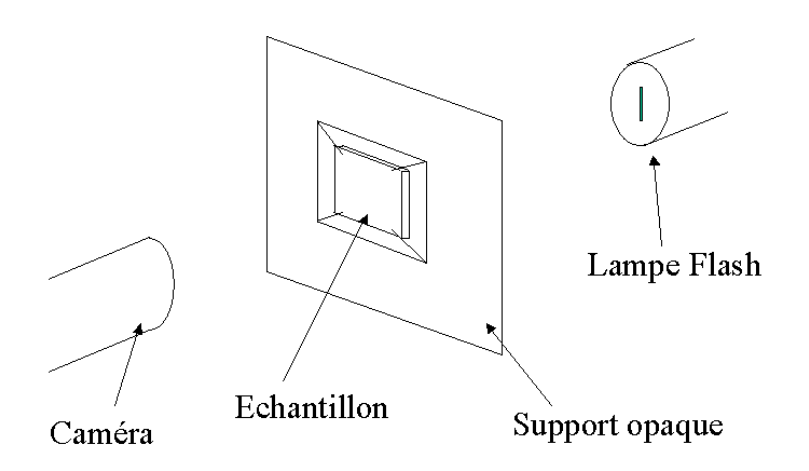

<span id="page-73-0"></span>Fig. 3.4 – Une mesure de conductivité thermique par méthode flash face arrière

flux absorbé jusqu'à ce qu'il soit revenu a une température uniforme. L'inversion des mesures à l'aide d'un modèle de diffusion thermique dans un matériau anisotrope permet d'estimer les diffusivités dans les deux directions intéressantes, et d'en déduire les conductivités thermiques recherchées.

#### La phase fluide : de l'air ambiant

La phase fluide traversant le lit est de l'air ambiant. Les caractéristiques de cet air sont données dans le tableau [3.1,](#page-72-0) et proviennent des tables de Lide [\[Lide, 1998\]](#page-153-0) pour de l'air à 20°C. Les caractéristiques du milieu pseudo-homogène équivalent air-verre sont également données dans le tableau [3.1.](#page-72-0) La capacité thermique volumique est calculée par loi des mélanges à partir de la porosité moyenne du lit  $\epsilon = 0.365$ , et la conductivité thermique équivalente a été mesurée par Azizi [\[Azizi, 1988\]](#page-152-0).

L'air est prélevé dans une pièce close voisine da la salle de manipulation, afin d'éviter au maximum les perturbations en température durant la durée de la manipulation. Les fenêtres de cette salle sont obstruées afin d'éviter un réchauffement de la pièce par rayonnement solaire. Cet air est amené jusqu'au lit à travers la conduite d'arrivée d'air, visible sur la photo [3.3.](#page-72-1) Cette conduite cylindrique en polychlorure de vinyle a un diamètre intérieur d'environ 155 mm. Un divergent, couplé au distributeur en amont du lit, permet alors une répartition homogène du fluide sur toute la section d'entrée du lit. Le distributeur est constitué d'une plaque en polyméthacrylate de méthyle de 2 cm d'épaisseur, perforée de trous de 5 mm de diamètre régulièrement espacés. Un tel dispositif a été imaginé par Testu [\[Testu, 2005\]](#page-154-1) après plusieurs tests non concluants avec approvisionnement en air ambiant directement au-dessus du lit. Lors de ces tests, la répartition non-homogène de l'air influait fortement sur les mesures de température, créant ainsi un bruit dont l'amplitude pouvait atteindre 50% du signal mesuré. Avec le dispositif présenté, le bruit est à présent inférieur à 2% du signal, ce qui est satisfaisant. L'évacuation de l'air en aval du lit se fait à travers un convergent vers une conduite d'évacuation, visible sur les photos [3.1](#page-71-0) et [3.2,](#page-71-1) jusqu'au ventilateur permettant la mise en mouvement de l'air. Il s'agit d'un ventilateur radial 42-0.25 (Delta-Neu) d'une puissance de 1.5 kW, soit 3000 tr/min (voir photographie [3.5\)](#page-74-0). Ce ventilateur est muni d'un variateur de puissance allant de 0 à 100 % de la puissance maximale. Ce variateur est néanmoins peu précis, et une mesure complémentaire de la vitesse sera effectuée dans la conduite d'évacuation. La conduite d'évacuation est similaire à la conduite d'arrivée de l'air : un tube à base ellipsoidal quasi-cylindrique dont le diamètre intérieur varie entre 150 et 155 mm. On installe sur cette conduite un anémomètre à fil chaud à environ 2 m en aval du lit. Il s'agit d'un anémomètre portatif et digital AM 4204, permettant de mesurer la vitesse instantanée du fluide passant au niveau de la sonde ainsi que la température de cet écoulement. Cette mesure de température permet de constater la présence éventuelle d'une dérive entre le début et la fin d'une expérience, mais n'est pas assez précise pour que l'on puisse envisager une correction.

Le fil chaud utilisé est une sonde à fil simple : un fil exposé au fluide est chauffé électriquement par la sonde, via un courant continu, et refroidi par l'écoulement. Ce fil est soudé à deux broches en forme de fourche elles-même fixées dans le support de la sonde (voir le schéma [3.6\)](#page-74-1). Suivant la vitesse du fluide, la température d'équilibre du fil varie donc, ainsi que sa résistance électrique. Un étalonnage couplé à un afficheur digital donne ainsi directement la correspondance entre la résistance mesurée par la sonde et la vitesse du fluide à afficher (voir figure [3.7\)](#page-74-2). On fera ici l'hypothèse d'un écoulement unidimensionnel suivant l'axe de la conduite. La plage de mesure de l'appareil est de 0.1 à 20  $m.s^{-1}$ , avec une résolution de 0.1 m.s<sup>−1</sup>. Cette vitesse est une vitesse instantanée, qui n'est pas enregistrée. Il est donc important d'attendre une stabilisation avant d'effectuer la mesure, et de vérifier l'absence de toute variation. Une mesure est effectuée par la sonde toute les 0.8 secondes.

Testu [\[Testu, 2005\]](#page-154-1) utilisait le même appareil, et avait déterminé la précision de ces mesures par un étalonnage avec un autre fil chaud (avec une tolérance de ±3%), lui même étalonné dans un tunnel de calibration de l'INRS. On trouve un accord supérieur à  $\pm 10\%$  entre les deux fils, du moment que l'on reste avec  $u < 3m.s^{-1}$ . C'est la gamme de vitesse qui sera utilisée dans les manipulations. Cette incertitude comprend l'incertitude de mesure de l'appareil, mais également l'incertitude de lecture de l'afficheur digital (environ 0.3%). Le fil chaud est installé au centre de la conduite, l'écoulement étant supposé suffisamment turbulent pour que la vitesse mesurée soit également la vitesse moyenne du fluide. Cette hypothèse devra être vérifiée ensuite. En tenant compte de l'erreur sur les diamètres de

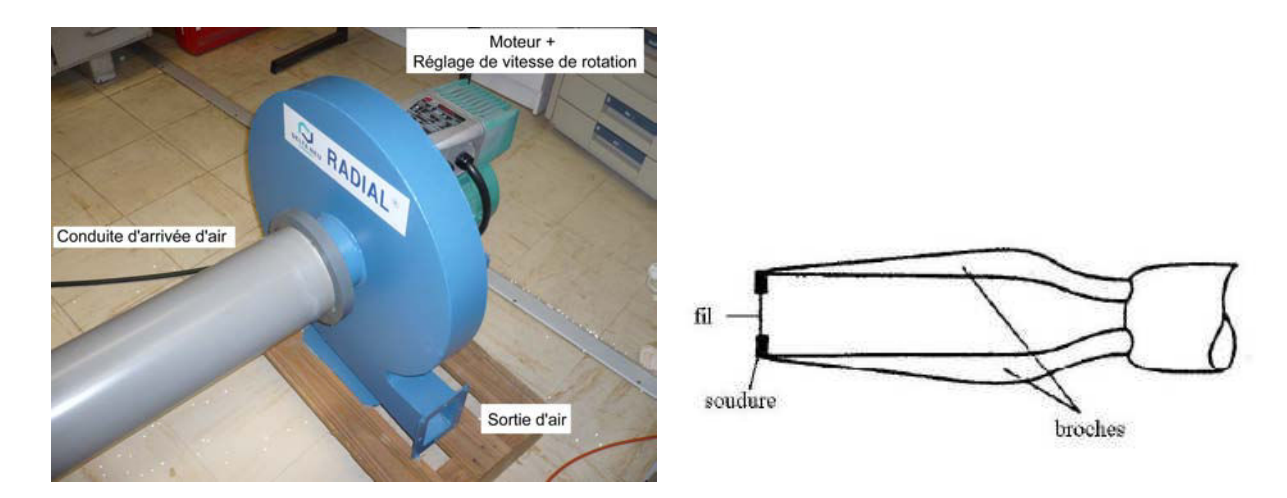

<span id="page-74-0"></span>Fig. 3.5 – Ventilateur utilisé pour créer un Fig. 3.6 – Schéma simplifié d'un anémomètre débit d'air dans le lit à fil chaud

<span id="page-74-1"></span>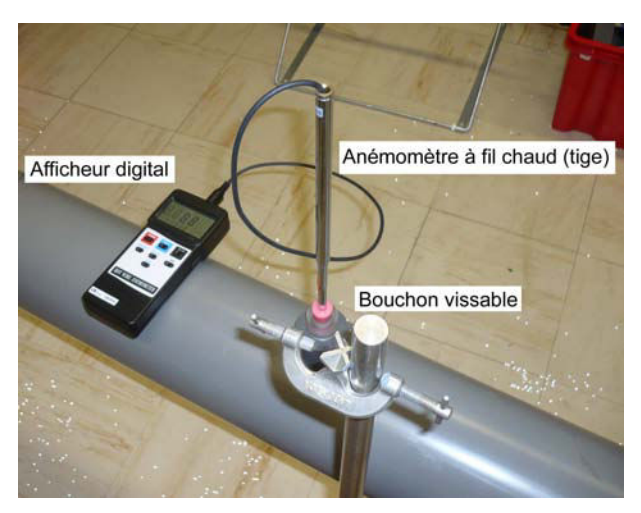

<span id="page-74-2"></span>Fig. 3.7 – Anémomètre à fil chaud et son afficheur

la conduite d'une part, et sur la section utile du réacteur d'autre part, on déduit la vitesse de Darcy et son erreur relative comme suit :

$$
u_D = \frac{S_{conduite}}{S_{lit}}ku_{message} \text{ et } \frac{\Delta u_D}{u_D} = \frac{\Delta S_{conduite}}{S_{conduite}} + \frac{\Delta S_{lit}}{S_{lit}} + \frac{\Delta k}{k} + \frac{\Delta u_{measure}}{u_{message}}
$$

Dans cette équation, k est un facteur de proportionnalité entre la vitesse mesurée par l'anémomètre au centre de la conduite et la vitesse moyenne dans cette section. Dans le cas d'un profil de vitesse radial plat dans la conduite (écoulement turbulent), k est donc égal à 1. Dans le cas d'un profil parabolique (écoulement laminaire), k vaut 0.5. On prendra  $k = 0.7$  avec 10% d'erreur relative environ dans notre cas. Une explication sur cette valeur est fournie par la suite, lorsque l'on vérifiera si le profil de vitesse dans cette conduite est turbulent.

En prenant une erreur de l'ordre du millimètre sur les longueurs, on obtient une erreur sur la vitesse de Darcy :

$$
\frac{\Delta u_D}{u_D} = \frac{\Delta S_{conduite}}{S_{conduite}} + \frac{\Delta S_{lit}}{S_{lit}} + \frac{\Delta k}{k} + \frac{\Delta u_{measure}}{u_{measure}} = 1.31\% + 1.17\% + 10.00\% + 10.00\% = 22.48\%
$$

L'erreur relative sur la vitesse de Darcy mesurée par l'anémomètre est de l'ordre de 22.5 %. Notons ici que cette valeur est une erreur relative fixe. Il faut ensuite y rajouter l'erreur de numérisation de l'appareil (précision de 0.1 m/s quelle que soit la valeur de la vitesse). Cela peut rajouter une erreur relative de 5 à 50% suivant la vitesse à laquelle on travaille !

L'hypothèse de turbulence de l'écoulement au niveau de la mesure de vitesse peut être étudiée de deux façons. D'une part, il est simplement possible de calculer une vitesse moyenne minimale en admettant qu'un écoulement est en régime turbulent tant que le nombre de Reynolds correspondant est supérieur à 5000-10000. Entre 2300 et 5000, le régime d'écoulement dans la conduite est transitoire. En dessous de 2100, le régime est laminaire.

Connaissant les diamètres courts et long de la section elliptique de la conduite, on peut en déduire son diamètre hydraulique (environ 152 mm). En utilisant alors les caractéristiques d'un air à 20řC environ (masse volumique prise à 1.204 kg. $m^{-3}$ et viscosité dynamique prise à 1.810<sup>-5</sup> Pa.s, on en déduit que le régime transitoire est établi pour une vitesse supérieure à 0.2 m/s environ, et le régime turbulent pour une vitesse de l'ordre de 0.5-1.0 m/s. Lors de la campagne de mesure, on peut donc a priori considérer que lorsqu'une vitesse mesurée au centre de la conduite est supérieure à 1.0 m/s (à la précision du capteur), nous sommes sur d'être en régime turbulent et que cette vitesse correspond bien à la vitesse moyenne recherchée dans la conduite. Dans le cas contraire, si le régime turbulent n'est pas certain, il est possible qu'en mesurant la vitesse au centre de la conduite, on surestime la vitesse moyenne dans cette conduite (profil parabolique en laminaire, profil intermédiaire en transitoire) et donc la vitesse de Darcy dans le lit.

La seconde méthode qui peut être employée pour vérifier la turbulence dans la conduite est une mesure de ce profil de vitesse. A cet effet, on a réalisé 5 séries de mesures de vitesse dans cette conduite. Pour chaque série, on règle la sonde à une certaine hauteur de la conduite. La vitesse est relevée pour une quinzaine de puissances fournies par le ventilateur. Puis la position de la sonde est changée afin de passer à la série suivante. Les résultats sont donnés sur les graphiques [3.8](#page-76-0) et [3.9.](#page-76-1)

On constate plusieurs points sur ces figures. Tout d'abord, la précision de l'affichage de la vitesse est de  $\pm 0.1m/s$ . La précision sur le positionnement manuel de la sonde dans la conduite est de  $\pm 5mm$ . En tenant compte de ces précisions instrumentales, on constate sur la figure [3.8](#page-76-0) que les deux séries de mesures effectuées au centre de la conduite sont en excellent accord. La répétabilité de l'essai n'est donc pas en cause. On constate ensuite que la vitesse décroit fortement à l'approche des parois, notamment en observant les mesures réalisées à 2 mm de la paroi supérieure. On constate également un manque de symmétrie anormal : en réalité, la mesure est intrusive dans la conduite. On enfonce en effet dans une conduite de 153 mm de diamètre moyen une tige d'environ 10 mm de diamètre afin d'effectuer la

mesure : cela peut représenter 8% de la surface offerte au fluide lorsque l'on tente d'effectuer une mesure au fond de la conduite (les points à 12 mm de la paroi inférieure). A contrario, les points mesurés à proximité de la paroi supérieure sont de très bonne qualité, les mesures étant très peu intrusives. On se focalisera donc essentiellement sur la moitié supérieure de ces profils pour tirer des conclusions.

On constate alors que le profil de vitesse plat d'un écoulement turbulent parfait n'est pas exactement réalisé ici. La figure [3.9](#page-76-1) montre quelques profils de vitesse dans la conduite tracés à partir des mêmes mesures : on voit alors que le profil est intermédiaire entre une parabole et un profil plus plat. Reprenons alors l'équation  $u_D = \frac{S_{conduit}}{S_{list}}$  $\frac{S_{\text{out}}}{S_{\text{out}}}$  ku<sub>mesure</sub>. Le facteur k positionne justement la vitesse mesurée au centre de la conduite par rapport à la vitesse moyenne recherchée : pour un profil de vitesse parabolique,  $k = 0.5$  tandis que  $k = 1$  pour un profil plat. Nous poserons ici  $k = 0.7$  pour faire une estimation a priori de la vitesse de Darcy. Une vérification de cette valeur est effectuée dans l'annexe A, lors de la vérification de l'établissement hydrodynamique de l'écoulement d'air au niveau de la source et des capteurs.

Cependant, en prenant en compte une incertitude relative assez forte sur k (de l'ordre d'une dizaine de pourcents) qui vient s'ajouter aux 12.48 % d'incertitude sur la valeur estimée de la vitesse de Darcy ainsi qu'à l'erreur de numérisation, il est prudent de réestimer ce paramètre. C'est pourquoi on considèrera dans la suite cette vitesse de Darcy comme un paramètre "supposé connu" qu'il sera possible de réestimer.

#### La source de chaleur du lit

Le lit de billes a donc été décrit ainsi que son alimentation en fluide. Il faut donc présenter à présent la source de chaleur ainsi que son alimentation électrique d'une part, et les capteurs de température d'autre part. Une plaque de résine en carbone-epoxy traverse verticallement le lit, le séparant en deux compartiments distincts et identiques. Ce matériau est un bon isolant thermique, mais puisque le modèle à trois couches réduit permet de prendre en compte l'influence des propriété de la paroi, cellesci ont été mesurée (par Flash laser en face arrière sur un échantillon pour les conductivités thermiques). Ces propriétés sont également dans le tableau [3.1.](#page-72-0) Cette plaque a pour épaisseur  $2e = 2mm$ , et est recouverte d'une résistance chauffante pelliculaire d'épaisseur négligeable des deux cotés. La surface de chaque coté de cette résistance est de  $10cm \times 20cm$ , soit  $2 dm^2$ . On obtient ainsi une parfaite isolation par symmétrie au centre de la plaque, ainsi qu'un chauffage identique dans chaque compartiment. Un seul des deux compartiments sera utilisé pour effectuer les mesures. L'alimentation électrique de cette résistance chauffante se fait depuis une alimentation stabilisée continue de 120 V de tension maximale et 10 A d'intensité maximale. Le circuit électrique schématisé sur la figure [3.10](#page-77-0) est utilisé pour cette

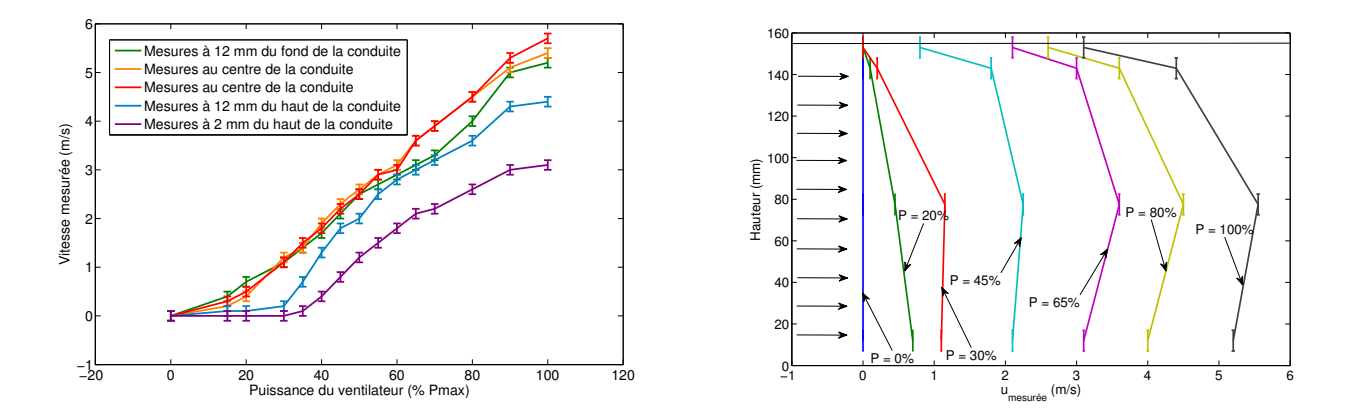

<span id="page-76-1"></span><span id="page-76-0"></span>Fig. 3.8 – Mesures de vitesses dans la conduite Fig. 3.9 – Profils de vitesse dans la conduite avale en fonction de la puissance délivrée pour 5 avale positions de la sonde

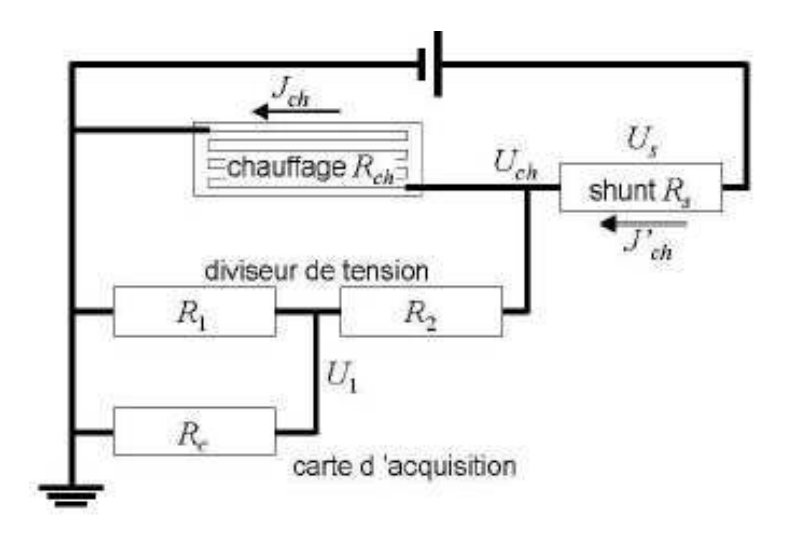

<span id="page-77-0"></span>Fig. 3.10 – Représentation du circuit électrique d'acquisition

alimentation. Un tel schéma électrique est conçu pour alimenter l'appareil, mais également mesurer durant toute la durée de l'expérience les tensions et intensité aux bornes de la source. On retrouve alors un shunt de valeur connue précisemment  $R_s = 5m\Omega$  permettant, lorsque l'on mesure la tension à ses bornes, d'en déduire l'intensité traversant la plaque chauffante. On note également la présence d'un diviseur de tension (avec  $R_1 = 3.3k\Omega$  et  $R_2 = 33k\Omega$ ) permettant de mesurer la tension aux bornes de la plaque chauffante en s'affranchissant de l'effet de la résistance propre à la carte d'acquisition (environ  $R_c = 5M\Omega$ ). Les résistances ont été choisies grandes devant la résistance chauffante (quelques dizaines d'ohm pour chaque face), mais petites devant celle de la carte d'acquisition. Les équations suivantes permettent alors de calculer la tension aux bornes de la résistance chauffante et l'intensité la traversant :

$$
J_{ch} = \frac{U_s}{R_s} \left( 1 + \frac{R_{ch}}{R_2 + \frac{R_1 R_c}{R_1 + R_c}} \right)
$$
  

$$
U_{ch} = U_1 \frac{R_1 + R_2}{R_1} \left( 1 + \frac{R_1}{R_c (R_1 + R_2)} \right)
$$

On peut alors en déduire la puissance de chauffage transmise à la source de chaleur du lit. Seule la moitié de cette puissance électrique sera transmise au compartiment d'étude, l'autre moitié alimentant l'autre compartiment. L'erreur sur cette puissance est d'environ 1%.

#### Les capteurs pour la mesure de la température

Les capteurs utilisés afin de mesurer la température dans le lit sont des thermocouples de type E (couple Chromel / Constantan). Ce couple a été choisi à cause de sa force électromotrice élevée  $(60\mu V/K)$ . Il est particulièrement bien adapté pour les mesures de basses températures. Les fils ont un diamètre de  $127\mu m$  et sont recouverts d'une gaine isolante en Teflon $\mathbb{R}$ d'environ  $100\mu m$  d'épaisseur. La soudure des thermocouples, d'environ 500 $\mu$ m d'épaisseur, est faite à partir d'un alliage d'argent et d'étain. Les deux fils sont torsadés et soudés au fer avant d'en couper les extrémités. La soudure ainsi obtenue est assez résistante aux contraintes mécaniques pour supporter la mise en place et le poids des billes (voir la photographie [3.11\)](#page-78-0). On constate cependant que la soudure fait plusieurs millimètre de longueur, ce qui importe peu dans un problème en deux dimensions.

Ces thermocouples sont utilisés en fonctionnement classique : ils mesurent une différence de tension entre une soudure froide de référence et une soudure chaude de mesure. La soudure de référence est ici installée au centre d'une boite remplie de mousse isolante. Au centre de cette boite est disposé un

<span id="page-78-0"></span>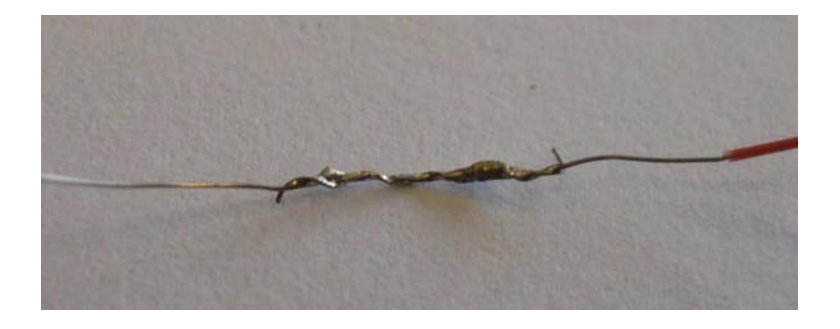

Fig. 3.11 – Soudure d'un thermocouple

cube de cuivre de 5 cm de coté dont la température est mesurée par une sonde à résistance de platine Pt100 (voir photographie [3.12\)](#page-79-0). La résistance de platine est de 100 $\Omega$  à T = 0°C et a une dépendance en température normalisée (norme IEC 751). Une résistance de 100Ω est alors mise en série et l'ensemble de ce circuit est raccordé à la carte d'acquisition. On mesure ainsi la différence de tension entre les soudures, et donc la température après étalonnage des thermocouples au bain-marie. L'erreur sur la mesure de la résistance de platine ainsi que l'erreur lors de l'étalonnage des thermocouples ont été estimé par Testu : elles sont de l'ordre de 1% de la température mesurée, soit quelques dizaines de milliKelvin. La mesure des tensions induit un bruit sur les mesures dont l'amplitude est également de cet ordre. On prendra 20 mK comme amplitude moyenne de ce bruit. Metzger [\[Metzger, 2002\]](#page-153-1) a estimé le temps de réponse de ces thermocouples est d'environ 15 ms, ce qui est bien inférieur au temps de montée en température dans le lit. Ce temps dépend de la vitesse du fluide et de la position du thermocouple considéré, mais il est de l'ordre de la centaine de secondes.

Les thermocouples sont positionnés comme le montre le schéma [3.13.](#page-79-1) Ils traversent les parois latérales du réacteur pour se positionner dans le milieu poreux. On considère que leur faible taille limitera au maximum le caractère intrusif de la mesure. On couvre ainsi la zone en face de la source et la zone en aval, tout en étant proche de la paroi ou plus éloigné. On note que si l'on considère une zone en proche paroi d'un demi diamètre de bille, il n'est pas possible d'y introduire un thermocouple de manière non-intrusive. En considérant le modèle à trois couches réduit, toutes les mesures correspondent à la zone à coeur de réacteur.

L'étanchéité est assurée au niveau de la fixation des thermocouples dans les parois du caisson par des joints en caoutchouc percé de trous de diamètre légèrement inférieur à celui de la gaine des thermocouples. Ces joints sont fixés à un support métallique incrusté dans la paroi.

## 3.1.2 Procédure de chargement

La construction du milieu poreux granulaire est une étape importante pour la suite des manipulations expérimentales. En effet, il convient de s'assurer que la porosité au sein du lit est la plus homogène possible, tout en disposant d'une procédure permettant à ces manipulations d'être ensuite reproduites identiquement. Nous nous sommes inspiré ici des procédures en utilisation dans l'industrie [\[Trambouze et Euzen, 2002\]](#page-154-2) : on construit un lit de billes dense par pluie régulière de particules au moyen d'un distributeur adapté. Les billes roulent ainsi naturellement vers les positions libres, et on obtient un lit consolidé. Expérimentalement, nous avons tout d'abord testé le passage de billes à travers un plateau perforé (2 cm d'épaisseur, trous de diamètre légèrement supérieur à celui des billes). Mais la répartition des billes n'est pas tout à fait homogène avec ce dispositif, la régularité des trous du plateau n'étant plus respectée au niveau des bords du plateau. Il s'en suit un manque de billes dans les coins du lit, manque qui est comblé par le roulement des billes centrales. Nous avons alors préféré réaliser une pluie de bille la plus homogène possible au moyen d'un jet de bille à faible débit (par énergie gravitaire à travers un tube) ricochant sur un obstacle. On obtient ainsi une pluie de billes qui conserve un

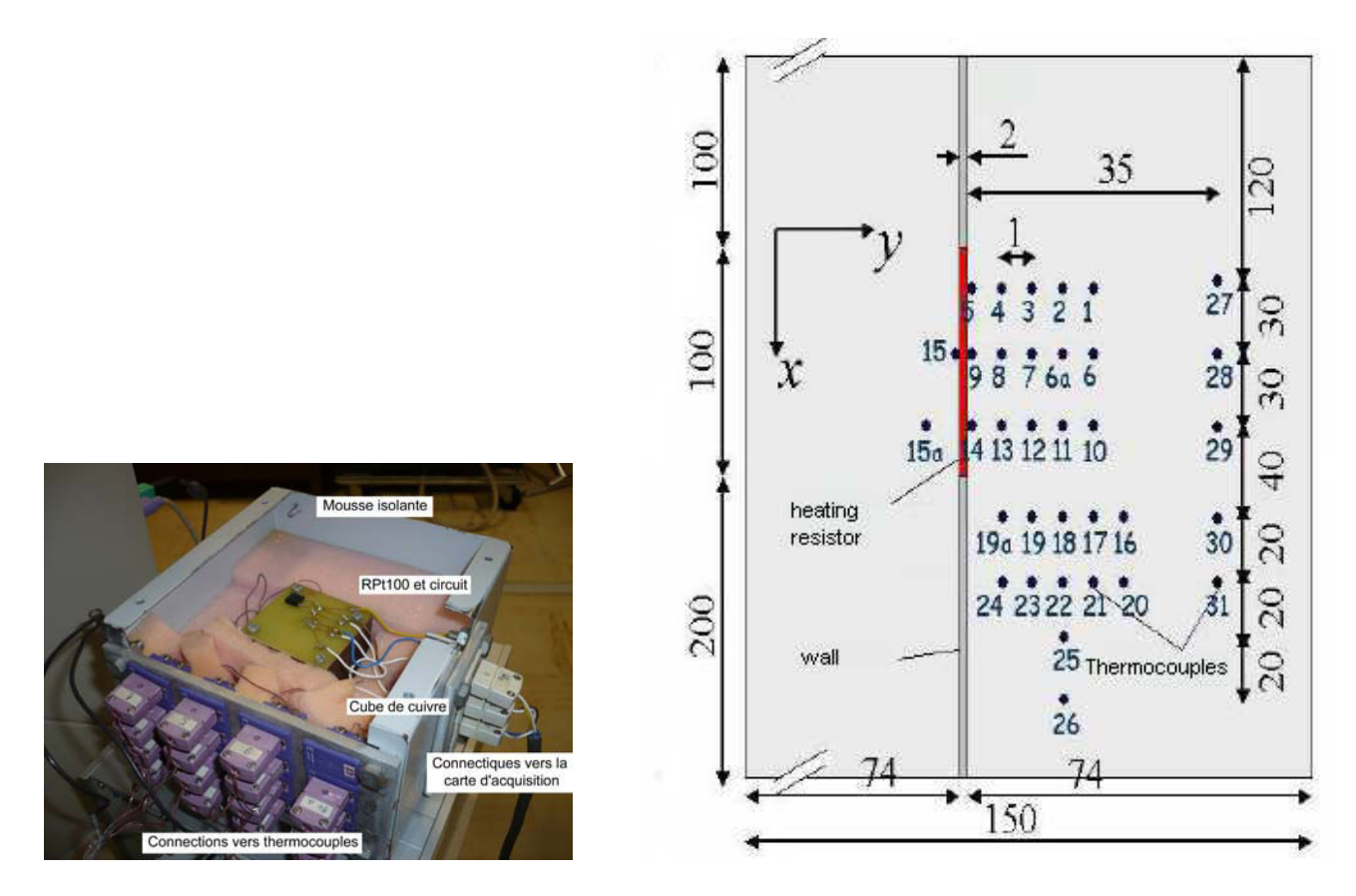

<span id="page-79-0"></span>Fig. 3.12 – Soudure froide des thermocouples Fig. 3.13 – Positions nominales des thermocouples dans le lit (mm), configuration plaque chauffante

caractère aléatoire sur une large zone que l'on peut diriger manuellement lors du remplissage, limitant ainsi les effets de bord sur la constitution du lit.

- <span id="page-79-1"></span>Le lit dense ainsi constitué présente les avantages suivant :
- La structure du lit n'évolue plus après le chargement, malgré les vibrations du support en fonctionnement ou l'écoulement de fluide.
- La répartition du fluide est d'autant plus homogène que l'on évite les hétérogénéités dans la structure du lit.
- On se rapproche au maximum d'un écoulement de type piston, hypothèse du modèle retenu dans le chapitre précédent.

Ce lit doit en outre satisfaire certaines conditions qui permettent de garantir une bonne répartition des billes. Ces critères nous ont été fournis par l'IFP, et sont détaillés ci-après.

Lors du chargement du lit, on vérifie la planéité de la surface une fois le lit rempli au tiers (13.3 cm de billes pour un lit de 40 cm de haut), aux deux tiers (26.6 cm de billes dans notre cas), et enfin une fois le lit assemblé totalement (40 cm de billes). A ces trois points, on mesure la hauteur précise du lit h, mais aussi la masse de billes m que l'on a versé. Il faut alors contrôler la constance de la masse volumique du lit à travers les deux critères suivants :

– 1<sup>er</sup> Critère : l'écart entre deux mesures consécutives (en masse volumique) ne doit pas dépasser 5%. Mathématiquement, on peut traduire cela par :

$$
\frac{(m/h)_{2/3} - (m/h)_{1/3}}{(m/h)_{1/3}} < 5\% \text{ et } \frac{(m/h)_{3/3} - (m/h)_{2/3}}{(m/h)_{2/3}} < 5\%
$$

 $-2^{nd}$  Critère : l'écart entre une mesure intermédiaire et la moyenne du lit (en masse volumique) ne doit pas dépasser 2.5%. Mathématiquement, on peut traduire cela par :

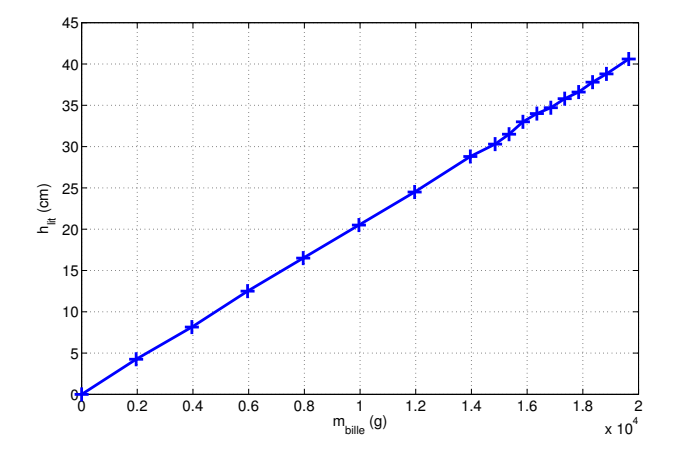

<span id="page-80-0"></span>Fig. 3.14 – Courbes de chargement du lit utilisé Fig. 3.15 – Exemple de détente des thermo-

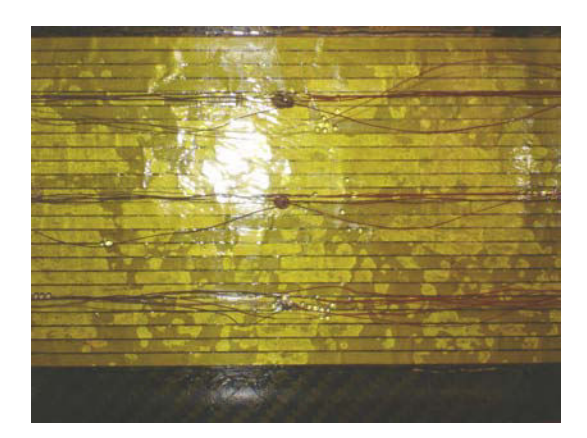

couples après chargement puis démontage du lit

<span id="page-80-1"></span>
$$
\frac{(m/h)_{3/3} - (m/h)_{1/3}}{(m/h)_{3/3}} < 2.5\% \text{ et } \frac{(m/h)_{3/3} - (m/h)_{2/3}}{(m/h)_{3/3}} < 2.5\%
$$

Si ces critères ne sont pas satisfait, le lit est déchargé et on recommence la procédure de chargement. La figure [3.14](#page-80-0) montre les mesures effectuées lors du chargement de notre lit. Pour ce chargement, les critères sont calculés :

$$
\frac{(m/h)_{2/3} - (m/h)_{1/3}}{(m/h)_{1/3}} = 1.63\% < 5\% \text{ et } \frac{(m/h)_{3/3} - (m/h)_{2/3}}{(m/h)_{2/3}} = 0.15\% < 5\%
$$
  

$$
\frac{(m/h)_{3/3} - (m/h)_{1/3}}{(m/h)_{3/3}} = 1.51\% < 2.5\% \text{ et } \frac{(m/h)_{3/3} - (m/h)_{2/3}}{(m/h)_{3/3}} = 0.15\% < 2.5\%
$$

On constate donc que les critères sont satisfaits.

Il convient enfin d'être particulièrement vigilant lorsque les thermocouples sont recouverts par les billes, lors du chargement. On s'assurera en particulier que les thermocouples soient toujours tendus, afin de limiter au maximum l'écart entre position nominale (réglée par le manipulateur) et position réelle (après décalage dû au poids des billes). Cet écart existera de toute façon, et sera pris en compte lors de l'exploitation des mesures, mais le limiter améliore la convergence des inversions lors de l'exploitation. La photo [3.15](#page-80-1) montre l'état d'une rangée de thermocouples après un démontage de lit. L'un des thermocouples semble particulièrement détendu (fils très courbés), mais il s'agit en réalité du thermocouple fixé à la paroi : sa position nominale est donc sa position réelle à tout instant. En revanche, on peut observer une légère détente pour les autres thermocouples. Cette détente a pu être causé par le démontage du lit, mais aussi par le chargement initial... En se basant sur de semblables observations, on estimera donc un écart a priori entre positions nominales et réelles des thermocouples au sein du lit (voir la description des méthodes d'inversion pour plus de précisions).

## 3.1.3 Protocole utilisé lors d'un essai type

La carte d'acquisition permet d'acquérir les deux tensions donnant tension et intensité aux bornes de la source, ainsi que le signal correspondant à la soudure froide et 16 signaux de thermocouples. Les thermocouples utilisés lors des manipulations sont montrés sur le schéma [3.16.](#page-81-0) Pour obtenir leur position précise dans le lit, il suffit de se référer à la figure [3.13.](#page-79-1)

Ces thermocouples ont été choisis de façon à avoir :

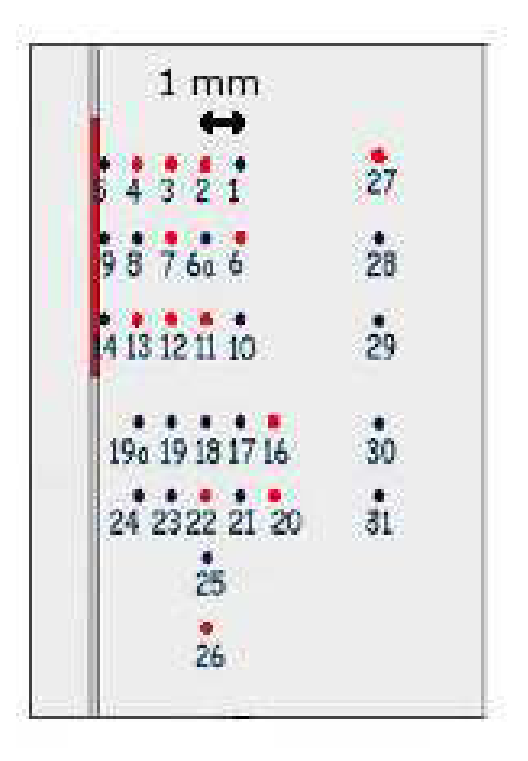

<span id="page-81-0"></span>Fig. 3.16 – Choix des thermocouples utilisés lors de la campagne de mesure

- Un thermocouple qui s'échauffe très peu, étant trop loin de la source (le numéro 27). Il peut ainsi servir de mesure de référence vis à vis de ce qui se passe dans le lit, en cas de besoin.
- Des thermocouples directement en face de la source, très proches de la paroi.
- Des thermocouples en face de la source mais plus éloignés
- Des thermocouples en aval de la source, assez éloignés de la paroi.

Lors de la campagne de mesure, un total de 67 manipulations a été effectué. Les 46 premières manipulations constituent un ensemble de mesures réalisées pour 9 hauteurs de lit différentes, variant de 30.3 cm à 38.8 cm. On ne descend pas en dessous de 30.3 cm afin de laisser la source de chaleur bien recouverte par les billes. Pour chacune de ces hauteurs, le ventilateur a été réglé sur 3 puissances différentes, et la vitesse de Darcy correspondante mesurée et estimée. Notons qu'à puissance de ventilateur égale, les vitesses diffèrent du fait des hauteurs différentes dans le lit (et donc des pertes de charge différentes). Le principal objectif de cette partie est de vérifier qu'avec une hauteur 10 cm de billes en amont de la source, l'hydrodynamique est établie. Cette vérification a été décrite dans un paragraphe précédent. De nombreuses manipulations de vérification ont été par ailleurs réalisées, afin de vérifier la reproductibilité et la répétabilité des manipulations.

Les manipulations 47 à 67 regroupent les mesures effectuées pour une hauteur de lit de 40.6 cm, soit la hauteur finale du lit après reconstruction. Lors de ces manipulations, 9 puissances de ventilateur différentes ont été appliquées (avec à nouveau plusieurs manipulations de reproductibilité et répétabilité). Les résultats de ces expériences sont utilisées pour les estimations des paramètres du modèle retenu, par inversions des mesures.

La réalisation d'une manipulation se fait en 4 étapes :

- Allumage et réglage du ventilateur. L'objectif est ici de laisser s'établir dans le temps un champ de température initial uniforme. On laissera donc le ventilateur allumé une à deux heures avant de débuter réellement la manipulation.
- Préparation de l'acquisition. Sur ordinateur, on prépare le logiciel d'acquisition (un programme personnalisé crée par Metzger [\[Metzger, 2002\]](#page-153-1) sous Femlab  $(\mathbb{R})$ . On allume la carte d'acquisition, on utilise alors l'anémomètre à fil chaud pour noter la vitesse approximative du fluide dans la

conduite, et en déduire une vitesse de Darcy a priori dans le lit. Un test d'acquisition est lancé sur plusieurs minutes, afin de voir si la température donnée par les thermocouples est stable. Puis l'acquisition réelle est préparée sur le logiciel.

- Allumage de la source. On lance tout d'abord l'acquisition, puis on allume l'alimentation stabilisée reliée à la source de chaleur. Un intervalle d'environ dix secondes est ménagé entre le début de l'acquisition et l'allumage de la source. Ceci est fait afin de permettre à un programme correctif de déterminer l'instant précis de l'allumage, permettant ainsi l'étude des montées en température des thermocouples.
- Fin de la manipulation, après 40 à 90 minutes d'acquisition suivant la vitesse de Darcy utilisée. La fin de l'acquisition se fait lorsque les signaux en température visualisés à l'écran sont tous stables. On stoppe tout d'abord l'acquisition avant d'éteindre l'alimentation stabilisée de la source et la carte d'acquisition. Le fichier de donnée est alors sauvegardé. On règle alors le ventilateur sur un débit d'air important (60 à 80 % de sa puissance maximale) afin de refroidir au plus vite le lit pour la manipulation suivante. Ce refroidissement dure 2 à 3 heures, et sera vérifié par le test d'acquisition effectué au début de la manipulation suivante.

Une fois l'acquisition des températures terminées, un post-traitement est effectué. Il permet de déterminer le point précis d'allumage de l'alimentation électrique, de mettre à niveau les différentes lignes de base des thermocouples, et de corriger une éventuelle dérive en température. Cette dérive peut être dûe à un réchauffement de l'air de la pièce durant l'acquisition, cette dernière pouvant prendre plus d'une heure comme mentionné ci-dessus. Nous reviendrons sur ce post-traitement dans le chapitre 4.

# 3.2 Méthodologie des inversions expérimentales

Le dispositif tel qu'il vient d'être présenté permet d'obtenir une mesure expérimentale de la température en plusieurs points du système, en fonction du temps. De telles mesures sont ensuite utilisées afin d'estimer les paramètres du modèles retenu. Cette section va détailler dans un premier temps la méthode utilisée pour effectuer les inversions de mesures, puis montrera un second temps au moyen d'une analyse de sensibilité qu'il n'est pas possible d'estimer une trop grand nombre de paramètre à l'aide de ces mesures, et qu'un choix doit être fait. Les causes et implications de ce choix seront présentées.

## 3.2.1 Présentation de la méthode d'inversion utilisée

La méthode d'estimation des paramètres utilisée va à présent être détaillée.

La première étape de l'estimation est de choisir quels sont les paramètres à estimer, et de recenser les informations dont on dispose a priori. On peut ainsi distinguer 3 types de paramètres qui seront traités différemment :

– Les paramètres dont la valeur est arbitraire (comme une épaisseur de couche limite par exemple, ou un degré d'avancement minimal souhaité pour une réaction chimique) ainsi que les paramètres auxquels le modèle est très peu sensible (nous verrons cela plus en détail dans le paragraphe suivant, qui traite des analyses de sensibilités). Ces deux types de paramètres sont traités de la même façon : on fixe arbitrairement leur valeur sans chercher à effectuer une estimation. C'est justifiable dans le premier cas, puisque le paramètre est arbitraire par essence même, mais cela se justifie dans le second cas par le fait que le résultat du modèle ne sera que très peu affecté par la valeur du paramètre si la sensibilité correspondante est faible, au voisinage d'un point de fonctionnement. Ces deux types de paramètre seront appelés "paramètres fixés", et leurs valeurs seront choisies en accord avec la littérature et les objectifs industriel de l'unité. On notera le vecteur "paramètres fixés" correspondant  $\beta_f$ . Dans notre cas, nous verrons par analyse de sensibilités que les paramètres  $\delta$ ,  $h$ ,  $h_0$ , et  $\lambda'_x$  doivent être fixés. Nous fixerons également les

paramètres caractérisant la paroi (son épaisseur e, sa capacité thermique volumique  $(\rho c_p)_3$  et ses conductivités thermiques  $\lambda_{x,3}$  et  $\lambda_{y,3}$ )

- Les paramètres complètement inconnus, dont on peut tout juste supposer une valeur dans le cadre d'une analyse de sensibilité, mais sans avoir aucune idée de la précision de cette valeur. Les seules informations que l'on a a priori sur ce paramètre est que le modèle y est suffisemment sensible pour que l'on puisse l'estimer. On nommera ces paramètres "paramètres librement estimés" et on notera le vecteur correspondant  $\beta_{le}$ . Dans notre cas, le seul paramètre pour lequel on ne dispose pas de mesure et pour lequel on ne souhaite pas utiliser de corrélation est la vitesse de l'air en proche paroi  $u'$ .
- Les paramètres auxquels le modèle est sensible, mais qui peuvent être corrélés aux paramètres librement estimés  $\beta_{le}$ . On dispose cependant d'une information a priori sur leurs valeurs (par mesure plus ou moins approximative, par corrélation, ou par une valeur nominale réglée initialement). Ces paramètres seront nommés "paramètres supposés connus" et le vecteur correspondant  $\beta_{sc}$ . Ce type de paramètre sera traité différemment des paramètres librement estimés car on va chercher à profiter de l'information a priori pour en faciliter l'estimation. Dans notre cas, ce vecteur regroupe la vitesse de l'air à cœur u, la capacité thermique volumique du milieu poreux en proche paroi  $(\rho c_p)'_t$ , et les positions des thermocouples x et y. On réestime en effet les positions pour des raisons qui seront évoquées dans le paragraphe suivant.

Le vecteur paramètre à estimer peut donc s'écrire  $\boldsymbol{\beta} = (u', u, (\rho Cp)'_t, x, y) = (\beta_{le}, \beta_{sc})$ 

La seconde étape de l'inversion des mesures est le choix d'un critère d'optimisation à minimiser. La plupart des exemples d'inversion dans la littérature utilisent un algorithme des moindres carrés ordinaire ( lire les exemples [Lin et al.[, 2008\]](#page-153-2),[\[Mokrania](#page-153-3) et al., 2009] et [\[Mokrania](#page-153-3) et al., 2009]) : l'écart entre le résultat du modèle et les mesures expérimentales est mis au carré afin d'être toujours positif, et est minimisé par un processus itératif :

$$
S_{MCO} = \sum_{j=1}^{m} \sum_{i=1}^{n} (T_{exp}(t_j, x_i) - T_{mod}(t_j, \beta_f, \beta))^2
$$
\n(3.1)

Ce choix de critère présente l'avantage d'être simple à mettre en œuvre et de ne pas introduire de biais artificiel dû à la méthode d'inversion. Cependant il est dommage de disposer d'information a priori sur certains paramètres  $\beta_{sc}$  et de ne pas s'en servir pour affiner l'inversion. On lui préfèrera donc une somme des moindres carrés modifiée :

$$
S'(\boldsymbol{\beta}) = \frac{1}{\sigma_T^2} \sum_{j=1}^m \sum_{i=1}^n \left( T_{exp}(t_j, x_i) - T_{mod}(t_j, \boldsymbol{\beta}_f, \boldsymbol{\beta}) \right)^2 + \frac{1}{\sigma_x^2} \sum_{i=1}^n \left( x_i^{nom} - x_i \right)^2 + \frac{1}{\sigma_y^2} \sum_{i=1}^n \left( y_i^{nom} - y_i \right)^2 + \frac{1}{\sigma_{(\rho C p)_t'}^2} \left( (\rho C p)_t^{nom} - (\rho C p)_t' \right)^2 + \frac{1}{\sigma_u^2} \left( u^{nom} - u \right)^2 \tag{3.2}
$$

Le premier terme de cette somme est le terme classique des moindres carrés ordinaires. L'autre terme correspond à une approche Bayesienne du problème visant à utiliser les informations dont on dispose sur certains paramètres (les paramètres "supposés connus"  $\beta_{sc}$ ). Notons que la méthode Bayesienne suppose une forme particulière pour la distribution de probabilité des paramètres (information a priori) et permet de les estimer précisement a posteriori en tenant compte de ces informations en plus des mesures expérimentales. Cela est donné par le théorème de Bayes (expliqué en détail dans les Techniques de l'Ingénieur [\[Grandin, 2006\]](#page-152-1)) :

$$
P(\beta_j/y_i) = \frac{P(y_i/\beta_j)P(\beta_j)}{P(y_i)}
$$

Un exemple de cette approche est détaillée par Parthasarathy [\[Parthasarathya et Balaji, 2008\]](#page-154-3).

Chaque mesure et chaque paramètre présent dans notre somme est ici supposé être une variable Gaussienne aléatoire et indépendante des autres, de moyenne et de variance connues. Ces variances a priori  $\sigma_j^2$  sont choisies comme suit (elles seront modifiées plus loin) :

- $-\sigma_x^2$  et  $\sigma_y^2$  sont choisis à partir d'un ordre de grandeur d'un éventuel déplacement de soudure de thermocouple lors de la construction du lit. Les thermocouples étant placés au millimètre près, on retiendra cette valeur  $\sigma_x^2 = \sigma_y^2 = 1$  mm. Cette ordre de grandeur peut être vérifié par un démontage lent et prudent du lit, afin de constater le décalage des thermocouples.
- $\sigma_u^2$  est choisi en fonction de la précision avec laquelle l'anémomètre à fil chaud donne un ordre de grandeur du débit d'air circulant dans le lit. On prendrac environ 30% de la valeur de la vitesse comme incertitude.
- $-\sigma^2_{(\rho C p)'_t}$  est déduit d'une incertitude d'environ 10% sur ε'.

Toutes ces constantes permettent de quantifier la confiance que nous avons dans les informations a priori sur les paramètres supposés connus. Les erreurs de mesures sont quand à elles supposées non-corrélées et additive, avec un bruit de mesure sur la température de  $\sigma_T = 20mK$  environ.

Ayant défini ce critère à minimiser, il reste à choisir un processus itératif simple et performant pour estimer les paramètres. Le processus choisi est une variante d'un algorithme de Gauss-Newton utilisant une sous-relaxation variable. On procède tout d'abord comme pour un algorithme de Gauss-Newton classique :

Au voisinage du minimum  $\hat{\beta} = (\hat{u}', \hat{u}, (\rho \hat{C} p)'_t, \hat{x}, \hat{y})$  de la somme S, on peut écrire (pour  $n = 1$ thermocouple) :

$$
T(\hat{\boldsymbol{\beta}}) \approx T(\boldsymbol{\beta}) + \mathbf{X}(\boldsymbol{\beta})(\hat{\boldsymbol{\beta}} - \boldsymbol{\beta}) \text{ and } \boldsymbol{\beta}_{sc}^{nom} - \hat{\boldsymbol{\beta}}_{sc} = (\boldsymbol{\beta}_{sc}^{nom} - \boldsymbol{\beta}_{sc}) + (\boldsymbol{\beta}_{sc} - \hat{\boldsymbol{\beta}}_{sc})
$$
(3.3)

<span id="page-84-0"></span>avec  $\hat{\beta}$  solution de :

$$
\nabla_{\boldsymbol{\beta}} S'(\hat{\boldsymbol{\beta}}) = -\frac{2}{\sigma_T^2} \mathbf{X}^t(\hat{\boldsymbol{\beta}}) \left( \mathbf{T}_{exp} - \mathbf{T}(\hat{\boldsymbol{\beta}}) \right) - 2 \underbrace{\begin{pmatrix} 0 & \frac{1}{\sigma_u^2} & 0 & 0 & 0 \\ 0 & 0 & \frac{1}{\sigma_{(\rho C p)'_t}^2} & 0 & 0 \\ 0 & 0 & 0 & \frac{1}{\sigma_x^2} & 0 \\ 0 & 0 & 0 & 0 & \frac{1}{\sigma_y^2} \end{pmatrix}}_{\text{Matrice } \mathbf{R}} \left( \begin{matrix} 0 \\ \rho C p)_t^{\text{nom}} - \hat{u} \\ (\rho C p)_t^{\text{nom}} - (\rho \hat{C} p)_t^{\text{'}} \\ x^{\text{nom}} - \hat{x} \\ y^{\text{nom}} - \hat{y} \end{matrix} \right) = \mathbf{0}
$$

En remplaçant [\(3.3\)](#page-84-0) dans cette expression et en écrivant  $\boldsymbol{\beta}^{(k)} = \hat{\boldsymbol{\beta}}, \quad \boldsymbol{\beta}^{(k-1)} = \boldsymbol{\beta}, \quad \boldsymbol{\beta}_{sc}^{(k)} = \hat{\boldsymbol{\beta}}_{sc}$  et  $\beta_{sc}^{(k-1)} = \beta_{sc}$  conduisent, après linéarisation, à l'algorithme itératif suivant :

$$
\boldsymbol{\beta}^{(k)} = \boldsymbol{\beta}^{(k-1)} + \left[ \mathbf{X}^t(\boldsymbol{\beta}^{(k-1)}) \mathbf{X}(\boldsymbol{\beta}^{(k-1)}) + \sigma_T^2 \mathbf{R} \right]^{-1} \left( \mathbf{X}^t(\boldsymbol{\beta}^{(k-1)}) (\mathbf{T}_{exp} - \mathbf{T}(\boldsymbol{\beta}^{(k-1)})) + \sigma_T^2 \mathbf{R}(\boldsymbol{\beta}^{nom} - \boldsymbol{\beta}^{(k-1)}) \right) (3.4)
$$

Dans ces équations, β est le vecteur paramètre que l'on cherche à estimer, X est la matrice de sensibilité du modèle aux paramètres et R est une sorte de matrice de régularisation qui apparait naturellement dès lors que l'on utilise une somme des moindres carrés modifiée. En effet, la prise en compte des informations a priori (approche Bayesienne) se retrouve dans cette régularisation. Dans cet exemple, un seul thermocouple a été utilisé mais le même algorithme peut être employé pour plusieurs thermocouples.  $T_{exp}$  devient alors une suite des vecteurs mesures (un vecteur par thermocouple). L'algorithme ainsi écrit est un algorithme de Gauss-Newton avec régularisation.

En observant les fortes sensibilités du modèle aux paramètres (voir paragraphe suivant), on décide de sous relaxer l'algorithme pour en améliorer la convergence. Considérons un facteur de sous-relaxation entre  $\beta^{(k-1)}$  et  $\beta^{(k)}$ . L'incrément n'est plus directement :

$$
\Delta \beta = \left[ \mathbf{X}^t(\boldsymbol{\beta}^{(k-1)}) \mathbf{X}(\boldsymbol{\beta}^{(k-1)}) + \sigma_T^2 \mathbf{R} \right]^{-1} \left( \mathbf{X}^t(\boldsymbol{\beta}^{(k-1)}) (\mathbf{T}_{exp} - \mathbf{T}(\boldsymbol{\beta}^{(k-1)})) + \sigma_T^2 \mathbf{R}(\boldsymbol{\beta}^{nom} - \boldsymbol{\beta}^{(k-1)}) \right)
$$

On incrémente les paramètres  $\boldsymbol{\beta}^{(k-1)}$  de  $\alpha * \Delta \beta$  à la place. Après de nombreux tests, une valeur  $\alpha = 0.1$  a été retenue. L'évolution des paramètres d'itérations en itérations est ainsi plus douce, ce qui ralentit la convergence lorsque  $\Delta\beta$  est faible, mais qui évite de tourner autour de la solution si  $\Delta\beta$  est plus élevé. On a ainsi pu constater que l'on diminue le nombre global d'itérations nécessaire.

On remarque alors que lorsque l'on arrive aux alentours d'une douzaine d'itérations, l'évolution des paramètres est beaucoup plus lente. ∆β est en effet très faible, et la convergence est proche. C'est pourquoi on accélère cette convergence en changeant le facteur de relaxation. Une valeur  $\alpha = 0.5$  prise à partir de la treizième itération garantit une diminution du nombre d'itérations en fin d'inversion sans tourner autour de la solution pour autant.

L'arrêt de l'algorithme peut se faire sous plusieurs conditions : la convergence est considérée comme atteinte si le vecteur paramètre  $\beta$  et la somme modifiée  $S'$  ne varient plus d'une itération à une autre de plus de 0.2%.

On arrête également l'algorithme si les résidus en température sont inférieurs au bruit de mesure expérimental, un modèle construit à partir de mesures ne pouvant être plus précis que les mesures en question.

Enfin, un nombre maximum d'itération est prévu en cas de non-convergence. Ce nombre a été fixé à 30 dans notre cas.

La convergence d'un tel algorithme est très fortement conditionnée par l'initialisation utilisée. Ainsi, les positions  $x$  et  $y$  sont initialisées aux positions nominales des soudures de thermocouples. Ces positions nominales correspondent aux positions fixées lors de la construction du lit. La vitesse de Darcy à cœur u est initialisée grâce à la mesure du débit dans la conduite aval au réacteur par anémomètre à fil chaud. Et finallement les corrélations de Martin permettent d'initialiser à la fois la porosité en proche paroi  $\epsilon'$  et la vitesse de Darcy en proche paroi  $u'$  à partir de la porosité et de la vitesse de Darcy à cœur. Cette porosité en proche paroi est alors employée pour initialiser la capacité thermique volumique du milieu poreux en proche paroi  $(\rho Cp)'_t$ . Les coefficients de dispersion  $\lambda_x$ ,  $\lambda_y$  et  $\lambda'_x$  sont initialisés à partir des corrélations de Testu, en utilisant les vitesses  $u$  et  $u'$ .  $\lambda'_x$  est considéré comme un paramètre fixé qui sera vérifié a postériori, mais  $\lambda_x$  et  $\lambda_y$  sont ensuite recalculé à chaque itération de l'algorithme suivant la variation de la vitesse u.

## 3.2.2 Analyse de sensibilité sur le modèle réduit

Le modèle à trois couches réduit a été présenté en détail dans le chapitre précedent. Il est théoriquement possible de l'utiliser pour exploiter les mesures effectuées sur le dispositif qui vient d'être présenté. Mais une analyse de sensibilité effectuée sur ce modèle permettra de voir dans quelle mesure les paramètres sont identifiables par inversion d'une part, et de choisir quels paramètres ne sont pas identifiables dans la gamme de vitesse et de porosité choisis d'autre part. Que le modèle ne soit pas sensible à ces paramètres signifie qu'il sera quasiment impossible de les estimer à partir de mesures expérimentales, mais aussi que leur valeur influe très peu sur le résultat du modèle. Il sera donc possible de les fixer à des valeurs choisies avec précaution en limitant au maximum l'erreur sur la simulation.

#### Principe de l'analyse de sensibilité

Une analyse de sensibilité est simplement une étude de la réaction du modèle à la variation légère d'un de ses paramètres au voisinage d'un point de fonctionnement connu. Cela suppose que les paramètres utilisés dans le modèle soient tous indépendant, une légère variation de l'un n'entrainant pas une variation de tous les autres. Il faut ensuite dresser un inventaire des différents paramètres que l'on va chercher à faire varier l'un après l'autre, et choisir des points de fonctionnement intéressants pour cette étude. Les points de fonctionnement seront donc pris le plus proche possible d'une situation expérimentale : on reprendra alors les valeurs définies dans le cas d'étude du chapitre précédent, avec toutefois la précisions suivante concernant les positions  $x$  et  $y$  retenues : ces positions devront correspondre à l'emplacement de thermocouples utilisables expérimentalement.

Le choix des paramètres dont on étudie les sensibilités du modèle est décrit dans le paragraphe suivant. Cependant, bien qu'il s'agisse majoritairement des paramètres aparaissant dans les équations, on choisira d'y rajouter les positions des capteurs  $x$  et  $y$ . En effet, bien que les thermocouples soient fixés aussi précisemment que possible lors de la construction du lit, leurs positions sont connues à une incertitude près. Cette incertitude s'accroit lorsque l'on remplit le lit de bille, les billes décalant potentiellement les positions des soudures de leurs positions nominales. On utilisera donc les positions nominales des soudures comme informations a priori lors de l'estimation, mais on en réestimera les positions "a posteriori".

Les sensibilités seront calculées par différence finie avant sur un paramètres, suivant la formule :

$$
X_{\beta_j} = \beta_j \frac{T(\beta_i, \beta_j + d\beta_j) - T(\beta_i, \beta_j)}{d\beta_j}
$$

 $\beta_j$  représente ici le paramètre dont on va étudier la variation,  $\beta_i$  le vecteur des autres paramètres, indépendant, et  $d\beta_j$  la petite variation imposée au paramètre étudié pour en calculer la sensibilité du modèle correspondante  $X_{\beta_j}$ .

La formule la plus scientifiquement correcte devrait être une différence finie centrée, suivant la formule :

$$
X_{\beta_j} = \beta_{j,nom} \frac{T(\beta_i, \beta_j + d\beta_j) - T(\beta_i, \beta_j - d\beta_j)}{2d\beta_j}
$$

Nous n'utiliseront cependant pas cette formule pour une raison d'économie de temps de calcul : la différence avant demande de calculer une température par paramètre dont on étudie la sensibilité, et de la comparer à une même température de référence, tandis que la différence centrée implique de calculer deux températures par paramètre. Pour une variation  $d\beta_j$  suffisemment petite, les deux formules donnent des résultats équivalents, ce qui nous permet d'utiliser effectivement la première.

On peut noter également que dans ces formules,  $\beta_i$  est la valeur du paramètre au point de fonctionnement retenu, mais il y a une exception dans le cas des positions : si pour un paramètre comme une vitesse, une variation relative  $du/u$  à un sens, cela n'est plus le cas pour les positions : une variation d'un millimètre sur un thermocouple traité en relatif serait plus importante sur un thermocouple placé à  $x = 2cm$  que pour un thermocouple plus lointain à  $x = 14cm$ ! Il convient donc de prendre une longueur caractéristique du problème pour le cas des positions x et y, et non pas la valeur du paramètre afin d'obtenir des sensibilité comparables suivant les points de fonctionnement étudiés. On retiendra alors  $\delta = 1 \, mm$  comme longueur caractéristique de référence pour les positions des thermocouples. Les sensibilités réduites du modèle aux positions seront donc calculées par la formule  $X_{y_k} = \delta \frac{T(\beta_i, y_k + dy_k) - T(\beta_i, y_k)}{dy}$ .

Comment choisir la variation relative  $d\beta_i/\beta_i$  pour chacun des paramètres? Théoriquement, à paramètres et point de fonctionnement donnés, la sensibilité à un paramètre a une valeur bien définie, indépendante du  $d\beta_i$  choisi. Néanmoins on comprend que pour toute variation  $d\beta_j$  trop importante, on n'étudie plus simplement le voisinage du point de fonctionnement mais un autre point totalement différent à la place, ce qui fausse la sensibilité. A l'inverse, la précision numérique altère également les sensibilités dès lors que la variation  $d\beta_i$  choisie est trop faible. Après plusieurs tests sur chacun des paramètres, on retient les variations relatives  $10^{-8} \le d\beta_j/\beta_j \le 10^{-4}$  suivant les paramètres.

#### Choix des paramètres par étude sur un modèle réduit à deux couches

Une étude a été conduite sur un modèle réduit en proche paroi, mais sans faire intervenir la paroi elle-même : elle est considérée comme isolante parfaite. Le but de cette étude est de comparer une analyse de sensibilité sur ce modèle réduit, mais moins complexe en utilisant deux jeux de paramètres différents, afin de choisir le jeu de paramètre qui semble donner les meilleurs résultats. Ce modèle réduit à deux couches est tout à fait analogue au modèle réduit à trois couches qui a été présenté dans le chapitre précédent, en prenant le facteur  $K_n = 1$  pour le flux d'excitation.

Pour le premier jeu de paramètres, il est possible de ne considérer que les paramètres réellement indépendants présents dans les équations. On dénombre alors les grandeurs suivantes :

$$
\tilde{\bar{\varphi}}_n(0,p), \delta, h, \lambda_y, \lambda_x, (\rho Cp)_t, u, u', \lambda'_x, (\rho Cp)_t'
$$

Comme il l'a été expliqué précedemment, on peut donc rajouter à ces paramètres les positions des thermocouples  $x$  et  $y$ , supposées a priori inconnues.

Certains de ces paramètres sont fixés dans le modèle :

- $-\bar{\varphi}_n(0,p)$  est imposé expérimentalement, on le fixe donc dans le modèle
- $\lambda_y$  et  $\lambda_x$  sont fixés par les corrélations présentées précedemment
- $(\rho C_p)_t$  est mesuré expérimentalement, on le fixe donc également dans le modèle.

Il reste donc à estimer les paramètres suivants :

$$
\delta, h, u, u', \lambda_x', (\rho C p)_t', x, y
$$

Pour le second jeu de paramètres, on peut considérer les groupements apparaissant naturellement dans les équations, et considérer ces groupements comme indépendants en première approximation. On reprend donc la solution du modèle réduit, donnée dans l'espace de Laplace en transformée de Fourier, harmonique par harmonique :

$$
\tilde{\bar{T}}_n(y,p) = \tilde{\bar{\varphi}}_n(0,p) \frac{e^{-k_n(y-\delta)}}{\lambda_y k_n + w_n(\frac{\lambda_y}{h}k_n + 1)} \quad \text{pour } y > \delta
$$
\n(3.5)

<span id="page-87-0"></span>En repartant de ce qui est actuellement fait, les positions  $x$  et  $y$  restent contraintes par une approche Bayesienne dans le processus d'estimation des paramètres. On constate donc la présence d'un terme en  $k_n y$  dans l'exponentielle, qui permet d'isoler  $k_n$  des autres groupements. Les autres groupements notables sont alors :

$$
\delta k_n, \lambda_y k_n, w_n, \frac{\lambda_y k_n}{h}
$$

 $k_n$  étant isolé, on peut alors isoler  $\delta$ : les paramètres obtenus en multipliant par  $\delta$  ceux contenus dans  $k_n$  n'ont pas de sens physique particulier.

On peut donc considerer les paramètres  $\delta, \frac{(\rho C_p)_t}{\lambda_y}, \frac{\lambda_x}{\lambda_y}$  $\frac{\lambda_x}{\lambda_y}, \frac{(\rho Cp)_fu}{\lambda_y}$  $\frac{\sqrt{p_f}u}{\lambda_y}$  en détaillant le numérateur de l'équation [3.5](#page-87-0)

Dans le dénominateur de ce champs de température, on retrouve les mêmes paramètres multipliés par  $\lambda_y$  ou par h, ce qui conclut à les laisser en tant que paramètres seuls. Enfin il reste les paramètres contenus dans  $w_n : \delta(\rho Cp)_t', \delta\lambda_x', \delta(\rho Cp)_fu'$ . Ces paramètres ont tous un sens physique propre, bien que  $\delta \lambda_x'$  se réfère à une conductance parallèle, utile uniquement si elle est comparée avec celle de la zone à cœur. Ici, ce n'est pas le cas, on gardera donc simplement  $\lambda'_x$ , ce qui a ici plus de sens.

Ce modèle aurait donc la liste des paramètres suivante :

$$
x, y, \delta, h, \lambda_y, \frac{(\rho C p)_t}{\lambda_y}, \frac{\lambda_x}{\lambda_y}, \frac{(\rho C p)_f u}{\lambda_y}, \delta(\rho C p)'_t, \lambda'_x, \delta(\rho C p)_f u'
$$

Soit un total de onze paramètres à estimer. C'est bien évidemment trop pour être réalisable expérimentalement. Mais il est possible de réduire ce nombre en fixant certains paramètres, en les contraignant par une approche Bayesienne (on suppose que chacun ne s'écarte pas trop de sa valeur nominale). Ainsi, on fixera  $\delta, h, \lambda_y, \frac{(\rho C_p)_t}{\lambda_y}$  $\frac{Cp)_t}{\lambda_y},\frac{\lambda_x}{\lambda_y}$  $\frac{\lambda_x}{\lambda_y}$  grâce aux corrélations précédentes et à la littérature. Les paramètres sur lesquels on possède des données expérimentales seront contraints par leur valeur nominale : c'est le cas

pour x, y, et  $\frac{(\rho C_p)_{f^u}}{\lambda_y}$ . Enfin il ne restera plus qu'à estimer les paramètres  $\delta(\rho Cp)'_t$ ,  $\lambda'_x$ ,  $\delta(\rho Cp)_f u'$  par inversion des mesures.

Une comparaison a été effectuée dans le cas d'un modèle à deux couches entre ces deux types de paramètres : pour le premier type, les paramètres choisis sont  $\delta, h, u, (\rho c_p)_t, \lambda'_x, u'$ . Pour le second type de paramètre, on définit les numérotations suivantes :

$$
P1 = \delta, P2 = h, P3 = \frac{(\rho C p)_f u}{\lambda_y}, P4 = \delta(\rho C p)'_t, P5 = \lambda'_x, P6 = \delta(\rho C p)_f u'
$$

On supposera la couche en proche paroi de largeur égale à un demi diamètre de bille ( $\delta = 1mm$ dans notre cas), ce qui est une valeure classique dans la littérature (cf Holger Martin) On supposera également en première approximation que la couche en proche paroi est assimilable à un canal pour ce qui est de l'échange à l'interface entre les 2 zones.On peut alors estimer le nombre de Nusselt à la paroi aux alentours de 4.

Il vient ainsi (écoulement laminaire dynamiquement établi entre 2 plaques planes, à température ou flux imposé en paroi) :

$$
Nu = \frac{h \ 2\delta}{\lambda_y'} \approx 4
$$

Ce qui est équivalent à :

.

$$
h = \frac{Nu\lambda'_y}{2\delta} = \frac{4 \times 0.25}{0.002} = 500W.m^{-2}.K^{-1}
$$

On prendra  $h = 1000$  en raison de la forte tortuosité des lignes de courant au sein de ce "'canal"'. La vitesse u sera prise égale à 0.325 m/s (soit un nombre de Péclet de 30) pour maintenir une comparaison avec les travaux précedent, et un calcul basé sur l'article d'Holger Martin nous permet d'estimer a priori la vitesse  $u'$  à 0.569 m/s. Plus exactement, la survitesse u' est ici légèrement sous-estimée par rapport aux calculs de Martin. Ce même calcul permet d'estimer  $\epsilon' = 0.487$  pour notre lit de porosité moyenne  $\epsilon = 0.365$ . On en déduit alors la capacité calorifique totale en zone en proche paroi :

$$
(\rho Cp)'_t = (1 - \epsilon)(\rho Cp)'_s + \epsilon(\rho Cp)'_f = 1.07.10^6 J.K^{-1}.m^{-3}
$$

On adopte ensuite la corrélation utilisée pour le calcul du coefficient de dispersion axial en zone à cœur  $\lambda_x$ valable proche de la paroi. Avec la vitesse  $u'$  considérée, on obtient alors :

$$
\lambda_x' = 1.91 W.K^{-1}.m^{-1}
$$

La puissance de chauffage est fixée à  $W = 1000W.m^{-2}$ 

Ces paramètres fixés, on peut choisir un thermocouple dont on connait approximativement la position expérimentale, et y calculer les sensibilités aux paramètres autour de ce point de fonctionnement. On prendra par exemple le thermocouple  $n^{\circ}$  20, avec comme coordonnées  $x = 14$  cm et  $y = 5$  mm (zone à cœur du réacteur, en aval de la zone chauffée) et le thermocouple  $n^o$  6, avec comme coordonnées  $x = 5$  cm et  $y = 3$  mm (zone à cœur du réacteur, dans la zone chauffée).

Les valeurs prises par ces paramètres ont été regroupées dans le tableau [3.2.](#page-89-0)

Les figures [3.17](#page-89-1) et [3.18](#page-89-2) comparent les sensibilités pour les deux types de paramètres (regroupés ou non) pour un même cas d'étude.

Sur ces courbes, on va rechercher 3 points en particulier :

### Caractérisation expérimentale en géométrie plane

| Jeu 1  |                  |  | h.                                         |                                       | $\eta_L$                         |                              | $(\rho C p)'_t$                                              |
|--------|------------------|--|--------------------------------------------|---------------------------------------|----------------------------------|------------------------------|--------------------------------------------------------------|
| Valeur | $1 \;mm$         |  | $1000 W.m^{-2}.K^{-1}$                     |                                       | $0.325 \; m.s^{-1}$              |                              | $1.07.10^{-6}$ $J.m^{-3}.K^{-1}$                             |
| Jeu 2  | $P1 = \delta$    |  | $P2 = h$                                   | $P3 = \frac{(\rho C p)_f u}{\lambda}$ |                                  |                              | $P_4 = \delta(\rho C p)'_t$                                  |
| Valeur | $1 \;mm$         |  | $1000 W.m^{-2}.K^{-1}$                     |                                       | $1546.4 \; m.s^{-1}$             |                              | $1067.6 \, \text{J} \cdot \text{m}^{-2} \cdot \text{K}^{-1}$ |
|        | Jeu 1            |  | $\lambda'_r$                               |                                       |                                  |                              |                                                              |
|        | Jeu <sub>2</sub> |  | Valeur   1.91 $W.m^{-1}.\overline{K^{-1}}$ |                                       | $0.569 \; m.s^{-1}$              |                              |                                                              |
|        |                  |  | $P5 = \lambda'_r \delta$                   |                                       |                                  | $P6 = \delta(\rho C p)_f u'$ |                                                              |
|        |                  |  | Valeur $1.91.10^{-3}$ $W.K^{-1}$           |                                       | $6.83.10^{-1}$ $W.m^{-1}.K^{-1}$ |                              |                                                              |

<span id="page-89-0"></span>Tab. 3.2 – Valeurs prises pour les cas étudiés avec les deux jeux de paramètres

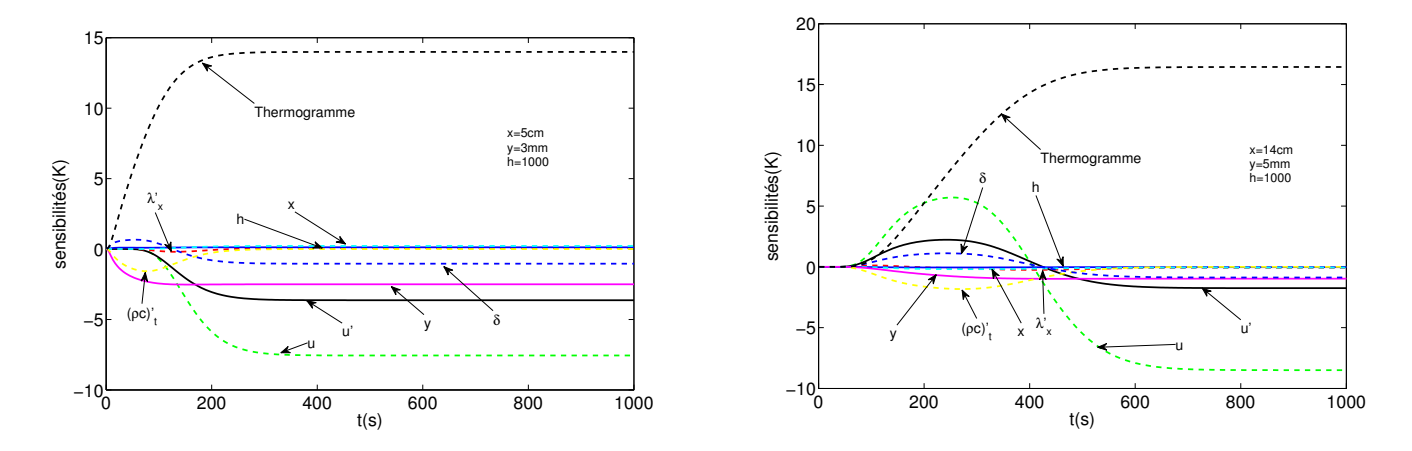

<span id="page-89-1"></span>Fig. 3.17 – Analyse de sensibilité du modèle réduit à deux couches aux paramètres standards pour les thermocouples  $n^o 6a \text{ et } n^o 20$ 

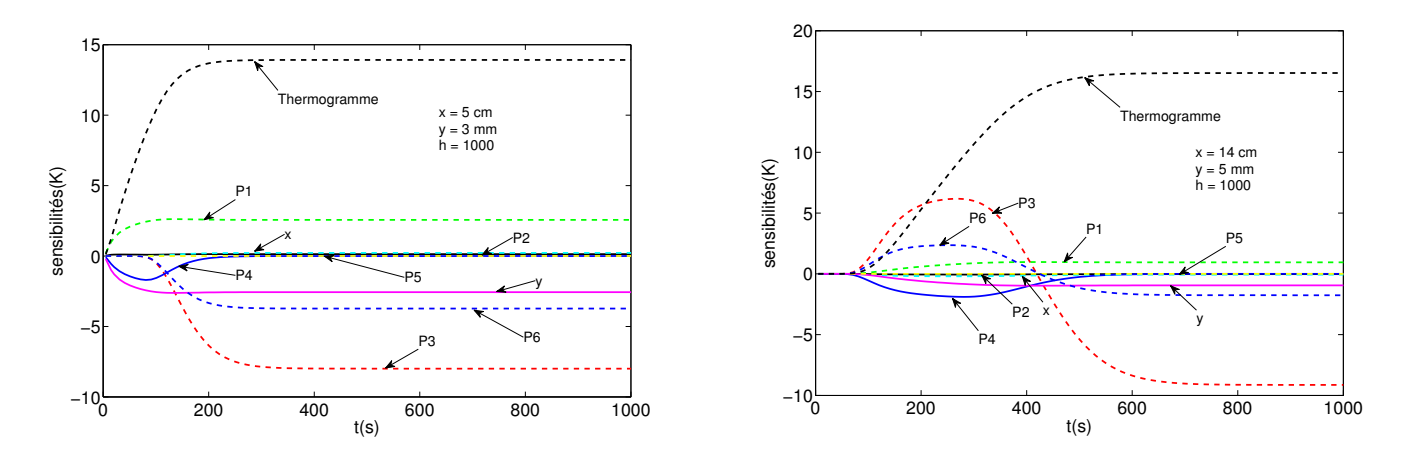

<span id="page-89-2"></span>Fig. 3.18 – Analyse de sensibilité du modèle réduit à deux couches avec regroupement de paramètres pour les thermocouples  $n^o 6 \text{ et } n^o 20$ 

- Les courbes dont le palier aux temps longs n'est pas à valeur nulle. Les paramètres correspondants à ces courbes sont alors estimables à partir d'une valeur aux temps longs à travers notre algorithme d'inversion. Les mesures expérimentales aux temps longs sont très précises, du fait qu'il s'agisse d'un palier constant (on moyenne la courbe enregistrée expérimentalement pour éliminer le bruit de mesure).
- Les courbes dont le palier aux temps longs est à valeur nulle, mais qui ont une forte évolution aux temps courts. Les paramètres correspondants à ces courbes sont alors estimables, mais uniquement à partir d'un profil soigneusement mesuré en régime transitoire.

– Les courbes dont les évolutions semblent proportionnelles. Cela signifie que les sensibilités aux paramètres correspondants sont correlées, et qu'il sera extrêmement difficile d'estimer ces paramètres indépendamment à partir d'un profil mesuré. En revanche, il est possible que la corrélation entre les sensibilités diffère d'un thermocouple à un autre, et que ces sensibilités ne semblent plus correlées sur quelques thermocouples en particulier. Dans ce cas, l'estimation reste possible à condition d'inverser en simultané de multiple profils de température par notre algorithme.

Il faut alors étudier dans le détail le passage d'un jeu de paramètres à l'autre pour comprendre les similarités et différences entre ces courbes. Ainsi on observe que les courbes concernant h et P2 d'une part, et les positions  $x$  et  $y$  d'autre part sont rigoureusement identiques : ces grandeurs jouent en effet le même rôle dans le modèle quel que soit le jeu de paramètres que l'on utilise.

Rappelons à présent l'expression du coefficient  $w_n$  utilisé dans le modèle réduit, exprimé suivant les deux types de paramètres :

$$
w_n = \delta(\rho c_p)'_t p + \delta \lambda'_x \alpha_n^2 + \delta(\rho c_p)_f u' i\alpha_n = P4p + P5\alpha_n^2 + P6i\alpha_n
$$

On remarque alors immédiatement, qu'avec dans le premier jeu de paramètres,  $\delta$  joue un rôle important dans ce coefficient. Et ce n'est pas le cas de P1 lorsque l'on passe au second jeu de paramètre. Cela explique les différences entre les courbes correspondant à  $\delta$ ,  $(\rho c_p)'_t$ ,  $\lambda'_x$  et u' d'une part, et P1, P4, P5 et P6 d'autre part. On constate cependant que les tendances globales sont respectées : stabilité de P1 et P6 aux temps longs sur un palier non nul, forte variation de P4 aux temps courts, et sensibilité très faible de P5. Toutes ces tendances sont transposables au premier jeu de paramètre. Mais les courbes étant légèrement différentes d'un jeu à l'autre, cela doit influer sur les corrélations entre ces courbes. C'est là l'objectif du reparamétrage avec des paramètres plus physiques : décorréler les courbes de sensibilités correlées entre elles, ce qui rendrait donc estimable les paramètres correspondants.

Le cas du paramètre P3 est différent : P3 n'est en effet pas directement la vitesse u, mais la combinaison  $(\rho c_p)_f u/\lambda_y(u)$ . Le coefficient de dispersion transverse  $\lambda_y$  dépend en effet de la vitesse u à travers les corrélations de Testu. La courbe de sensibilité correspondante varie donc également légèrement lors du changement de paramètre, tout en conservant les tendances globales.

Les courbes de sensibilités sont donc légèrement différentes d'un jeu de paramètres à l'autre, changeant ainsi les corrélations entre les courbes tout en conservant les tendances globales de chacune. On peut donc constater que les paramètres  $\lambda'_x$ , les positions x des thermocouples, ou encore h seront impossible à estimer, le modèle n'y étant absolument pas sensible pour les valeurs considérées des paramètres. Les courbes correspondantes sont en effet nulles aux temps courts comme aux temps longs. Cela signifie aussi que quelles que soient les valeurs retenues pour ces paramètres, cela n'influera que très peu sur le résultat d'une simulation directe.

Le paramètre  $(\rho c_p)'_t$  semble en revanche estimable : les courbes correspondantes ont un palier nul aux temps long, mais la forte variation aux temps courts permet d'obtenir des informations sur ce paramètre à parti de mesures effectuées dans le temps.

Enfin,  $\delta$ ,  $u$ ,  $u'$  et les positions y des thermocouples semblent estimables à partir de simple mesures de régime stationnaire, aux temps longs. Le fait que nos mesures soient effectuées dans le temps ne devrait apporter qu'un supplément d'information, rendant plus aisé ces estimations.

Toutes ces conclusions ne sont bien entendu valides qu'à la condition que notre hypothèse de départ soit satisfaite : les différents paramètres considérés doivent être indépendant les uns des autres. On constate sur ces courbes que ce point est délicat : les courbes correspondants aux deux paramètres de vitesse semblent corrélées entre elles... De plus, une observations de ces courbes ne peut donner qu'un ordre de grandeur des corrélations deux à deux. Or les sensibilités du modèle aux paramètres peuvent être multiplement corrélées (une courbe peut être une combinaison linéraire de plus de deux autres courbes). Ceci est impossible à déceler par simple analyse graphique. Une analyse de covariance peut donner une idée de la précision avec laquelle on peut déterminer un paramètre malgré toutes ces corrélations. Effectuée sur les deux jeux de paramètres, elle permettra alors de choisir le meilleur des deux jeux.

On effectue alors cette analyse de covariance sur ce modèle réduit : en considérant un signal expérimental obtenu lors d'une mesure de température, on cherche à estimer un certain nombre de ces paramètres, et à calculer la matrice de variance-covariance de l'estimateur utilisé. On utilisera un estimateur des moindres carrés ordinaires comme référence, que l'on comparera à un estimateur de Bayes pour l'estimation des paramètres à propos desquels on connait une information a priori.

On reprendra ici les notations des Techniques de l'Ingénieur [\[Petit et Maillet, 2008\]](#page-154-4) :  $\hat{\mathbf{x}}$  est le vecteur paramètre de taille n, décomposable dans le cas d'un estimateur de Bayes en une composante sans information a priori  $\hat{x_r}$  de taille r et une composante supposée connue a priori  $\hat{x_{sc}}$  de taille n-r. On peut alors décomposer la matrice de sensibilité S du modèle aux paramètres de la même façon en S<sup>r</sup> et Ssc. Enfin, en nommant y le vecteur du signal expérimental mesuré, on sait que l'observateur de Bayes satisfait le système suivant (lorsque le modèle est linéaire) :

$$
\left[ \begin{array}{cc} \mathbf{S}_{\mathbf{r}}^{\mathbf{T}}\mathbf{S}_{\mathbf{r}} & \mathbf{S}_{\mathbf{r}}^{\mathbf{T}}\mathbf{S}_{\mathbf{sc}} \\ \mathbf{S}_{\mathbf{sc}}^{\mathbf{T}}\mathbf{S}_{\mathbf{r}} & \mathbf{S}_{\mathbf{sc}}^{\mathbf{T}}\mathbf{S}_{\mathbf{sc}} + \mathbf{Q} \end{array} \right] \left[ \begin{array}{c} \hat{\mathbf{x}_r} \\ \hat{\mathbf{x}_s} \end{array} \right] = \left[ \begin{array}{c} \mathbf{S}_{\mathbf{r}}^{\mathbf{T}} \\ \mathbf{S}_{\mathbf{sc}}^{\mathbf{T}} \end{array} \right] \mathbf{y} + \left[ \begin{array}{c} \mathbf{0}_{nr} \\ \mathbf{Q} \end{array} \right] \mathbf{x}_{\mathbf{sc}}^{nom}
$$

La matrice Q est ici une matrice diagonale carrée de taille n-r, avec  $Q_{jj} = \sigma_T^2/\sigma_j^2$  et  $\sigma_j^2$  la variance a priori du paramètre supposé connu  $x_j$ .

On peut mettre le système précédent sous la forme  $A\hat{x} = B$ , et le calcul de covariance devient alors :

$$
cov(\hat{\mathbf{x}}) = cov(\mathbf{A}^{-1}\mathbf{B}) = \mathbf{A}^{-1} cov(\mathbf{B})(\mathbf{A}^{-1})^T
$$

En effet, la matrice A fait intervenir des informations a priori et des sensibilités : elle est déterministe. On peut appliquer le même théorème à la covariance de la matrice B :

$$
cov(\mathbf{B}) = cov(\mathbf{S}^T \mathbf{y}) = \mathbf{S}^T cov(\mathbf{y}) \mathbf{S} = \sigma_T^2 \mathbf{S}^T \mathbf{S}
$$
 avec  $S = [S_r S_{sc}]$ 

Notons que les 2 relations précédentes sont encore vraies dans un cas non linéaire, à condition d'évaluer S au voisinage de la valeur exacte. On ne considère ici que la première partie du second membre : la seconde partie n'est qu'un décalage purement déterministe, et il ne change en rien la covariance. Ainsi, on aboutit à la matrice de covariance de l'estimateur :

$$
cov(\hat{\mathbf{x}}) = \mathbf{A}^{-1} \mathbf{S}^T \mathbf{S} (\mathbf{A}^{-1})^T
$$

Les coefficients diagonaux de cette matrice correspondent aux variances à postériori de chaque paramètre, qui traduisent la précision avec laquelle on détermine ce paramètre.

Le calcul dans le cas d'un estimateur des moindres carrés ordinaires est donné par les Technique de l'Ingénieur [\[Petit et Maillet, 2008\]](#page-154-4) :

$$
cov(\hat{\mathbf{x}}_{\mathbf{MCO}}) = \sigma_T^2 (\mathbf{S}^T \mathbf{S})^{-1}
$$

Les tableaux [3.3](#page-92-0) et [3.4](#page-92-1) donnent quelques calculs d'écart-type relatif déterminés à postériori par cette méthode, pour deux thermocouples différents et pour chacun des deux estimateurs. Les paramètres utilisés dans ces calculs sont classés en trois catégories :

- Les paramètres fixés : δ = 1 mm, h = 1000 W.m<sup>-2</sup>.K<sup>-1</sup> et la composante axiale du tenseur de dispersion thermique  $\lambda'_x = \lambda'_{x, correct}(u') = 1.91.10^{-3} W.m^{-1}.K^{-1}$ . On choisit de fixer  $\delta$  car il s'agit d'une épaisseur de couche arbitraire, et qui conditionne tous les autres paramètres : une estimation n'aurait pas de sens.
- Les paramètres recherchés, estimés sans contrainte bayesienne :  $u, u', x, y$  et  $(\rho Cp)'_t$  dans le cas de l'estimateur des Moindres Carrés Ordinaire, seul u ′ dans le cas de l'estimateur de Bayes.
- Les paramètres supposés connus, que l'estimateur de Bayes contraint à leurs valeurs nominales : les positions des thermocouples x et y, la vitesse de Darcy à cœur $u = 0.270$   $m.s^{-1}$ , ou encore la

capacité moyenne  $(\rho Cp)'_t = 1.067.10^6$   $J.K^{-1}.m^{-3}$  de la proche paroi, déduite par le calcul de  $\epsilon'$ selon Martin.

Les écarts-type pour les positions sont normalisés non pas par rapport à la valeur estimée, mais par rapport à une longueur caractéristique du volume de contrôle  $l_c = 0.02m$ , prise égale à une dizaine de diamètres de bille.

Pour mener à bien ces études, des écarts-type a priori sont nécessaire pour l'estimateur de Bayes : ils doivent à la fois refléter la confiance en la contrainte mise sur un paramètre (une grande incertitude sur une contrainte implique un grand écart-type a priori) et rester dans un ordre de grandeur réaliste. On prendra ici  $\sigma_x = 1$  cm,  $\sigma_y = 1.5$  mm,  $\sigma_u = 10$  mm.s<sup>-1</sup>,  $\sigma_{(\rho C p)'_t} = 10^3$  J.K<sup>-1</sup>.m<sup>-3</sup>.

Un ordre de grandeur du bruit de mesure est également indispensable : on prendra ici  $\sigma_T = 20$  mK.

|                                                                                                    |  | $\vert$ u $\vert$ $(\rho Cp)'_t$   x   y |  |
|----------------------------------------------------------------------------------------------------|--|------------------------------------------|--|
| $\sigma_{Baves}$ (en % relatif de la valeur estimée)   8.39   1.30   0.00   44.16   0.02                                  |  |                                          |  |
| $\sigma_{MCO}$ (en % relatif de la valeur estimée) $\sqrt{154.79 \times 14.46 \times 1530.63 \times 614.44 \times 0.95}}$ |  |                                          |  |

<span id="page-92-0"></span>Tab. 3.3 – Incertitude sur l'estimation de chacun des 5 paramètres pour le thermocouple 11

|                                                                                                 |  | $\boxed{u'}$   $u$   $(\rho Cp)'_t$   $x$   $y$ |  |
|-------------------------------------------------------------------------------------------------|--|-------------------------------------------------|--|
| $\sigma_{Bayes}$ (en % relatif de la valeur estimée)   5.90 $\sqrt{0.75}$   0.00   16.80   0.07 |  |                                                 |  |
| $\sigma_{MCO}$ (en $\%$ relatif de la valeur estimée) 46.69 2.88 680.61 39.78 0.57              |  |                                                 |  |

<span id="page-92-1"></span>Tab. 3.4 – Incertitude sur l'estimation de chacun des 5 paramètres pour le thermocouple 16

On peut constater plusieurs points de cette étude : d'une part, on observe une nette diminution de l'incertitude sur chaque paramètre lors de l'estimation. Cette constatation tend à valider l'approche Bayesienne et notre algorithme d'inversion de type Gauss-Newton. C'est particulièrement vrai dans le cas de la capacité thermique massique de la couche écrasée, directement proportionnelle à la porosité de cette couche. L'information a priori se révèle très proche de la valeur estimée, avec une dispersion quasi nulle sur ce résultat. D'autre part, on peut constater dans cette étude que les incertitudes sur les paramètres dépendent fortement des positions des thermocouples. Une inversion groupée pourrait donc permettre de diminuer encore ces écarts-type. Sur leurs niveaux respectifs, seuls les positions axiales  $x$  $\alpha$  de certains thermocouples et la vitesse  $u'$  dans la couche écrasée sont imprécis.

Cependant les inversions nécessitent des initialisations très proches pour les différents paramètres, sous peine de non convergence de l'algorithme d'estimation. De plus, le nombre de paramètres est ici limité à 5 pour conserver des variances acceptables pour les paramètres.

On peut alors effectuer la même analyse de covariance pour l'autre jeu de paramètre : les groupements P1 à P6 (tableau [3.5\)](#page-92-2). Les écarts-type sur les positions sont rapportées à la taille caractéristique du milieu (2 cm, soit une dizaine de diamètres de bille) et non aux positions estimées. P1, P2 et P5 sont fixés (respectivement à un demi diamètre de bille pour  $\delta'$ , à l'ordre de grandeur des corrélations en conduite pour  $h$ , et à la valeur donnée par les corrélations de Testu en se basant sur la vitesse  $u'$  de Martin pour le coefficient  $\lambda'_x$ )

|       |                                                                                             | P3 | P4 | $\mathbf{X}$ |      |
|-------|---------------------------------------------------------------------------------------------|----|----|--------------|------|
| TC 11 | $\sigma_{Baves}$ (en % relatif de la valeur estimée)   8.07   1.94   0.70   14.80   0.10    |    |    |              |      |
|       | $\sigma_{MCO}$ (en % relatif de la valeur estimée)   98.96   13.16   145.33   131.54   5.01 |    |    |              |      |
|       | TC 16   $\sigma_{Bayes}$ (en % relatif de la valeur estimée)   5.13   1.05   0.66           |    |    | 2.61         | 0.27 |
|       | $\sigma_{MCO}$ (en % relatif de la valeur estimée)   70.68 $\overline{5.38}$   141.86       |    |    | 3.63         | 5.04 |

<span id="page-92-2"></span>Tab. 3.5 – Incertitude sur l'estimation de chacun des 5 paramètres pour les thermocouples 11 et 16

Globalement, on constate une équivalence entre les variances des deux jeux de paramètres. Cette amélioration est notable sur l'estimateur des moindres carrés, et légère sur celui de Bayes. De plus,

numériquement, une incertitude sur l'initialisation de l'algorithme d'inversion semble poser moins de problème de convergence de l'algorithme que dans le cas précédent. A nouveau, on constate cependant que le paramètre lié à la vitesse en couche écrasée et la position axiale du thermocouple sont les paramètres déterminés avec le moins de précision. Il serait intéressant de comparer ces chiffres avec une inversion groupée de thermocouples. Mais cette étude étant peu stable et très consommatrice en temps de calcul, elle ne sera finalement pas effectuée.

Le tableau [3.6](#page-93-0) compare les écarts-type obtenus lorsque l'on cherche à estimer un nombre différent de paramètres pour un même thermocouple, et un même signal expérimental.

|              |                  | P <sub>6</sub>  | P <sub>1</sub> | P <sub>2</sub> | P3    | P <sub>4</sub>  | P <sub>5</sub> | $\boldsymbol{\mathrm{X}}$ | у      |  |  |  |
|--------------|------------------|-----------------|----------------|----------------|-------|-----------------|----------------|---------------------------|--------|--|--|--|
| 8 paramètres | $\sigma_{Bayes}$ | Non convergence |                |                |       |                 |                |                           |        |  |  |  |
|              | $\sigma_{MCO}$   |                 |                |                |       | Non convergence |                |                           |        |  |  |  |
| 7 paramètres | $\sigma_{Bayes}$ | 8.09            | non est        | 0.00           | 1.91  | 0.62            | 6.83           | 13.17                     | 0.10   |  |  |  |
|              | $\sigma_{MCO}$   | 358.82          | non est        | 8637.21        | 23.59 | 2742.83         | 1487.78        | 558.50                    | 115.70 |  |  |  |
| 6 paramètres | $\sigma_{Bayes}$ | 6.66            | non est        | non est        | 2.05  | 0.67            | 13.07          | 12.05                     | 0.10   |  |  |  |
|              | $\sigma_{MCO}$   | 185.83          | non est        | non est        | 19.44 | 152.36          | 233.71         | 282.50                    | 5.22   |  |  |  |
| 5 paramètres | $\sigma_{Bayes}$ | 8.07            | non est        | non est        | 1.94  | 0.70            | non est        | 14.80                     | 0.10   |  |  |  |
|              | $\sigma_{MCO}$   | 98.96           | non est        | non est        | 13.16 | 145.33          | non est        | 131.54                    | 5.01   |  |  |  |

<span id="page-93-0"></span>Tab. 3.6 – Comparaison des incertitude sur l'estimation de chacun des paramètres pour le thermocouple 11 et pour un nombre variable de paramètres

On constate que l'imprécision de l'estimateur des moindres carrés décroit très fortement avec le nombre de paramètres que l'on cherche à estimer. On ne retiendra donc ici que les paramètres pour lesquel la précision est bonne. En revanche, dès que l'on utilise un estimateur de Bayes, la précision sur les paramètres est bien améliorée, mais dépend peu du nombre de paramètres à estimer. L'information donnée a priori sur chaque paramètre lève en effet cette incertitude des moindres carrés. On peut donc chercher à estimer 6 ou 5 paramètres dans notre cas : compte tenu de la faible sensibilité à P5, la convergence de l'algorithme nécessiterait un temps de calcul bien plus important pour déterminer six paramètres vis à vis de cinq paramètres. On choisira donc de n'en estimer que cinq.

Enfin un dernier calcul a pu être effectué afin d'observer les différences d'écarts-type suivant la valeur nominale donnée pour un paramètre : test de robustesse de l'algorithme. Ainsi une légère perturbation de la valeur nominale du paramètre P6 (environ 10%) a été effectuée dans le tableau [3.7,](#page-93-1) lors d'une estimation à 7 paramètres.

|                        |                  | P6     | P2      | P3    | P4      | P5      | X      |        |
|------------------------|------------------|--------|---------|-------|---------|---------|--------|--------|
| $P6_{ini}$ non modifié | $\sigma_{Bayes}$ | 8.09   | 0.00    | 1.91  | 0.62    | 6.83    | 13.17  | 0.10   |
|                        | $\sigma_{MCO}$   | 358.82 | 8637.21 | 23.59 | 2742.83 | 1487.78 | 558.50 | 115.70 |
| $P6_{ini}$ modifié     | $\sigma_{Bayes}$ | 7.72   | 0.00    | 1.93  | 0.63    | 7.70    | 12.80  | 0.10   |
|                        | $\sigma_{MCO}$   | 359.44 | 8685.10 | 19.19 | 2764.30 | 1558.55 | 564.26 | 116.49 |

<span id="page-93-1"></span>Tab. 3.7 – Variation de l'incertitude sur l'estimation de chacun des paramètres pour le thermocouples 11 et pour une variation de l'initialisation

La différence est minime sur les deux estimateurs : les incertitudes sont donc peu sensibles à la valeur exacte du paramètre P6 (et donc de u ′ ). Mais il ne faut pas en sous-estimer l'importance : la convergence de l'algorithme en dépend très fortement.

Enfin, ce calcul de covariance ne permet pas de juger du biais introduit par le modèle et la méthode d'estimation. Seule une analyse de Monte Carlo permettrait de conclure quant au biais sur ce modèle.

En conclusion de cette analyse sur un modèle à deux couches, on constate que les paramètres du second jeu (paramètres regroupés P1 à P6) semblent plus précisement estimables pour des sensibilités équivalentes au premier jeu. On retiendra donc un modèle réduit complet, à trois couches, mais reparamétré avec ce jeu de paramètre.

#### Analyse de sensibilité sur le modèle réduit à trois couches reparamétré

On a alors tracé les sensibilités réduites du modèles à tous ces nouveaux paramètres, ainsi qu'à la coordonnée y, à l'emplacement des thermocouples utilisés lors de la campagne de mesure. Les graphiques correspondants sont affichés sur les figures [3.19](#page-95-0) et [3.20.](#page-96-0)

En partant de l'examen des trois critères vus précédemment sur les sensibilités (non nullité aux temps longs, nullité aux temps long mais avec fortes variations auparavant et proportionnalité deux à deux), on peut alors vérifier que la prise en compte d'un flux modifié à cause de la paroi non isolante change légèrement les sensibilités, mais conserve à nouveau les tendances globales observées dans le modèle à deux couches plus simple. En recherchant les paramètre estimables, on va donc retrouver les conclusions faites précedemment.

On constate là encore que les paramètres  $P2$ ,  $P5$  et  $h_0$  vont poser problème lors de l'estimation : palier final quasi-nul, variations temporelles très faibles pour la totalité des thermocouples.

Concernant le paramètre P4, traduisant le stockage de la chaleur dans le milieu en fonction du temps, la sensibilité correspondante est nulle aux temps longs : le milieu est "saturé", et ce terme n'intervient plus dans les équations. Mais son évolution est suffisamment importante aux temps courts pour permettre l'estimation du paramètre, et ce sur tous les thermocouples.

Concernant le paramètres P1 correspondant à  $\delta$  et la position y, on constate que les sensibilités correspondantes semblent correlées et opposées. Cela peut s'expliquer en observant la forme des solutions analytiques dans l'espace de Laplace-Fourier : y n'intervient en effet jamais seul dans les équations, mais seulement sous la forme  $(y - \delta)$ . En revanche,  $\delta$  intervient dans la variable  $\omega_n$ , mais il est inclus dans les paramètres P4, P5 et P6 et donc a été décorrelé de P1 : il est donc tout à fait logique que les sensibilités à P1 et y soient correlées et exactement opposées.

Enfin, les sensibilités aux paramètres P3 et P6 présentent une évolution et un palier final caractéristique, ce qui devrait permettre de les estimer sans problème. Toutefois leurs évolutions semblent liées, notamment pour les thermocouples localisés à x ≤ 5cm. Mais on constate un léger décalage entre ces courbes pour les thermocouples en  $x > 8$ cm, en particulier sur le thermocouple n°24. Lorsque ces courbes se croisent en une ordonnée non nulle, cela exclue bien toute proportionnalité directe entre ces courbes. En revanche, une corrélation entre trois courbes ou plus n'est pas exclue, et se révèlera difficile à déceler.

En conclusion, on cherchera à estimer les paramètres P3, P4, P6 et les positions de chaque thermocouple utilisé à travers des inversions de mesures expérimentales à partir de profils temporels aux temps courts et longs.

Les paramètres  $P1$ ,  $P2$ ,  $P5$ , et  $h_0$  seront fixés préalablement. Ce sont les mêmes conclusions que pour le modèle réduit à deux couches. On fixera  $h = h_0$  au regard des sensibilités de ces deux paramètres : très faibles aux temps long, leurs valeurs importent donc peu vis à vis du modèle. Le modèle semble avoir une sensibilité un peu plus importante à  $h_0$  aux temps très courts pour des thermocouples directement situés en face de la source. On suivra donc le calcul effectué lors de la présentation du modèle à trois couches réduit, à la fin du chapitre II.

Dernière vérification : toute cette étude a été réalisée sous le logiciel de calcul Matlab ®. Or le modèle utilisée pour les inversions a été codé en language Fortran pour des raisons de gain de temps de calcul : on vérifiera donc que les sensibilités réduites calculées sous les deux codes soient en accord. La figure [3.21](#page-97-0) montre les sensibilités réduite calculées en un point à la fois par Matlab et par Fortran : on observe un accord parfait entre les 2 codes de calcul. Le raisonnement tenu sur les sensibilités précédentes restera donc valide sur le code Fortran utilisé pour les estimations de paramètres.

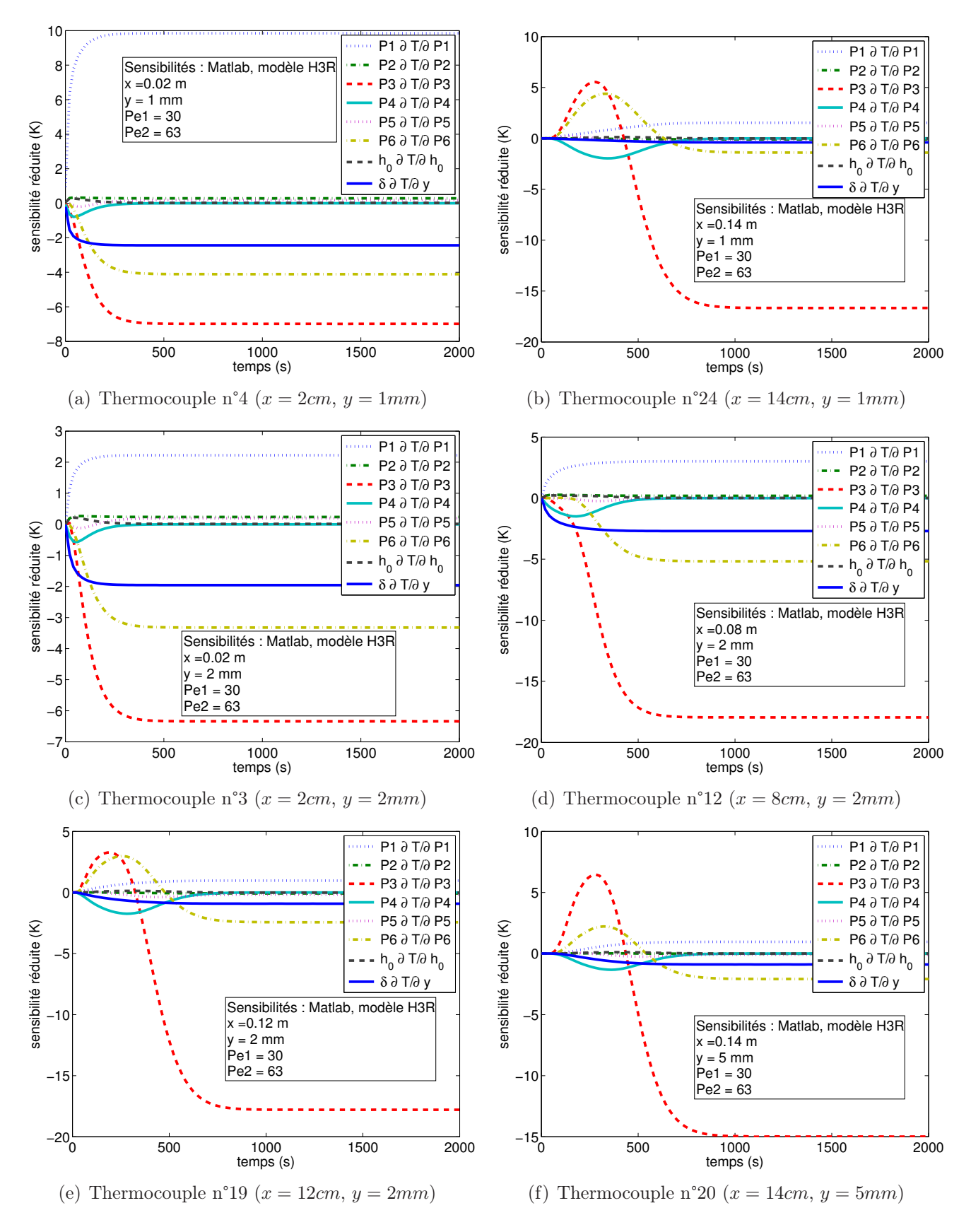

<span id="page-95-0"></span>Fig. 3.19 – Sensibilités réduites du modèle H3R aux paramètres pour différents thermocouples, première partie

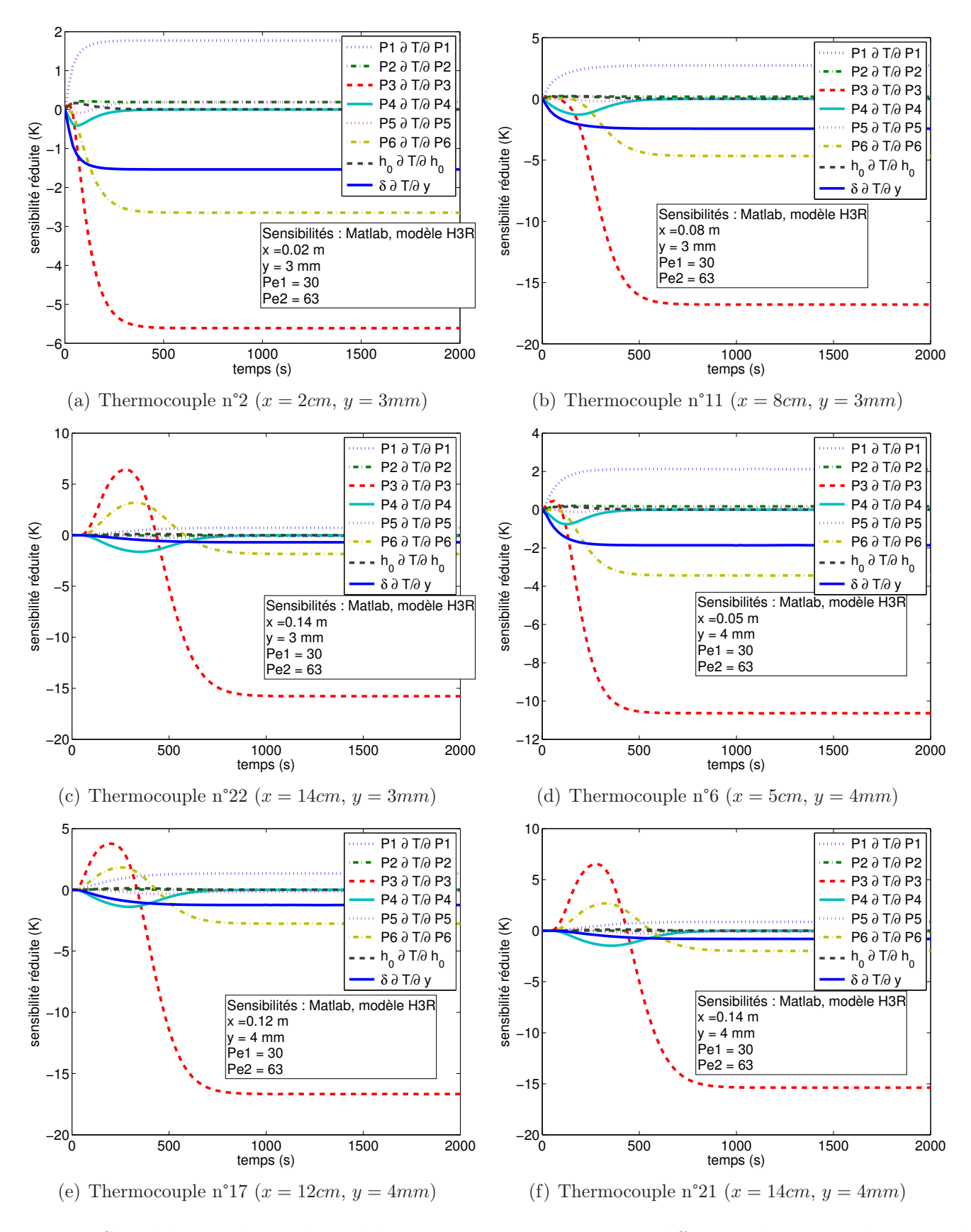

<span id="page-96-0"></span>Fig. 3.20 – Sensibilités réduites du modèle H3R aux paramètres pour différents thermocouples, seconde partie

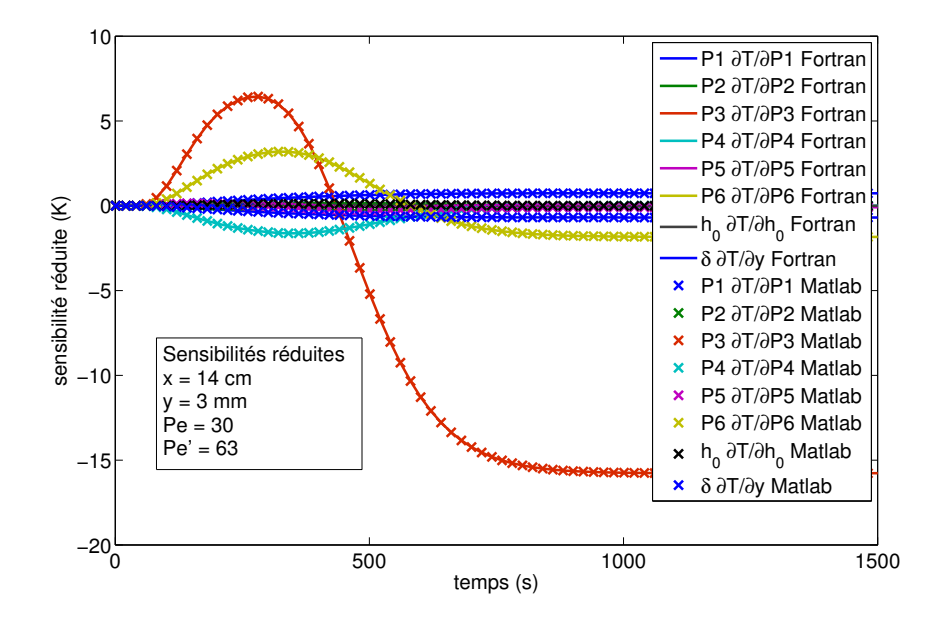

<span id="page-97-0"></span>Fig. 3.21 – Comparaison entre les sensibilités réduites calculées sous Matlab et sous Fortran

## 3.2.3 Caractérisation de cette méthode par simulations de Monte Carlo

L'objectif de cette section est de valider la méthode qui a été choisie pour l'estimation des paramètres du modèle retenu. Cette estimation se fait à partir de mesures en quelques points du champ de température en milieu poreux, en utilisant d'une part un algorithme de Gauss-Newton sous-relaxé en terme de méthode numérique itérative, et d'autre part un critère de convergence qui n'est pas une minimisation d'une classique somme des moindres carrés ordinaire, mais une somme des moindres carrés corrigée afin de tenir compte des informations supplémentaires que l'on obtient expérimentalement, suivant l'équation de Bayes. Cette méthode a été exposée en détail précedemment, mais est susceptible d'introduire un biais systématique sur les paramètres estimés lors des inversions de mesures. On cherchera donc à valider cette méthode, ou à défaut à détecter les éventuels biais d'estimation sur les paramètres qu'elle peut entrainer, et à en estimer l'amplitude.

#### Principe de la méthode de Monte Carlo

Le principe de cette méthode est résumé sur la Figure [3.22](#page-98-0) [\[Beck et Arnold, 1977\]](#page-152-2). L'objectif est de constituer un ensemble de sorties en température  $T_{exp}$  à partir d'un vecteur paramètre connu  $\beta$ . Ces observations sont ensuite utilisées comme s'il s'agissait de mesures expérimentales, et les inversions de ces "mesures" permettent d'obtenir un ensemble de vecteurs paramètre estimés  $\beta$ . Si la méthode d'inversion est adequate, on retrouve les paramètres  $\beta$  ayant servi à générer les températures.

En pratique, on reste conscient que dans le cadre de mesures réellement effectuées sur un dispositif expérimental, le signal mesuré  $T_{exp}$  est bruité. Cela signifie que si l'on répète ces mesures à plusieurs reprises, on n'obtiendra pas les mêmes signaux expérimentaux. Le signal exact serait la moyenne d'un très grand nombre de mesure, mais ne sera jamais mesuré. Or le modèle prédit les sorties exactes en utilisant en entrée les paramètres réels du modèle. Cela implique qu'en inversant un champ de température bruité, on estimera des paramètres qui présenteront un certain écart vis à vis de ces paramètres exacts. Si la méthode d'inversion est correcte et non-biaisée, on s'approchera donc des paramètres réels sans parvenir à en déterminer l'exacte valeur.

Cependant, puisque la moyenne d'un nombre suffisant de signaux expérimentaux correspond à la sortie exacte, l'inversion de tous ces signaux par une méthode correcte et non-biaisée permet d'obtenir une distribution de probabilité des paramètres estimés centrée sur la valeur des paramètres réels. Si cette distribution est très resserrée, alors l'inversion d'une simple mesure donnera un paramètre estimé très proche du paramètre réel, ce qui est satisfaisant.

Le principe de Monte Carlo est de créer de toute pièce des jeux de signaux expérimentaux, en bruitant d'une part les paramètres utilisés, et d'autre part les températures elles-même, puis de les inverser à l'aide de la méthode à tester. On trace alors la distribution des paramètres estimés : on détermine ainsi la précision de l'inversion (notion d'intervalle de confiance). On vérifie également que la moyenne des estimations corresponde aux paramètres initiallement employés, avant tout bruitage. Si cela n'est pas le cas, on en conclut qu'un biais existe lors de l'inversion (cela dépend de l'estimateur et de la méthode utilisée).

Naturellement, cette technique n'a de sens que si les bruits utilisés sont des bruits aléatoires, de moyenne nulle, et non-corrélés entre eux. Le nombre total de simulation doit être pris suffisamment grand pour que la notion de distribution statistique ait un sens.

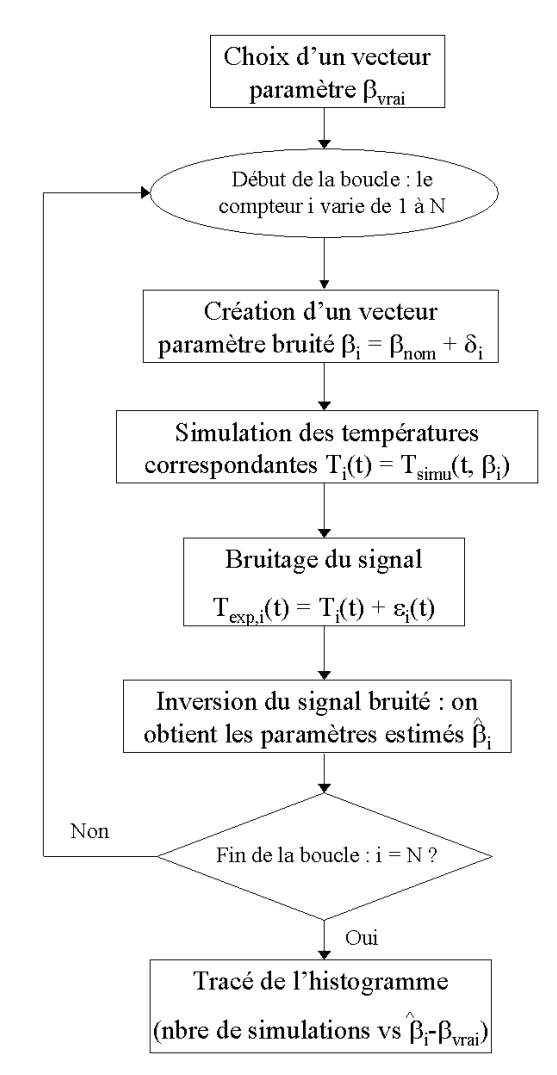

<span id="page-98-0"></span>Fig. 3.22 – Logigramme décrivant le principe des simulations de Monte Carlo

#### Présentation du cas d'étude

On utilise le modèle tricouche réduit dans notre cas d'étude : le signal à inverser est un ensemble de températures simulées pour 6 thermocouples en fonction du temps. Les simulations se font sur 4000 secondes. Les valeurs des paramètres réels sont regroupées dans le tableau [3.8.](#page-99-0)

Lors du bruitage des paramètres, on peut écrire :

$$
\beta_{exact} = \beta_{nom} + \delta_{\beta}
$$

Cette équation traduit le fait qu'un paramètre que l'on règle (comme une vitesse ou une position fixée à sa valeur nominale) n'est pas exactement à cette valeur. La précision des instruments de mesure et de commande ainsi que divers phénomènes au sein du milieu peuvent expliquer ce décalage. Ainsi,  $\beta_{exact}$  et le bruit  $\delta_{\beta}$  sont des aléas, tandis que  $\beta_{nom}$  est la valeur déterministe que l'on commande. D'un dispositif expérimental à l'autre  $\beta_{exact}$  varie et est donc bien un aléa, il s'agit du paramètre que l'on va chercher à estimer. Les résultats des simulations de Monte Carlo seront alors les écarts entre les valeurs estimés β, et les valeurs exactes  $β_{exact}$  pour chaque essai. Le seul cas problématique est celui du paramètre P6, relatif à la vitesse en proche paroi, estimé librement sans aucune supposition sur une valeur nominale : on ne le contraint pas, et on ne pourrait qu'en supposer une valeur nominale calculée par corrélation (pour initialiser l'algorithme).

Un expérimentateur n'ayant a priori aucune idée de l'ordre de grandeur des différents bruits, il est logique de reprendre les valeurs déterministes  $\beta_{nom}$  pour initialiser l'algorithme d'inversion.

|                  | $P3 = \frac{(\rho c_p)_f u}{\Delta}$ |                                    | $P4 = (\rho c_p)'_t \delta$                         |           |           | $P6 = (\rho c_p)_f u' \delta$               |           |  | x <sub>2</sub> | $x_3$      | $x_4$      |
|------------------|--------------------------------------|------------------------------------|-----------------------------------------------------|-----------|-----------|---------------------------------------------|-----------|--|----------------|------------|------------|
| $\beta_{nom}$    | $1546.39 \; m^{-1}$                  |                                    | $\boxed{1067.62 \text{ } J.m^{-2} \text{.} K^{-1}}$ |           |           | $\sqrt{0.820 W.m^{-1}.K^{-1}}$<br>$5 \; cm$ |           |  | $5 \, cm$      | $12 \; cm$ | $12 \; cm$ |
| $\sigma_{\beta}$ | $309.28 \; m^{-1}$                   | 53.38 $J.m^{-2}.\overline{K^{-1}}$ |                                                     |           |           |                                             |           |  |                | $\mu$ mm   |            |
|                  |                                      | $x_5$                              | $x_{6}$                                             | $y_1$     | $y_2$     | $y_3$                                       | $y_4$     |  | $y_5$          | $y_6$      |            |
|                  | $\beta_{vrai}$                       | 8 cm                               | 14 <i>cm</i>                                        | $2 \, mm$ | $4 \; mm$ | $4 \; mm$                                   | $5 \; mm$ |  | $3 \; mm$      | $6 \;mm$   |            |
|                  | $\sigma_{\beta}$                     |                                    |                                                     |           |           | $1 \;mm$                                    |           |  |                |            |            |

<span id="page-99-0"></span>Tab. 3.8 – Valeurs des paramètres nominaux et des écarts-types supposés pour les bruits correspondants

Ces valeurs des positions x et  $\gamma$  correspondent aux positions nominales des thermocouples 6, 7, 11, 16, 17 et 20 de notre lit expérimental (voir figure [3.13](#page-79-1) pour les situer plus précisément).

- Les bruits utilisés sont des bruits gaussiens non-corrélés, de moyenne nulle et d'écart-type connu : – Pour le paramètre P3 relatif à la vitesse à coeur u, les informations a priori proviennent d'un anémomètre à fil chaud, précis entre 10 et 20 % près. Par sécurité, la distribution de vitesse supposée a priori dans ces simulations de test doit être moins resserrée que la distribution réelle : on prend donc un bruit avec  $\sigma_{P3} = 20\% * P3_{nom}$ .
- Dans le cas du paramètre P4 relatif à la capacité calorifique de la couche en proche paroi, et donc à la porosité de cette couche, on supposera exacte la corrélation de Martin [\[Martin, 1978\]](#page-153-4), en tolérant un écart-type de 5%. On retient donc  $\sigma_{P4} = 5\% * P4_{nom}$ .
- Le paramètre P6 est estimé librement, sans aucune information a priori. On peut simplement en calculer une valeur à partir des corrélations de Martin [\[Martin, 1978\]](#page-153-4), en se basant sur les valeurs réelles de P3 et P4. On ne bruitera donc pas ce paramètre, et on tracera l'écart entre les estimations et la position nominale directement.
- Concernant les positions dans les deux directions  $x$  et  $y$ , on estime après avoir soigneusement placé les thermocouples au sein d'un véritable lit expérimental et en tenant compte des décalages causés par le remplissage du lit être précis au millimètre près. On retient donc  $\sigma_x = \sigma_y = 1 \, \text{mm}$ .

Un ensemble de températures est ainsi simulé à partir de paramètres bruités, et ces signaux subissent ensuite un bruit "de mesure", supposé bruit gaussien non-corrélé d'écart-type  $\sigma_T = 20mK$ . C'est l'ordre de grandeur du bruit expérimental lors des relevés des températures.

On a alors effectué  $N_{simu} = 160$  simulations avant d'en tracer les résultats.

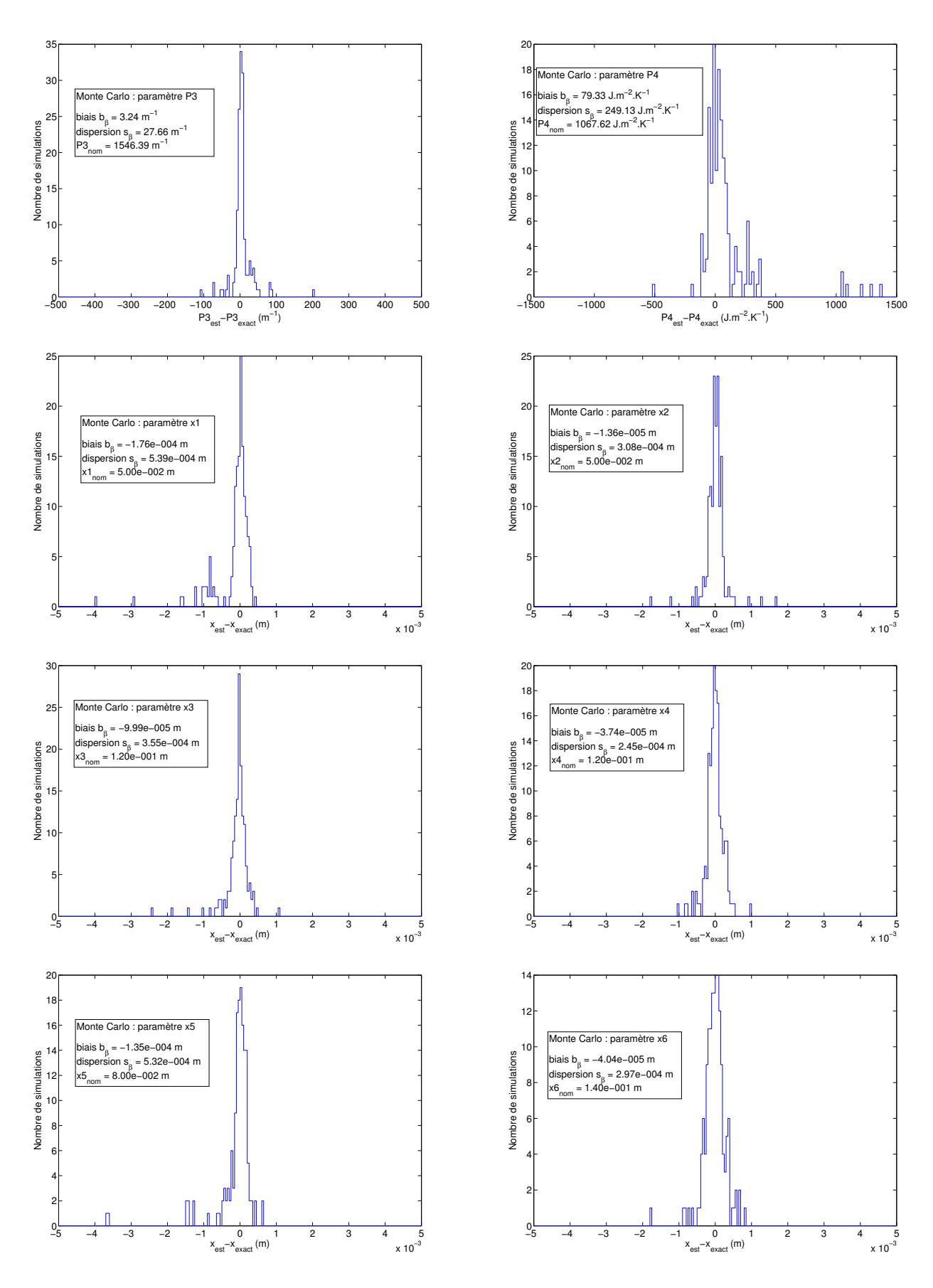

<span id="page-100-0"></span>Fig. 3.23 – MonteCarlo sur les paramètres P3, P4, et les positions x

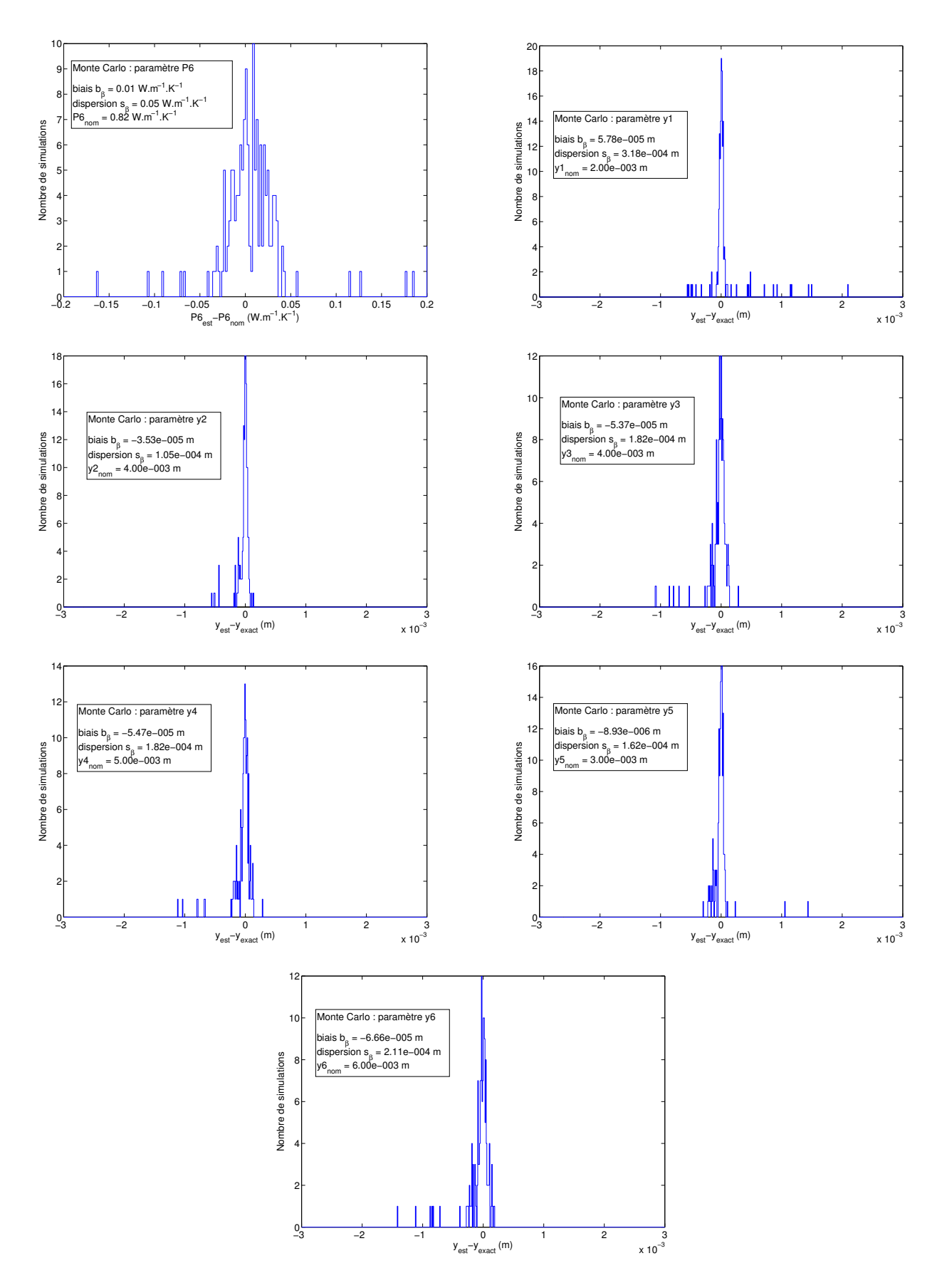

<span id="page-101-0"></span>Fig. 3.24 – MonteCarlo sur le paramètre P6 et les positions y

#### Résultats et interprétation

Les résultats sont portés sur les figures [3.23](#page-100-0) et [3.24.](#page-101-0) Chaque distribution est tracée en ignorant les valeurs aberrantes (négative ou dix fois supérieures à ce que l'on attend). Les points aberrants forment environ 5% des résultats des inversions. Cela est permis, car expérimentalement les mesures ont été faites à plusieurs reprises sur chaque cas d'expérimentation, et on sera donc capable de repérer si une valeur est aberrante ou non.

|                              |                                                                         | $P3 = \frac{(\rho c_p)_f u}{\lambda_u}$ |                                           |                  |                            | $P_4 = (\rho c_p)'_t \delta$ |               |                         | $P6 = (\rho c_p)_f u' \delta$ |               |               |
|------------------------------|-------------------------------------------------------------------------|-----------------------------------------|-------------------------------------------|------------------|----------------------------|------------------------------|---------------|-------------------------|-------------------------------|---------------|---------------|
|                              |                                                                         | <b>Biais</b>                            |                                           | $3.24 \; m^{-1}$ | $79.33 \, J.m^{-2} K^{-1}$ |                              |               | $0.010 W.m^{-1}.K^{-1}$ |                               |               |               |
|                              |                                                                         | $\hat{\sigma_{\beta}}$                  |                                           | $27.66~m^{-1}$   |                            | $249.13 \, J.m^{-2} K^{-1}$  |               |                         | $0.005 W.m^{-1}.K^{-1}$       |               |               |
|                              |                                                                         | Erreur                                  |                                           | $2.0\%$          |                            | $30.7\%$                     |               |                         | $7.3\%$                       |               |               |
|                              |                                                                         |                                         | x <sub>2</sub><br>$x_1$<br>$x_4$<br>$x_3$ |                  |                            | $x_{5}$                      |               | $x_{6}$                 |                               |               |               |
| <b>Biais</b><br>$-176~\mu m$ |                                                                         |                                         | $-1 \mu m$                                |                  | $-100 \ \mu m$             | $-37 \mu m$                  |               | $-135 \ \mu m$          |                               | $-40 \mu m$   |               |
| $\hat{\sigma_{\beta}}$       |                                                                         |                                         | $539 \ \mu m$                             | $308 \ \mu m$    |                            | $355 \ \mu m$                | $245 \ \mu m$ |                         | $532 \ \mu m$                 |               | $297 \ \mu m$ |
| Erreur                       |                                                                         | 0.71mm                                  |                                           | 0.31mm           | 0.46mm                     |                              | 0.28mm        |                         | 0.67mm                        |               | 0.30mm        |
|                              |                                                                         |                                         | $y_1$                                     | $y_2$            |                            | $y_3$                        | $y_4$         |                         | $y_5$                         | $y_6$         |               |
|                              | <b>Biais</b><br>$58 \ \mu m$<br>$\hat{\sigma_{\beta}}$<br>$318 \ \mu m$ |                                         |                                           | $-35 \ \mu m$    |                            | $-53 \ \mu m$                | $-55 \ \mu m$ |                         | $-9 \mu m$                    | $-67 \ \mu m$ |               |
|                              |                                                                         |                                         |                                           | $105 \ \mu m$    |                            | $182 \ \mu m$                | $182 \ \mu m$ |                         | $162 \ \mu m$                 | $211 \ \mu m$ |               |
|                              | Erreur                                                                  |                                         | 0.38mm                                    | 0.14mm           |                            | 0.24mm                       | 0.24mm        |                         | 0.17mm                        | 0.28mm        |               |

<span id="page-102-0"></span>Tab. 3.9 – Biais et écarts-types des paramètres estimés (distribution a-posteriori)

Les résultats ont été rassemblés dans le tableau [3.9.](#page-102-0) L'erreur maximale statistique que l'on risque donc de commettre lors de l'inversion est la somme de la valeur absolue du biais stochastique estimé et de l'écart-type stochastique estimé. Dans le cas des trois premiers paramètres, la valeur nominale à un sens physique, et j'ai donc choisi de rapporter cette erreur à cette valeur afin de l'exprimer en pourcentage. Dans le cas des positions, l'échelle des valeurs est arbitraire car dépendante de la position de l'origine des axes du repère. Rapporter en pourcentage vis à vis de la position n'a donc aucun sens (une erreur identique sur un capteur proche de l'origine serait en pourcentage bien plus élevée que sur un capteur lointain !). J'ai donc choisi de les exprimer en millimètre, afin de les comparer à la précision de mon positionnement expérimental. Ce dernier est d'environ 1 mm.

Concernant les positions dans la direction longitudinale  $x$ , on constate que les biais sont de l'ordre du dixième de millimètre pour des positions de l'ordre du centimètre : moins de 1% de biais sur ces estimations. Quant à la précision avec laquelle ces positions sont estimées, les erreurs que l'on tire des distributions sont inférieur au millimètre, ce qui est plus faible que la précision à laquelle on peut placer un thermocouple expérimentalement.

Le cas des positions dans la direction transverse y est similaire : un biais moyen inférieur de l'ordre du vingtième de millimètre, avec une erreur inférieure au demi-millimètre. Les thermocouples étant placés à quelques millimètres de la paroi, au millimètre près, ces résultats sont donc très satisfaisant.

Concernant le paramètre P3 relatif à la vitesse à coeur  $u$ , on constate un biais d'environ 0.2 %, ce qui est excellent. L'erreur moyenne est d'environ 2 %, ce qui est légèrement supérieur à ce que l'on peut obtenir avec le modèle le plus simple : le modèle monocouche. En effet, Testu obtient une estimation avec une erreur de seulement 1.7 % [\[Testu, 2005\]](#page-154-1). Bien que cela soit très satisfaisant, on peut se demander si une inversion en deux temps, avec la détermination de la vitesse à coeur dans un premier temps par le modèle monocouche, puis l'inversion par le modèle tricouche réduit en laissant le paramètre P3 fixe n'améliorerait pas les résultats. Ces simulations de Monte Carlo ont été effectuées en contraignant le paramètre P3 au sens de Bayes : une loi normale a été supposée pour ce paramètre a priori, centrée sur la valeur nominale  $P3_{nom} = 1546.39m^{-1}$  et d'écart-type  $\sigma_{P3} = 200m^{-1}$ . Cette contrainte pèse peu dans le processus d'estimation ( $\sigma_{P3}$  est élevé comparativement à la valeur du paramètre), ce qui améliore la stabilité de l'algorithme, mais n'améliore pas la précision de l'estimation. Une valeur quatre fois plus faible de  $\sigma_{P3}$  a donc été testée sur quelques inversions afin de voir si les valeurs estimées sont plus proches du nominal. Les conclusions sont très inégales : ces tests semblent améliorer légèrement l'estimation des paramètres P3 et P4, parfois au détriment du paramètre libre P6, et surtout la stabilité de l'algorithme diminue grandement. En effet, des tests dans des cas simples qui ne posent normalement pas de problèmes de convergence ne fonctionnent plus dès lors que l'on reserre trop les contraintes autour des paramètres.

Le même raisonnement a été tenu pour le paramètre P4, relatif à la capacité calorifique de la couche en proche paroi : le biais est de l'ordre de 7 % du nominal, mais l'erreur totale atteint 30 % de cette valeur. Là encore, la contrainte de Bayes sur ce paramètre a été prise très légère vis à vis de la valeur nominale  $(\sigma_{P4} = 200J/m^2/K)$ , mais les tests avec une valeur quatre fois plus faible ne sont pas concluants.

Enfin, concernant le paramètre P6 relatif à la vitesse du fluide dans la couche en proche paroi u', les résultats semblent corrects : un biais systématique de l'ordre de 1 % du nominal, et une erreur maximale d'environ 7 % de cette valeur. Etant donné que ce paramètre est estimé sans contrainte particulière ni information a priori, c'est assez satisfaisant.

Sur les 15 paramètres estimés, 14 d'entre eux le sont de façon très correcte. Seul le paramètre P4 est difficile à estimer, et sous plusieurs réserves. D'une part, l'algorithme doit converger de façon stable lors de l'estimation (faute de quoi les valeurs de biais et d'écart-type calculées par Monte Carlo sont inutilisable). Ce n'est en général pas un problème, puisque l'on s'aperçoit immédiatement qu'une estimation donne une valeur aberrante (négative ou cinq fois trop grande) ou ne converge pas. D'autre part, une fois estimées, l'incertitude qui entoure ce paramètre reste grande.

# Chapitre 4

# Analyse des résultats expérimentaux

Dans ce chapitre, nous exploitons les différentes mesures qui ont été réalisées avec le dispositif présenté dans le chapitre précédent. L'objectif est d'appliquer à ces mesures la méthode d'inversion décrite au chapitre 3 afin d'estimer les paramètres du modèle à trois couches réduit. Toutefois quelques précautions sont à prendre pour ne pas obtenir des paramètres biaisés. Nous présenterons donc tout d'abord les mesures effectuées et regarderons en quoi un choix restreint et judicieux de thermocouples à inverser permet de s'affranchir de certains problèmes liés aux mesures. Les problèmes liés à l'inversion seront ensuite exposés, ainsi que les précautions à prendre concernant les différentes variables utilisées lors de ces inversions. Les résultats de ces inversions seront ensuite exposés et discutés afin de les formuler sous la forme d'une corrélation utilisable simplement.

## 4.1 Présentations des résultats expérimentaux bruts

Nous allons tout d'abord analyser quelques données expérimentales, afin d'identifier les problèmes potentiels et de s'en affranchir au mieux.

#### 4.1.1 Description du post-traitement des données brutes après l'acquisition

La figure [4.1](#page-104-0) montre ici un exemple de mesures de températures sur 15 thermocouples. Sur cet exemple, on voit immédiatement sur la figure [4.1\(a\)](#page-104-1) qu'un post-traitement est nécessaire après l'acquisition, afin d'ordonner les mesures sous une forme exploitable. Ce post-traitement a été effectué sur la figure [4.1\(b\).](#page-104-2) Il est décrit en détail par Metzger [\[Metzger, 2002\]](#page-153-1), et nous ne reprendrons ici que les principales étapes.

<span id="page-104-1"></span>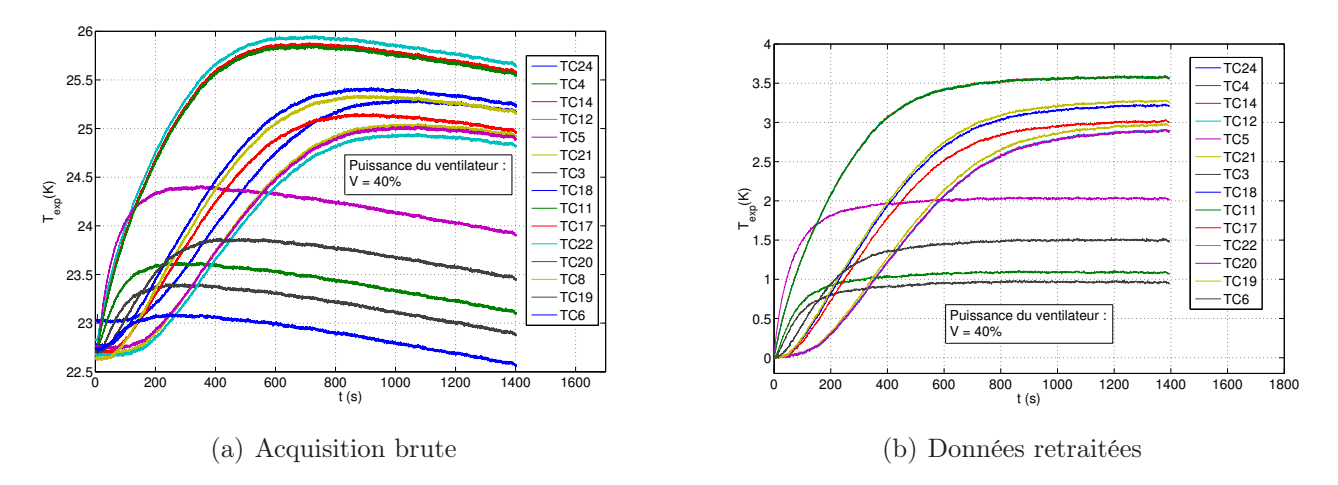

<span id="page-104-2"></span><span id="page-104-0"></span>Fig. 4.1 – Exemple de post-traitement de mesures expérimentales, sur le thermocouple n°4

La première étape est la mise à zéro des mesures à l'instant initial : l'acquisition étant mise en marche une dizaine de secondes avant l'allumage de la source de chaleur, le temps  $t = 0$  ne correspond généralement pas à cet allumage. On utilise alors les mesures de l'intensité traversant la source et de la tension à ses bornes (enregistrées avec les températures) pour estimer l'instant exact de l'allumage de la source. Toutes les mesures de températures effectuées avant cet instant sont rejetées. Une moyenne est néanmoins réalisée auparavant afin de déterminer les décalages entre les niveaux de base des thermocouples, et d'effectuer une correction. Ainsi les abscisses et ordonnées de chaque signal deviennent les mêmes à l'instant initial. Pour terminer la mise à zéro, on soustrait à tous les signaux la température de départ, à présent commune. Cela permet de raisonner à température initiale nulle, ce qui correspond au modèle.

La seconde étape de ce post-traitement est l'identification et la suppression des points aberrants dispersés : l'identification est réalisée par comparaison de chaque point enregistré avec une moyenne mobile du signal correspondant. Cette moyenne mobile est effectuée sur 5 points ; si l'écart vis à vis du point testé est supérieur à 4 fois l'ordre de grandeur de l'écart-type du bruit de mesure, ce point est considéré come aberrant et rejeté. Cette méthode permet d'éliminer les pics de bruit d'origine électrique.

La troisième étape est enfin de repérer et de corriger une éventuelle dérive en température, due à une variation de la température ambiante de la pièce durant l'acquisition. Metzger utilisait un capteur externe au lit pour prendre une température de référence, et effectuait une différence entre les signaux du lit et celui du capteur externe. Cette méthode permettait de corriger la dérive, mais le capteur était positionné dans la conduite d'alimentation du lit en air, en amont du lit. Ce capteur n'est plus présent dans notre dispositif, de fréquents chargements du lit ayant du être effectués lors de l'étude de l'établissement du profil hydrodynamique (estimation de vitesse de Darcy en fonction de la hauteur du lit, voir chapitre 3). Ce capteur étant gênant lors des chargements, il a été ôté. On effectuera donc plutôt une estimation de la dérive a posteriori : on sélectionne un thermocouple qui mesure une réponse à l'excitation rapidement, quelle que soit la vitesse de Darcy utilisée. Dans notre cas, le choix s'est porté sur le thermcouple 5, qui est l'un des thermocouple qui répond le plus rapidement (thermocouple localisé sur la plaque chauffante). On effectue alors une moyenne de la température au début et à la fin de son palier quasi-asymptotique sur une centaine de points afin de s'affranchir du bruit. Ces deux moyennes donnent ainsi une estimation de la dérive en température (on l'assimile ici à une variation linéaire de faible amplitude sur la durée de la manipulation). On peut alors corriger les signaux par soustraction directe. Cette méthode, si elle permet l'exploitation des données dans le cas général, reste cependant moins précise que la mesure directe qui était effectuée par Metzger, et laisse parfois subsister une très légère dérive apparente lors de certaines manipulations. On supposera que ces dérives sont suffisamment faibles pour ne pas poser de problèmes lors des inversions de mesures.

## 4.1.2 Analyses des données post-traitées

Les manipultions ont été effectuées pour différentes vitesses de Darcy du fluide dans le lit. Ces vitesses ne sont pas commandées à une valeur nominale : on fait simplement varier le débit d'air à l'aide du variateur de puissance du ventilateur, et on estime a priori la vitesse de Darcy correspondante par la mesure de la vitesse dans la conduite d'évacuation (anémomètre à fil chaud). La figure [4.2](#page-106-0) présente les différentes acquisitions en température effectuées sur les 15 thermocouples utilisés, pour 8 puissances de ventilateur différentes (et donc 8 vitesses de Darcy).

Pour inverser ces mesures, il convient de sélectionner un certain nombre de thermocouples. On pourrait penser que plus ce nombre est grand, plus la quantité d'information obtenue est importante, et donc plus le modèle employé inversera facilement ces signaux. De plus, les paramètres que l'on recherche sont des paramètres globaux : ils sont applicables à l'ensemble du réacteur, et non pas à un unique thermocouple. Néanmoins, l'inversion de 15 thermocouples en simultané pose quelques problèmes. La difficulté principale concerne le temps de calcul nécessaire : pour chaque thermocouple, la sensibilité

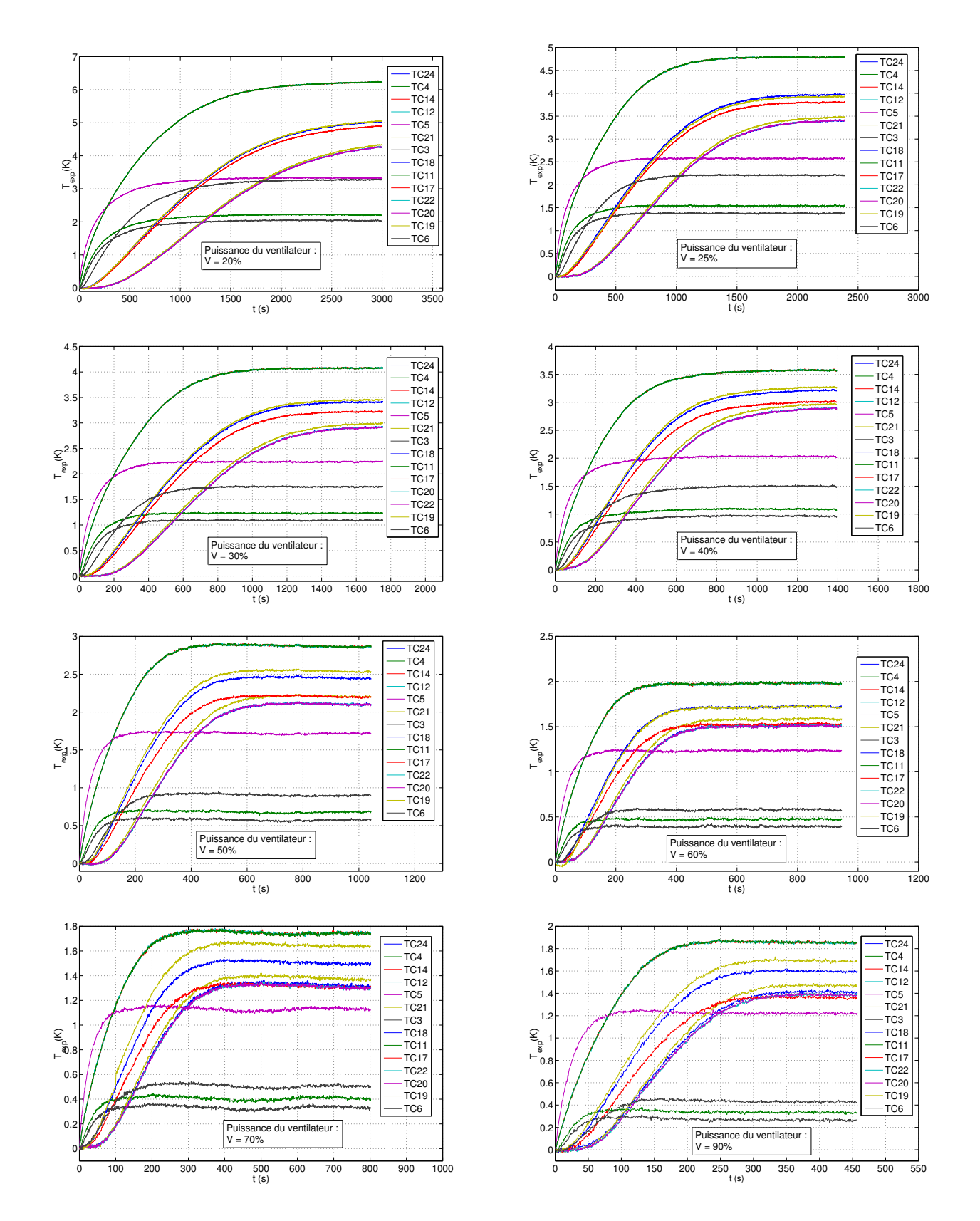

<span id="page-106-0"></span>Fig. 4.2 – Courbes expérimentales retraitées pour différentes puissances électriques au ventilateur (en pourcentage de sa puissance maximale)

du modèle correspondant à ce thermocouple à chacun des paramètres recherchés est calculée à chaque itération. Le temps de calcul augmente donc très fortement avec le nombre de thermocouples utilisés. De plus, certains thermocouples peuvent ne pas être placés exactement au voisinage des positions

nominales : bien que la position de chaque thermocouple soit réestimée, un écart type contraint cette estimaton au sens de Bayes. La prise en compte d'un thermocouple mal placé impacte donc fortement sur l'estimation. Enfin, les sensibilités du modèle aux paramètres peuvent être corrélées entre elles pour certains points, rendant impossible l'estimation de ce paramètre à partir des signaux en ce point précis. Plusieurs thermocouples doivent donc être employés pour décorréler ces sensibilités, mais il convient de les choisir avec prudence : 2 thermocouples voisins n'amélioreront pas réellement l'estimation. Il faut les choisir dans des zones différentes (en face de la source et en aval de la source). A partir de ces réflexions on peut observer plus attentivement la figure [4.2.](#page-106-0) On constate par exemple que pour une puissance du ventilateur prise à 25% de sa puissance maximale, les signaux des thermocouples n°11, n°12 et n°14 (signaux les plus élevés) semblent superposés. Cela signifie que les trois soudures ont été déplacées lors du remplissage du lit et suffisamment rapprochées les unes des autres pour qu'à faible vitesse de Darcy, la distinction entre les signaux ne soit plus possible. Il en va de même pour les thermocouples n°20, n°22 et n°24 par exemple. Ces particularités se retrouvent pour la plupart des autres puissances de ventilateur utilisées : on veillera donc à ne pas inverser plusieurs thermocouples d'un même "'groupement"', puisque le modèle ne serait pas capable de simuler un signal identique pour des positions différentes.

A l'inverse, les thermocouples situés en face de la source ne semblent poser aucun problème : les signaux des thermocouples n°3, n°4, n°5 et n°6 sont toujours nettement distincts. Précisons tout de même que pour un bruit de 20 mK d'amplitude moyenne, plus le signal en température est faible, et plus le rapport signal / bruit est faible également : l'estimation sera donc risquée avec les thermocouples n°3 et n°4, qui ont les signaux les plus faibles de tous. Ce constat est d'autant plus valide aux fortes puissances de ventilateur, où les signaux en température sont globalement moins élevés qu'aux faibles puissances à chauffage constant.

Le cas du thermocouple n°19 est particulier : le signal correspondant peut être très bon comme entaché d'erreur suivant les manipulations. On constate par exemple un léger décrochage aux temps courts pour une puissance de ventilateur de 70%, ou encore un problème aux temps très courts pour une puissance de 60%. Il est donc préférable d'utiliser un autre thermocouple, dont le signal est plus digne de confiance.

Enfin on constate également que le traitement des données brutes n'a pas permis d'éliminer totalement les dérives en température. Cette dérive est nettement visible pour la manipulation à 90% de puissance. Un léger bruit de basse fréquence est également visible à forte puissance de ventilateur : son origine vient probablement des vibrations du ventilateur, et son amplitude reste faible, mais il est détectable à forte puissance en raison de la décroissance du rapport signal sur bruit avec le débit d'air croissant. Ce bruit est la cause de légers dépassements des signaux au delà du palier correspondant au régime stationnaire. Cela va rendre délicate les estimations.

On choisira alors de travailler sur 4 thermocouples, en prenant soin de les sélectionner aussi bien en face de la source qu'en aval. Les thermocouples retenus sont les thermocouples n°3, n°6, n°17 et n°22. Bien que le thermocouple n°3 n'ait pas un rapport signal / bruit excellent, il est largement suffisant pour procéder à des inversions. De plus, il apporte des informations importantes sur le transfert de chaleur en début de lit, et permet de décorréler les sensibilités du modèle aux paramètres en ajoutant ces données à celles des thermocouples en aval de la source.

# 4.2 Inversions des mesures

L'étude des mesures nous montre donc que si les thermocouples sont bien choisis, les inversions sont possibles bien que délicates. Nous avons décidé de nous limiter ici aux 4 thermocouples choisis précédemment en tenant compte des considérations évoquées ci-dessus afin de limiter le temps de calcul. Nous allons à présent passer en revue les problèmes que nous avons rencontrés lors des inversions.
<span id="page-108-0"></span>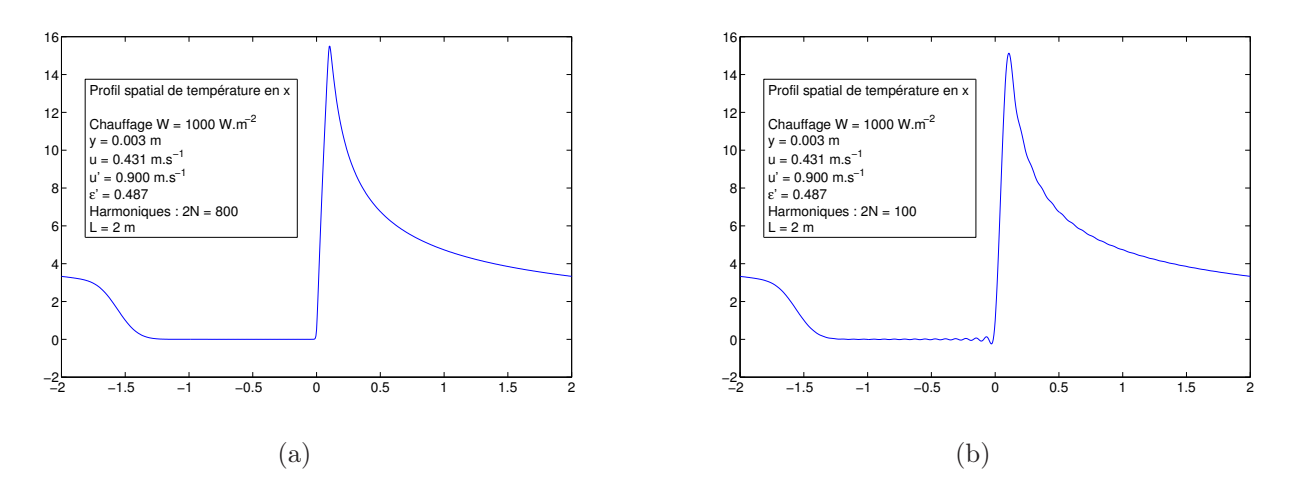

<span id="page-108-1"></span>FIG. 4.3 – Influence du rapport  $L/N$  sur la température simulée aux temps longs (6000 secondes)

### 4.2.1 Quelques précisions sur le modèle direct utilisé

Le modèle utilisé en fonctionnement direct, utilise une transformée de Fourier dans la direction axiale x. Cette transformée permet de passer dans l'espace de Fourier pour permettre les calculs analytiques, mais un retour dans l'espace réel est nécessaire : il est effectué en sommant un grand nombre 2N d'harmoniques sur une longueur 2L très grande. Idéalement, ces deux variables devraient être infinies, mais la troncature de la série de Fourier reste très bonne pour deux valeurs suffisamment grandes dans notre cas. Ainsi, pour un lit de 40 centimètres de hauteur (dont seulement 30 centimètres sont réellement utilisés, avec 10 centimètres en amont de la source), on a pris une longueur  $L = 2m$ . Une nombre d'harmoniques  $N = 400$  a été retenu après analyse spectrale sur cette longueur. Il permet de limiter le nombre d'harmoniques à calculer (et donc le temps de calcul global) tout en restant très précis lors du retour de l'espace de Fourier vers l'espace réel. La figure [4.3\(a\)](#page-108-0) montre un profil de température en régime stationnaire simulé par le modèle en fonctionnement direct. Une des hypothèses fondamentales de la transformée de Fourier est que la condition quand x → −∞ est la même que celle quand  $x \to +\infty$ . Au temps courts, il n'y a aucun problème : la température en  $x = L$  est nulle, la chaleur dissipée par la source n'ayant pas eu le temps de diffuser jusque là. Aux temps plus longs en revanche, on observe cette avancée de la chaleur en fonction du temps. Ce "front" se trouve aux alentours de  $x = -1.5$  m sur la figure [4.3\(a\),](#page-108-0) pour  $t = 6000$  s. Le régime stationnaire théorique correspond à une température nulle uniquement à l'infini.

On voit alors ici que si la température n'est pas calculée pour L très grand, la température calculée en x = +L n'est alors pas nulle, et donc cette température non nulle est reportée en x = −L à cause de l'hypothèse faite pour la transformée de Fourier. La solution évidente est alors de prendre L plus grand. Un second problème apparait alors : celui de la précision de la transformée de Fourier. Les variables de Fourier (pulsations spatiales ou nombres d'ondes) sont en effet prises comme  $\alpha_n = n\pi/L$ . Avec les valeurs précédentes, ceci signifie que les harmoniques de périodes inférieures à  $2L/N = 1$  mm sont négligés, ce qui suppose un profil en x à dérivées pas trop fortes et donc une distance à la paroi suffisante. Par ailleurs, augmenter L pour satisfaire la nullité aux extrémités décroit fortement la précision en x, et fait apparaitre des ondulations sur le profil calculé (voir figure [4.3\(b\)\)](#page-108-1).

Un compromis doit donc être recherché, en gardant à l'esprit que la nullité aux extrémités n'est pas indispensable : il suffit que la température calculée dans le domaine qui nous intéresse soit juste. Dans notre cas, le domaine  $-10cm \leq x \leq 40cm$  est amplement suffisant. On constate sur la figure [4.3\(a\)](#page-108-0) qu'avec les valeurs choisies, la température est fausse pour −2 m ≤ x ≤ −1.2 m, ce qui ne gêne en rien notre étude. De plus, il n'y a pas d'ondulations visibles dues à un manque d'harmoniques dès lors que l'on sort de la couche en proche paroi  $(y \ge \delta = 1 \text{ mm})$ .

On pourrait alors prendre L et N plus petits, en conservant leur rapport  $L/N$  afin de conserver notre résolution actuelle en diminuant le nombre d'harmoniques à calculer, et donc le temps de calcul global. Mais ce raisonnement est limité par la durée sur laquelle on étudie la température : lors des inversions, certaines acquisitions durent pendant plus de 3000 secondes. Or plus le temps est long, plus le front d'élévation de température visible sur la figure [4.3\(a\)](#page-108-0) avance dans la direction x. Pour une longueur L trop faible, ce front atteint  $x = 0$  et biaise donc largement le champ de température calculé dans notre domaine spatial étudié.

On conservera donc nos valeurs de  $L = 2 m$  et  $N = 400$  par la suite.

Remarque : A la différence de ce qui a été présenté dans le chapitre 3, les sensibilités du modèle au paramètre P3 utilisées lors des inversions sont calculées en considérant le signal de température dépendant directement non seulement de la vitesse u par le terme advectif, mais également indirectement de cette même vitesse via les deux coefficients de dispersion à cœur au travers des corrélations de Testu [1.59](#page-38-0) et [1.60.](#page-38-1)

### 4.2.2 Les problèmes rencontrés lors des inversions

Il a été constaté que les inversions par notre algorithme donnent des résultats extrèmement dépendants des écarts-types a priori sur nos paramètres : toute la régularisation à travers des contraintes de Bayes en dépend. Il convient donc d'une part de fixer ces écarts-types à des valeurs réalistes expérimentalement, et d'autre part de tester la robustesse de notre estimateur. On reprendra dans un premier temps les valeurs des écarts-types a priori utilisés lors des simulations de Monte Carlo :

- $-\sigma_{P3}$  de l'ordre de 20% de la valeur nominale de P3 (donc dépendant de la vitesse de Darcy de la manipulation inversée).
- $-\sigma_{P4}$  de l'ordre de 5% de la valeur nominale de P4 (normalement indépendant de la manipulation inversée, puisque directement lié à la porosité du lit).
- σ<sup>x</sup> de l'ordre de 1 millimètre : valeur raisonnable des déplacements de thermocouples dans la direction x.
- $-\sigma_y$  de l'ordre de 1 millimètre : valeur raisonnable des déplacements de thermocouples dans la direction  $y$ .

Plusieurs tests préliminaires ont été effectués avec ces valeurs : il apparait que les décalages des positions agissent comme des variables d'ajustement du modèle de manière à minimiser le critère  $S'$  tout en tenant compte des contraintes sur les paramètres P3 et P4. Ces tests montrent qu'une valeur trop stricte des écarts-types a priori sur les positions empêchent ces variables de jouer leur rôle d'ajustement, et nuit à la convergence de l'algorithme. Il convient donc de relaxer légèrement ces contraintes, tout en restant réaliste expérimentalement. Ainsi, il est peu vraisemblable que les positions des thermocouples dans la direction y soit en moyenne à plus d'un millimètre de leur position nominale. Considérer une distribution de probabilité avec un écart-type plus élevé ne serait pas réaliste. Il n'en est pas de même pour la direction x, et on choisira donc d'augmenter l'écart-type correspondant à  $\sigma_x = 2 \, mm$ .

Un test de robustesse doit ensuite être effectué sur ces valeurs d'écarts-types : mathématiquement, il est normal que des contraintes trop fortes empêchent les paramètres de converger vers la solution, mais physiquement, les valeurs finales doivent rester dans le voisinage de la valeur vraie de ces paramètres. Ainsi d'une inversion à l'autre, les valeurs finales des paramètres ne doivent pas dépendre de ces écartstypes a priori. On cherchera par exemple à effectuer une inversion sur un jeu de donnée à nombre de Peclet proche de 15 en modifiant légèrement  $\sigma_{P4}$  pour le passer à 4% de la valeur nominale de P4 (ce qui représente donc une variation relative de  $\sigma_{P4}$  de 20% d'une test à l'autre), en laissant tous les autre écarts-types a priori et paramètres initiaux constant. On constate que la solution ne varie que très peu :

– La vitesse u réestimée ne varie que de 0.06%.

– La porosité en proche paroi  $\epsilon'$  varie de moins de 3% malgré le durcissement de la contrainte sur P4.

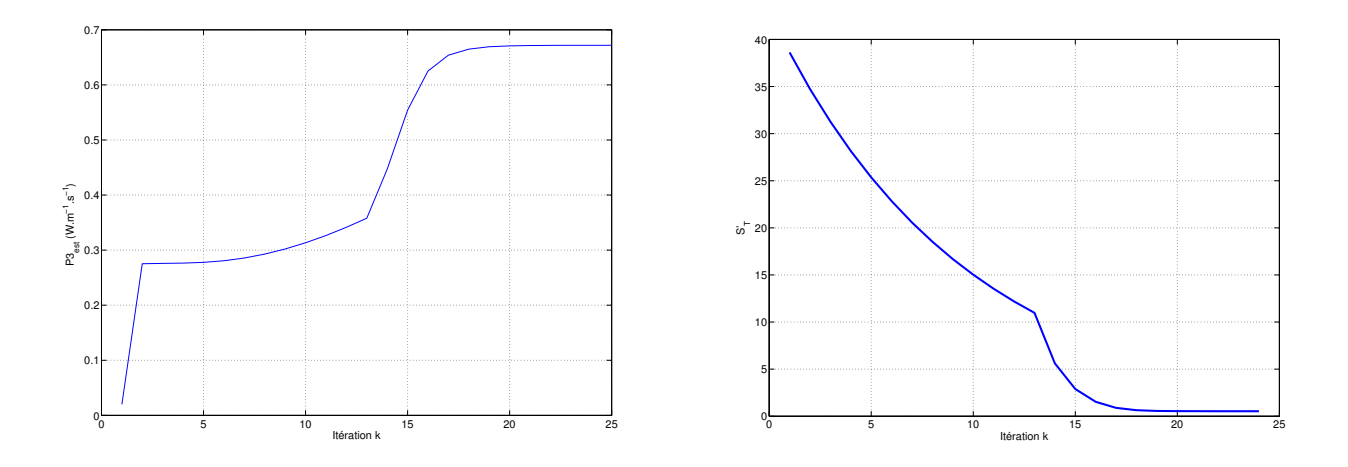

<span id="page-110-0"></span>Fig. 4.4 – Exemple de convergence de l'algorithme d'inversion : suivi en direct d'un des paramètres et de la somme S"

- La vitesse u' recherchée ne varie que de 0.5% : les effets de compensations sont donc minimes vis à vis de ce paramètre.
- Les positions des thermocouples sont identiques au dixième de millimètre près.

On gardera donc ces valeurs d'écarts-types a priori pour la suite des inversions.

Un autre problème est apparu lors des inversions : la discontinuité du modèle (et de ses sensibilités aux paramètres) en  $y = \delta$ . Cette discontinuité rend la convergence très difficile dès lors que l'algorithme recherche une position de thermocouple autour de l'interface entre les deux zones. Alors que l'on observe habituellement les paramètres converger lentement vers un palier final d'une itération à l'autre (voir figure [4.4](#page-110-0) où  $S''$  est définie plus loin en [4.1\)](#page-113-0), une oscillation de la position en y autour de l'interface  $\delta$ empêche les paramètres d'atteindre ce palier final à cause de la discontinuité des sensibilités. La figure [4.5](#page-111-0) montre ce type d'évolution pour des thermocouples dont la position est trop proche de l'interface. On évitera alors d'utiliser les thermocouples localisés sur l'interface, en  $y = 1$  mm, même si les signaux expérimentaux correspondant semblent d'excellente qualité suivant les critères discutés précedemment. C'est la raison pour laquelle les 4 thermocouples retenus sont localisés loin des parois (et de la zone en proche paroi). On peut noter sur ces figures les brusques changements de pente des différentes courbes aux alentours de la treizième itération : cela correspond à notre changement de facteur de relaxation, afin de converger plus rapidement lorsque l'on se trouve aux environs de la solution.

Enfin, l'initialisation de l'algorithme est effectuée aux valeurs nominales des paramètres. Cette initialisation est d'autant plus déterminante que certains de ces paramètres sont contraints autour de cette valeur. Etant donné l'imprécision de nos mesures de vitesse, on a choisi d'effectuer une première inversion rapide avec le modèle à une couche, afin d'obtenir une vitesse à cœur réaliste que l'on utilise ensuite comme valeur nominale. Il a en effet été constaté par Moumini [\[Moumini, 2006\]](#page-153-0) que si ce modèle pose des problèmes concernant les estimations de positions de thermocouples, il est en revanche fiable pour les estimations de vitesses. Après vérification, les vitesses à cœur estimées par notre modèle à trois couches sont effectivement proches des vitesses données par le modèle à une couche.

Malgré ces précautions, il reste des cas où la convergence n'est pas parfaite : le critère  $S''$  étant principalement basé sur les résidus en température, les problèmes de dépassement et de dérive soulignés dans l'analyse des mesures expérimentales empêchent notre critère de descendre aux environs du bruit de mesure. Cela risque de causer un léger biais sur les résultats finaux de ces inversions.

#### 4.2.3 Résultats des inversions et exploitations

Un exemple de résultat d'inversion est montré sur la figure [4.6.](#page-111-1) On y voit les températures mesurées expérimentalement et retraitées pour nos quatre thermocouples, pour une faible puissance de ventilateur

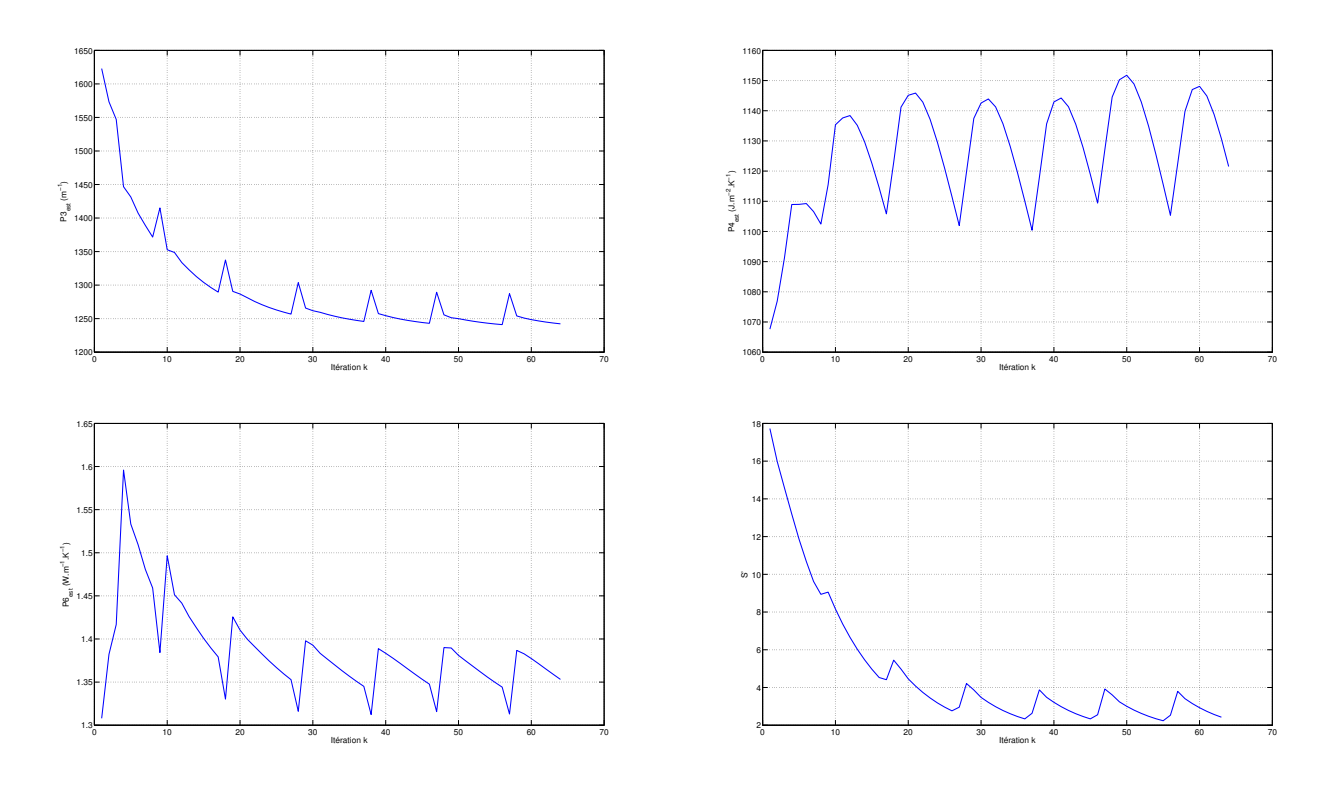

<span id="page-111-0"></span>FIG. 4.5 – Exemple d'oscillation de la position d'un des thermocouple autour de  $y = \delta$ : répercussion sur les autres paramètres et sur la somme S"

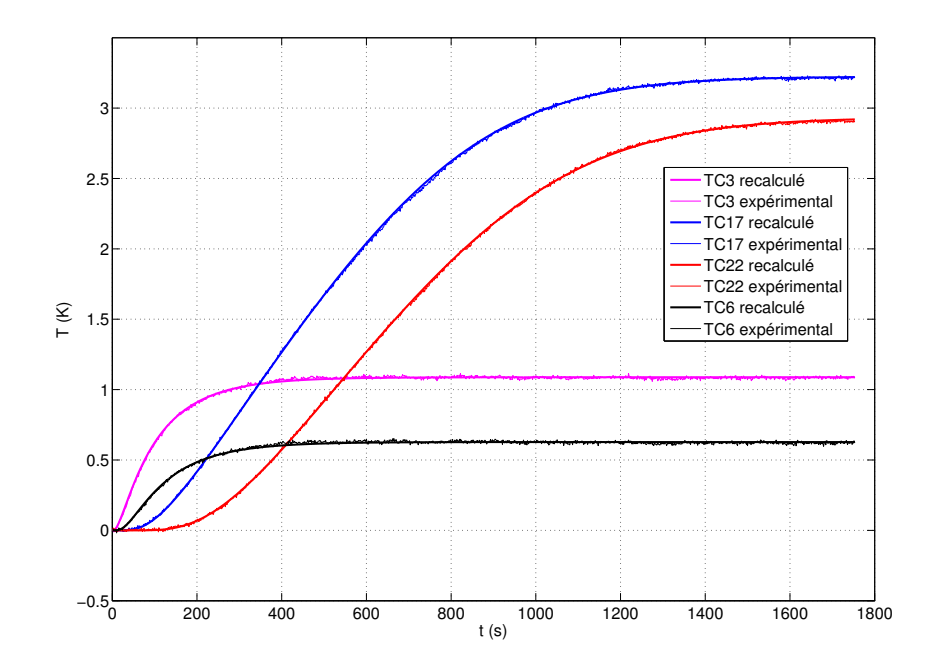

<span id="page-111-1"></span>Fig. 4.6 – Exemple d'inversion pour une puissance de ventilateur de 30% de sa puissance maximale

(30% de sa puissance maximale, ce qui correspond à un nombre de Peclet de l'ordre de 10), ainsi que les températures recalculées par le modèle à trois couches réduit après estimation des paramètres. Les courbes sont en excellent accord, ce qui correspond à des résidus en température de l'ordre du bruit de mesure. Les résultats d'inversion pour différentes manipulations sont alors regroupés dans le tableau [4.1.](#page-112-0) Chacune de ces manipulation correspond à une acquisition pour une puissance de ventilateur fixée (et donc une vitesse de Darcy correspondante).

| Puissance du ventilateur (en % de sa puissance max) | $\hat{u}$ $(m.s^{-1})$ | $(m.s^{-1})$<br>$\hat{u}'$ | $\hat{\epsilon'}$ | $\mathrm{S}^n$ finale |
|-----------------------------------------------------|------------------------|----------------------------|-------------------|-----------------------|
| 20%                                                 | 0.060                  | 0.194                      | 0.613             | 0.59                  |
| 25\%                                                | 0.085                  | 0.417                      | 0.736             | 0.74                  |
| $25\%$                                              | 0.087                  | 0.444                      | 0.398             | 0.51                  |
| $30\%$                                              | 0.115                  | 0.560                      | 0.425             | 0.53                  |
| 40\%                                                | 0.172                  | 0.851                      | 0.450             | 0.66                  |
| 40\%                                                | 0.177                  | 0.523                      | 0.612             | 1.72                  |
| 40\%                                                | 0.189                  | 0.769                      | 0.458             | 0.50                  |
| 40\%                                                | 0.189                  | 0.864                      | 0.423             | 0.60                  |
| $50\%$                                              | 0.243                  | 1.092                      | 0.490             | 2.24                  |
| $50\%$                                              | 0.270                  | 1.198                      | 0.476             | 0.53                  |
| 60\%                                                | 0.421                  | 1.498                      | 0.431             | 0.98                  |
| 60\%                                                | 0.444                  | 1.014                      | 0.481             | 0.53                  |
| 60\%                                                | 0.468                  | 1.528                      | 0.413             | 1.77                  |
| 70%                                                 | 0.477                  | 1.541                      | 0.464             | 0.77                  |
| 90%                                                 | 0.511                  | 1.591                      | 0.519             | 2.31                  |

<span id="page-112-0"></span>Tab. 4.1 – Résultats des inversions de mesures

A partir des résultats obtenus, on remonte facilement aux paramètres  $\hat{u}$ ,  $\hat{u}'$  et  $\hat{\epsilon}'$  en utilisant la définition des paramètres P3, P4 et P6 (voir chapitre 3). Précisons ici qu'à partir d'une estimation de P3, on ne peut remonter à la vitesse  $\hat{u}$  qu'en supposant valide la corrélation de Testu [1.60](#page-38-1) donnant  $\lambda_u(u)$ .

On constate alors plusieurs points en observant les résultats. Tout d'abord, les porosités en proche paroi semblent regroupées, quelques inversions mises à part. Ce regroupement est normal puisque le paramètre transitoire donnant accès à  $\epsilon'$ , le paramètre P4, est fortement contraint. Mais ce paramètre est un paramètre de structure du lit, purement géométrique : la vitesse de Darcy utilisé lors d'une manipulation ne doit pas l'affecter. On sait de plus que ces estimations pour différentes vitesses sont entachées d'une erreur de l'ordre de 30% (soit 23 % pour l'écart type relatif et 7 % pour le biais relatif ; voir les simulations de Monte Carlo, à la fin du chapitre 3). On peut alors prendre une valeur unique de cette porosité en se basant sur une estimation globale sur toutes les inversions effectuées. Ainsi, si l'on dispose de n points de fonctionnement, à des vitesses différentes ou non, on peut utiliser un estimateur des moindres carrés pour obtenir une unique valeur globale de  $\epsilon'$  à partir des différentes estimations  $\hat{P4}_i$  (estimateur optimum si l'écart-type et le biais de  $\hat{P4}_i$  sont indépendants du point) :

$$
\bar{\hat{\epsilon}}' = \frac{1}{n} \sum_{i=1}^{n} \frac{\hat{P}4_i - (\rho c_p)_s \delta}{\delta((\rho c_p)_f - (\rho c_p)_s)}
$$

Ceci permet de réduire l'erreur relative aux environs de  $0.07 + 0,23/\sqrt{n}$  (pour  $\hat{P4}_i$ , le biais est beaucoup plus faible que l'écart-type). Un tel calcul nous donne une porosité en proche paroi  $\bar{\hat{e'}} = 0.492$ . La valeur du profil de Martin présenté dans le chapitre 1 est de  $\epsilon'_{Martin} = 0.487$ . L'accord est donc assez bon malgré les problèmes liés aussi bien aux acquisition que ceux liés aux inversions. Il faut cependant garder à l'esprit que l'estimation du paramètre  $P4$  relié à  $\epsilon'$  a été effectuée avec une très forte contrainte : l'écart-type de la distribution a priori était en effet de 5% de la valeur nominale, soit  $\sigma_{P4} = 53$  pour  $P_{n<sub>nom</sub>} = 1068$ . On peut alors calculer l'écart-type a posteriori de notre distribution de porosité en proche paroi :  $\sigma_{\hat{p}_4} = 76$ . Ce calcul ne tient pas compte des manipulations pour lesquelles le nombre de Peclet est trop faible pour s'appliquer, ou pour lesquelles des problèmes liés à la forme des signaux expérimentaux ont faussé l'inversion.

Par ailleurs, le tableau donne pour chaque inversion la valeur du critère à minimiser  $S'' = \sqrt{\frac{S'}{n\pi}}$ nm avec S ′ défini par l'équation [3.2](#page-83-0) :

<span id="page-113-0"></span>
$$
S''^{2}(\boldsymbol{\beta}) = \frac{1}{mn\sigma_{T}^{2}} \sum_{j=1}^{m} \sum_{i=1}^{n} \left( T_{exp}(t_{j}, x_{i}) - T_{mod}(t_{j}, \boldsymbol{\beta}_{f}, \boldsymbol{\beta}) \right)^{2} + \frac{1}{mn\sigma_{x}^{2}} \sum_{i=1}^{n} \left( x_{i}^{nom} - x_{i} \right)^{2} + \frac{1}{mn\sigma_{y}^{2}} \sum_{i=1}^{n} \left( y_{i}^{nom} - y_{i} \right)^{2} + \frac{1}{mn\sigma_{P_{4}}^{2}} \left( P_{4}^{nom} - P_{4} \right)^{2} + \frac{1}{mn\sigma_{P_{3}}^{2}} \left( P_{3}^{nom} - P_{3} \right)^{2} \tag{4.1}
$$

Dans cette équation,  $n$  est le nombre de thermocouples utilisés, et  $m$  le nombre de mesures effectuées dans le temps par thermocouple. Lorsque tous les paramètres sont proches de leurs valeurs nominales, et que la température simulée correspond au signal expérimental au bruit près, ce critère  $S''$  est alors de l'ordre de 1 en négligeant les termes qui ne sont pas des écarts de température dans cette somme. Cette limite dépend de la manipulation, puisqu'à fréquence d'acquisition égale, un temps plus long est nécessaire pour atteindre le régime stationnaire pour les vitesses de Darcy plus basses. Cela entraine donc un nombre  $m$  plus grand pour ces manipulations. Mais même pour les manipulations les plus courtes, ce critère est de l'ordre de 1. On voit donc que cette limite est ici souvent atteinte : le critère d'arrêt de l'algorithme réellement utilisé est la stationarité des paramètres et de la somme S ′′ d'une itération à l'autre. On peut se demander s'il est raisonnable de poursuivre l'algorithme d'inversion au delà de  $S'' = 1$ , comme cela a été fait. Théoriquement, on ne peut pas être plus précis que le bruit de mesure, et on devrait donc arrêter l'algorithme à 1. En pratique, on peut d'une part considérer nos signaux comme ayant une fréquence d'acquisition suffisamment importante pour limiter considérablement l'effet du bruit. Ainsi, sur des signaux idéaux non-bruités, on peut laisser la somme S ′′ descendre aussi bas que l'on le souhaite. D'autre part, on a supposé un bruit dont l'écart-type a pour ordre de grandeur  $\sigma_T = 20mK$ . Or il a été vérifié sur certaines acquisition que ce bruit serait en réalité moins important : 20 mK est une valeur large, le bruit est plutôt aux alentours de  $\sigma_T = 8mK$  sur la plupart des manipulations. Ce qui signifie que pour les inversions effectuées, lorsque S ′′ descend jusqu'à 0.5, nous sommes toujours au-dessus du bruit de mesure réel.

On peut alors simplement tracer les températures recalculée et juger graphiquement de l'écart avec les valeurs expérimentales : on constate qu'effectivement, une somme  $S''$  inférieure à 1 donne de très bons résultats, avec des températures proches des températures expérimentales, tandis que les autre inversions se révèlent plus problématiques. Les températures recalculées ne correspondent pas tout à fait aux signaux expérimentaux, ou bien les paramètres estimés prennent des valeurs non physiques. C'est par exemple le cas lorsque le signal expérimental révèle une montée en température suivie d'un dépassement du palier stationnaire avant d'y redescendre : le modèle ne peut traduire une telle évolution, uniquement due à un bruit expérimental basse fréquence, et ne peux donc estimer convenablement les paramètres. L'ensemble des manipulations ne pose cependant pas de gros problème, et reste exploitable.

On peut chercher à comparer ces résultats aux travaux de Martin [\[Martin, 1978\]](#page-153-1). Comme il a été présenté dans le chapitre 1, Martin considère un lit cylindrique de particules sphériques au sein duquel il distingue deux zones : une zone en proche paroi et une zone à cœur de lit, de porosités différentes. Connaissant les sections passantes que ces deux zones offrent au fluide, et l'épaisseur de la zone en proche paroi, Martin utilise un premier modèle de porosité pour calculer les porosités de chaque zone (voir l'équation [1.3\)](#page-20-0). Puis il utilise ces porosités et fractions volumiques pour déduire du nombre de

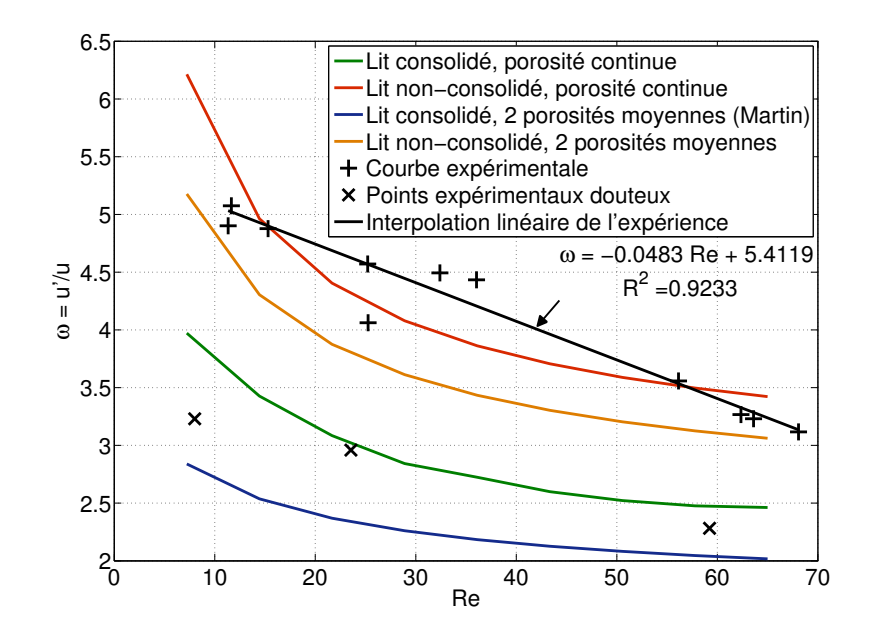

<span id="page-114-0"></span>Fig. 4.7 – Rapport des vitesses en proche paroi et à cœur en fonction du nombre de Peclet à cœur de l'écoulement

Peclet à cœur un rapport  $\omega$  entre les vitesses du fluide en proche paroi et les vitesses du fluide à cœur. On rappelera ici l'équation [1.19](#page-27-0) :

$$
\omega = \frac{u'}{u} = \frac{\varphi(1+K) - 1 + \sqrt{[\varphi(1+K) - 1]^2 + 4(\varphi + MZ)(1 - \varphi + Z)K}}{2(\varphi + M \cdot Z)}
$$

avec les trois nombres :

$$
Z = \frac{B}{A} \frac{Re}{1 - \epsilon} , \qquad K = \left(\frac{1 - \epsilon}{1 - \epsilon'}\right)^2 \cdot \left(\frac{\epsilon'}{\epsilon}\right)^3, \qquad M = \frac{1 - \epsilon}{1 - \epsilon'}
$$

Dans cette équation,  $\varphi$  est le rapport des 2 sections offertes au fluide (dans le cas d'un lit cylindrique de diamètre D, et d'une zone en proche paroi d'épaisseur moyenne  $\delta$ , on a alors  $\varphi = 2\delta/D$ .

Pour toutes nos inversions, on peut alors chercher d'une part à calculer les valeurs du rapport  $\omega_{martin}$  que l'on obtiendrait avec le modèle de Martin ci-dessus appliqué à nos nombres de Peclet, en prenant les caractéristiques de notre lit. Ainsi, à partir des données du tableau [3.1](#page-72-0) du chapitre 3, et des estimations de la vitesse à cœur de lit u, on est en mesure de calculer les nombres de Reynolds et de Peclet du fluide. La porosité moyenne du lit à cœur est fixée par mesure à 0.365. La porosité moyenne du lit dans la zone en proche paroi sera ici prise à la valeur moyennée calculée ci-dessus :  $\bar{e'} = 0.492$ .

Il reste cependant nécessaire de calculer le rapport des sections définis ϕ ci-dessus pour obtenir le profil de  $\omega_{Martin}$ . En ne s'intéressant qu'aux effets de paroi dans la direction y (hypothèse du milieu infini dans la direction z), et en tenant compte de l'épaisseur de la plaque chauffante ainsi que de l'épaisseur  $\delta$  des couches en proche paroi, on obtient directement un rapport  $\varphi = 2.78.10^{-2}$ .

Cette valeur est très faible, mais sera utilisée pour le calcul de  $\omega_{martin}$ . On est alors en mesure de calculer ce rapport pour chacune de nos manipulations, et de reporter la courbe correspondante en fonction du nombre de Peclet sur la figure [4.7.](#page-114-0) On peut par ailleurs y porter le rapport  $\omega_{est} = \frac{\hat{u}'}{\hat{u}}$  $\frac{\hat{u}'}{\hat{u}}$  , directement calculable à partir de nos estimations.

On constate alors plusieurs points sur cette figure. Tout d'abord, la tendance décroissante du rapport de vitesse du profil de Martin avec le nombre de Peclet est retrouvée dans nos mesures. On modélise l'évolution de notre rapport ω expérimental avec le nombre de Peclet par une droite. Ce modèle est contestable à fort nombre de Peclet, étant donné qu'il existe certainement un palier asymptotique à ce rapport. Néanmoins, la forme de la courbe obtenue pour nos mesures se rapproche d'une droite : on considèrera donc l'évolution de  $\omega$  en fonction du nombre de Peclet comme linéaire dans notre zone d'étude. La corrélation retenue est alors :

$$
\omega = 5.4119 - 0.0483Pe \quad \text{pour} \quad 8 \le Pe \le 44 \tag{4.2}
$$

La seconde remarque que l'on peut faire sur cette courbe tient à l'existence de quelques points expérimentaux éloigné de la courbe. Il s'agit de points pour lesquelles les signaux expérimentaux étaient assez perturbés, ce qui a faussé l'estimation des paramètres, ou encore de points à très faible nombre de Peclet. Le premier point visible sur la courbe, par exemple, résulte d'une estimation de paramètres pour un nombre de Peclet de 5. A une aussi faible valeur, la convection naturelle n'est plus négligeable, et perturbe fortement l'écoulement : le modèle considéré dans ce mémoire n'est donc pas applicable dans cette zone. Ce phénomène a pu être vérifié sur d'autre manipulation pour des nombres de Peclet encore plus faibles : l'algorithme d'inversion utilisé ne converge pas pour ces signaux expérimentaux, ce qui montre que le modèle n'est pas cohérent vis à vis des signaux à faible nombre de Peclet.

Enfin on peut constater que le profil de Martin est bien inférieur à notre profil expérimental. Une explication possible réside dans l'une des hypothèses de Martin : la zone à cœur et la couche en proche paroi sont supposées à vitesse de Darcy uniformes afin d'appliquer la loi d'Ergun dans chacune d'entre elles. Si cette hypothèse est physiquement réaliste à cœur, il n'en est pas de même en proche paroi, où la vitesse de Darcy locale est loin d'être uniforme ni symétrique par rapport à l'axe  $y = \delta/2$ . Comme la loi d'Ergun n'est pas linéaire en vitesse, les vitesses de Darcy locales ne sont pas symétriques et l'écoulement s'organise pour privilégier les survitesses en très proche paroi  $(y \ll \delta/2)$ , là où la porosité est la plus forte. Il peut donc en résulter, à perte de charge fixée, une vitesse moyenne en proche paroi très supérieure à celle calculée par Martin. En reprenant le profil de vitesse de Reimert (voir figure [1.4\)](#page-26-0) et en le passant en vitesse de Darcy, on retrouve également des valeurs supérieures à celles de Martin.

Une autre explication plus secondaire concerne les différences entre dispositifs expérimentaux (lit à base rectangulaire dans notre cas tandis que Martin utilisait des lits cylindriques, petite taille des billes dans notre cas, distribution de taille pas tout à fait monodisperse...).

On voit alors que dans notre cas, la vitesse en proche paroi se révèle plus importante que prévue, ce qui implique également des effets de paroi importants.

On cherchera alors à vérifier la corrélation obtenue par la mise au point d'un dispositif dans une autre géométrie, plus proche d'une unité industrielle, et la comparaison de mesures dans cette nouvelle géométrie avec un modèle utilisant notre corrélation.

# Chapitre 5

# Etude d'un lit fixe traversé par des tubes chauffants

Ce chapitre a pour objectif l'étude du transfert de chaleur dans un réacteur à lit fixe traversé par des tubes chauffants : un réacteur-échangeur. Il a été montré au début de ce mémoire que le réacteur idéal pour contrôler parfaitement une réaction est le réacteur isotherme. Un réacteur à lit fixe traditionnel a alors été étudié, en supposant que la variation de température due à la réaction chimique dans tout le volume du réacteur pouvait être compensée par un transfert par la paroi (technologie de type doubleenveloppe). Cette hypothèse n'est valide que dans le cas d'un milieu suffisamment conducteur, afin de fournir ou d'évacuer la chaleur utilisée ou produite par la réaction. Dès lors que ces conditions ne sont plus réunies, la technologie actuelle impose de travailler avec un lit fixe non-isotherme, jusqu'au point où la variation de température atteint une limite (parce que la réaction se stoppe, s'emballe, parce qu'une autre réaction parasite prend le pas sur la réaction recherchée, ou encore parce que certains produits sont dégradés dans ces conditions de température...). Une fois cette limite atteinte, le fluide passe dans un échangeur de chaleur pour revenir aux conditions opératoires initiales, avant d'entrer à nouveau dans un réacteur à lit fixe pour poursuivre la réaction. Suivant le degré de conversion souhaité, de nombreuses unités peuvent ainsi être utilisées. L'idée d'un unique réacteur-échangeur traversé par des tubes chauffants ou refroidissants est donc intéressante.

Le premier objectif de ce chapitre est de vérifier qu'un tel dispositif, lorsqu'il est correctement dimensionné, est effectivement avantageux en terme de longueur de réacteur (donc de quantité de catalyseur). Il est également intéressant de voir dans un cas concret quelles sont les dimensions caractéristiques de ce lit : diamètre de tubes, pas entre chaque tubes...

L'étude du transfert en proche paroi dans un milieu poreux donne ici lieu à la création d'un modèle à plusieurs couche, avec plusieurs jeux de paramètres correspondant à chacune de ces couches. L'autre objectif de ce chapitre est de voir par comparaison directe si ce modèle est applicable à une géométrie différente en conservant les mêmes paramètres.

On cherchera donc dans un premier temps à dimensionner un dispositif expérimental de vérification dans cette géométrie, la plus proche possible des géométries utilisées pour des unités d'échangeurs de chaleur industrielles. Ce dimensionnement idéal sera comparé à une succession de lits fixes et d'échangeurs, à taux de conversion identique.

Dans un second temps, un dimensionnement non idéal sera mis en oeuvre, afin d'être capable de mesurer les effets de paroi et les variations spatiales de température. Une campagne de mesure sera mise en oeuvre sur un tel dispositif afin de disposer d'une base de données expérimentales, un ensemble de mesures de température dans cette géométrie.

Dans un troisième temps, le modèle existant sera adapté à cette géométrie, en conservant les corrélations permettant d'en calculer les paramètres.

Enfin les cas dans lesquels le champ de température aura été mesuré seront également simulés par ce modèle, et les champs correspondants seront comparés.

# 5.1 Intéret d'un réacteur échangeur vis à vis d'une succession de lits fixes

Nous allons chercher à comparer différents types de réacteurs à lits fixes mettant en œuvre une réaction d'hydrodésulfuration dans un cas industriel :

$$
RSH + H_2 \Longrightarrow H_2S + RH
$$

Il s'agit d'une réaction exothermique considérée comme irréversible. On peut directement appliquer les équations posées dans l'Introduction de ce mémoire, à l'aide des paramètres suivant :

$$
\Delta_r H = -125 k J. mol^{-1}, \ E_a = 120 k J. mol^{-1}, \ k_0 = 72.7 m^6 . mol^{-1} . kg_{\text{cata}}^{-1} . s^{-1}
$$

On considèrera que toute la réaction se déroule dans une phase liquide. L'hydrogène est apportée par une phase gazeuse de manière à maintenir sa pression constante (apport en différents points du réacteurs, ...). On calcule alors sa concentration en phase liquide (loi de Henry) :  $C_{H_2}$  =  $P_{H_2}/H_h = 400$  mol.m<sup>-3</sup> pour une pression d'hydrogène de 80 bars et une constante de Henry  $H_h$  de 0.2 bar.m<sup>3</sup>.mol<sup>-1</sup>. Du point de vue de l'écoulement, on considèrera que ces deux phases (hydrogène gazeux et mélange réactif liquide) sont assimilables à une unique phase pseudo-homogène. On connait également les caractéristiques du catalyseur (masse volumique  $\rho_{cata} = 1700 \ kg.m^{-3}$ , pour un taux de remplissage  $tr = 0.6$ ) ainsi que les conditions d'entrée ( $T = 340^{\circ}C$ ,  $C_{RSH} = \frac{tau_{sour}}{r} \times \rho_{charge}/M_S =$  $0.025 \times 950/0.032 = 742 \, mol.m^{-3}$ . Le VVH (débit de charge rapporté au volume de catalyseur) est pris égal à 1  $m_{charge}^3 h^{-1} m_{cata}^{-3}$ , avec un débit à traiter  $Q = 100$  t. $h^{-1}$ . On approximera la capacité thermique massique de la phase liquide à une constante indépendante de sa composition et de sa température  $c_p = 2000 \text{ J} \cdot \text{kg}^{-1} \cdot \text{K}^{-1}$ . Le taux de conversion désiré en sortie est de 98%.

On peut alors effectuer les calculs correspondant à différents types de réacteurs

#### $\text{Cas } n^o1$  : Le réacteur isotherme à un étage

On considère un réacteur monoétagé, parfaitement isotherme (on ne tiendra pas compte de la variation de température due à la réaction chimique, puisqu'on suppose qu'elle est compensée par un échange de chaleur). On a donc en tout point  $T = T_0 = 613.15K$ 

En appliquant directement les bilans de matières effectués dans l'Introduction de ce mémoire, et en n'oubliant pas de convertir l'unité de la vitesse de la réaction ( $k_0$  est ici en  $m^6$ . $mol^{-1}.s^{-1}.kg_c^{-1}ata$ ), on trouve le taux de conversion en sortie du réacteur :

$$
\chi^S = 1 - exp(-3600 \ k_0 \ exp(-\frac{Ea}{RT}) \ \frac{P}{H} \ \rho_{\text{cata}} \ tr\tau)
$$

Le temps de passage industriel nous est donné :  $VVH = 1/\tau = 1$   $h^{-1}$  On a donc  $\tau = 1$   $h$ 

L'application directe de ce calcul montre qu'avec un modèle piston isotherme pur, un réacteur industriel permet d'atteindre une conversion  $\chi^S = 0.9983$ . Cela signifie qu'en pratique, pour atteindre l'objectif de conversion de  $\chi^S = 0.98$ , il suffit de prendre un réacteur plus court. La formule inversée donne en effet un temps de passage nécéssaire de  $\tau = 0.6117 h$ , soit un volume de réacteur de  $V =$ 64.39  $m^3$ . La figure [5.1](#page-118-0) montre les évolutions de la conversion et de la température le long de ce réacteur isotherme.

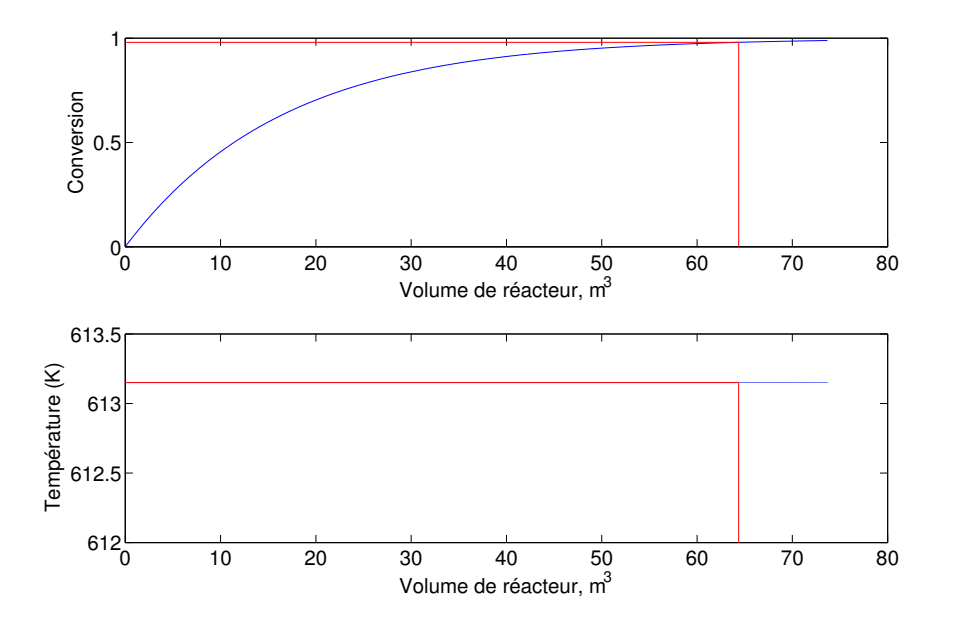

<span id="page-118-0"></span>Fig. 5.1 – Evolution de la conversion et de la température du milieu le long du réacteur isotherme monoétagé

#### $\text{Cas } n^o2$ : Le réacteur adiabatique non-isotherme à un étage

Essayons à présent de coupler le bilan massique [1](#page-13-0) au bilan thermique suivant, en remplaçant  $V =$  $\tau uS$ :

$$
\rho_l C_p dT = -\Delta_r H \ r \ d\tau
$$

Les deux équations sont couplées et résolues numériquement. Le résultat est le suivant : une conversion de 98 % est atteinte pour un temps de séjour  $\tau=0.1835~h$  soit un réacteur de volume  $V=19.32~m^3$ . Par contre la température à augmentée de 613.15 K à 661,00 K, soit une augmentation de 47.85 K. Etant doné que l'on pose une condition de quasi-isothermicité (un écart maximal de 5 K est toléré dans le réacteur), ce type de réacteur est donc inacceptable. La figure [5.2](#page-119-0) montre les évolutions de la conversion et de la teméprature le long d'un réacteur adiabatique.

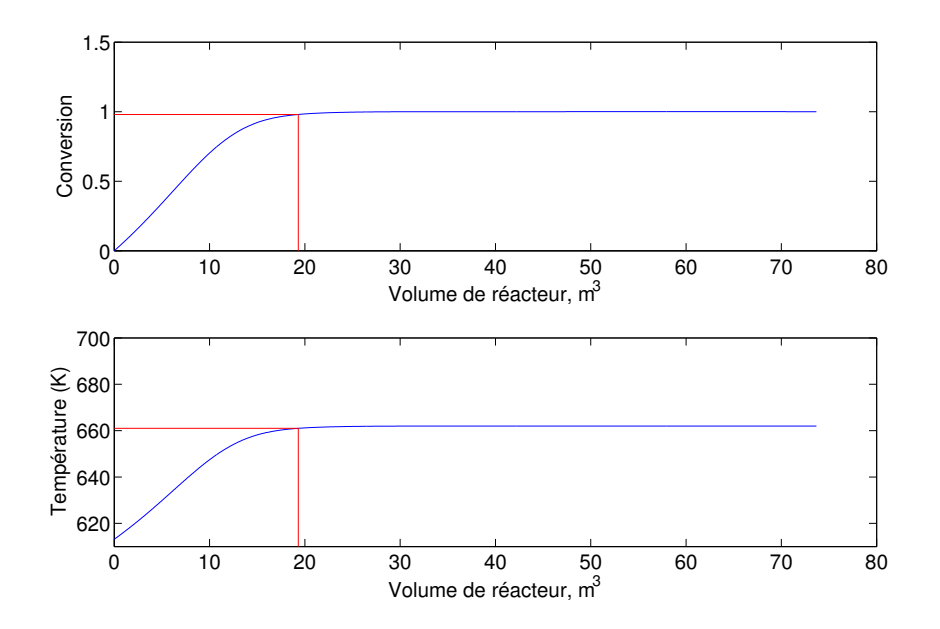

<span id="page-119-0"></span>Fig. 5.2 – Evolution de la conversion et de la température du milieu le long du réacteur adiabatique monoétagé

| Etage          | Temps de séjour (h) | Volume $(m^3)$ | Conversion en entrée | Conversion en sortie |
|----------------|---------------------|----------------|----------------------|----------------------|
|                | 0.0155              | 1.63           | 0.0000               | 0.1034               |
| $\overline{2}$ | 0.0175              | 1.84           | 0.1034               | 0.2075               |
| 3              | 0.0195              | 2.05           | 0.2075               | 0.3094               |
| 4              | 0.0225              | 2.37           | 0.3094               | 0.4106               |
| 5              | 0.0270              | 2.84           | 0.4106               | 0.5124               |
| 6              | 0.0335              | 3.53           | 0.5124               | 0.6147               |
| 7              | 0.0440              | 4.63           | 0.6147               | 0.7172               |
| 8              | 0.0640              | 6.74           | 0.7172               | 0.8198               |
| 9              | 0.1175              | 12.37          | 0.8198               | 0.9220               |
| 10             | 0.1960              | 20.63          | 0.9220               | 0.9800               |

Tab. 5.1 – Caractéristiques d'une cascade de 10 réacteurs isothermes

 $\text{Cas } n^o 3$  : Le réacteur adiabatique non-isotherme multi-étagé

Ce dimensionnement reprend le système d'équations précédent (bilan massique et bilan thermique couplés) mais en considérant la condition de quasi-isothermicité : une élévation de température de 5 K au maximum.

Cela signifie qu'à chaque élévation de 5 K, le réacteur j est "tronqué" au volume Vj correspondant, et le flux réactif refroidi à 613.15 K. On conserve donc la conversion du réacteur j-1, mais en repassant à la température  $T_0$ . On peut donc calculer numériquement les différentes tailles de réacteurs de la même façon que précedemment, en modifiant simplement les conditions d'entrée dans chaque réacteur.

On trouve ainsi qu'il est nécessaire de considérer 10 réacteurs, dont les caractéristiques (temps de séjour, volume correspondant et conversion en entrée et en sortie) sont portées dans le tableau [5.1.](#page-119-0)

Ce qui donne un temps de séjour total de  $0.5607$  h, et donc un volume de  $59 \; m^3$ . Ces dimensions sont inférieures au premier cas, puisque le fluide réactif passe par un profil en température dentelé entre  $T_0$  et  $T_{max}$ , ce qui implique une vitesse de réaction moyenne supérieure à celle d'un profil isotherme à  $T_0$ . La figure [5.3](#page-120-0) donne l'évolution de la conversion et de la température le long de cette succession de 10 réacteurs.

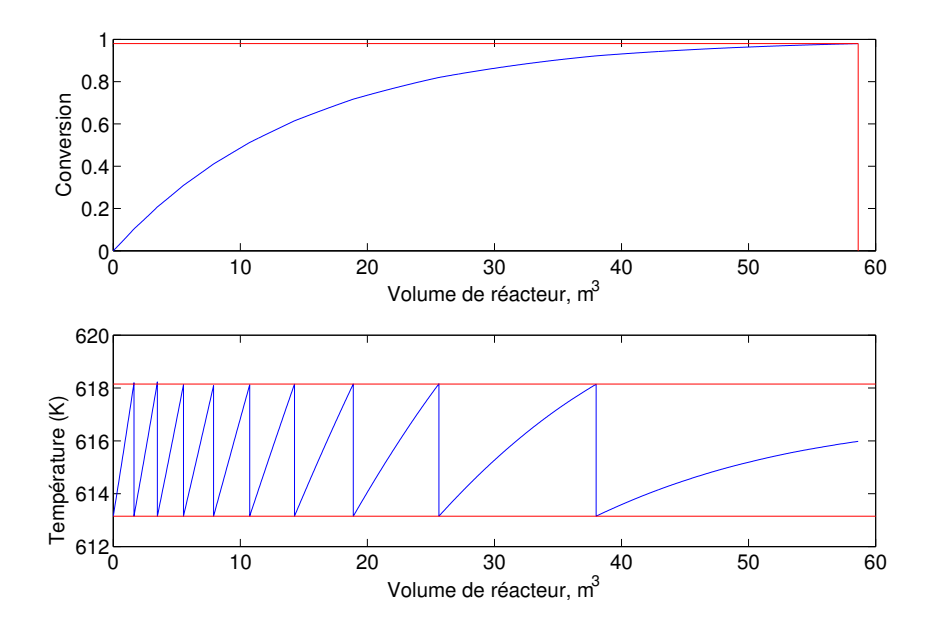

<span id="page-120-0"></span>Fig. 5.3 – Evolution de la conversion et de la température du milieu le long du réacteur

La conclusion est que ce type de procédé utilise moins de catalyseur qu'un unique réacteur isotherme à T0. Néanmoins, ce procédé n'est pas simple à mettre en oeuvre à cause des nombreux échanges de chaleur à mettre en œuvre entre chaque réacteur. Mais l'énergie évacuée ainsi est récupérée et peut servir à chauffer d'autres fluides dans le procédé. Globalement, on semble donc être gagnant vis à vis du réacteur isotherme.

#### $\text{Cas } \mathbf{n}^o 4$  : Le réacteur isotherme à température plus élevée

Si la cascade de réacteurs précédente se révèle meilleure qu'un unique réacteur isotherme, c'est parce qu'elle s'autorise un écart en température de 5K vis à vis de la température d'entrée. Voyons alors ce que donnerait un réacteur isotherme à  $T_0 + 5K$ . On trouve alors directement un temps de séjour  $\tau = 0.5057$  h par le même calcul que pour le premier réacteur isotherme. C'est bien plus faible que tous les cas précédent. Cela correspond à un volume de réacteur de 53.23  $m^3$ . C'est bien meilleur que la cascade de réacteurs isothermes présentés précedemment.

Admettons alors que ce réacteur soit construit. Il faut maintenir la température parfaitement uniforme et constante le long du réacteur pour rester en fonctionnement isotherme : on utilise alors des tubes refroidissants. Ces tubes traversent le lit dans la direction de l'écoulement, et évacuent la chaleur créee par la réaction. Bien évidemment, le volume qu'occupent ces tubes refroidissants ne contient pas de catalyseur, et n'est donc pas comptabilisé dans les  $53.23~m<sup>3</sup>$  précédents : il faut donc voir à effectuer un compromis entre un grand nombre de gros tubes, efficace pour maintenir l'isothermicité mais consommateur en volume, et un petit nombre de petits tubes qui va impliquer une grande variation de la température de paroi de ces tubes.

En l'absence de toute précision sur le transfert en paroi (nature et propriétés du fluide caloporteur, vitesse du fluide, résistance de transfert, coefficient d'échange, ...), on ne peut que supposer une température de paroi aussi proche que ce que l'on souhaite. Et on souhaite un réacteur isotherme, ce qui implique un profil particulier pour la température de paroi. En reprenant un volume de réacteur (fluide + catalyseur) égal à 53.23  $m^3$ , il convient d'y rajouter le volume des tubes eux-même.

Calculons le profil idéal de température de paroi. Le bilan thermique devient :

$$
Q_{vol} \rho_l C_p dT = -\Delta_r H r dV + h (T_p - T) dS_{ech}
$$

En considérant n tubes échangeur de diamètre  $d$  à travers le lit de section  $S$ , on obtient alors :

$$
Q_{vol} \rho_l C_p dT = -\Delta_r H r dV + h (T_p - T) \frac{n\pi d}{S} dV
$$

Il faut alors que les 2 termes de droite se compensent afin d'obtenir un réacteur isotherme à  $T_{lim}$  =  $T_0 + 5K$ :

$$
T_p = T_{lim} + \Delta_r H \ k_0 \ exp\left(-\frac{Ea}{RT}\right) \ \frac{P}{H_h} \ C_S^E \ (1-\chi) \ \rho_{\text{cata}} \ tr \ \frac{S}{hn\pi d}
$$

Le bilan massique du premier cas nous donne le profil de conversion à température uniforme, et ce profil de température de paroi dépend de cette conversion pour un nombre de tubes donné, une section du lit connue et un coefficient d'échange à la paroi des tubes connu. On constate également qu'en entrée du réacteur, la conversion est nulle et donc le terme de production de chaleur volumique est maximal : la température de paroi doit être basse pour que la différence de température paroi/milieu compense cet important flux de chaleur produit. A l'inverse, en sortie de réacteur, la conversion tend vers 1 et donc le terme de production chimique est quasi-nul : la température de paroi des tubes s'approche de celle du milieu.

Un exemple de profil de température de paroi le long du réacteur est donnée ci-après avec les hypothèses suivantes : la section du lit accessible au fluide correspond à celle d'un cylindre de 3 mètres de diamètre. On considère ici 30 tubes de refroidissement traversant le lit, chacun faisant 10 centimètres de diamètre. Le coefficient d'échange à la paroi est estimable aux alentours de 1000 W.m−<sup>2</sup> .K−<sup>1</sup> par les diverses corrélations de la littérature (nombre de Nusselt en fonction du nombre de Reynolds).

Note : un tel lit ferait donc plus de 3 mètres de diamètre à hauteur et volume accessible au fluide constants, puisqu'il faut prendre en compte le volume des tubes. On obtient ainsi une section correspondant à un cylindre de 3.05 mètres de diamètre :

$$
S = \pi * D^2 / 4 + n * \pi * d^2 / 4 = 7.30 m^2
$$

La figure [5.4](#page-122-0) donne l'évolution de la conversion le long d'un réacteur isotherme à  $T_{lim}$ , ainsi que le profil de température idéal que l'on aurait le long des parois des tubes.

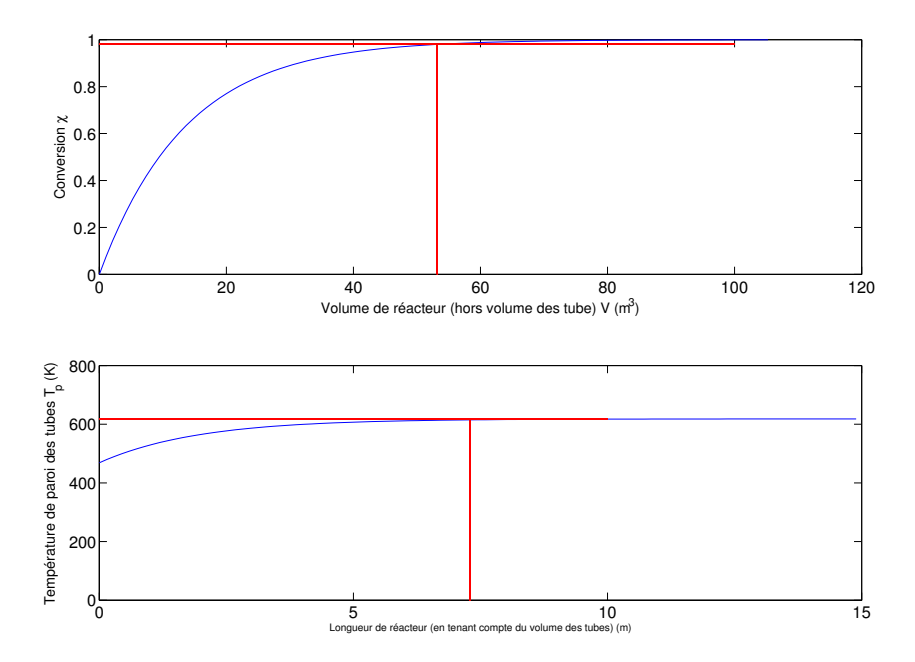

<span id="page-122-0"></span>Fig. 5.4 – Evolution de la conversion et de la température de paroi des tubes refroidissants le long du réacteur-échangeur

D'autres nombres et diamètres de tubes ont été testés, mais comme prévu, si l'on augmente trop le nombre ou le diamètre des tubes, le volume du réacteur augmente. A l'inverse, pour dimensionner l'installation de taille minimale, on peut réduire ces variables. On obtient alors une température de paroi des tubes variant fortement, difficile à réguler en pratique, et surtout qui peut dans les cas extrêmes être sous les 0°C ! C'est industriellement très couteux de produire un tel froid...

On cherchera industriellement donc le compromis réalisable en terme de variation de la température de paroi.

#### Cas n<sup>o</sup>5 : Dimensionnement d'un dispositif de laboratoire cylindrique (réacteur-échangeur)

Nous allons ici dimensionner une manipulation de laboratoire en géométrie réacteur-échangeur, mais sans réaction chimique. Le but est simplement d'étudier le transfert de chaleur depuis les tubes de refroidissement vers la zone réactive. A cette fin, les tubes seront chauffants, tandis que la zone réactive sera remplie de billes de verre. Les mesures seront assurées par des thermocouples au sein du milieu, de façon tout à fait analogue au dispositif décrit dans le chapitre III.

Un dimensionnement par analogie complète est il faisable ?

Le volume du réacteur ainsi que la géométrie sont fixés : ce dispositif sera constitué d'un lit contenu dans un volume de 20∗40∗15cm<sup>3</sup> . En pratique, on reprendra les dimensions du précédent dispositif afin de permettre des comparaison d'une part, et de réutiliser une partie du matériel d'autre part. La seule zone "réactive" sera une zone de 10 cm de hauteur, en face de la source. Le reste du lit ne servira qu'à mesurer le transfert de l'énergie à travers le lit. On peut donc considérer un volume total de 3.10−<sup>3</sup>m<sup>3</sup> . On considère 20 tubes de 16 mm de diamètre extérieur, ce qui occuperait un volume de 4.02.10−<sup>4</sup>m<sup>3</sup> .

On a donc un volume réactif de 2.598.10<sup>-3</sup> $m^3$ . Si on conserve le temps de passage  $\tau = 0.6117h$ 2202s, on trouve un débit volumique de 1.18.10<sup>-6</sup>m<sup>3</sup>/s. La vitesse de Darcy est donc de l'ordre de  $u = Q_{vol}/S = 4.54.10^{-5} m/s$ . Une vitesse aussi faible est impossible à reproduire expérimentalement.

Il est donc impossible d'atteindre la similitude hydrodynamique et chimique idéale. Mais à quelle vitesse cela correspond il dans l'industrie? Un débit de  $105m^3/h$  traverse une surface de  $12.57m^2$ . La vitesse de Darcy d'un tel système est donc de l'ordre de 2.32 mm/s.

Cherchons donc à conserver uniquement une similitude thermique : nombre de Peclet identique. A partir des données que l'on a  $(\lambda_{\text{petrole}} \approx 0.1 W/m/K, et \rho_f C p_f \approx 2.10^6 J/m^3/K)$  et à diamètres de bille identiques, on a :

$$
Pe_{industriel} = 93
$$

et :

$$
\frac{u \rho_f C p_f}{\lambda_f}|_{exp} = \frac{u \rho_f C p_f}{\lambda_f}|_{ind}
$$

d'ou pour notre manipulation  $u = 1$  m/s. Cette vitesse est plus rapide que ce qui était fait auparavant, mais réalisable. Elle permet de conserver une similitude pour le transfert thermique par advection / dispersion axiale au sein du fluide, mais pour une hydrodynamique différente.

Admettons que nous prenions une telle valeur pour la vitesse de notre gaz. Quel puissance est il nécessaire de développer dans notre volume de réaction ?

Cette puissance dégagée en surface a été prise égale à 150 W.m−<sup>2</sup> , soit une puissance électrique de 0.75W par cylindre chauffant. Les modèles qui seront explicité plus loin montrent que cette puissance suffit à obtenir un signal observable au point le plus froid du système ( $\Delta T<sub>stationnaire</sub> > 1K$ ), dans les conditions de dimension et de vitesse précédentes.

# 5.2 Présentation du dispositif expérimental d'étude avec tubes chauffants

Nous connaissons donc les dimensions, la forme et la puissance à développer pour ce dispositif. On peut alors l'assembler comme sur la photo [5.5.](#page-124-0)

### 5.2.1 Description du lit

Le réacteur est toujours un parallélépipède à base rectangulaire de  $60 \times 15 \times 20$ cm<sup>3</sup> de dimensions intérieures. De l'Altuglas  $\hat{R}$  est a nouveau utilisé pour les mêmes raisons qu'auparavant : transparence, bonne résistance mécanique, bonne tenue en température. Sa mauvaise conductivité thermique en fait un bon isolant qui limitera les pertes thermiques par la paroi. On insère alors dans ce contenant 24

tubes qui simuleront les tubes de refroidissement. 12 d'entre eux permettront de chauffer afin d'étudier le transfert de chaleur dans un tel milieu. Les 12 autres seront des leurres géométriques utilisés pour respecter au mieux les hypothèses de symétrie et de milieu semi-infini. On rappelle que l'objectif de cette manipulation est de comparer un champ de température mesuré avec un champ de température simulé à partir des paramètres estimés dans le chapitre 4. Cela signifie qu'il faut conserver au maximum les hypothèses du modèles ayant estimés ces paramètres (hypothèses décrites dans le chapitre 2). La disposition des tubes est représentée sur la coupe horizontale [5.9.](#page-128-0)

Un choix se pose alors sur la constitution de ces tubes : un matériau métallique et une faible épaisseur de tube limiteraient les effets capacitif des tubes sur le transfert de chaleur aux temps très courts, mais causeraient des pertes thermiques importantes aux extrémités du réacteur. La conduction de la chaleur dans le tube, aidée par une convection naturelle à l'intérieur du tube, augmenterait l'importance des phénomènes de redistribution du flux de chaleur source, déformant ainsi le signal que l'on cherche à imposer. A l'inverse, l'utilisation d'un tube plein fait en un matériau isolant limite les effets conductifs et supprime la convection naturelle interne, mais accroit les effets capacitifs : le régime stationnaire en serait grandement retardé. On choisira alors d'utiliser un matériau isolant de faible épaisseur, afin de limiter au maximum à la fois les effets conductif et capacitif. Ce tube creux sera alors rempli de laine de verre afin de bloquer toute convection naturelle. Le matériau isolant choisi est à nouveau l'Altuglas ® pour les mêmes raisons que précedemment. Ces tubes font 43 cm de long pour 12 mm de diamètre intérieur, et 16 mm de diamètre extérieur. Le lit catalytique faisant 40 cm de long environ, il reste 1.5 cm de chaque coté du lit pour les fixations des tubes dans un support.

Des résistances chauffantes pelliculaires sont disposées sur la surface des 12 tubes chauffants : elles constituent une bande chauffante de 10 cm de large disposée de façon analogue à la plaque chauffante du dispositif précédent (voir photographie [5.6.](#page-125-0) Afin d'éviter une surépaisseur à la surface des tubes causée par le dépôt de la résistance pelliculaire, les tubes ont été légèrement usinés avant le dépôt : les seuls défauts restants sur ces tubes sont donc les fils d'alimentation électrique, et les extrémités du film

<span id="page-124-1"></span>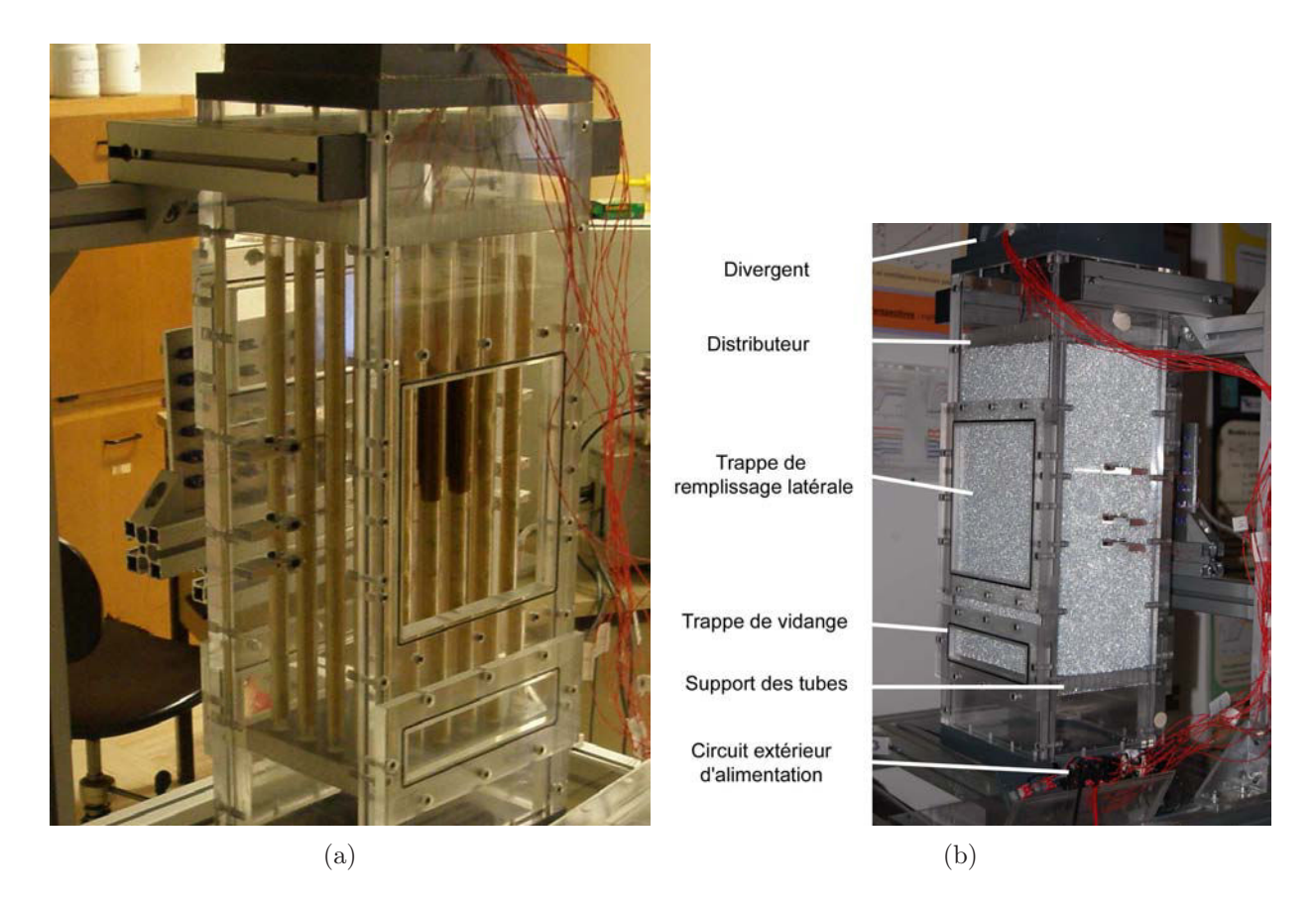

<span id="page-124-2"></span><span id="page-124-0"></span>Fig. 5.5 – Le lit utilisé [\(a\)](#page-124-1) Caisson sans bille. [\(b\)](#page-124-2) Lit totalement construit

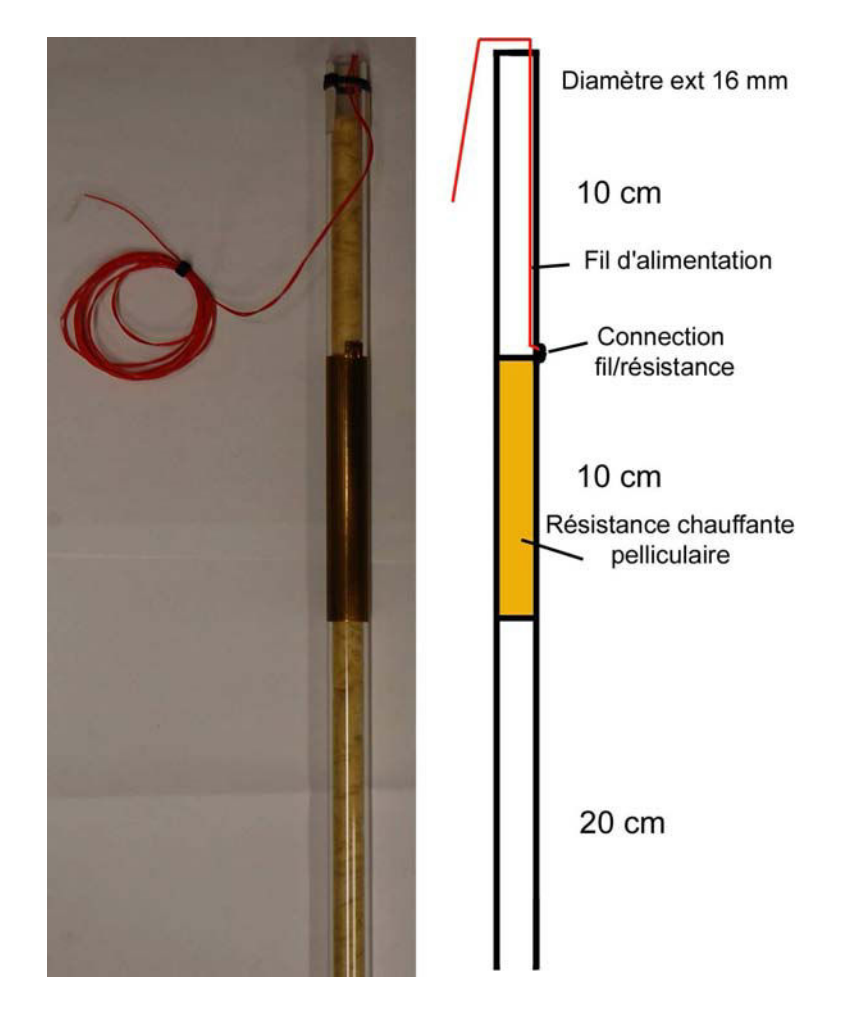

Fig. 5.6 – Un exemple de tube chauffant

<span id="page-125-0"></span>résistif. Les fils d'alimentation de ces résistances passent à l'intérieur des tubes, mais la connection avec le film résistif déposé sur la surface extérieure est cause d'une légère surépaisseur locale. Concernant la longueur des film résistifs, il est difficile de créer des film ayant précisement 10 cm de largeur et le périmètre extérieur du tube pour longueur. Le choix a alors été donné entre un film légèrement plus large que le périmètre du tube, avec superposition des deux extrémités du film, et un film légèrement plus court qui laisse une bande non chauffante. La seconde solution a été préférée, un défaut de chauffage peut aisément être tourné dans la direction opposée à la zone de mesure, créant ainsi très peu de variation vis à vis d'un chauffage idéal. Au contraire, un recouvrement aurait crée une bande locale surchauffée, difficile à orienter pour en minimiser les effets.

On remplit ce contenant de billes en suivant une procédure de chargement légèrement différente de la procédure précédente. Les principales différences sont détaillées plus loin. Les billes utilisées sont les mêmes que pour le dispositif précédent : des billes de verre de 2 mm de diamètre, dont la composition et les caractéristiques ont été données au chapitre 3. La hauteur de ce lit est toujours de 40 cm : 10 cm pour obtenir un écoulement établi (comme il 'a été montré précedemment), 10 cm en face de la source et 20 cm en aval de la source pour étudier les transferts énergétiques. Ce lit est disposé entre 2 grilles métalliques percées de trous de 1.5 mm de diamètre. Ces trous laissent passer la phase fluide tout en retenant le lit dans une position fixe. Les grilles sont également percée de 24 trous de 16 mm de diamètre afin d'y fixer les tubes chauffants selon le schéma [5.9](#page-128-0) ci-après.

Les tubes sont disposés en pas carré, et distants de 16 mm surface à surface, ce qui représente 8 diamètres de bille. Les différents modèles testés ont mis en évidence que pour une telle distance, les températures aux points les plus froids du domaine étudié sont toujours mesurables.

On peut également calculer le diamètre hydraulique de la zone de travail :

$$
D_h = 4(15 \times 20 - 24 \times \pi \times 1.6^2/4)/(2 \times 20 + 2 \times 15 + 24 \times \pi \times 1.6) = 5.28
$$
 cm

On a toujours les critères d'écoulement piston donnés par Trambouze [\[Trambouze et Euzen, 2002\]](#page-154-0) :  $H/d = 20 < 50$  et  $H/D = 7.58 > 0.5$ . Les mêmes conclusions que pour le dispositif précédent s'imposent alors : si la forme du lit est bien choisie, les billes ont un diamètre 2.5 fois trop gros pour satisfaire le critère de l'écoulement piston. Néanmoins, il n'était expérimentalement pas possible de prendre un diamètre beaucoup plus fin, ni un lit de dimension plus important, et Trambouze précise que pour une phase fluide homogène et un bon distributeur, ces critères ne sont pas capitaux.

De plus, ce diamètre de bille permet à nouveau l'étude de cas experimentaux pour des nombres de Peclet atteignables intéressants. On rappelle qu'il est important d'éviter les phénomènes de convection naturelle dans le réacteur qui interviennent à nombre de Peclet trop faible. Cependant les vérifications de régime hydrodynamique ne seront pas effectuées dans ce dispositif : on se contentera d'acquérir les thermogrammes pour les comparer aux résultats des modèles.

#### 5.2.2 L'amont et l'aval du lit

Le caisson est intégré dans le même circuit d'air que le dispositif précédent : les caractéristiques de l'air données dans le tableau [3.1](#page-72-0) sont donc toujours valables, pour une température approximative de 20 °C. La conduite d'arrivée d'air en PVC est diposée en amont du lit ; il s'agit de la même conduite que précedemment, d'approximativement 155 millimètres de diamètre intérieur. Un divergent en PVC la relie au lit. Elle est reliée à une pièce close afin d'y prélever de l'air stagnant, de manière à éviter toute perturbation durant l'acquisition des données.

Le distributeur est toujours une plaque en polyméthacrylate de méthyle de 2 cm d'épaisseur, perforée de trous de 5 mm de diamètre régulièrement espacés. Il a néanmoins été raccourci sur sa largeur, et ses dimensions ne sont plus que de 20 cm sur 14 cm. Le caisson ayant pour dimensions 20 cm sur 15 cm, il convient de combler l'espace manquant au moyen de deux cales de 20 cm sur 5 mm en Altuglas ®. Nous verrons par la suite le rôle de ces cales. Avec ce distributeur, ce divergent et cet approvisionnement en air stagnant, on conserve un bruit de mesure du même ordre que pour le dispositif précédent (d'une amplitude d'environ 2% du signal). Quelques modifications ont cependant été apportées au distributeur : 24 trous de 16 millimètres de diamètre ont été percés depuis le bas du distributeur jusqu'à la moitié de son épaisseur environ, afin de constituer autant de butées pour tenir les tubes chauffants. Une plaque en PMMA similaire est installée au bas du lit afin de constituer un socle pour les tubes, qui sont ainsi bien fixés par deux évidements. Ce socle est également de 14 cm de large seulement, avec 2 cales pour compléter la section du caisson. Les 24 fils d'alimentation des 12 tubes chauffants passent alors en haut du lit, à travers le distributeur, afin de sortir du dispositif par un trou dans le divergent. Les résistances chauffantes sont ainsi reliées au circuit d'alimentation électrique. Afin de maintenir l'étanchéité du système, ce trou dans le divergent est comblé par de la pâte à modeler après montage du lit : cette matière est en effet suffisemment compacte et déformable pour s'adapter au trou tout en laissant passer les fils, et reste suffisemment maléable pour permettre un démontage de l'installation plusieurs semaines plus tard (contrairement à du silicone, par exemple). Cet aspect réversible est extrèmement important puisqu'il est nécessaire pour passer d'une configuration à l'autre : en effet, en démontant le lit et en modifiant la disposition des cales, on peut déplacer l'ensemble des tubes et des socles par rapport aux thermocouples fixes, et ainsi mesurer la température plus ou moins loin des sources. Ce premier axe de translation est effectué par translation de la source par rapport aux capteurs. Nous verrons par la suite que les capteurs peuvent également être translatés dans l'autre direction horizontale, permettant ainsi un second axe de translation capteur/source. Avec deux cales en haut et en bas du lit, on a accès à trois positions des tubes-sources : 2 cales du même coté du socle, 2 cales de l'autre coté ou une cale de chaque coté.

Une conduite en PVC est également reliée au même ventilateur que précedemment en aval du lit. Le variateur de puissance du ventilateur étant très imprécis, on mesurera à nouveau la vitesse du fluide dans la conduite d'évacuation de l'air au moyen de l'anémomètre à fil chaud présenté dans le chapitre 3. Cet anémomètre est utilisé pour obtenir une approximation de la vitesse de Darcy dans le lit, de la même façon que dans le dispositif précédent, en reprenant les sections et le facteur  $k = 0.7$  définis précédemment. Aucune vérification ne sera effectuée avec ce dispositif : seul le caisson a véritablement changé, ce qui entraine une différence de perte de charge dans le circuit globale. Le ventilateur ne travaille donc pas au même point de sa caractéristique, mais les études de profils de vitesse réalisées dans le chapitre 3 sont supposées toujours valables. Cela justifie que l'on conserve le facteur k estimé alors.

## 5.2.3 Les capteurs utilisés

On utilise toujours des thermocouples de type E (couple Chromel / Constantan) pour les mêmes raisons que pour le dispositif précédent : force électromotrice élevée, bien adapté pour les basses températures. Les fils ont un diamètre de  $127\mu m$  et sont recouverts d'une gaine isolante en Teflon®d'environ  $100\mu m$  d'épaisseur. Cette faible épaisseur permet non seulement de limiter le caractère intrusif des mesures, mais en plus de mettre au point un dispositif de translation des soudure dans l'axe du thermocouple : il suffit que le passage des fils du thermocouple à travers les parois du caisson se fasse par des trous de diamètre plus large, sans joints de caoutchouc. Ces jonctions parois/fils seront présentés ci-après.

La soudure des thermocouples n'est plus effectuée de la même façon que celles du dispositif précédent : des soudures d'environ 500µm d'épaisseur à partir d'un alliage d'argent et d'étain conviennent tout à fait, mais lorsque l'on torsade les deux fils puis que l'on soude leurs extrémités au fer, on obtient une soudure d'un bon centimètre de long. Autant dans le dispositif précédent seules deux dimensions étaient étudiées, autant dans ce dispositif on a deux axes de translation possibles par plan horizontal, pour plusieurs plans : on étudie un champ de température dans les trois dimensions. Cela implique une soudure ponctuelle, obtenue par soudure des deux extrémités des fils au laser (soudure par point).

Idéalement, le soudeur met alors en contact en un point unique les deux extrémités des fils, les fait fondre au laser pour ne plus former qu'un seul fil. La soudure ainsi obtenue est assez résistante aux contraintes mécaniques pour supporter la mise en place et le poids des billes. En pratique, il est extrèmement difficile de disposer sur un support deux extrémités de fils en contact ponctuel parfait : le soudeur a choisi de torsader les fils avant de souder, et nous avons du détorsader les thermocouples avant le montage, sans casser les soudures (voir photographie [5.7\)](#page-128-1). Il s'ensuit que la qualité de ces soudures varie grandement d'un thermocouple à l'autre, comme en atteste les photographies [5.8.](#page-128-2)

Sur les 25 thermocouples reçus, un choix des 15 meilleurs a donc du être fait (à l'oeil, avec l'aide du grossissement d'une loupe).

Le fonctionnement de ces thermocouples est par la suite tout à fait analogue au dispositif du chapitre 3 : ils mesurent une différence de tension entre une soudure froide de référence et une soudure chaude de mesure. La soudure de référence est celle présentée dans le chapitre 3 : une résistance de platine Pt100, dont la température est stabilisée par un cube de cuivre, disposée dans une boite emplie de mousse isolante pour éviter toute variation durant une manipulation.

Entre l'alimentation en air perturbant la soudure chaude et le bruit d'origine électrique au niveau de la soudure froide et des connectiques, on obtient à nouveau un bruit sur le signal d'amplitude moyenne égale à 20 mK.

Les thermocouples sont positionnés comme le montre le schéma [5.9.](#page-128-0) On mesure ainsi la température sur trois plans horizontaux : en face de la source, à la limite entre la source et l'aval, et en aval de la source. Chacun de ces plans horizontaux peut être exploré par translation de la source dans une direction, ou des thermocouples dans l'autre direction. Ce balayage reste cependant limité à une zone

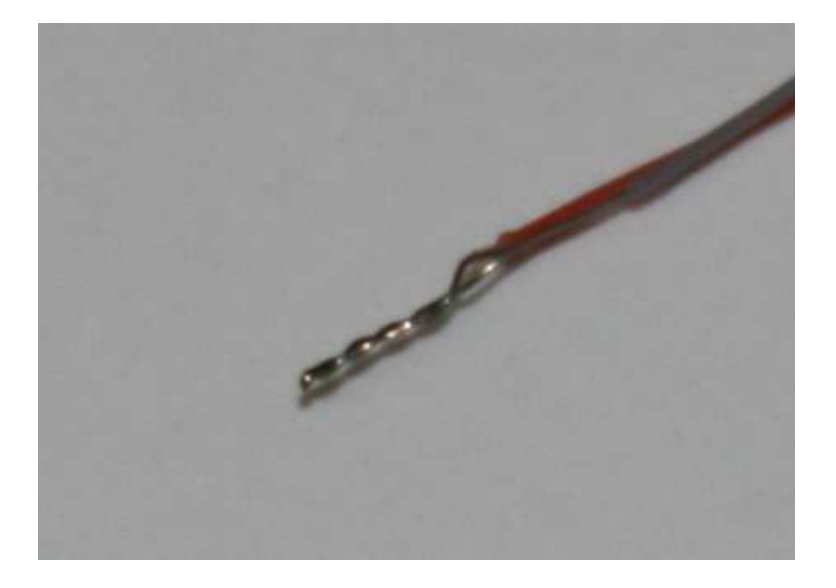

Fig. 5.7 – Exemple de thermocouple torsadé à la livraison

<span id="page-128-3"></span><span id="page-128-1"></span>carrée de 16 millimètres de coté au centre du réacteur. Cette cellule de mesure constitue en effet le motif élémentaire d'un pavage périodique dans tous le plan horizontal, en supposant le milieu infini.

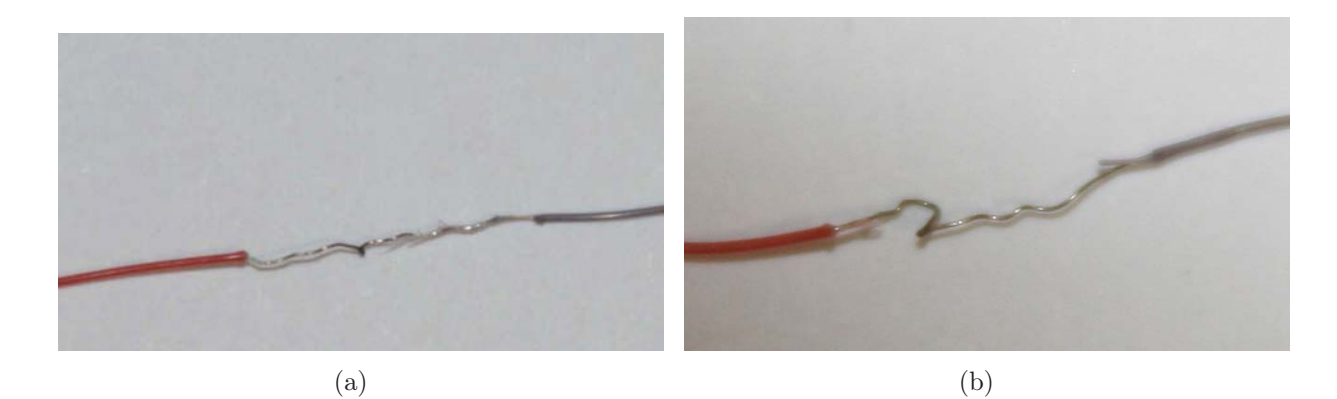

<span id="page-128-4"></span><span id="page-128-2"></span>Fig. 5.8 – Exemples de thermocouples détorsadés [\(a\)](#page-128-3) Un thermocouple utilisable [\(b\)](#page-128-4) Un thermocouple inutilisable

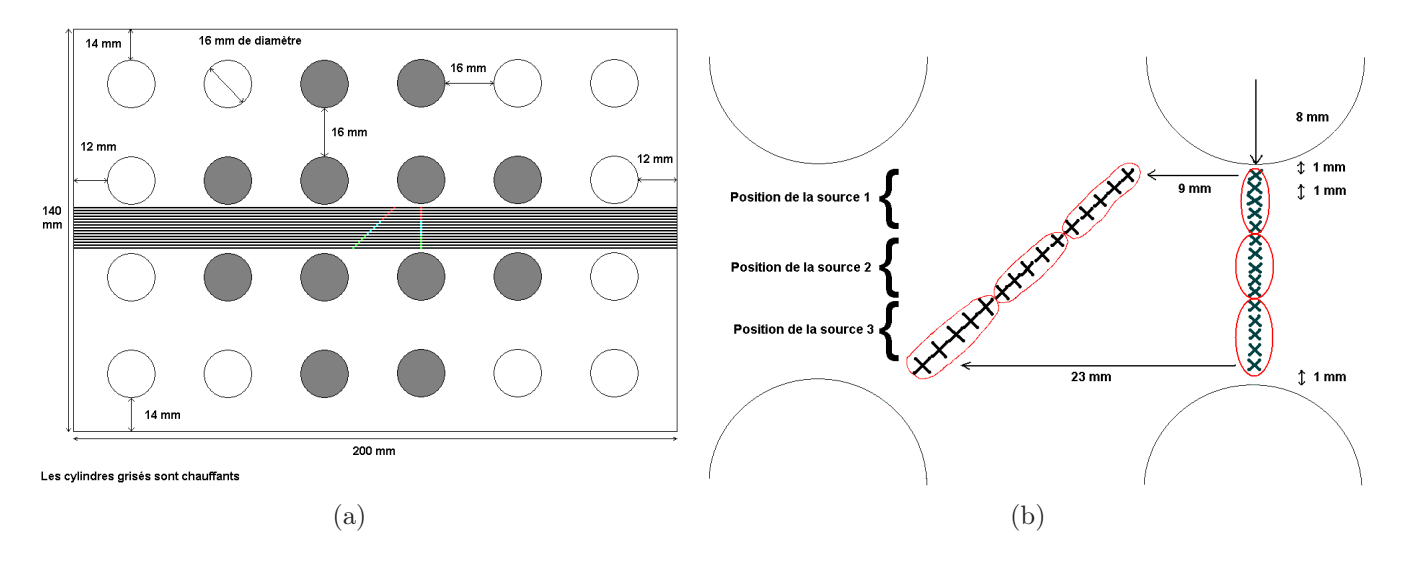

<span id="page-128-0"></span>Fig. 5.9 – Positions nominales des thermocouples dans le lit, configuration tubes chauffants

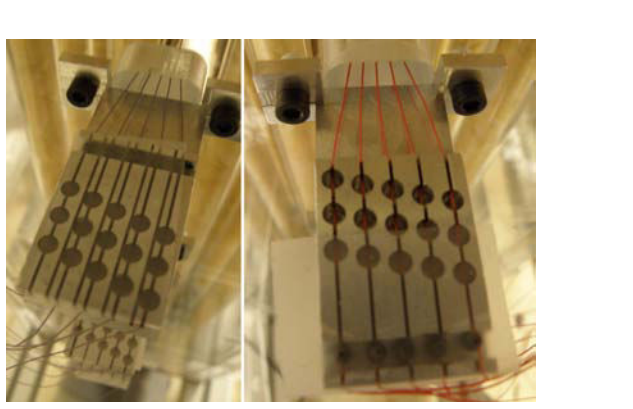

<span id="page-129-1"></span>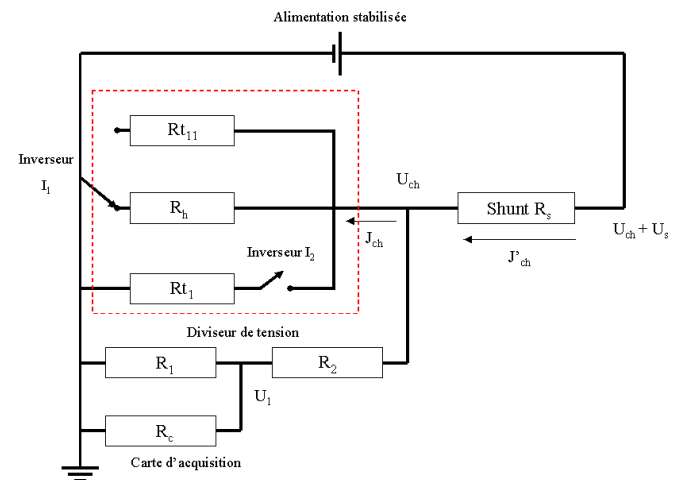

<span id="page-129-0"></span>Fig. 5.10 – Fixations spéciales permettant la Fig. 5.11 – Schéma électrique de l'alimentation des translation des thermocouples tubes chauffants

L'étanchéité au niveau de la traversée des thermocouples dans les parois du caisson n'est plus assurée par des joints de caoutchouc : il aurait été trop délicat de translater les soudures alors que le lit est rempli si des joints avaient été disposés. On comptera simplement sur le fait que les trous dans les parois sont de faible diamètre (500 microns), et que ces trous sont suffisamment éloignés de la zone de mesure pour ne pas en perturber l'écoulement. Ce diamètre laisse tout de même suffisament de jeu vis à vis des 300 microns de diamètre du fil gainé des thermocouples pour pouvoir les positionner aisément.

L'objectif étant d'effectuer ces changements de position par translation sans déconstruire le lit de bille, on utilisera les supports spéciaux montrés sur la photographie [5.10.](#page-129-0) Sur chaque fil de thermocouple, un plomb de pêche de 2 millimètre de diamètre est fixé : on tend initialement le thermocouple dans le lit, on en positionne la soudure sur une arête de la cellule de mesure carrée, et on fixe les plombs de chaque coté de telle sorte que les deux plombs tombent dans la bande extrême du support (les fils passant dans les bandes fines perpendiculaires). Ainsi lorsque l'on veut mesurer la température sur la diagonale de la cellule de mesure, il suffit de décaler les plombs (et donc les soudures) dans les trous correspondant. Chaque série de trous "'diagonale"' correspond à une position de la source, comme montré sur le schéma de la figure [5.9.](#page-128-0)

Ainsi pour chaque positions des tubes chauffants, on peut mesurer la température sur l'arête ou sur la diagonale de la cellule de mesure de chaque plan horizontal. Cela correspond à deux positions possibles par position de la source.

## 5.2.4 L'alimentation électrique du dispositif

L'alimentation électrique est représentée sur la figure [5.11.](#page-129-1) Elle se compose d'un circuit extérieur et d'un circuit intérieur (séparé sur la figure par un cadre pointillé). Le circuit extérieur est le même que celui utilisé pour le dispositif précédent : son but est toujours de calculer la tension et l'intensité traversant les résistances chauffantes à partir de la mesure de deux tensions par la carte d'acquisition. Un shunt de résistance parfaitement connue permet ainsi de calculer l'intensité, tandis qu'un diviseur de tension permet la mesure de la tension aux bornes du dispositif chauffant en s'affranchissant de l'erreur due à la résistance incertaine de la carte d'acquisition.

Le circuit intérieur répond à plusieurs objectifs. La première branche du circuit permet de chauffer le tube central du dispositif expérimental quelle que soit la position de l'inverseur  $I_1$ . On peut ainsi fonctionner en chauffant un seul tube en face des thermocouples, ou les 12 tubes chauffants du dispositif. La seconde branche du circuit intérieur contient ainsi les 11 autres tubes chauffants, tandis que la troisième contient un rhéostat  $R_h$ . Le rhéostat est disposé à l'extérieur du milieu poreux, et est réglé afin d'obtenir une résistance équivalente aux 11 tubes de la seconde branche (les tubes chauffants

étant autour de 200 Ω. Le rhéostat est donc réglé à 18.2 Ω). Un tel montage permet de chauffer soit les 12 tubes, soit un seul mais sans changer ni la puissance que dissipe chaque tube chauffant, ni la puissance délivrée par le générateur : l'excédent est simplement dissipé sous forme de chaleur à l'extérieur du lit, dans le rhéostat. On ne touche donc pas au générateur entre chaque expérience, ce qui permet d'effectuer une série de manipulations comparables en s'affranchissant des erreurs de réglage. Ce point est particulièrement important puisque l'objectif de ces manipulations est d'établir un champ de température pour une vitesse de Darcy et une puissance de chauffe donnée, et de comparer ce champ avec celui modélisé numériquement.

Un problème est cependant apparu vis à vis du rhéostat : sa résistance varie grandement avec la température (de 3 Ω environ entre la résistance à froid et celle en fonctionnement stationnaire). Un second inverseur  $I_2$  a donc été inséré dans le circuit électrique afin de pouvoir préchauffer le rhéostat avant de lancer l'expérience. Ce rhéostat est évidemment réglé à chaud à 18.2 Ω, indépendamment de sa résistance à froid. Le temps de montée en température du rhéostat a été pris à 30 min avant le début de l'acquisition. Ce temps a été obtenu après mesure de la température de surface du rhéostat pendant 30 min dans les mêmes conditions d'alimentation, au moyen d'un thermomètre et de pâte thermique.

### 5.2.5 Procédure de chargement du lit

On travaille à nouveau sur un lit de billes dense. On rappelle donc les avantages de ce type de lit :

- La structure du lit n'évolue plus après le chargement, malgré les vibrations du support en fonctionnement ou l'écoulement de fluide.
- La répartition du fluide est d'autant plus homogène que l'on évite les hétérogénéités dans la structure du lit.
- On se rapproche au maximum d'un écoulement de type piston, hypothèse du modèle retenu dans le chapitre précédent.

Le chargement du lit doit alors respecter les mêmes objectifs que ceux décrit dans le chapitre III de ce mémoire :

– 1 er Critère : l'écart entre deux mesures consécutives (en masse volumique) ne doit pas dépasser 5%. Mathématiquement, on peut traduire cela par :

$$
\frac{(m/h)_{2/3} - (m/h)_{1/3}}{(m/h)_{1/3}} < 5\% \text{ et } \frac{(m/h)_{3/3} - (m/h)_{2/3}}{(m/h)_{2/3}} < 5\%
$$

 $-2^{nd}$  Critère : l'écart entre une mesure intermédiaire et la moyenne du lit (en masse volumique) ne doit pas dépasser 2.5%. Mathématiquement, on peut traduire cela par :

$$
\frac{(m/h)_{3/3} - (m/h)_{1/3}}{(m/h)_{3/3}} < 2.5\% \text{ et } \frac{(m/h)_{3/3} - (m/h)_{2/3}}{(m/h)_{3/3}} < 2.5\%
$$

Le respect de ces critères est une garantie que les hétérogénéités dans la structure du lit dense sont limitées, ce qui évite des perturbations d'écoulement. On respecte ainsi au mieux les hypothèses du modèle à trois couches.

Dans le chapitre 3, la construction du lit était extrèmement simple à mettre en oeuvre : un jet de bille par écoulement gravitaire sur un obstacle suffisait à créer une pluie de bille quasi-homogène. Cet ensemble était orienté par le manipulateur de façon à remplir tout le réacteur de manière homogène, y compris les angles difficilement accessibles. Dans notre cas, le haut du réacteur est occupé par le distributeur qui sert également de support pour les tubes chauffants. Cela signifie qu'en enlevant ce support le temps de remplir le lit par pluie de billes, les tubes ne sont plus fixés qu'au bas du lit et le jeu au niveau de ces fixations est suffisant pour que les tubes s'inclinent et ne soient plus tout à fait verticaux. Pire, en remplissant le lit les tubes sont pris dans le lit dense et donc immobilisés : il devient impossible de corriger ces inclinaisons en redressant les tubes une fois le lit construit. Il est donc nécessaire de maintenir la fixation des tubes en haut du lit également durant une première partie

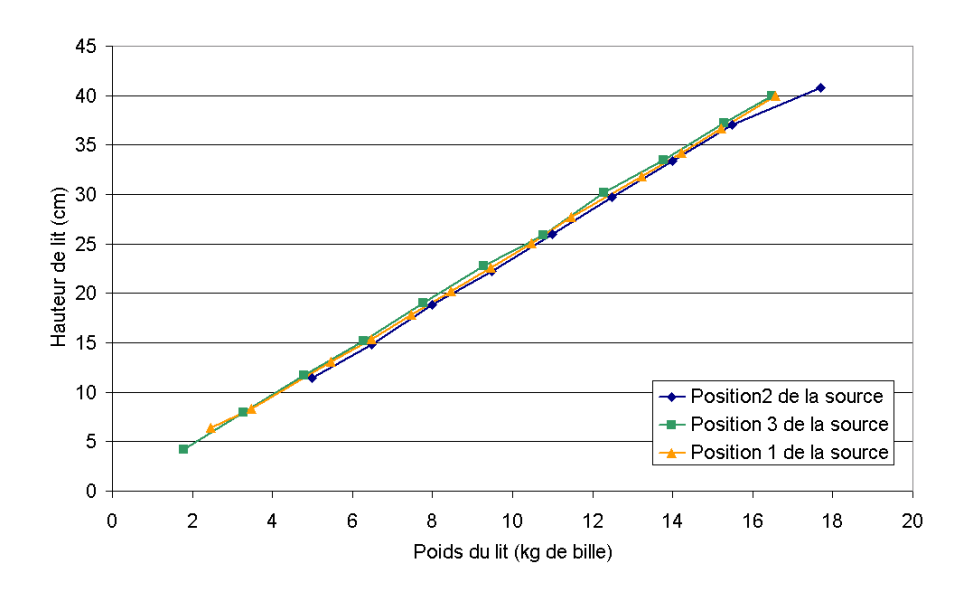

<span id="page-131-0"></span>Fig. 5.12 – Courbes de chargement des 3 lits construits

|            |          | Position de la source 1   Position de la source 2   Position de la source 3 |          |
|------------|----------|-----------------------------------------------------------------------------|----------|
| Critère 1a | $0.09\%$ | $3.60\%$                                                                    | 1.94\%   |
| Critère 1b | $0.69\%$ | 2.58%                                                                       | $1.00\%$ |
| Critère 2a | $0.78\%$ | 1.13%                                                                       | 0.91%    |
| Critère 2b | $0.69\%$ | $2.51\%$                                                                    | $1.01\%$ |

Tab. 5.2 – Critères de chargement pour les trois lits avec chauffage cylindrique

du remplissage. On utilisera donc dans un premier temps un jet de billes par écoulement gravitaire par les trappes latérales du lit, afin de constituer une épaisseur de bille suffisante pour immobiliser les tubes. La seconde partie du chargement se fera alors comme précédemment : une pluie de bille depuis le haut du lit, en ôtant les fixations des tubes. Lors de la première partie de ce chargement, on considère que les billes ont suffisamment de vitesse pour rouler vers leur position optimale, exactement comme pour une pluie de bille. La présence des tubes chauffants agit ici comme un obstacle à cet écoulement de bille, et perturbe grandement le chargement. On vérifiera simplement les critères rappelés ci-avant pour chaque construction de lit.

Trois lits ont été construit dans cette géométrie de chauffage, correspondants à trois positions des tubes chauffants. Les courbes de chargement correspondantes sont portées sur la figure [5.12.](#page-131-0)

Les critères sont calculés pour chaque lit, et regroupés dans le tableau  $5.2.5$ .

On constate que les critères sont respectés, à l'exception du critère 2b pour la position de la source 2 : néanmoins, même si on dépasse les 2.5% tolérés avec un écart de 2.51%, l'erreur est extrèmement faible et semble due uniquement au deux premiers centimètres du lit, d'après les courbes de chargement. Cela signifie qu'une hétérogénéité à ce niveau reste locale et peu importante : il reste encore plus de 8 centimètres de hauteur pour que l'écoulement puisse s'établir convenablement avant la source. Et il a été montré qu'une telle hauteur est normalement suffisante dans le chapitre III. On ne reconstruira donc pas le lit pour cette position de la source, et on conservera celui-ci.

## 5.2.6 Conclusion sur le plan d'expérience possible

On dispose donc de plusieurs configurations possibles :

– 3 positions pour la source, réglable par déconstruction du lit de bille, changement des positions des cales en bas et en haut du lit, puis reconstruction du lit. Les tubes chauffants sont ainsi plus ou moins éloignés des thermocouples.

- 2 positions pour les thermocouples pour chaque position de la source : une position correspondant au coté de la cellule de mesure carrée, et une autre à la diagonale de cette cellule.
- $-2$  configurations de chauffage : 1 tube chauffant unique ou 12 tubes chauffants.
- 1 réglage de vitesse de rotation du ventilateur générant différentes vitesses de Darcy dans le lit.

En tout, 12 manipulations par vitesse de Darcy peuvent donc être effectuées. Une campagne visant à effectuer les mesures correspondant à toutes ces configurations a été effectuée pour 3 vitesses de rotations du ventilateur différentes.

Le lit a donc du être construit par trois fois. Les vitesses de rotations du ventilateur ont été choisies tel que la puissance utilisée soit de 30%, 60% et 80% de sa puissance maximale.

# 5.3 Modélisation à trois couches en configuration "tubes chauffants"

Dans cette section, des modifications sont apportées au modèle à trois couches réduit afin de l'adapter à cette nouvelle géométrie : la paroi plane devient donc la paroi cylindrique du tube chauffant.

# 5.3.1 Ecriture du modèle semi-analytique : le problème du cylindre dans un cube

De par la présence d'un réseau de tubes dans le lit et de par les hypothèses de milieu semi-infini du modèle à trois couches réduit avec plaque chauffante, on cherchera à construire un modèle avec cylindre chauffant en milieu périodique. La figure [5.13\(a\)](#page-132-0) montre comment on peut assimiler le lit à un milieu périodique, et quel est le motif élémentaire que l'on peut retenir : une colonne de billes verticale à base triangulaire rectangle ou une colonne à base carrée [\(5.13\(b\)\)](#page-132-1).

<span id="page-132-0"></span>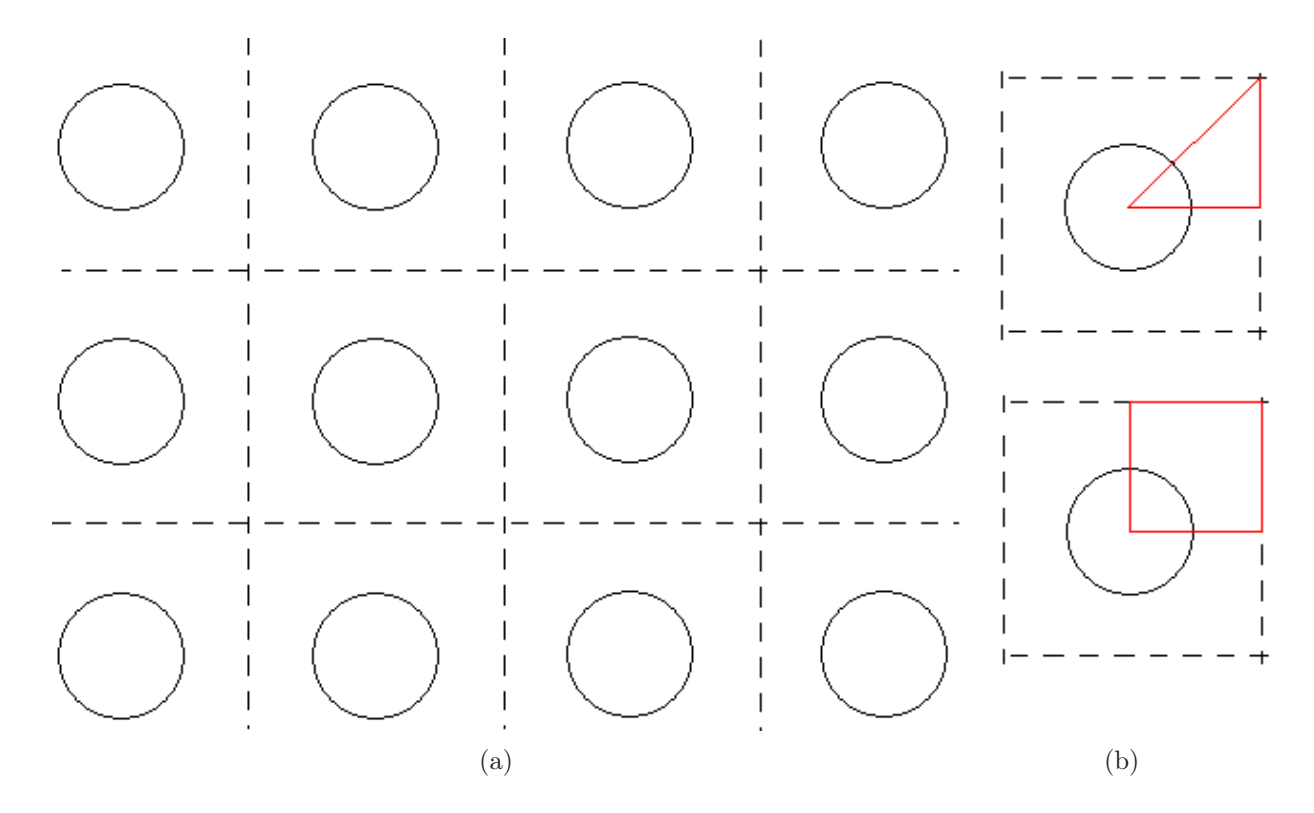

<span id="page-132-1"></span>Fig. 5.13 – Hypothèse du milieu périodique [\(a\)](#page-140-0) Maillage grossier du milieu en motif élémentaire (coupe horizontale). [\(b\)](#page-140-1) Recherche du motif minimum : section carrée ou triangulaire.

On cherchera dans un premier temps à travailler sur la colonne à base triangulaire, pour minimiser les calculs demandés. C'est la raison pour laquelle notre dispositif expérimental permet de mesurer les températures sur l'arête et sur la diagonale de ce motif.

On constate alors que la méthode des quadripôles thermiques ne peut pas s'appliquer sur cet espace de travail : en effet, les quadripôles assimilent le milieu à une impédance thermique séparant la source des conditions aux limites. Or dans ce cas précis la source et la condition limite ne s'expriment pas dans le même système de coordonnées.

On peut exprimer la source dans le repère cartésien (x,y,z) défini de la même façon que jusqu'à présent :

$$
s(x, y, t) = WH(t)(H(x) - H(x - l_p))\delta(y^2 + z^2 - r_e^2)
$$

où r<sup>e</sup> est le rayon extérieur du cylindre chauffant. Si on ne s'occupe que du milieu poreux, les conditions aux limites s'écrivent alors :

- $-T = 0$  en  $x = \pm L >> l$
- $\frac{\partial T}{\partial y} = 0$  en  $y = R$  et  $z \in [0, R]$  par symétrie
- $\frac{\partial T}{\partial z}$  = 0 en y ∈ [r<sub>e</sub>, R] et z = 0 par symétrie
- $-\frac{\partial \mathcal{I}}{\partial z} \frac{\partial \mathcal{T}}{\partial y} = 0$  en  $y = z \in \left[\frac{\sqrt{2}}{2}\right]$  $\frac{2}{2}r_e$ , R] par symétrie

On note qu'en modèle à trois couches, il faut également écrire la condition limite à l'intérieur du tube creux : le flux radial en  $r = r_i$  est approximativement nul. En réalité, il s'agit du flux convectif du tube vers la couche d'air à l'intérieur du tube, à comparer au flux dans la direction verticale x qui résulte de la conductivité du PMMA. Si on considère des tubes creux dont on bloque la convection interne par de la laine de verre, on peut négliger les pertes par l'air à l'intérieur du tube (conductivité de l'air faible vis à vis de celle du PMMA). Mais mathématiquement cette condition est pénible à écrire en système cartésien : en posant  $\theta = \arccos(y) = \arcsin(z)$  pour  $y^2 + z^2 = r_i^2$ , on a :

$$
\sin(\theta)\frac{\partial T}{\partial y} + \cos(\theta)\frac{\partial T}{\partial z} = 0
$$

avec  $r_i$  le rayon intérieur du tube chauffant.

Cela signifie que cette cellule élémentaire du milieu périodique est isolée par symétrie dans le plan  $(y, z)$ . Mais d'un point de vue mathématique, on ne peut plus relier simplement source et conditions aux limites à travers une impédance puisque la source et la condition limite intérieure dépendent de deux coordonnées y et z tandis que les conditions limites extérieures n'en dépendent que d'une. Même en utilisant des transformations de Fourier spatiales, il est difficile de trouver une solution analytique dans l'espace de Fourier à ce problème. A l'inverse, la source et la condition limite intérieure s'écrivent bien plus facilement en coordonnées cylindro-polaire (elles ne dépendent que d'une coordonnée angulaire θ), mais les conditions aux limites extérieures sont très mal formulées, et dépendent aussi bien du rayon que de l'angle  $(r, \theta)$ ...

Un changement de repère ne permet pas d'amener à la fois la source et les conditions aux limites à ne plus dépendre que d'une seule coordonnée dans le plan horizontal. On renonce alors à modéliser exactement cette géométrie par la méthode des quadripôles thermiques. La méthode des fonctions de Green avec superposition des sources (lire [\[Ozisik, 1993\]](#page-154-1)) ne permet pas non plus de modéliser le transfert de chaleur dans cette géométrie, car elle tient compte d'un milieu infini homogène : la présence de plusieurs tubes chauffants de matériaux différents du milieu poreux rend le milieu hétérogène et donc cette méthode devient inapplicable.

### 5.3.2 Approximation analytique : le problème du cylindre dans un cylindre

Peut-être peut on se contenter d'une simple approximation ? On considère la source et la condition intérieure en coordonnées cylindro-polaires  $(r, \theta)$ :

$$
s(x, r, \theta) = WH(t)(H(x) - H(x - l_p))\delta(r - r_e)
$$

$$
\frac{\partial T}{\partial r} = 0 \text{ en } r = r_i
$$

<span id="page-134-1"></span>Considérons à présent deux cas (voir la figure [5.14\)](#page-134-0) : dans le premier cas, on suppose que le flux de chaleur au delà de  $r = R$  est extrèmement faible : on peut l'approximer à zero.

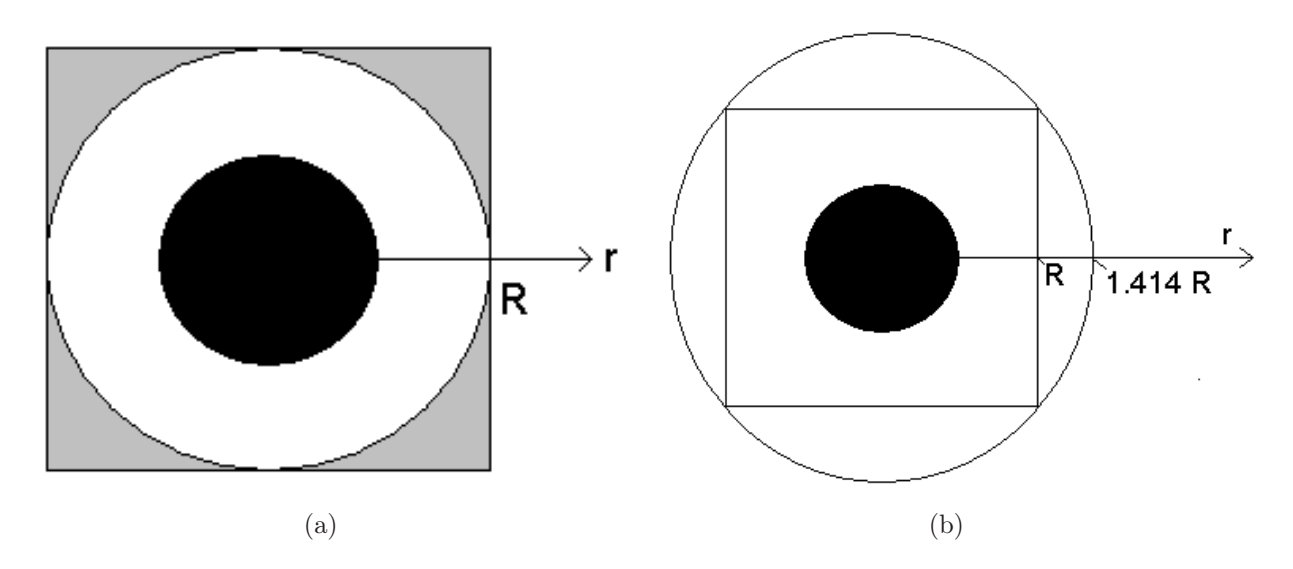

<span id="page-134-0"></span>Fig. 5.14 – Approximation de notre cellule d'étude à section carrée en une cellule à section circulaire (coupe horizontale). [\(a\)](#page-140-0) 1er cas : hypothèse du flux nul en zones grisées. [\(b\)](#page-140-1) 2e cas : vérification du 1er cas.

La condition limite extérieure devient alors :

<span id="page-134-2"></span>
$$
\frac{\partial T}{\partial r} = 0 \text{ en } r = R
$$

avec sur les cotés de la cellule :

$$
\frac{\partial T}{\partial \theta} = 0 \text{ en } \theta = 0 \text{ et } \theta = \pi/4
$$

On pose  $T = 0$  pour  $r > R$  (la zone grisée de la figure [5.14\(a\)\)](#page-134-1).

Dans le cadre de notre dispositif expérimental, on a pris  $r_i = 6$  mm,  $r_e = 8$  mm et  $R = 16$  mm. Avec ces dimensions, il est possible qu'effectivement, le flux au delà de 32 millimètre de rayon soit quasi nul (dans la zone grisée de la figure [5.14\(a\)\)](#page-134-1), et que la température soit ainsi correctement simulée par notre approximation.

On peut le vérifier en simulant un second cas identique à celui-ci mais avec un cylindre plus grand  $(figure 5.14(b))$  $(figure 5.14(b))$ :

$$
\frac{\partial T}{\partial r} = 0
$$
en  $r = \sqrt{2}R$  au lieu de  $R$ 

Cette simulation permet d'obtenir un champ de température sans imposer  $T = 0$  pour  $r > R$ , et ainsi de tester l'hypothèse faite dans le premier cas. En effet, si l'hypothèse de flux nul en  $r > R$  est vérifiée, alors le flux en paroi dans ce second cas sera nul également.

Il est possible d'écrire les quadripôles thermiques avec une source cylindrique et des conditions aux limites cylindriques. Commençons par écrire un modèle simple à une seule couche. L'équation de la chaleur en coordonnée cylindrique s'écrit avec les paramètres des modèles précédents :

$$
(\rho c_p)_t \frac{\partial T}{\partial t} = -\lambda_x \frac{\partial^2 T}{\partial x^2} + \lambda_y (\frac{\partial^2 T}{\partial r^2} + \frac{1}{r} \frac{\partial T}{\partial r}) - (\rho c_p)_f u \frac{\partial T}{\partial x}
$$
(5.1)

<span id="page-134-3"></span>La géométrie restant inchangée par rotation autour de l'axe vertical (Ox), l'équation [5.1](#page-134-3) ne dépend pas de la coordonnée angulaire θ. On peut alors effectuer les transformées de Laplace et de Fourier de la même façon que les modèles précédents (voir chapitre II) :

$$
(\rho c_p)_t p \tilde{\bar{T}}_n = \lambda_x \alpha_n^2 \tilde{\bar{T}}_n + \lambda_y (\frac{\partial^2 \tilde{\bar{T}}_n}{\partial r^2} + \frac{1}{r} \frac{\partial \tilde{\bar{T}}_n}{\partial r}) + i \alpha_n (\rho c_p)_f u \tilde{\bar{T}}_n
$$
\n(5.2)

Avec la notation [2.7](#page-50-0)  $k_n^2 = (\rho c_p)_t p + \frac{\lambda_x}{\lambda_y}$  $\frac{\lambda_x}{\lambda_y} \alpha_n^2 + i \alpha_n \frac{(\rho c_p)_f u}{\lambda_y}$  $\frac{\sum_{p} f(u)}{\lambda_y}$ , on peut directement écrire l'équation de Bessel modifiée :

$$
\frac{\partial^2 \tilde{\bar{T}}_n}{\partial r^2} + \frac{1}{r} \frac{\partial \tilde{\bar{T}}_n}{\partial r} - k_n^2 \tilde{\bar{T}}_n = 0
$$
\n(5.3)

La solution à cette équation est donc :

$$
\tilde{\bar{T}}_n(r,p) = a_1 I_0(k_n r) + a_2 K_0(k_n r)
$$

On peut également dériver cette équation pour obtenir le flux thermique total par unité de longueur verticale traversant un cercle de rayon r :

$$
\tilde{\overline{\phi}}_n(r,p) = -2\pi r \lambda_y a_1 k_n I_1(k_n r) + 2\pi r \lambda_y a_2 k_n K_1(k_n r)
$$

$$
\begin{bmatrix}\n\tilde{T}_n(r,p) \\
\tilde{\phi}_n(r,p)\n\end{bmatrix} = \begin{bmatrix}\nI_0(k_n r) & K_0(k_n r) \\
-2\pi r \lambda_y k_n I_1(k_n r) & 2\pi r \lambda_y k_n K_1(k_n r)\n\end{bmatrix} \begin{bmatrix}\na_1 \\
a_2\n\end{bmatrix}
$$
\n
$$
\Rightarrow \begin{bmatrix}\na_1 \\
a_2\n\end{bmatrix} = \frac{1}{2\pi \lambda_y} \begin{bmatrix}\n2\pi r \lambda_y k_n K_1(k_n r) & -K_0(k_n r) \\
2\pi r \lambda_y k_n I_1(k_n r) & I_0(k_n r)\n\end{bmatrix} \begin{bmatrix}\n\tilde{T}_n(r,p) \\
\tilde{\phi}_n(r,p)\n\end{bmatrix}
$$

$$
\begin{bmatrix}\n\tilde{T}_n(r_e, p) \\
\tilde{\phi}_n(r_e, p)\n\end{bmatrix} = \begin{bmatrix}\nI_0(k_n r_e) & K_0(k_n r_e) \\
-2\pi r_e \lambda_y k_n I_1(k_n r_e) & 2\pi r_e \lambda_y k_n K_1(k_n r_e)\n\end{bmatrix} \begin{bmatrix}\na_1 \\
a_2\n\end{bmatrix}
$$
\n
$$
= \frac{1}{2\pi\lambda_y} \begin{bmatrix}\nI_0(k_n r_e) & K_0(k_n r_e) \\
-2\pi r_e \lambda_y k_n I_1(k_n r_e) & 2\pi r_e \lambda_y k_n K_1(k_n r_e)\n\end{bmatrix} \begin{bmatrix}\n2\pi r \lambda_y k_n K_1(k_n r) & -K_0(k_n r) \\
2\pi r \lambda_y k_n I_1(k_n r) & I_0(k_n r)\n\end{bmatrix} \begin{bmatrix}\n\tilde{T}_n(r, p) \\
\tilde{\phi}_n(r, p)\n\end{bmatrix}
$$

On peut alors établir la relation quadripôlaire :

 $\sqrt{ }$ 

 $\overline{1}$  $\overline{1}$ 

<span id="page-135-0"></span>
$$
\begin{aligned}\n\tilde{\bar{T}}_n(r_e, p) \\
\tilde{\phi}_n(r_e, p)\n\end{aligned}\n\bigg] = \begin{bmatrix}\nA_n & B_n \\
C_n & D_n\n\end{bmatrix}\n\begin{bmatrix}\n\tilde{\bar{T}}_n(r, p) \\
\tilde{\phi}_n(r, p)\n\end{bmatrix}
$$
\n(5.4)

Avec les expressions :

$$
A_n = k_n r (I_0(k_n r_e) K_1(k_n r) + K_0(k_n r_e) I_1(k_n r))
$$
  
\n
$$
B_n = \frac{1}{2\pi \lambda_y} (K_0(k_n r_e) I_0(k_n r) - K_0(k_n r) I_0(k_n r_e))
$$
  
\n
$$
C_n = 2\pi \lambda_y k_n^2 r r_e (K_1(k_n r_e) I_1(k_n r) - K_1(k_n r) I_1(k_n r_e))
$$
  
\n
$$
D_n = k_n r_e (I_0(k_n r) K_1(k_n r_e) + K_0(k_n r) I_1(k_n r_e))
$$

On peut vérifier que le déterminant de ce quadripôle est bien égal à 1. On se place alors dans le premier des deux cas étudié : flux radial nul en  $r = R$ . En écrivant en particulier la relation [5.4](#page-135-0) pour un tel rayon  $r = R$ , il vient immédiatement :

$$
\frac{\tilde{\bar{T}}_n(r_e, p)}{\tilde{\bar{\phi}}_n(r_e, p)} = \frac{A_n(R, p)}{C_n(R, p)} = Z_n(R, p)
$$

En remplaçant alors  $\tilde{\bar{T}}_n(r_e, p)$  par  $Z_n(R, p) \tilde{\bar{\phi}}_n(r_e, p)$  dans la relation [5.4,](#page-135-0) on peut directement en tirer l'expression de la température en fonction de la source :

$$
\tilde{\bar{T}}_n(r,p) = D_n(r,p)Z_n(R,p) - B_n(r,p)\tilde{\bar{\phi}}_n(r_e,p)
$$
\n(5.5)

Avec le formalisme choisi, les expressions de  $A_n, B_n, C_n, D_n$  et  $Z_n$  sont connues. Précisons celle de la source dans l'espace de Laplace-Fourier :

$$
\phi(x, \tilde{r}_e, p) = W2\pi r_e \frac{(1 - exp(-i\alpha_n l_p))}{i\alpha_n p} \tag{5.6}
$$

Théoriquement, il suffit alors de pratiquer une inversion numérique de Laplace suivi d'une somme des harmoniques de Fourier pour reconstituer le champ de température :

$$
T(x,r,t) = \frac{1}{2L} \sum_{-N+1}^{N} \tilde{T}_n(r,t) e^{i\alpha_n x}
$$

En pratique cette inversion de Laplace s'effectue par la méthode de Hoog [\[De Hoog](#page-152-0) et al., 1982] qui utilise les nombres complexes pour inverser une fonction réelle de l'espace de Laplace à l'espace réel. Or nous avons ici une fonction complexe dans l'espace de Laplace ! Pour procéder comme dans le chapitre 2, il faut décomposer notre solution en une somme de deux fonctions réelles à inverser  $T(x, \tilde{r}, p) = T(x, \tilde{r}, p)_r + i T(x, \tilde{r}, p)_i$ . Le problème vient que dans la configuration plane, la solution s'écrivait sans fonction de Bessel. Or nous avons ici des fonctions de Bessel qui prennet des arguments complexes. Il n'est pas possible de décomposer ces fonctions pour en trouver les parties réelles et imaginaires...

Il reste heureusement une possibilité en transformant ces arguments. En effet, les arguments des fonctions de Bessel sont de la forme  $k_n r = r \gamma \sqrt{p + \kappa_n}$  avec  $\gamma = \sqrt{\frac{(\rho c_p)_t}{\lambda_n}}$  $\frac{\partial c_p\right)_t}{\partial x_y}$  et  $\kappa_n = \alpha_n^2 \frac{\lambda_x}{(\rho c_p)}$  $\frac{\lambda_x}{(\rho c_p)_t}+i\alpha_n\frac{(\rho c_p)_fu}{(\rho c_p)_t}$  $\frac{\rho c_p f u}{(\rho c_p)_t}$ . Or il existe un théorème pour les fonctions de cette forme dans l'espace de Laplace :

$$
L^{-1}(F(p+\kappa)) = exp(-\kappa t)L^{-1}(F(p))
$$

Il importe peu que  $\kappa$  soit complexe ou dépende de la variable de Fourier : on peut le sortir dans une exponentielle et se contenter d'inverser des fonctions de Bessel à arguments réels par la méthode de Hoog ! On écrit alors :

$$
\tilde{T}_n(r,t) = exp(-\kappa_n t) W 2\pi r_e \frac{(1 - exp(-i\alpha_n l_p))}{i\alpha_n} (L^{-1}(T_r) + iL^{-1}(T_i))
$$
\n(5.7)

<span id="page-136-0"></span>Avec :

$$
T_r = (D'_n(r, p)Z'_n(R, p) - B'_n(r, p)) \frac{(p - \alpha_n^2 \frac{\lambda_x}{(\rho c_p)_t})}{(p - \alpha_n^2 \frac{\lambda_x}{(\rho c_p)_t})^2 + (\alpha_n \frac{(\rho c_p)_f u}{(\rho c_p)_t})^2}
$$
  

$$
T_i = (D'_n(r, p)Z'_n(R, p) - B'_n(r, p)) \frac{\alpha_n \frac{(\rho c_p)_f u}{(\rho c_p)_t}}{(p - \alpha_n^2 \frac{\lambda_x}{(\rho c_p)_t})^2 + (\alpha_n \frac{(\rho c_p)_f u}{(\rho c_p)_t})^2}
$$

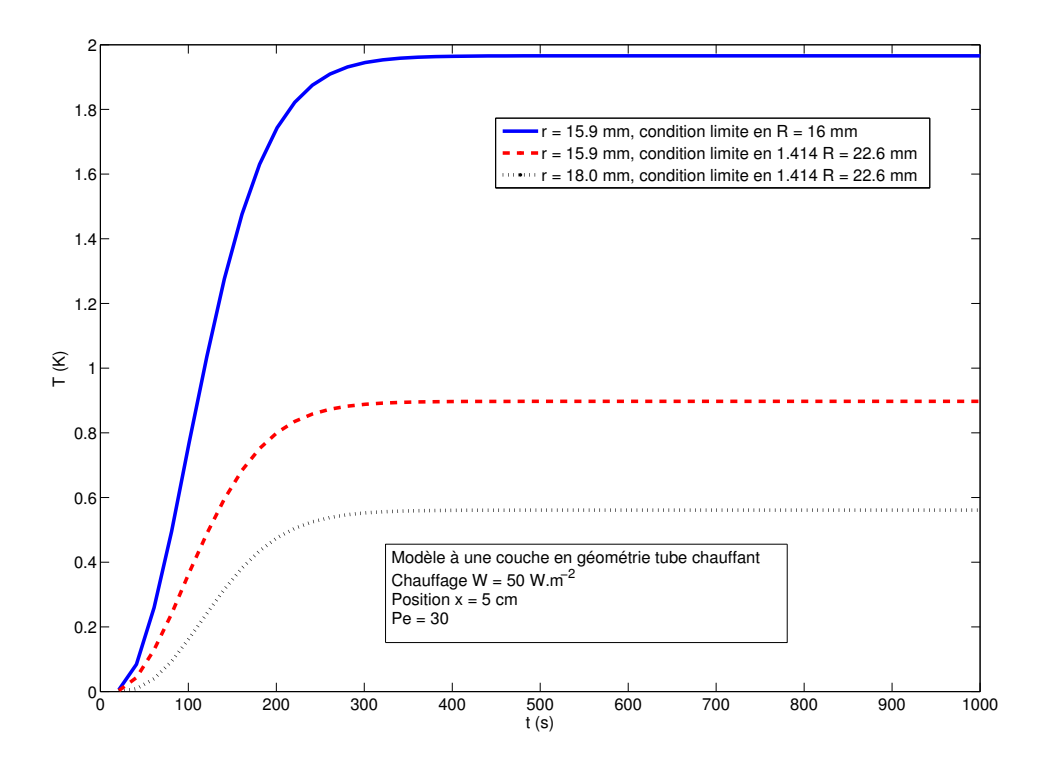

<span id="page-137-0"></span>Fig. 5.15 – Profil temporel de température en face de la source, en géométrie tube chauffant

Dans ces deux expressions,  $B'_n(r, p)$ ,  $D'_n(r, p)$  et  $Z'_n(r, p) = A'_n(r, p)/C'_n(r, p)$  sont identiques aux expressions calculées ci-avant, mais en ayant sorti $\kappa_n$  de  $k_n$  comme suit :

$$
A'_n = \gamma \sqrt{p}r (I_0(\gamma \sqrt{p}r_e)K_1(\gamma \sqrt{p}r) + K_0(\gamma \sqrt{p}r_e)I_1(\gamma \sqrt{p}r))
$$
  
\n
$$
B'_n = \frac{1}{2\pi\lambda_y} (K_0(\gamma \sqrt{p}r_e)I_0(\gamma \sqrt{p}r) - K_0(\gamma \sqrt{p}r)I_0(\gamma \sqrt{p}r_e))
$$
  
\n
$$
C'_n = 2\pi\lambda_y \gamma^2 prr_e (K_1(\gamma \sqrt{p}r_e)I_1(\gamma \sqrt{p}r) - K_1(\gamma \sqrt{p}r)I_1(\gamma \sqrt{p}r_e))
$$
  
\n
$$
D'_n = \gamma \sqrt{p}r_e (I_0(\gamma \sqrt{p}r)K_1(\gamma \sqrt{p}r_e) + K_0(\gamma \sqrt{p}r)I_1(\gamma \sqrt{p}r_e))
$$

Ces expressions étant totalement réelles, les deux inversions de Laplace de l'équation [5.7](#page-136-0) peuvent être effectuées numériquement par la méthode de Hoog. On obtient ainsi le champ de température du premier cas en fixant la condition limite à un flux nul en  $r = R$ , et on peut obtenir celui du second cas en la fixant à  $r = \sqrt{R}$ .

Il convient alors de comparer ces champs pour voir si on retrouve effectivement une température nulle pour  $R \le r \le \sqrt{2R}$ . Cette comparaison peut être faite sur un simple profil en un point (voir figure [5.15\)](#page-137-0).

Sur cette figure, la courbe continue représente le profil temporel de température au point  $x =$  $5 cm, r = 15.9 mm$  avec un nombre de Peclet de 30, et un chauffage surfacique  $W = 250 W.m^{-2}$  dans le premier cas à simuler. Cela signifie que la condition de flux nulle à l'extrémité de la cellule a été imposée en  $r = R$ , et que l'on considère tout ce qu'il y a au dela comme ne recevant pas de flux thermique (donc la température reste nulle). On voit directement ici que cela signifierait passer d'une température de 2 K à 0 K en un dixième de millimètre. Il est donc peu probable que notre approximation soit valide.

En observant les deux autres courbes, qui illustrent le second cas (flux nul en  $r = \sqrt{2}R$ ), on constate plusieurs faits :

– la température a baissé de moitié au même coordonnée que pour la première courbe. Ce déficit en température dans la zone  $r < R$  traduit qu'un flux non nul a effectivement chauffé la zone  $r > R$ ,

le bilan thermique total devant être nul. Si ce déficit en température est de faible importance, notre approximation reste valable, mais dans ce cas précis, il atteint 50% de la température simulée initialement...

– la température pour  $r = 18 \; mm$  atteint 62% de celle pour  $r = 15.9 \; mm$ , ce qui ne peut pas être négligé.

Le modèle réel, que l'on est incapable d'écrire par la méthode des quadripôles, doit se situer quelque part entre ces deux cas extrêmes. Mais on voit directement que l'on ne peut pas l'approximer de cette façon. Une modélisation numérique doit alors être instaurée.

# 5.3.3 Modélisation numérique : validation du logiciel par comparaison des modèles "'plaques chauffantes"'

Le logiciel de calcul COMSOL  $\circledR$  a été choisi pour cette modélisation numérique. Ce logiciel utilise la méthode des éléments finis pour résoudre numériquement un problème donné, prend en compte la plupart des équation de transfert de masse ou de chaleur, reste très simple d'utilisation et calcule les solution rapidement. Il inclut un mailleur permettant de construire la géométrie de notre choix et de créer semi-automatiquement un maillage adapté à notre problème.

On peut cependant se demander si les solutions trouvées numériquement par COMSOL sont réellement dignes de confiance, ou si un biais est introduit vis à vis de la solution réelle. On cherchera donc à comparer ici la solution numérique et la solution analytique d'un problème simple et connu. On reprendra par exemple le problème de la configuration en plaque chauffante exposée dans le chapitre 2 de ce mémoire.

Gardons à l'esprit que l'objectif de ce modèle numérique est d'être comparé à des mesures prises sur le nouveau dispositif (géométrie "'tubes chauffants"'). Il est donc tolérable que l'adéquation entre les deux modèles (numérique et analytique) soit de l'ordre du bruit de mesure expérimental (de l'ordre de 20 mK).

Rappelons brièvement le cas étudié ici : un réacteur est chauffé en paroi par une plaque de longueur  $lp = 10cm$  traversée par une puissance électrique de  $1000W.m^{-2}$ . Analytiquement, une longueur  $2L =$ 2m est nécessaire pour sommer les harmoniques de Fourier, et est considérée comme suffisamment grande pour que la somme des harmoniques puisse être tronquée avec une erreur quasi-nulle. Cette longueur doit être comparée à la zone qui nous intéresse : les 10 cm de lit en face de la source et 20 cm en aval de la source. Cette zone correspond à la zone dans laquelle on peut expérimentalement effectuer des mesures. Dans un modèle numérique, il n'y a pas d'harmoniques de Fourier à sommer : la seule contrainte à respecter est donc de prendre un réacteur suffisamment long pour respecter l'hypothèse de flux nul à l'infini. C'est pourquoi on étudiera les 10 cm de lit en face de la source ainsi que 40 cm en aval de la source, bien que seuls les 20 premiers centimètres soient comparables au modèle analytique. Cette précaution est nécessaire dès lors que l'on passe d'un logiciel calculant une solution exacte en milieu semi-infini à un logiciel raisonnant en milieu fini avec la méthode des éléments finis.

La plaque chauffante est située entre  $x = 0$  cm et  $x = 10$  cm. La paroi chauffante est d'épaisseur  $e = 1$  mm, et est constituée d'une résine composite en carbone-époxy de capacité thermique  $\rho c_p = 2.37.10^6$  J.K<sup>-1</sup>.m<sup>-3</sup> et de conductivités  $\lambda_{x,3} = 3.56$  W.K<sup>-1</sup>.m<sup>-1</sup> et  $\lambda_{y,3} = 0.88$  W.K<sup>-1</sup>.m<sup>-1</sup>.Ces propriétés thermiques ont été mesurées par méthode flash sur un échantillon de la paroi utilisée dans le montage expérimental. On rappelle également les caractéristiques du milieu poreux : un lit de bille de verre (capacité thermique du solide :  $(\rho c_p)_s = 2.08.10^6$  J.K<sup>-1</sup>.m<sup>-3</sup> de porosité à coeur  $\epsilon = 0.365$ . Ce lit est traversé par un écoulement descendant d'air (dans la direction x). La capacité thermique du fluide vaut alors  $(\rho c_p)_f = 1.2.10^3 \; J.K^{-1}.m^{-3}$ . Le nombre de Peclet du fluide à coeur est  $Pe = 30$ , et les corrélations de Martin donnent alors  $Pe' = 63$  dans la couche en proche paroi, de porosité  $\epsilon' = 0.487$ .

Ces données sont directement utilisables dans un modèle semi-analytique, pour un milieu réellement semi-infini. Dans un modèle numérique, on ne traite dans un premier temps que le régime permanent, et on n'utilise donc pas les données liées au terme temporel de l'équation de la chaleur : la porosité, la capacité calorifique totale... On demandera au logiciel de ne résoudre que l'équation de la chaleur (conduction et convection en phase homogène, pas de rayonnement). Les champs de vitesse sont imposés dans chaque zone, et ne dérive donc pas de Navier-Stokes afin d'établir une comparaison valide entre le modèle analytique et le modèle numérique. Seules les vitesses de Darcy dans chaque zone et les coefficients de dispersion importent donc ici.

Mais un dernier paramètre s'ajoute à ceux-là : la largeur du réacteur. Si dans les modèles précédents il est analytiquement possible de simuler un milieu semi-infini, cela n'est plus vrai numériquement : on doit mailler une zone bien délimitée. La solution est alors de prendre une largeur de réacteur suffisamment large et un maillage suffisament fin pour obtenir une bonne approximation. Largeur de réacteur et maillage seront les deux seuls leviers permettant un réglage de COMSOL vis à vis des modèles du chapitre 2.

Il existe cependant une contrainte forte sur ces leviers, car notre version de COMSOL est limitée en nombre de mailles. Ce problème implique donc deux contraintes dans la modélisation :

- Travailler en deux dimensions tant que cela est possible. Utiliser au maximum les symétries du système pour réduire la taille de la zone à étudier.
- Mailler finement les zones de grand intérêt, et grossièrement les autres zones. Cela limite forcément la précision du modèle, bien que dans le cas d'un logiciel type "éléments finis", les grandeurs physiques finales ne soient pas constantes le long d'une maille (contrairement aux volumes finis). Finalement, le maillage qui sera considéré pour les modèles suivant est celui montré sur la Figure

[5.16.](#page-139-0) Dans le cas des modèles multicouches, les couches en proche paroi et dans la paroi sont suffisamment fines (1 mm d'épaisseur dans mon cas) pour etre maillées finement, mais avec peu de mailles. Cela n'handicape pas le logiciel au final lors de la compilation.

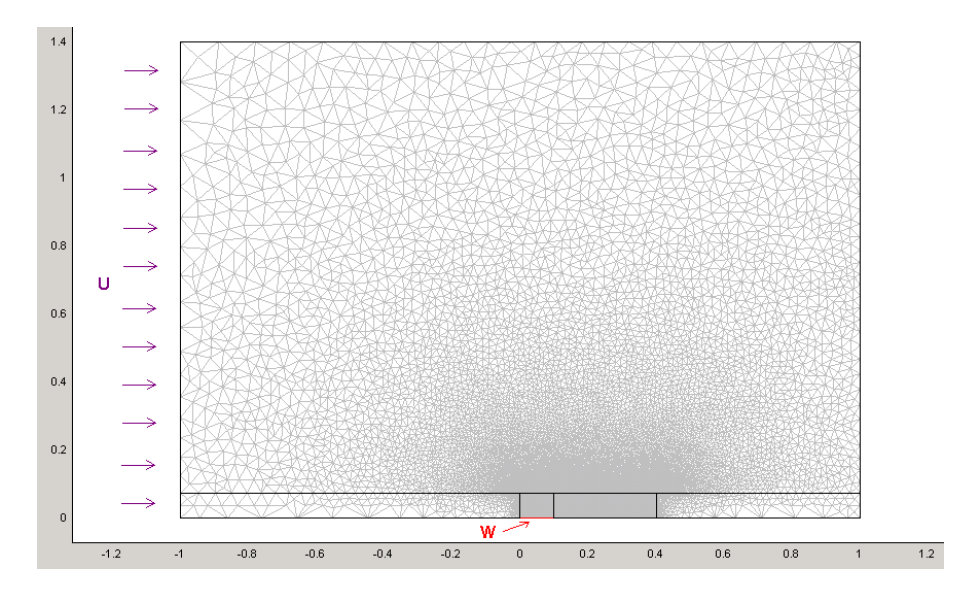

<span id="page-139-0"></span>Fig. 5.16 – Exemple de maillage utilisé pour le modèle monocouche

On voit que les zones maillées les plus finement sont la zone en face de la source, qui va recevoir la majeure partie du chauffage, ainsi que la zone directement en aval, dans laquelle la plupart des mesures sont faites.

Ce type de maillage est généré automatiquement par le logiciel à condition de définir d'une part la taille de maille des zones à mailler finement, et d'autre part le taux de croissance de la taille de maille dans les zones à mailler plus grossièrement. COMSOL se charge d'effectuer les raccordements du maillage entre les zones. Dans le cas présent, des mailles d'un demi-millimètre de coté permettent de mailler la paroi solide et la zone en proche paroi en face de la source, et directement en aval de la source. Puis les zones voisines sont maillées en considérant une croissance de taille de maille de 5% de mailles en mailles, au fur et à mesure que l'on s'éloigne des zones fines.

Le premier cas test pour comparer ces deux logiciels est le cas le plus simple : modèle monocouche, avec une condition limite classique (flux imposé à  $W = 1000$   $W.m^{-2}$  sur une frontière de longueur  $l_p = 10$  cm). On considère alors un réacteur qui sera simulé de  $x = -1$  m à  $x = 1$  m dans le sens de la longueur, et de  $y = 0$  à  $y = L_y$  dans le sens de la largeur (un milieu infini n'étant pas compatible avec l'idée d'un maillage dans ce type de logiciel). Le premier test effectué sera avec une largeur de réacteur  $L_y = 1.4 \, m.$ 

<span id="page-140-0"></span>On obtient alors les champs de température montrés sur la figure [5.17.](#page-140-2) Le champ simulé analytiquement est bien entendu celui qui considère un milieu véritablement semi-infini, et dont on cherche à s'approcher au plus près numériquement.

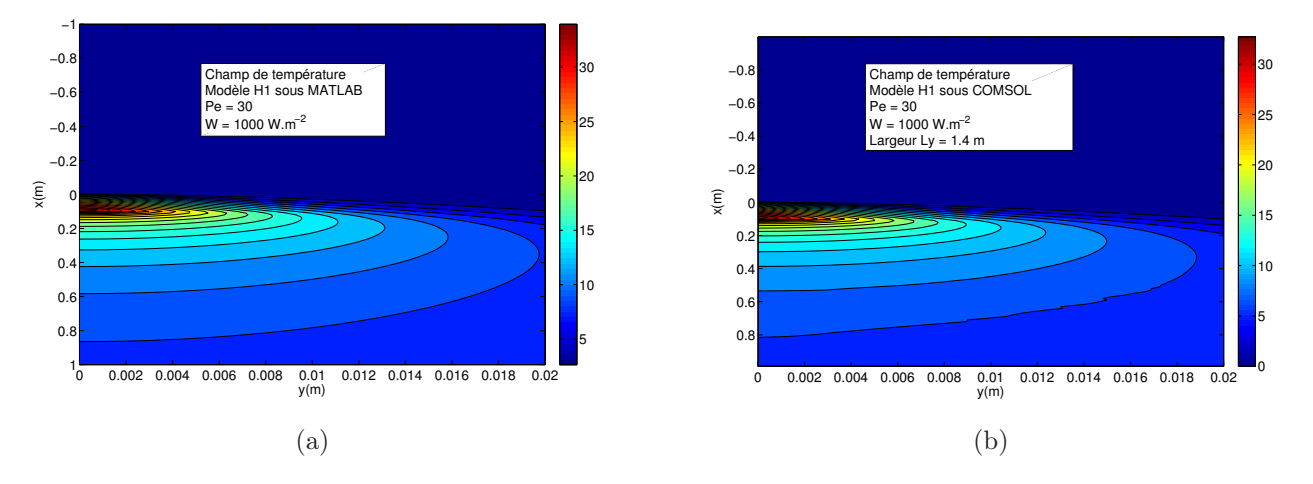

<span id="page-140-2"></span><span id="page-140-1"></span>Fig. 5.17 – Champs de température simulés avec le modèle à une couche [\(a\)](#page-140-0) Simulation analytique. [\(b\)](#page-140-1) Simulation numérique

On constate que l'allure générale des champs de température est identique, et que la plage de température pour un même chauffage et un même matériau est comparable. Afin d'observer plus finement la différence entre ce modèle programmé sous ces deux logiciels, on a tracé l'écart entre les deux sur la figure [5.18.](#page-140-3) La figure de droite représente les zones du milieu poreux dans lesquelles COMSOL et Matlab diffèrent de plus de 20 mK (bruit de mesure des expériences que l'on cherche à caractériser par Matlab).

<span id="page-140-4"></span>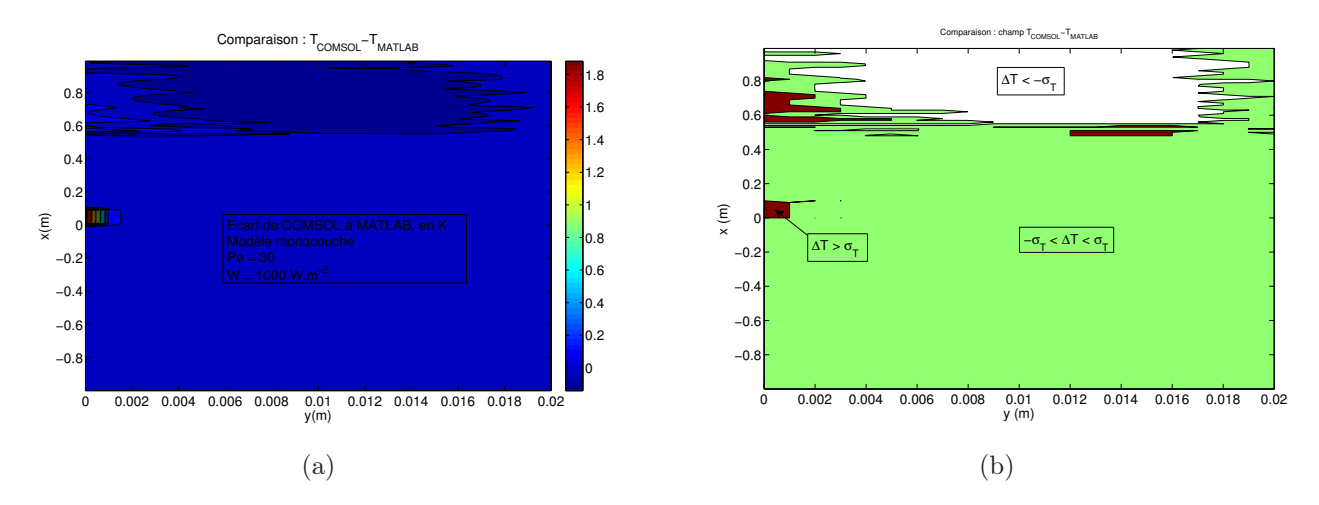

<span id="page-140-5"></span><span id="page-140-3"></span>FIG. 5.18 – Ecart  $T_{Numrique} - T_{Analytique}$  dans l'espace en régime permanent [\(a\)](#page-140-4) Ecarts simples. [\(b\)](#page-140-5) Ecarts bornés par le bruit de mesure

Conclusion sur cette comparaison : on constate d'une part que les champs de température ne diffèrent pas significativement dans les zones d'intérêt (c'est à dire les zones où les mesures expérimentales sont

effectuées : 2 mm  $\leq y \leq 10$  mm et 0 mm  $\leq x \leq 40$  mm). On constate d'autre part deux zones où l'écart est plus important :

- loin en aval de la source : le maillage sous COMSOL est bien plus grossier que dans les zones véritablement intéressantes, et les conditions aux limites sont fixées à "flux convectif", c'est à dire que COMSOL ne prend en compte que le terme  $(\rho c_p)_f u \frac{\partial T}{\partial x}$  de l'équation de la chaleur. C'est la condition la plus proche programmable simplement sous COMSOL, et celle qui est conseillée par le logiciel dans notre cas. Mais la condition idéale serait de prendre en compte la totalité du flux : dispersif et convectif.
- entre 0 et 1 mm de la paroi, en face de la source : le calcul analytique se fait point par point, et nous n'avons donc pas cherché à calculer la température pour tous les points de cette zone, mais seulement en y=0 et en y=1 mm. C'est pourquoi l'évolution de la différence entre modèle dans cette zone est sujette à caution : elle n'est pas forcemment aussi linéaire qu'il y parait. Mais cet écart existe bel et bien, sans que le maillage ou les conditions limites proches soient en cause.

Conclusion sur le modèle à une couche : on peut utiliser COMSOL pour modéliser le champ de température avec des résultats quasiment identiques à celui calculé analytiquement dans les zones d'intéret.

Essayons à présent de refaire cette étude pour le modèle à trois couches : on conserve la géométrie plane précédente et le même type de maillage, mais on utilise à présent trois couches successives détaillées et maillées sous COMSOL. Les couches en proche paroi et dans la paroi sont suffisamment fines (1 mm d'épaisseur) pour être maillées en utilisant la taille de maille la plus petite disponible sans impacter sur la stabilité du code de calcul. Les coefficients de dispersion doivent donc être modifiés pour la couche en proche paroi et celle dans la paroi, de même que les valeurs des vitesses de Darcy dans ces deux couches. La porosité n'intervenant qu'en régime transitoire, il n'est pas nécessaire d'en tenir compte sous COMSOL (calcul direct du permanent).

Une fois ces réglages effectués, on obtient alors le champ de température montré sur la figure [5.19.](#page-141-0) Un grossissement permet de montrer l'allure du champ dans la couche en proche paroi et dans la paroi en face de la source.

Il est ensuite possible de comparer ce champ avec celui obtenu analytiquement (voir figure [5.19\)](#page-141-0).

<span id="page-141-1"></span>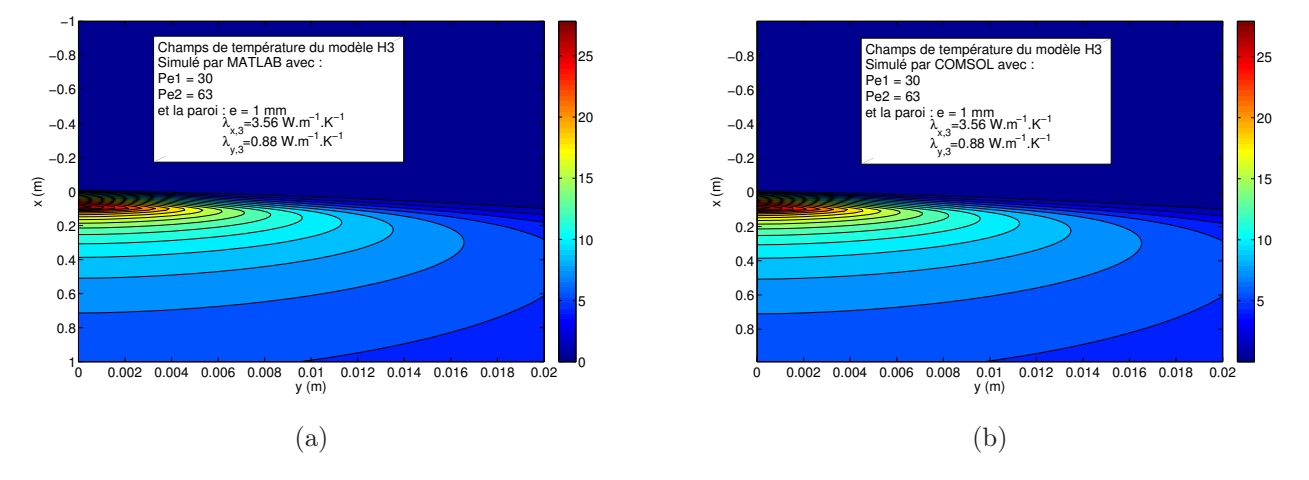

<span id="page-141-2"></span><span id="page-141-0"></span>Fig. 5.19 – Champs de température simulés avec le modèle à une couche [\(a\)](#page-141-1) Simulation analytique. [\(b\)](#page-141-2) Simulation numérique

Là encore, on constate que les allures obtenues pour les deux méthodes sont très proches. On peut également retracer l'écart entre les deux champs  $T_{Numrique} - T_{Analytique}$  sur la figure [5.20.](#page-142-0)

La figure [5.20\(b\)](#page-142-1) montre la zone de l'espace dans laquelle l'écart entre les deux champs ne dépasse pas le bruit de mesure que l'on aura expérimentalement  $\sigma_T = 20mK$ . Cela signifie que dans cette zone, à la vue de la précision des mesures, on peut considérer les deux champs simulés comme identiques.

En revanche, on constate que l'écart entre les deux champs est important en deux endroits : au début de la plaque chauffante sur 2 mm d'épaisseur, puis le long de la plaque sur 1 mm d'épaisseur. Le second écart provient en partie du manque de points simulés dans cette zone avec le modèle analytique, exactement comme pour le modèle à une couche. Il est peu important, l'objectif étant de simuler le champs de température au dela de 1 mm de la paroi. En revanche, il faudra être conscient que l'utiliation d'un thermocouple en  $x = 0m$  et  $y = 2mm$  n'entrainerait pas les mêmes résultats d'inversion suivant que l'on utilise un modele analytique ou numérique. Heureusement, une inversion s'effectue sur plusieurs thermocouples en simultané ce qui réduit le biais, et nous disposons de suffisamment de thermocouples avec un fort signal pour éviter d'utiliser celui-là si nécessaire. De plus, l'objectif du modèle numérique est un simple fonctionnement direct afin de comparer à l'expérience. Nous sommes maintenant conscient qu'un léger écart peut apparaitre au point précis ou l'on débute le chauffage, en  $x = 0$ . On pourra donc reprendre cette explication si l'on constate un écart entre le modèle et les mesures en géométrie cylindrique à cet endroit.

Conclusion : à la condition d'avoir un maillage suffisamment fin dans les zones d'intérêt et de considérer une cellule suffisamment large pour simuler un milieu semi-infini, il est possible d'utiliser COMSOL en modélisation directe lorsqu'un modèle analytique n'est plus disponible. On cherchera donc à programmer le modèle à trois couches sous COMSOL en géométrie cylindrique.

# 5.3.4 Modélisation numérique : modélisation en géométrie "'tubes chauffants"'

L'objectif est ici de modéliser par un modèle tricouche le problème en géométrie cylindrique. Une solution analytique ne peut pas être trouvée pour les raisons exposées précédemment. On passe donc à un modèle numérique direct dans cette géométrie. Un modèle tricouche peut alors être un modèle simple ou un modèle réduit. La première étape est d'inverser des mesures en géométrie plane à l'aide d'un modèle à trois couches réduit en chauffage plan pour en déterminer les paramètres (voir chapitre 4), pour ensuite utiliser ces paramètres dans le modèle en géométrie cylindrique et comparer ce champ simulé à l'expérience cylindrique dans une seconde étape. Le modèle direct en chauffage cylindrique doit donc être capable d'admettre les paramètres du modèle analytique en chauffage plan en entrée.

Mais le modèle réduit nécessite une condition d'uniformité de la température dans une direction avec saut aux frontières. Cela semble difficile à obtenir sous COMSOL : on choisira donc de creer un modèle numérique direct tricouche sans le réduire, et on lui integrera les paramètres du modèle tricouche réduit analytique en les convertissant directement :  $h_0 = h_\delta = 2\lambda'_y/\delta$ , avec  $\delta$  supposé suffisamment faible.

<span id="page-142-2"></span>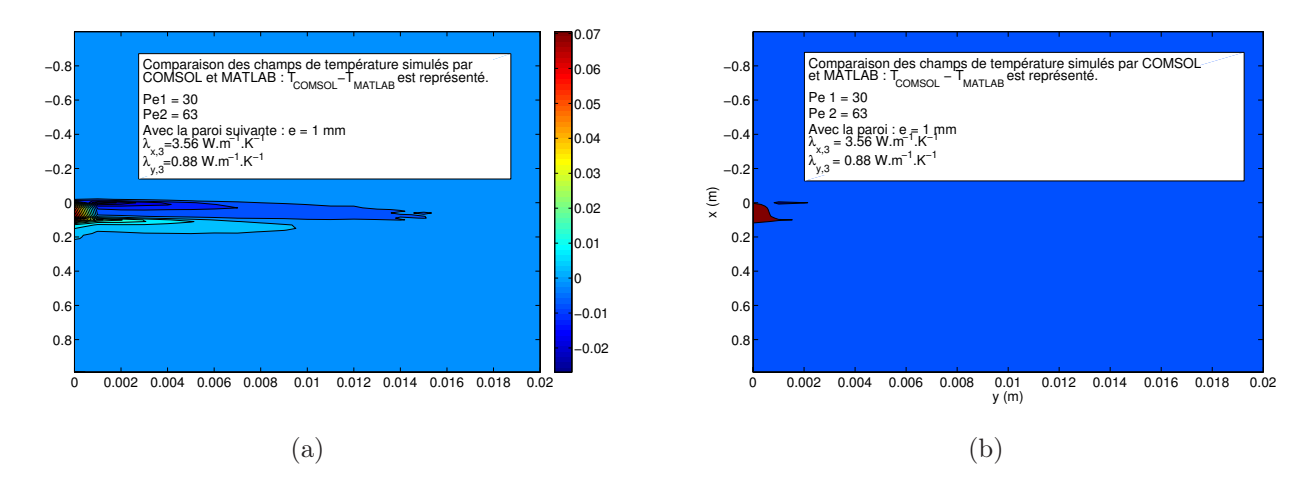

<span id="page-142-1"></span><span id="page-142-0"></span>FIG. 5.20 – Ecart  $T_{Numérique} - T_{Analylique}$  dans l'espace en régime permanent avec le modèle à trois couches [\(a\)](#page-142-2) Ecarts simples [\(b\)](#page-142-1) Ecarts bornés par le bruit de mesure

Plusieurs points doivent être soulignés au sujet de ce modèle : tout d'abord, on considèrera l'intérieur creux du cylindre chauffant comme parfaitement isolé. En pratique, il sera isolé thermiquement par de la laine de verre afin de limiter la convection naturelle à l'intérieur du cylindre ; mais annuler tout à fait les transferts n'est pas possible.

Ensuite, le problème du milieu suffisamment large pour qu'il soit considéré comme semi-infini ne se pose plus dans cette géométrie, grace aux différentes symétries. On peut alors se contenter de modéliser une cellule carrée autour d'un cylindre chauffant, et même d'utiliser les symétrie pour diviser encore par huit la zone à modéliser. Seulement une telle division entrainerait des angles aigus trop difficile à mailler proprement aux limites de la cellule, et donc on se contentera de diviser par quatre la cellule carrée originelle.

Enfin un problème de mémoire subsiste concernant le maillage sous COMSOL : en effet, le passage à la troisième dimension augmente grandement le nombre de mailles requises pour mailler une zone. Un maillage trop fin entrainant des erreurs liées au manque de mémoire lors de la résolution du problème, on utilisera le maillage le plus grossier possible dans tout le système pour seulement le raffiner en face de la source. Et même ainsi, la précision du champs simulé en est affecté.

Malgré cela, on obtient les résultats de la figure [5.21](#page-143-0) pour notre cas d'exemple. Le champ de vitesse est toujours imposé (on reprendra le rapport  $u'/u = f(Pe)$  établi dans le chapitre 4), et on ne résout à nouveau que l'équation de la chaleur.v

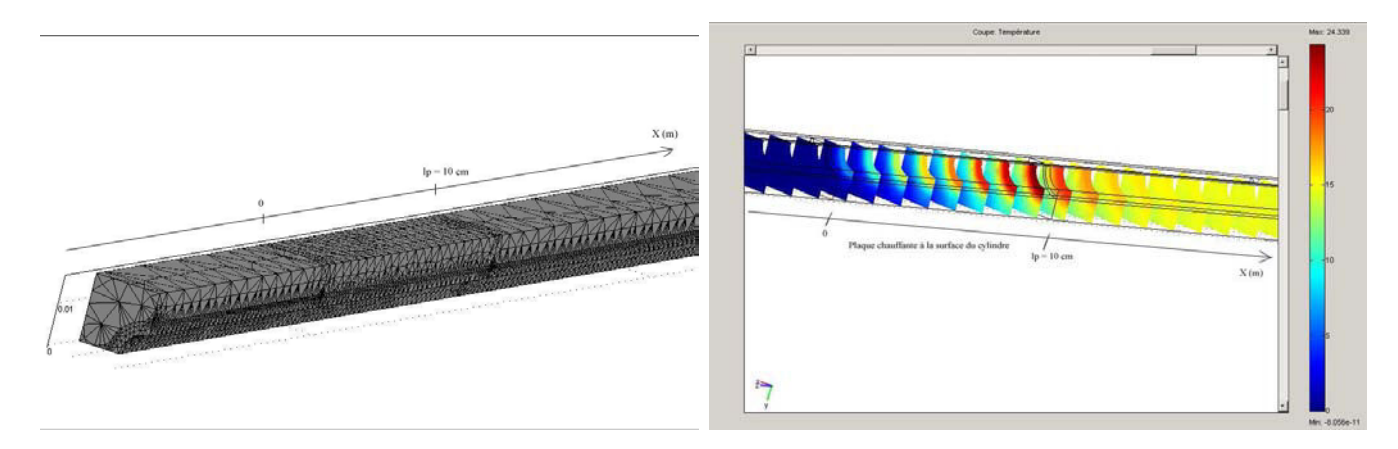

<span id="page-143-0"></span>Fig. 5.21 – Modélisation du champ de température par le modèle H3 sous COMSOL, géométrie cylindrique

On peut alors tracer des profils de températures dans la direction axiale ainsi que dans la direction transverse, en régime permanent. La figure [5.22](#page-144-0) montre ici les profils de température que l'on obtient suivant les directions axiales et transverses, lorsque l'on suit la diagonale de la cellule de mesure (reliant 2 cylindres diagonaux dans le maillage du lit par les cylindre).

On notera ici que le profil transverse dans la diagonale de la cellule carrée n'est pas le même que le long de l'arête de cette cellule (la distance entre deux tubes est dans un cas maximale et dans l'autre minimale). La figure [5.23](#page-144-1) montre les profils que l'on obtient en se déplaçant sur l'arete de la cellule de mesure.

On constate tout d'abord que la finesse limitée du maillage donne malgré tout des courbes de bonne qualité : seules quelques profils axiaux pour des distances à la paroi grandes (et donc un faible signal en température) ondulent légèrement pour une cause purement numérique. Les autres courbes sont lisses et semblent exploitables. Le modèle pourra donc être comparé en l'état aux mesures de la manipulation en géométrie cylindrique.

On constate ensuite que les profils axiaux ressemblent fortement à ceux de la géométrie plane : montée en température avec passage par un maximum aux alentours de  $x = 9.8cm$ , et redescente du profil vers une limite (température homogène dans l'aval du lit). Le maximum en température en géométrie plane était aux alentours de x = 10.9cm. Les différences entre profils sur la diagonale de la
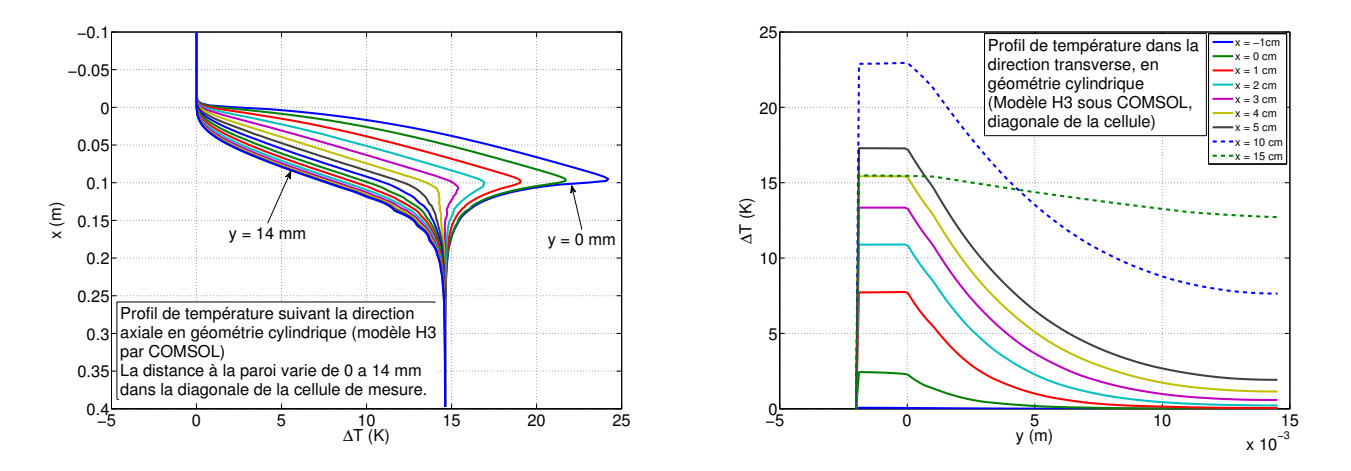

Fig. 5.22 – Profils de température en géométrie cylindrique, dans la diagonale de la cellule de mesure (à gauche dans la direction axiale, à droite dans la direction transverse)

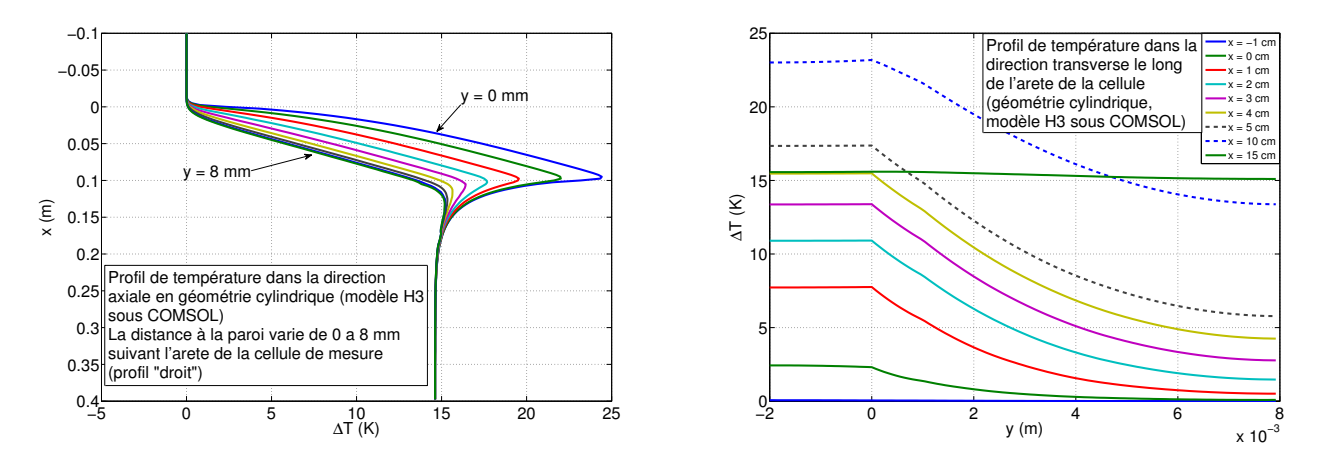

Fig. 5.23 – Profils de température en géométrie cylindrique, le long de l'arête de la cellule de mesure (à gauche dans la direction axiale, à droite dans la direction transverse)

cellule de mesure et sur l'arête ne sont pas flagrantes : même forme générale, et environ le même niveau en température aussi bien au maximum qu'en aval du chauffage.

En revanche il est bien visible sur les profils transverses que la température sur la diagonale évolue différemment avec y que le long de l'arète : si le maximum en température se situe dans la paroi et est identique dans les deux cas, la décroissance en température est bien plus rapide sur la diagonale de la cellule que sur l'arète. Le minimum local en température est donc bien au centre exact d'une maille carrée de quatre cylindres. Ce point est important lorsqu'il s'agit de dimensionner un dispositif qui aura pour but de limiter l'écart entre minimum et maximum de température dans le lit (dispositif industriel cherchant l'isothermicité).

On peut également simuler l'évolution temporelle de ce champ de température. Les valeurs prises pour les paramètres temporels tels que la porosité et la chaleur volumique de chaque zone sont les mêmes que celles des chapitres précédents. La figure [5.24](#page-145-0) montre cette évolution. Sur cette figure, le champ de température a été représenté à différents instants par une échelle de couleur fixée : le maximum, représenté par du rouge sombre, est a 24.5 K tandis que le minimum à 0 K en bleu foncé.

On observe effectivement une diffusion de la chaleur de la source vers l'aval, avec une faible diffusion latérale en face de la source. On retrouve bien le champ permanent à  $t = 1000s$ .

<span id="page-145-3"></span><span id="page-145-2"></span><span id="page-145-1"></span>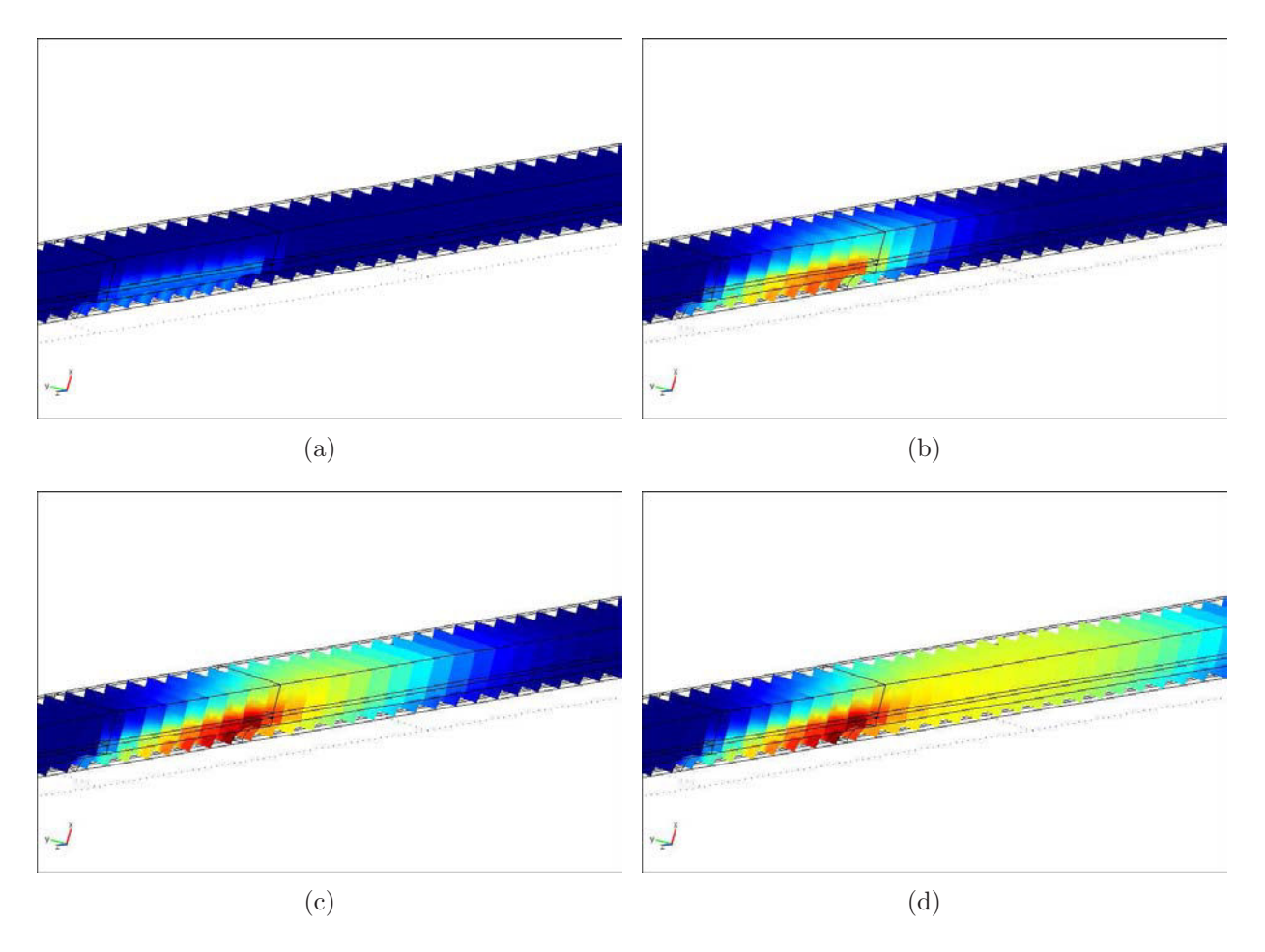

<span id="page-145-4"></span><span id="page-145-0"></span>Fig. 5.24 – Evolution temporelle du champ de température en géométrie cylindrique[.\(a\)](#page-145-1) Champ à  $t = 40\text{sec}$ [.\(b\)](#page-145-2) Champ à  $t = 270\text{sec}$ [.\(c\)](#page-145-3) Champ à  $t = 580\text{sec}$ [.\(d\)](#page-145-4) Champ à  $t = 1000\text{sec}$ .

### 5.3.5 Modélisation numérique : application à notre dispositif expérimental

En utilisant le logiciel configuré tel que décrit précedemment, on a cherché à reproduire les champs de température en régime stationnaire dans les conditions des mesures : 30%, 60% et 80% de la puissance maximale du ventilateur. La vitesse du fluide dans la conduite d'évacuation a été mesurée par anémomètre à fil chaud, et on peut en déduire la vitesse de Darcy correspondant à chaque manipulation. Une première incertitude sur cette vitesse est inhérente au matériel de mesure utilisé : l'imprécision d'une telle mesure de vitesse a été décrite dans le chapitre 3. Une seconde incertitude s'ajoute à celle-ci : lors de la campagne expérimentale, on cherche à mesurer un profil température sur un plan orthogonal aux tubes chauffants, à x constant. Les mesures sont effectuées sur l'arête de la "'cellule de mesure"' carrée, ou sur la diagonale, comme décrit précédemment. Afin d'obtenir toutes les mesures, on doit déplacer les thermocouples et la source...ce qui représente 4 manipulations successives pour obtenir le profil sur la diagonale et le profil sur l'arête. Il est difficile pour ces 4 manipulations de régler le ventilateur pour obtenir précisément la même vitesse. De plus, à chaque décalage de la source, on travaille sur un lit différent, bien que construit de la même façon avec les mêmes billes. Lors de la modélisation, on prendra alors la moyenne des vitesses propres à chaque manipulation pour simuler les profils correspondant. Le tableau [5.3](#page-146-0) regroupe les valeurs prises pour simuler les 3 champs de températures, correspondants aux trois puissances de ventilateur. Dans ce tableau, on retrouve la vitesse de Darcy u calculée à partir des mesures de l'anémomètre moyennées sur l'ensemble des manipulations effectuées à la même puissance de ventilateur. La corrélation [4.2](#page-115-0) permet d'en déduire les valeurs de la vitesse en proche paroi u ′ correspondantes, au travers des nombres de Peclet. Ces nombres de Peclet des deux couches sont reliés aux vitesses par les caractéristiques du fluide , données dans le tableau [3.1.](#page-72-0) Enfin

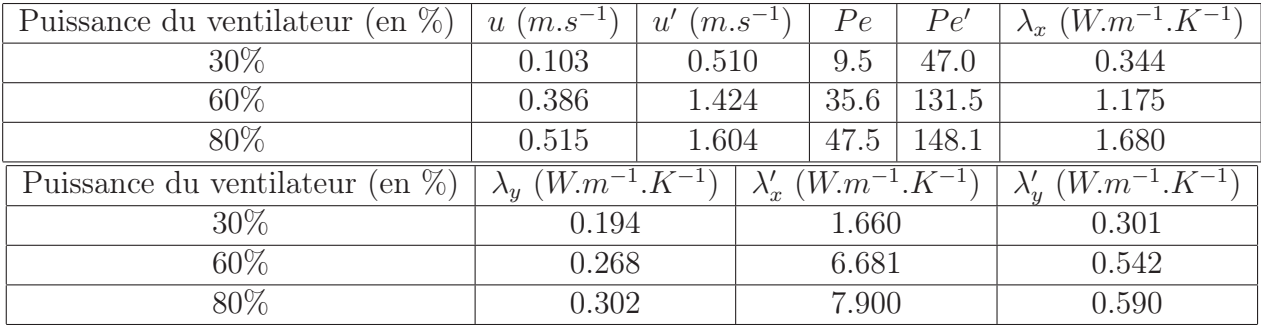

les coefficients de dispersion dans les directions axiales et transverses sont calculés à partir des nombres de Peclet des deux couches et des corrélations de Testu [1.59](#page-38-0) et [1.60.](#page-38-1)

<span id="page-146-0"></span>Tab. 5.3 – Paramètres utilisés pour la modélisation correspondant à notre campagne expérimentale

Quelle que soit la manipulation, le générateur n'a pas été déréglé, ce qui garantit une puissance surfacique constante d'une expérience à l'autre. Les mesures des tensions et des résistances chauffantes donnent accès à cette valeur constante :  $W = 131.55$   $W.M^{-2}$ . La porosité en proche paroi ne jouant qu'en régime transitoire, sa valeur n'a pas d'importance ici puisqu'on simule directement le régime stationnaire. La valeur utilisée pour la conductivité thermique de la paroi est de  $\lambda_{3,x} = \lambda_{3,y} = 0.2131 \ W.m^{-1}.K^{-1}$ . Cette valeur est celle mesurée pour un échantillon de PMMA commercial. Les trois champs de température simulés sont visibles sur la figure [5.25](#page-146-1)

<span id="page-146-4"></span><span id="page-146-3"></span><span id="page-146-2"></span>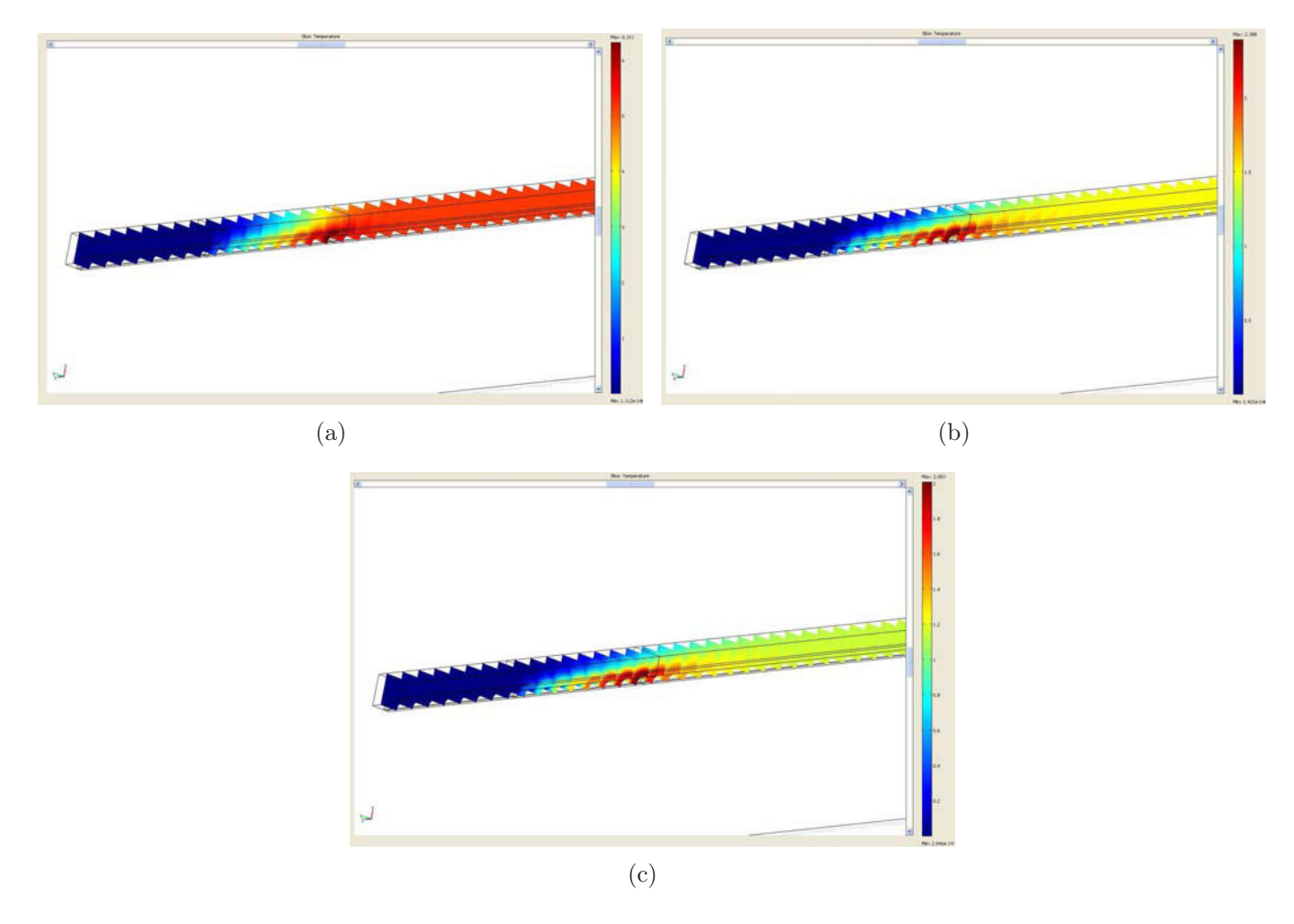

<span id="page-146-1"></span>Fig. 5.25 – Simulation des trois champs de température correspondants à la campagne de mesure[.\(a\)](#page-146-2) Cas "'puissance du ventilateur à 30%"'[.\(b\)](#page-146-3) Cas "'puissance du ventilateur à 60%"'[.\(c\)](#page-146-4) Cas "'puissance du ventilateur à 80%"'.

On peut alors tracer les profils de température correspondant à chacune des trois puissances de ventilateur, aussi bien sur l'arête que sur la diagonale de notre cellule de mesure carrée, et superposer ces profils aux mesures. La figure [5.26](#page-147-0) montre le premier de ces trois cas, correspondant à 30% de la puissance maximale du ventilateur.

<span id="page-147-4"></span>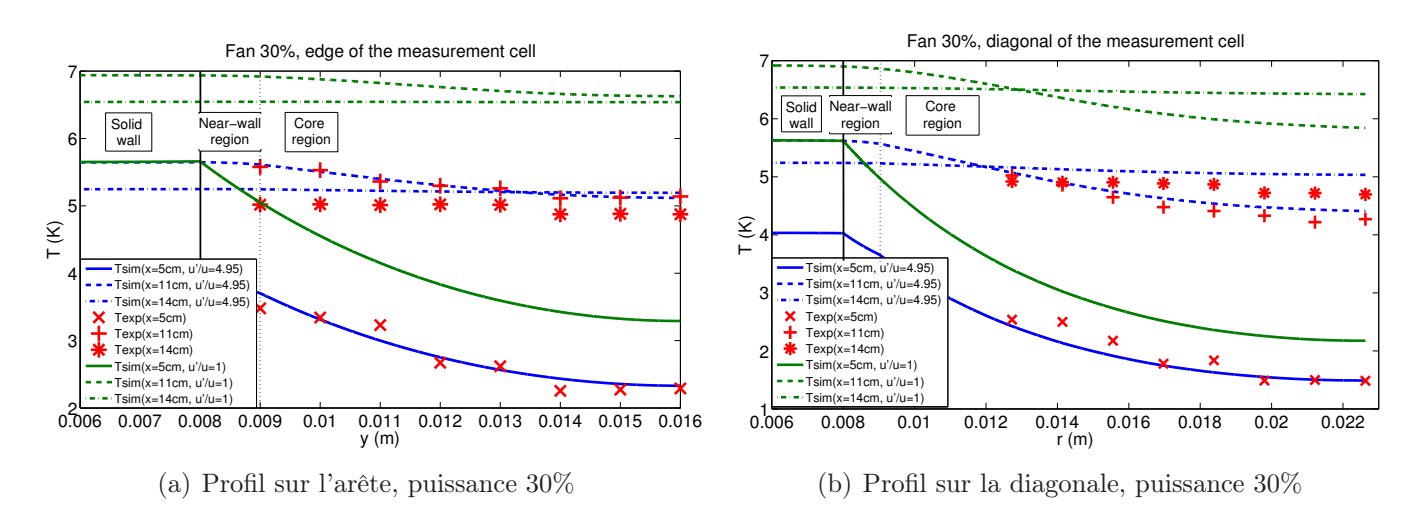

<span id="page-147-3"></span><span id="page-147-0"></span>Fig. 5.26 – Comparaison des profils de température expérimentaux et simulés, pour une puissance de ventilateur de 30%

Sur chaque profil expérimental, les 5 premiers points correspondent à une mesure, tandis que les 3 dernier correspondent à une autre manipulation (avec une vitesse, une structure locale du lit et des positions de thermocouples pouvant légèrement varier). On constate que pour cette vitesse, la simulation modélise parfaitement les mesures effectuées en face de la source (en  $x = 5$  cm) et en bout de source (en  $x = 11$  cm). Elle surestime légèrement la température en aval (en  $x = 14$  cm).

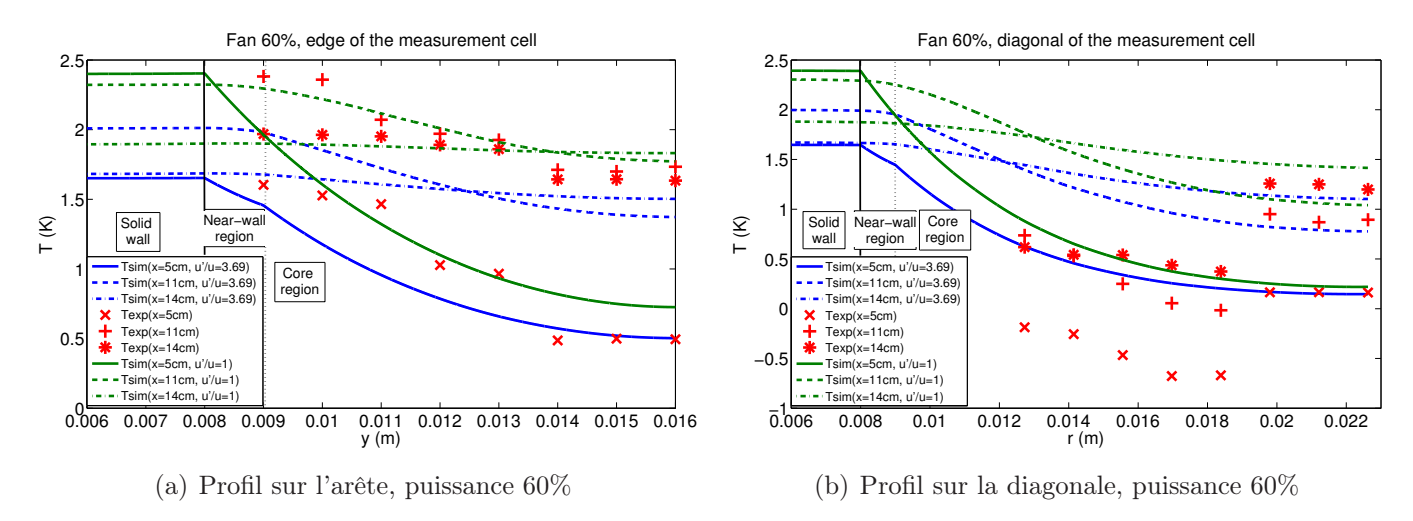

<span id="page-147-2"></span><span id="page-147-1"></span>Fig. 5.27 – Comparaison des profils de température expérimentaux et simulés, pour une puissance de ventilateur de 60%

La figure [5.27](#page-147-1) montre le second cas, correspondant à 60% de la puissance maximale du ventilateur. Les courbes sont ici plus délicates à interpréter. Tout d'abord, on constate nettement une discontinuité entre les 5 premiers points et les 3 derniers : de toute évidence, la position axiale des thermocouples n'est pas la même pour les deux séries de mesures. Les trois derniers points de mesures coincident assez bien avec les simulations, particulièrement sur la diagonale de la cellule de mesure, tandis que les cinq premiers points surestiment systématiquement le profil sur l'arête, et sous-estiment systématiquement le profil sur la diagonale. Si la cause de cet écart entre simulations et mesures venaient du modèle utilisé, ou des paramètres issus des inversions, la tendance devraient être la même sur la diagonale et sur l'arête : ou bien le modèle surestime la température, ou bien il la sous-estime. Il nous faut donc rechercher ici une cause expérimentale.

Les cinq premieres mesures de chaque profil ont été effectuées sur le même lit. En dehors des légères variations de vitesses, la seule différence d'une série à l'autre est une translation horizontale des thermocouples de l'arête vers la diagonale. Il est possible qu'initialement, les thermocouples mesurant le profil sur l'arête étaient décalés vers  $x = 10.9$  cm, ce qui correspond approximativement au maximum de température en x, à  $\gamma$  constant. Les mesures sont ainsi plus élevées que la simulation. Lors du déplacement des thermocouples, les soudures se serient glissées entre les billes pour se localiser vers  $x = 11.1$  cm. Ce faible décalage, à proximité du maximum de température en x, suffirait à provoquer le phénomène que nous avons remarqué. Mais cette hypothèse ne tient pas lorsque l'on sait que les positions des thermocouples étaient identique à celles des figures précédentes : les 5 premiers points de la figure [5.27\(b\)](#page-147-2) reflètent des positions rigoureusement identiques à ceux de la figure [5.26\(b\)](#page-147-3) ou même de la figure [5.28\(b\)](#page-148-0) présentée plus loin. On devrait donc observer ce même décalage sur ces trois figures, ce qui n'est pas le cas. La seule hypothèse plausible reste alors que la vitesse utilisée lors de l'acquisition de ces 5 premiers points était bien supérieure à celle utilisée dans la simulation (elle correspondrait à un réglage de puissance de 62% sur le ventilateur).

On note cependant qu'une fois les décalages entre les cinq premiers points et les trois derniers compensés, les profils expérimentaux auraient une forme tout à fait analogue à celles des profils simulés.

<span id="page-148-1"></span>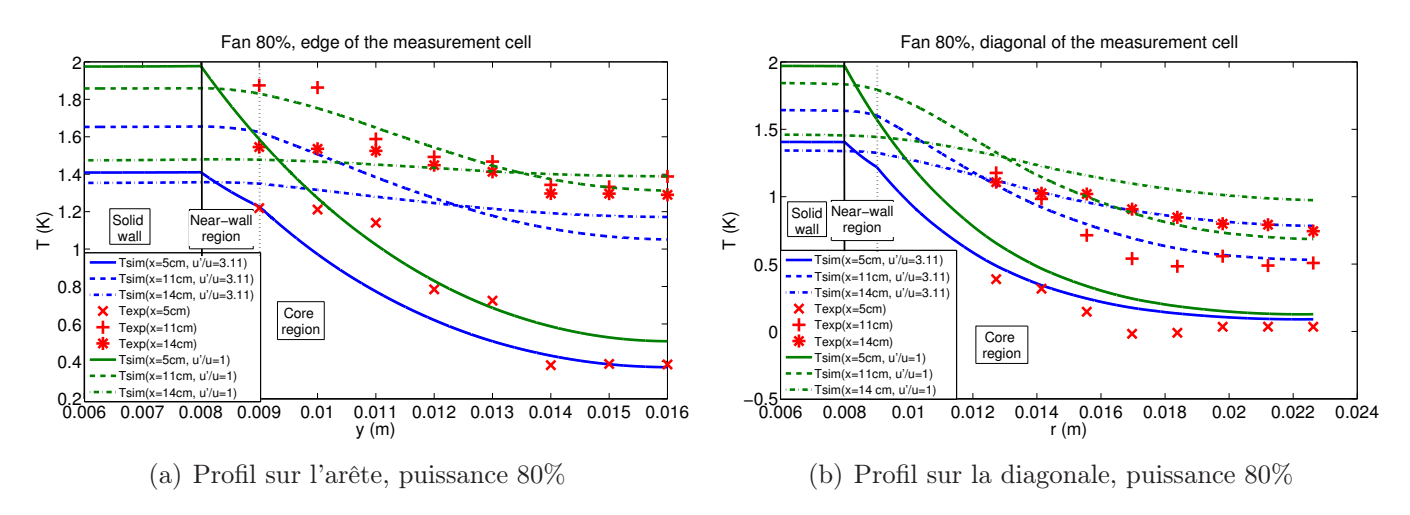

<span id="page-148-0"></span>Fig. 5.28 – Comparaison des profils de température expérimentaux et simulés, pour une puissance de ventilateur de 80%

La figure [5.27](#page-147-1) montre le dernier cas, correspondant à 80% de la puissance maximale du ventilateur. On remarque alors ici que les profils simulés et mesurés sur l'arête sont assez semblables. La simulation semble cependant légèrement surestimer la température en  $x = 14$  cm. Sur la diagonale par contre, la simulations surestime systématiquement les profils. On n'observe pas de discontinuité entre les 5 premiers points et les 3 derniers, ce qui tend à montrer que les thermocouples sont placés à x constant d'une série à l'autre, et à valider l'hypothèse d'une vitesse différente pour expliquer le décalage sur la figure [5.27\(b\).](#page-147-2) Il n'y a donc que 3 hypothèses permettant d'expliquer la surestimation systématique de la simulation sur la figure [5.28\(b\)](#page-148-0) :

- L'utilisation à deux reprises d'une vitesse plus grande que celle prise pour la simulation. Cette explication expérimentale est possible, compte tenue de l'incertitude avec laquelle on contrôle et mesure les vitesses expérimentalement.
- Un problème lors des estimations du chapitre 4, qui conduit ici à des paramètres faussés pour la simulation. Il serait alors logique de constater un écart à l'expérience.
- Un problème au niveau de la formulation théorique du modèle. Si le modèle est incomplet, alors il n'est pas applicable ici et l'écart constaté s'explique.

Cependant, en ce qui concerne les deux dernières hypothèses, on aurait dû remarquer un écart similaire entre simulation et mesures sur les autres figures (au moins sur la figure [5.28\(a\)\)](#page-148-1). Il est donc probable qu'un autre problème de vitesse soit ici à l'origine de l'écart constaté sur la figure [5.28\(b\).](#page-148-0)

On peut cependant faire trois remarques sur ces figures. Tout d'abord, les formes des différents profils simulés ne sont pas remis en cause par les mesures. Les décalages dépendant des vitesses utilisées pour la simulation et lors de l'expérience, cela tend à valider le modèle. Un contrôle et une mesure plus précise de la vitesse utilisée lors des expériences améliorerait probablement grandement ces comparaisons. La seconde remarque qui peut être faite est relative à la surestimation de la température par la simulation aux alentours de  $x = 14$  cm. Sur les figures [5.26\(a\)](#page-147-4) et [5.28\(a\),](#page-148-1) il n'y a pas de décalage entre vitesses des expériences et vitesses des simulations : les profils de température pour  $x = 5$  cm et  $x = 11$  cm coincident très bien. Malgré cela, la simulation surestime la température en  $x = 14$  cm. Les deux seules explications que l'on peut donner sont soit une cause propre au logiciel de simulation, et/ou au modèle, soit tout simplement une mauvaise tension des thermocouples (les soudures restant fragiles et les serrage de plombs de pêche délicats, les thermocouples peuvent ne pas être parfaitement tendus). Dans ce cas, il y a un décalage systématique des positions de ces thermocouples. Une troisième remarque peut être faite concernant la troisième position de la source dans le lit expérimental. Cette troisième configuration n'a été pensé lors du design du dispositif que dans l'optique de vérifier la symétrie du profil de température vis à vis du plan  $y = 16$  mm, et n'a pas été représentée sur les figures précédentes. Globalement, nous avons constaté que la symétrie recherchée est très peu respectée : de toute évidence, les thermocouples se sont détendus lors de la construction du troisième lit (vis à vis des deux premières configurations de la source), et les positions des thermouples sont fortement biaisées, ce qui explique que l'on ne retrouve pas cette symétrie.

En l'état, le modèle n'est donc pas mis en défaut, mais il reste difficile de le valider. Des mesures plus précises et plus nombreuses seraient probablement nécessaires pour le valider totalement.

## Conclusion

Les objectifs de l'étude que nous avons réalisé lors de cette thèse peuvent être regroupés suivant deux types : les objectifs liés à une compréhension très académique des phénomènes étudiés, et ceux liés à une application directe de cette compréhension afin d'améliorer les performances des procédés chimiques concernés. Le principal sujet d'étude de cette thèse d'un point de vue académique est la compréhension des écoulements et du transfert de chaleur en proche paroi d'un milieu poreux granulaire, et l'intégration de ces phénomènes de proche paroi dans des modèles plus classiques. Les applications plus industrielles que l'on peut retirer de cette compréhension concerne surtout la mise au point d'un réacteur-échangeur qui serait dimensionné de manière à s'approcher le plus possible d'un fonctionnement isotherme. Un tel dimensionnement nécessite un bon modèle de transfert de chaleur en milieu poreux granulaire dans une telle géométrie. On peut rappeler ici que cette thèse constitue la suite logique des deux thèses de Metzger [\[Metzger, 2002\]](#page-153-0) et de Testu [\[Testu, 2005\]](#page-154-0). Ces thèses ont permis de poser les bases du transfert de chaleur en milieu poreux en négligeant les effets de paroi, et ont servi de fondement à l'étude présentée dans ce mémoire.

Cette thèse à chercher à répondre à ces objectifs à travers une double approche. Tout d'abord, une amélioration de la modélisation du transfert de chaleur en milieu poreux a été recherchée. Cette amélioration permet de prendre en compte les effets de proche paroi et de paroi sur le transfert thermique en se basant sur le modèle posé par les thèses précédentes, et en conservant l'idée d'un modèle à la fois pertinent et parcimonieux. La pertinence du modèle garantit ici un écart minimal aux signaux mesurables expérimentalement, tandis que le caractère parcimonieux de ce modèle limite le nombre de paramètre à utiliser. La seconde approche utilisée a été l'utilisation d'un dispositif expérimental existant et la mise au point d'une méthode d'inversion de mesures performante afin d'estimer les différents paramètres du modèle. Ces estimations s'inscrivent directement dans l'optique de valider la pertinence du modèle vis à vis des phénomènes. Précisons qu'une approche Bayesienne a permis lors de ces inversions d'effectuer un compromis entre l'utilisation d'un grand nombre de paramètres à estimer et l'utilisation des informations dont nous disposons expérimentalement pour fixer certains de ces paramètres à des valeurs connues. En effet, cette approche permet de limiter le nombre de paramètre tout permettant à certains d'entre eux d'être contraints autour d'une valeur nominale plutôt que fixés à cette dernière.

L'apport original effectué dans cette thèse vis à vis de cette méthodologie est l'utilisation de la méthode des quadripôles thermiques pour des géométries simples pour modéliser le milieu poreux granulaire en distinguant plusieurs couches. Une déclinaison du modèle de référence vers des modèles plus complexes a été présentée en utilisant cette méthode, ce qui a conduit à un modèle utilisable à valider expérimentalement. Une campagne de mesure a été effectuée sur le dispositif existant et a permis d'établir la relation [4.2](#page-115-0) reliant les vitesses de Darcy en proche paroi et en zone à cœur de réacteur en fonction du nombre de Peclet de l'écoulement. Cette corrélation, semblable à une loi de paroi, se révèle simplement intégrable dans les modèles les plus classiques de la littérature, et permet d'améliorer la compréhension et la modélisation des phénomènes dus à la variation de porosité en proche paroi.

Le passage à une géométrie plus proche d'un cas industriel a été réalisé par le dimensionnement et le montage d'un dispositif expérimental hybride entre la manipulation déjà existante et un modèle réduit de réacteur-échangeur. Une campagne de mesure a été mise en œuvre dans l'optique d'une validation de la corrélation précédente, d'un essai d'intégration de cette corrélation dans un autre cas. Une simulation numérique à l'aide d'un modèle à trois couches a été couplée à cette campagne de mesure afin d'effectuer des comparaisons entre mesures et modèles pour différnets débits de fluide. Si qualitativement, l'accord entre les deux séries de profils est très bon, on ne peut que conclure à un accord partiel du point de vue quantitatif. Néanmoins, différentes explications physiques d'origines expérimentales permettent d'expliquer les désaccords. En conclusion, si cette géométrie n'a pas permis de valider notre modélisation à coup sûr, elle ne la remet pas en cause pour autant.

Il serait intéressant d'explorer plus en détail quelques points soulevés dans ces travaux : il a été montré que la prise en compte des effets de paroi supposés entrainait une variation relative de la température simulée de l'ordre de 15%. A présent que les effets de parois réels sont connus à travers la corrélation [4.2,](#page-115-0) il serait possible de chiffrer plus précisément cette variation relative vis à vis d'un modèle qui néglige les effets de parois. Il serait également intéressant de comprendre pourquoi une estimation de la vitesse à cœur de lit réalisée par un modèle prenant en compte les effets de paroi sur la température est très peu éloignée de ce que l'on obtient avec un modèle ne prenant pas ces effets en compte. Enfin il est toujours possible d'étendre cette méthode à l'étude de différents couples solide/fluide, ou à une distribution de taille de bille polydisperse.

Il a été constaté que la prise en compte des effets de parois décroit fortement le flux thermique que reçoit la zone à cœur, en face de la source. Cette étude permet alors de poser la question de la lutte contre ces effets de parois. Etant principalement dus à la survitesse en paroi, elle-même causée par la différence de porosité locale, on peut alors envisager un dispositif avec des parois rugueuses, fabriquées avec des fragments de sphères de même diamètre que les grains du lit. L'utilisation d'une distribution de taille polydisperse pour le solide permettrait aussi probablement de lutter contre ces effets de paroi, d'une part en diminuant localement la porosité (les petites billes s'intercalent entre les grosses), et d'autre part en multipliant les contacts entre solide, et donc en augmentant la part de transfert de chaleur par conduction vis à vis de la part advective.

# Bibliographie

- [Avila-Acevedo et Tsotsas, 2008] J.G. Avila-Acevedo et E. Tsotsas. Transient natural convection and heat transfer during the storage of granular media. International Journal of Heat and Mass Transfer, vol 51, pages 3468–3477, 2008.
- [Azizi, 1988] S. Azizi. Conductivité thermique des matériaux poreux humides : mesure par méthode flash et interprétation. Thèse de Doctorat, INPL, Nancy-France, 1988.
- [Bauer et Adler, 2002] M. Bauer et R. Adler. Novel method for investigation and evaluation of heat transfer in fixed bed tubular reactors with gas flow. Heat and Mass Transfer, vol 39, pages 421–427, 2002.
- [Bauer et Schlünder, 1978] R. Bauer et E-U. Schlünder. Effective radial thermal conductivity of packing in gas flow, part i. Int. Chem. Eng., vol 18, pages 181–188, 1978.
- [Beck et Arnold, 1977] J.V. Beck et K.J. Arnold. Parameter estimation in engineering and science. John Wiley and Sons, New York, 1977.
- [Benenati et Brosilow, 1962] R.F. Benenati et C.B. Brosilow. Void fraction distribution in beds of spheres. AIChE Journal, vol vol 8, pages pages 359–361, 1962.
- [Cheng et Vortmeyer, 1988] P. Cheng et D. Vortmeyer. Transverse thermal dispersion and wall channelling in a packed bed with forced convective flow. Chemical Engineering Science, vol vol 43, pages pages 2523–2532, 1988.
- [Darcy, 1856] H. Darcy. Fontaines publiques de la ville de Dijon. Librairie des Corps Impériaux des Ponts et Chaussées et des Mines, Paris, 1856.
- [De Hoog et al., 1982] F.R. De Hoog, J.H. Knight et A.N. Stokes. An improved method for numerical inversion of laplace transforms. S.I.A.M. Journal of Science and Statistic Computing, vol 3, pages 357–366, 1982.
- [Dixon, 1985] A.G. Dixon. The length effect on packed bed effective heat transfer parameters. Chem. Eng. J., vol 31, pages 163–173, 1985.
- [Dixon et Cresswell, 1979] A.G. Dixon et D.L. Cresswell. Theorical prediction of effective heat transfer parameters in packed beds. AICHE Journal, vol 25, pages 663, 1979.
- [Elsari et Hughes, 2002] M. Elsari et R. Hughes. Axial effective thermal conductivities of packed beds. Applied Thermal Engineering, vol 22, pages 1969–1980, 2002.
- [Ergun, 1952] S. Ergun. Fluid flow through packed columns. Chemical Engineering Progress, vol 43 (2), pages 89–94, 1952.
- [Fiers et al., 2007] B. Fiers, N. Moumini, A. Testu, D. Maillet et T. Niass. Thermal dispersion in a granular medium : detection of the wall effects. De Proceedings of Eurotherm Seminar Nř 81 Reactive Heat Transfer in Porous Media, pages 1–8, cf. http ://eurotherm81.enstimac.fr/program.html, 2007.
- [Gnielinski, 1978] V. Gnielinski. Gleichungen zur berechnung des wärme- und stoffaustausches in durchströmten ruhenden kugelschüttungen bei mittleren und grossen pecletzahlen. Verfahrenstechnik, vol 6, 1978.
- [Grandin, 2006] J.F. Grandin. Fusion de données théorie et méthodes. De Techniques de l'Ingénieur, volume Mesure - analyse, pages 1–23 ,dossier S7224. Editions TI, 2006.
- [Gunn et De Souza, 1974] D.J. Gunn et J.F.C. De Souza. Heat transfer and axial dispersion in packed beds. Chemical Engineering Science, vol 29, pages 1363–1371, 1974.
- [Hahne et al., 1990] H. HAHNE, Y.W. STRONG et U. GROSS. Measurement of thermal conductivity in porous media. De Convective Heat and Mass Transfer in Porous Media, pages 849–865. Springer, 1990.
- [Han et al., 1985] N-W. HAN, J. BHAKTA et R.G. CARBONELL. Longitudinal and lateral dispersion in packed beds : effect of column length and particle size distribution. AICHE Journal, vol 32, pages 277–288, 1985.
- [Hong et al., 2008] J.S. Hong, M.C. Kim, D.Y. Yoon, B.J. Chung et S. Kim. Linear stability analysis of a fluid-saturated porous layer subjected to time-dependant heating. International Journal of Heat and Mass Transfer, vol 51, pages 3044–3051, 2008.
- [Huang, 1971] Jinn Huie Huang. Effective thermal conductivity of porous rocks. J. Geop. Res., vol 76, pages 648–655, 1971.
- [Kaviany, 1985] M. Kaviany. Laminar flow through a porous channel bounded by isothermal parallel plates. Intenational Journal of Heat and Mass Transfer, vol 28, pages 851–858, 1985.
- [Kunii et Smith, 1960] D. Kunii et J.M. Smith. Heat transfer characteristics of porous rocks. AICHE Journal, vol 6, pages 71–78, 1960.
- [Lamine *et al.*, 1992] A.S. LAMINE, M.T. COLLI SERRANO et G. WILD. Hydrodynamics and heat transfer in packed beds with liquid upflow. Chemical Engineering and Processing, vol 31, pages 385–394, 1992.
- [Levec et Carbonell, 1985] J. Levec et R.G. Carbonell. Longitudinal and lateral thermal dispersion in packed beds. AICHE Journal, vol 31, pages 581–601, 1985.
- [Levenspiel, 1998] O. Levenspiel. Chemical Reaction Engineering. John Wiley and Sons, New York, 1998.
- [Lide, 1998] D.R. LIDE. CRC Handbook of Chemistry and Physics. 79th Edition, New York, 1998.
- [Lin et al., 2008] D.T.W. Lin, W.M. Yan et H.Y. Lib. Inverse problem of unsteady conjugated forced convection in parallel plate channels. International Journal of Heat and Mass Transfer, vol 51(5-6), pages 993–1002, 2008.
- [Maillet et al., 2000] D. MAILLET, S. ANDRÉ, J.C. BATSALE, A. DEGIOVANNI et C. MOYNE. Thermal quadrupoles. Solving the heat equation through integral transforms. John Wiley and Sons Ltd, Chichester, 2000.
- [Martin, 1978] H. Martin. Low peclet number particle-to-fluid heat and mass transfer in packed bed. Chemical Engineering Science, vol 33, pages 913–919, 1978.
- [Maxwell, 1873] J.C. Maxwell. A treatise on electricity and magnetism. Clarendon Press, Oxford, 1873.
- <span id="page-153-0"></span>[Metzger, 2002] T. Metzger. Dispersion thermique en milieu poreux : caractérisation expérimentale par technique inverse. Thèse de Doctorat, INPL, Nancy-France, 2002.
- [Mokrania et al., 2009] O. Mokrania, B. Bourouga, C. Castelain et H. Peerhossaini. Fluid flow and convective heat transfer in flat microchannels. *International Journal of Heat and Mass* Transfer, vol 52(5-6), pages 1337–1352, 2009.
- <span id="page-153-1"></span>[Moumini, 2006] N. Moumini. Dispersion thermique en milieu poreux : caractérisation expérimentale par technique inverse. Rapport de Master, INPL, Nancy-France, 2006.
- [Moyne *et al.*, 2000] C. MOYNE, S. DIDIERJEAN et H.P. Amaral Souto da SILVEIRA. Thermal dispersion in porous media : One-equation model. International Journal of Heat and Mass Transfer, vol 43, pages 3853–3867, 2000.
- [Nakayama et Kuwahara, 2008] A. Nakayama et F. Kuwahara. A general bioheat transfer model based on the theory of porous media. International Journal of Heat and Mass Transfer, vol 51, pages 3190–3199, 2008.

[Ozisik, 1993] M.N. Ozisik. Heat conduction. 2nd Edition, Wiley (Chichester), 1993.

- [Parker *et al.*, 1961] W.J. PARKER, R.J. JENKINS, C.P. BUTLER et G.L. ABBOT. Flash method of determining thermal diffusivity, heat capacity and thermal conductivity. J. Appl. Physics, vol 32(9), pages 1679–1684, 1961.
- [Parthasarathya et Balaji, 2008] S. Parthasarathya et C. Balaji. Estimation of parameters in multi-mode heat transfer problems using bayesian inference U effect of noise and a priori. *Inter*national Journal of Heat and Mass Transfer, vol 51(9-10), pages 2313–2334, 2008.
- [Petit et Maillet, 2008] D. Petit et D. Maillet. Techniques inverses et estimation de paramètres. De Techniques de l'Ingénieur, volume Sciences fondamentales, pages 1–18 ,dossier AF4515 et 1–24, dossier AF4516. Editions TI, 2008.
- [Quintard et al., 1997] M. Quintard, M. Kaviany et S. Whitaker. Two-medium treatment of heat transfer in porous media : numerical results for effective properties. Advance in Water Resources, vol 20, pages 77–94, 1997.
- [Rayleigh, 1892] J.W.S. Rayleigh. On the influence of the obstacles arranged in rectangular order upon the properties of a medium. Phil. Mag., vol 34, pages 481–502, 1892.
- [Reimert, 2005] R. Reimert. Investigation of fluid dynamics in trickle bed reactors Ű evaluation of different measuring methods. Conférence donnée pour l'école doctorale Franco-Allemande "Ecoulement en systèmes multiphasiquesă : application de méthodes physiques modernes en génie des procédés", Janvier 2005.
- [Robert *et al.*, 1969] E. ROBERT, MEREDITH et W. TOBIAS. Resistance to potential flow through a cubicle arrangement of spheres. J. App. Phys., vol 37 (7), pages 1270–1273, 1969.
- [Scheidegger, 1960] A.E. Scheidegger. The physics of flow through porous media. University of Toronto Press, Toronto, 1960.
- [Schneebeli, 1955] G. Schneebeli. Expériences sur la limite de validité de la loi de darcy et l'apparition de la turbulence dans un écoulement de filtration. La Houille Blanche, vol 2 (10), pages 141–9, 1955.
- [Slattery, 1967] J.C. Slattery. Flow of viscoelastic fluid through porous media. AICHE Journal, vol 13, pages 1066–1071, 1967.
- [Talukdar et al., 2003] P. Talukdar, S.C. Mishra, D. Trimis et F. Durst. Combined radiation and convection heat transfer in a porous channel bounded by isothermal parallel plates. International Journal of Heat and Mass Transfer, vol 47, pages 1001–1013, 2003.
- <span id="page-154-0"></span>[Testu, 2005] A. Testu. Dispersion thermique dans des milieux granulaires : caractérisation à coeur et en proche paroi. Thèse de Doctorat, INPL, Nancy-France, 2005.
- [Trambouze et Euzen, 2002] P. Trambouze et J.P. Euzen. Les réacteurs chimiques : de la conception à la mise en œuvre. Editions Technip, Paris, 2002.
- [Tsotsas, 1990] E. Tsotsas. Über die Wärme-und Stoffübertragung in durchströmten Festbetten Fortschrittberichte. Reihe 3, Düsseldorf, 1990.
- [Tsotsas et Schlünder, 1990] E. Tsotsas et E-U. Schlünder. Heat transfer in packed beds with fluid flow: remarks on the meaning and the calculation of a heat transfer coefficient at the wall. Chemical Engineering Science, vol 45, pages 819–837, 1990.
- [Villermaux, 1993] J. Villermaux. Génie de la réaction chimique, conception et fonctionnement des réacteurs. Tec et Doc Lavoisier, Paris, 1993.
- [Votruba et al., 1972] J. Votruba, V. Hlavacek et M. Marek. Packed bed axial thermal conductivity. Chemical Engineering Science, vol 27, pages 1845–1851, 1972.
- [Wakao et al., 1978] N. WAKAO, S. KAGUEI et H. NAGAI. Effective diffusion coefficients for fluid species reacting with first order kinetics in packed bed reactors and discussion on evaluation of catalyst effectiveness factors. Chemical Engineering Science, vol 33, pages 183–187, 1978.
- [Wen et Ding, 2006] D. Wen et Y. Ding. Heat transfer of gas flowthrough a packed bed. Chemical Engineering Science, vol 61, pages 3532–3542, 2006.
- [Whitaker, 1967] S. Whitaker. Diffusion and dispersion in porous media. AICHE Journal, vol 13, pages 420–427, 1967.
- [Winterberg et al., 1999] M. Winterberg, A. Krischke, E. Tsotsas et D. Vortmeyer. On the invariability of transport parameters in packed beds upon catalytic reaction. Récents progrès en génie des procédés, vol 65, pages 205–212, 1999.
- [Winterberg et Tsotsas, 2000] M. Winterberg et E. Tsotsas. Modelling of heat transport in beds packed with spherical particles for various bed geometries and/or thermal boundary conditions. International Journal of thermal Science, vol 39, pages 556–570, 2000.
- [Wood et al., 2003] B.D. WOOD, F. CHERBLANC, M. QUINTARD et S. WHITAKER. Volume averaging for determining the effective dispersion tensor : closure using periodic unit cells and comparison with ensemble averaging. Water Resources Research, vol 39, pages 1210–1232, 2003.
- [Xue et Pei, 2001] J.P. Xue et R.Z. Pei. Numerical investigation of forced convection heat transfer in porous media using a thermal non-equilibrium model. International Journal of Heat and Fluid Flow, vol vol 22, pages pages  $101-110$ ,  $2001$ .
- [Yagi et al., 1960] S. YAGI, D. KUNII et N. WAKAO. Studies on axial effective thermal conductivities in packed beds. AICHE Journal, vol 6, pages 543–546, 1960.
- [Zanotti et Carbonell, 1984] F. ZANOTTI et R.G. CARBONELL. Development of transport equations for multiphase systems-iii. Chemical Engineering Science, vol 39, pages 299–311, 1984.
- [Zehner et Schlünder, 1970] P. Zehner et E-U. Schlünder. Wärmeleitfähigkeit von schüttungen bei mässigen temperaturen. Chemie-Ing.-Techn., vol 14, pages 933–941, 1970.

## Annexe A

# Vérification de l'établissement de l'hydrodynamique au niveau de la source plane

L'objectif de cette partie est de vérifier si le profil hydrodynamique de l'écoulement est établi dans le lit fixe au niveau du chauffage en paroi plane. Autrement dit, la vitesse dans le lit est supposée ne pas dépendre de la coordonnée axiale x au niveau de la zone de mesure (source et thrermocouples). Un profil non-établi serait en effet synonyme d'inhomogénéité supplémentaire du point de vue du champs de vitesse présent dans le lit, ce qui rendrait le modèle utilisé inapplicable (hypothèse de champs de vitesse uniforme non vérifiée). Une hauteur de billes en amont du chauffage est nécessaire à cet établissement, mais il reste à vérifier que la hauteur de 10 cm utilisée dans le dispositif expérimental est suffisante.

Le principe de cette vérification est simple : on réalise un certain nombre de mesures pour des hauteurs de bille variable en amont du chauffage (déconstruction partielle du lit, de 10 à 0 cm de billes en amont du chauffage), en prenant bien garde à laisser tout autre paramètre constant. Une variation du champ de température mesuré indiquerait alors un effet de cette hauteur préalable : les 10 cm actuellement utilisés sont donc satisfaisant si aucune variation n'est observé entre 10 et 9 cm, par exemple, et que l'effet commmence à se faire sentir entre 5 et 4 cm de bille.

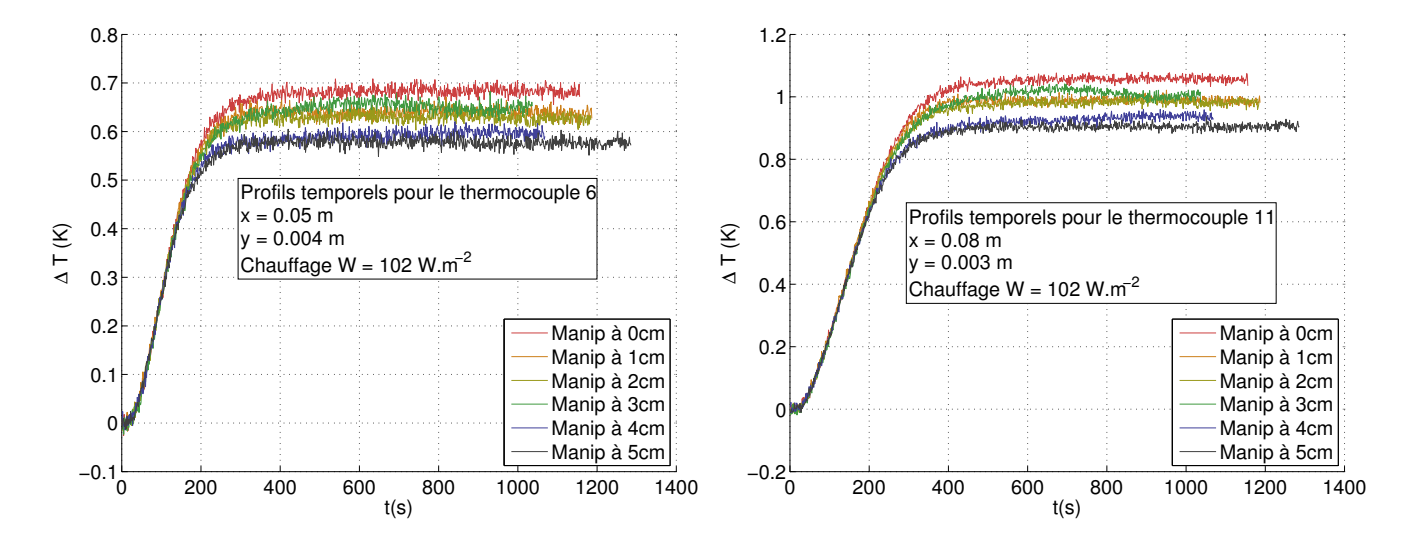

<span id="page-156-0"></span>Fig. A.1 – Evolution des profils de température suivant la hauteur de bille enlevée en amont du chauffage

Ainsi les mesures temporelles effectuées pour un thermocouple ont été affichées sur la figure [A.1.](#page-156-0) On constate que le profil de température varie énormément d'une manipulation à l'autre, et toujours dans le même sens : lorsque la hauteur de bille enlevée augmente (et donc lorsque la hauteur de bille en amont du chauffage diminue), les températures atteintes sont moins élevées. Mais ceci n'est pas dû uniquement à la variation de hauteur de bille en amont du chauffage : en effet, pour maintenir le plus constant possible les autres paramètres d'une manipulation à l'autre, on fixe une certaine puissance

électrique sur le ventilateur créant le débit d'air dans le lit. Or à puissance électrique constante, lorsque la hauteur de bille est modifiée, la perte de charge au sein du lit l'est également et donc la vitesse de Darcy du fluide augmente avec la hauteur de bille enlevée. Il est expérimentallement difficile de maintenir une vitesse absolument constante d'une expérience à l'autre avec la précision du ventilateur et de l'anémomètre disponible. Les observations vis à vis des profils sont logiques : lorsque l'on diminue la hauteur de billes en amont du chauffage, la vitesse de Darcy augmente et on refroidit la zone en face du chauffage. La seule exception semble être la manipulation pour une hauteur de 3 cm de bille enlevée, mais cette constatation est à considérer avec prudence. En effet, la courbe semble osciller, ce qui signifie que le profil de vitesse a pu varier lors de l'expérience, de même que la température de référence des thermocouples (variation de température ambiante dans la journée).

On utilisera donc une seconde méthode pour faire abstraction de l'effet des pertes de charge sur la vitesse : dans un premier temps, on effectue à nouveau des mesures de température au sein du lit pour différentes hauteurs de billes en amont du chauffage (reconstruction du lit, de 0 a 10 cm de bille en amont), mais en mesurant également la différence de pression entre l'entrée et la sortie du lit. Cette nouvelle série de mesures utilise une sonde de pression constituée d'une membrane judicieusement choisie incluse dans une cellule reliée aux deux points de mesure. La différence de pression entre l'entrée et la sortie du lit exerce ainsi une déformation de la membrane métallique, générant ainsi une tension qui est mesurée. La membrane est choisie de telle sorte qu'elle soit sensible à la gamme de pression qui nous intéresse. Un étalonnage de cette sonde est nécéssaire afin d'obtenir la relation entre tension affichée et différence de pression mesurée : cet étalonnage est ici réalisé à l'aide d'un manomètre à eau (différence de hauteur d'eau induisant une différence de pression connue, mais aussi mesurée par la sonde pour observer la tension correspondante). La courbe d'étalonnage est affichée sur la figure [A.2](#page-157-0)

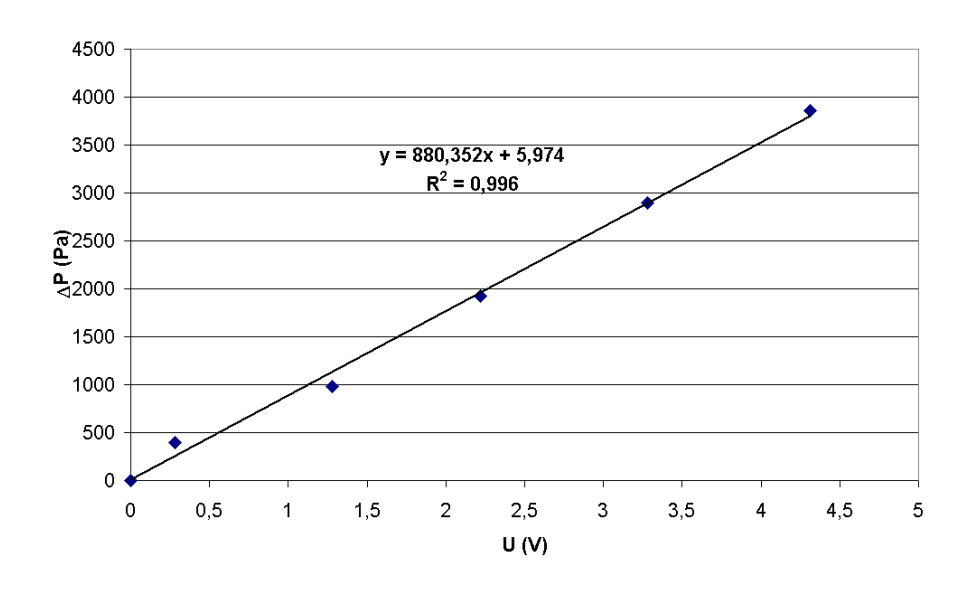

<span id="page-157-0"></span>Fig. A.2 – Courbe d'étalonnage de la sonde de pression à membrane

Cette perte de charge mesurée pour différente vitesses et différentes hauteurs de bille peut être reliée à la vitesse de Darcy moyenne dans le lit au travers d'une loi d'Ergun (loi parabolique). Ainsi, pour différentes hauteurs de billes dans le lit, on a mesuré les variations de pression en fonction de la vitesse de Darcy mesurée par l'anémomètre à fil chaud (mesure très approximative, qui dépend de la valeur prise pour le facteur k. On a pris ici  $k = 0.7$ , ce qui est expliqué plus loin). Les résultats sont portés sur la figure [A.3.](#page-158-0)

Compte tenu de la précision médiocre des mesures de vitesse à l'anémomètre, et du très grand nombre de mesures effectuées, la forme parabolique de la courbe obtenue est très satisfaisante. Le coefficient de corrélation  $R = 0.9975$  est très bon, et l'ordonnée à l'origine quasiment nulle (0.79 Pa/cm à comparer avec des valeurs comprises entre 0 et 1200 Pa/cm). Le lit respecte donc bien une loi d'Ergun

 $\Delta P/H = 240.77u_D^2 + 40.54u_D$ , à l'ordonnée à l'origine près. On note que les coefficients sont différents de ceux d'Ergun (240.77 au lieu de 150, et 40.54 au lieu de 1.75). Cependant, Ergun et nous même avons déterminé nos coefficients empiriquement pour des dispositifs expérimentaux différents. En effet, dans notre cas une paroi est disposée au centre du lit, créant ainsi une hétérogénéité en terme de porosité. De plus, les prises de pression sont disposées au niveau du convergent et du divergent. Ce qui signifie que l'on mesure la perte de charge due au lit, mais également au distributeur, aux grilles métalliques... Un décalage a donc été fait sur les prises de pression à partir d'un lit vide pour ne garder que la perte de charge due aux billes.

On dispose ainsi d'un outil purement hydrodynamique pour estimer les vitesses de Darcy correspondants aux différentes hauteurs de bille à travers les mesures de pression : il suffit d'inverser cette loi pour trouver  $u_D =$  $\sqrt{28.201^2+111.790\Delta P/H}-28.201$  $\frac{2 \times 111.790 \Delta P}{4 \times 111.790}$  Le non-établissement éventuel du profil de vitesse au niveau du chauffage n'a aucune influence sur les mesures de pertes de charge globale entre les deux extrémités du lit.

L'inversion des mesures de température à travers le modèle le plus simple (modèle monocouche homogène H1) permet également d'estimer ces différentes vitesses. Pour cette estimation en revanche, le non établissement du profil hydrodynamique au niveau de la source a une influence importante. On peut alors comparer les vitesses issues des mesures de pression (purement hydrodynamique, aucun effet dû à un éventuel non-établissement du profil de vitesse avant le chauffage) et les vitesses estimées à partir des mesures de température (vitesse exacte si les hypothèses du modèle H1 sont respectées, donc entre autre un établissement hydrodynamique du profil de vitesse). Cette comparaison doit être faites pour toutes les manipulations pour lesquelles la hauteur de lit varie entre 30.3 cm et 40.6 cm afin de toujours recouvrir la source en totalité. Cependant, à cause d'une défaillance de la sonde de pression, les mesures correspondantes n'ont pas pu être faites : on ne dispose pour ces manipulations que de la puissance du ventilateur et de la hauteur du lit. Plus exactement, ces manipulations ont été réalisées en utilisant 3 puissances de ventilateur distinctes : 25% de sa puissance maximale, 40% et 60 %. On doit alors directement extrapoler la vitesse en fonction de la hauteur de lit sous forme d'une loi puissance. La figure [A.4](#page-159-0) donne ces extrapolations pour les trois vitesses de rotation qui ont été utilisées au niveau du ventilateur lors de l'enregistrement des thermogrammes (la hauteur de lit variant de 30.3 cm à 40.6 cm).

On peut alors calculer les vitesses de Darcy correspondantes pour les manipulations qui sont inversées. Ces calculs ont été effectués et regroupés dans le tableau [A.1.](#page-159-1)

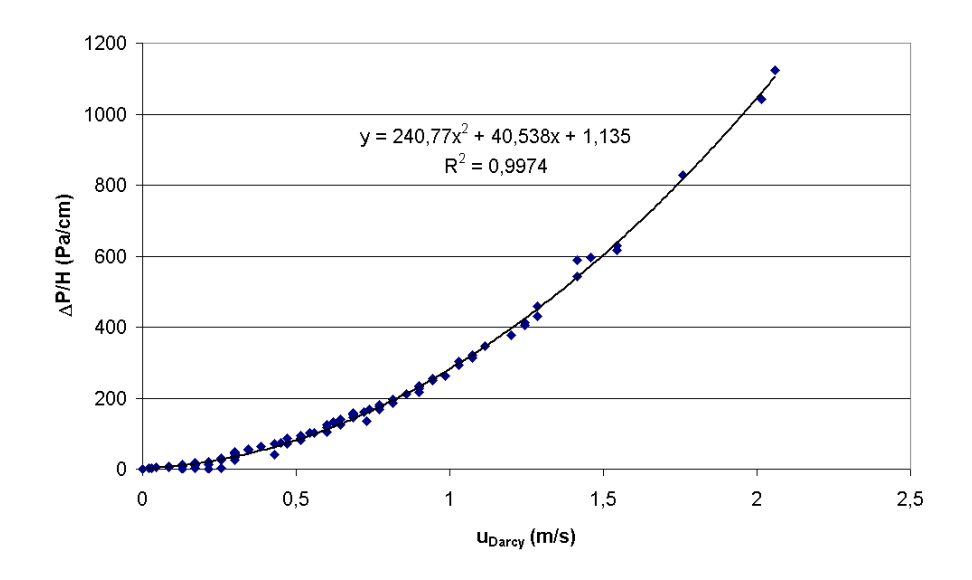

<span id="page-158-0"></span>Fig. A.3 – Etablissement d'une loi d'Ergun pour notre lit expérimental

#### Vérification de l'établissement de l'hydrodynamique au niveau de la source plane

| Hauteur de lit (cm) | Vitesse de Darcy $(m.s^{-1})$ par la mesure en conduite |                                                                                      |       |
|---------------------|---------------------------------------------------------|--------------------------------------------------------------------------------------|-------|
|                     |                                                         | Vitesse de rotation $20\%$   Vitesse de rotation $40\%$   Vitesse de rotation $60\%$ |       |
| 31.5                | 0.106                                                   | 0.225                                                                                | 0.464 |
| 33.1                | 0.102                                                   | 0.219                                                                                | 0.451 |
| 34.0                | 0.100                                                   | 0.216                                                                                | 0.445 |
| 34.7                | 0.099                                                   | 0.213                                                                                | 0.440 |
| 35.8                | 0.097                                                   | 0.210                                                                                | 0.433 |
| 36.6                | 0.096                                                   | 0.207                                                                                | 0.427 |
| 37.8                | 0.094                                                   | 0.204                                                                                | 0.420 |
| 38.8                | 0.092                                                   | 0.201                                                                                | 0.414 |
| 40.6                | 0.089                                                   | 0.196                                                                                | 0.404 |

<span id="page-159-1"></span>Tab. A.1 – Extrapolations des vitesses de Darcy pour les hauteurs de lit entre 30.3 et 40.6 cm

On peut alors utiliser le modèle le plus simple (à une seule couche) afin d'estimer les vitesses de Darcy pour ces mêmes hauteurs de billes et ces mêmes vitesses de rotation du ventilateur à partir des thermogrammes enregistrés. Moumini [\[Moumini, 2006\]](#page-153-1) a en effet montré que si le modèle n'était globalement pas satisfaisant, il était cependant possible d'estimer très correctement la vitesse de Darcy au sein du lit. Ces résultats sont regroupés dans le tableau [A.2.](#page-160-0)

On note que pour les mesures par l'anémomètre, les vitesses réellement mesurées sont celles au centre de la conduite, et que le tableau [A.1](#page-159-1) donne les vitesses de Darcy du fluide correspondante à un facteur de proportionnalité k près. Il a été pris à 0.7 jusqu'à présent, mais on peut alors l'ajuster plus précisement : à partir de ces deux tableaux [A.1](#page-159-1) et [A.2,](#page-160-0) on peut tracer l'écart relatif entre les deux vitesses (voir figure  $A.5$ ), en choisissant k pour minimiser l'écart sur les derniers points (moindres carrés ordinaires sur les 4 derniers points).

En effet, on constate quel que soit  $k$  la présence d'un "palier horizontal" à la fin de ces courbes (même si la série de mesure pour une vitesse de rotation de 60% de la vitesse maximale du ventilateur est noyée sous l'incertitude). En supposant que ce palier correspond à un accord entre vitesse mesurée par l'anémomètre et vitesse estimée par la thermique, on cale ces palier sur le 0 par un ajustement de k. C'est ainsi que l'on trouve précisemment les valeurs suivantes : pour une vitesse de rotation de 25%,  $k = 0.69$ . Pour une vitesse de rotation de 40%,  $k = 0.74$ . Et enfin pour une vitesse de rotation

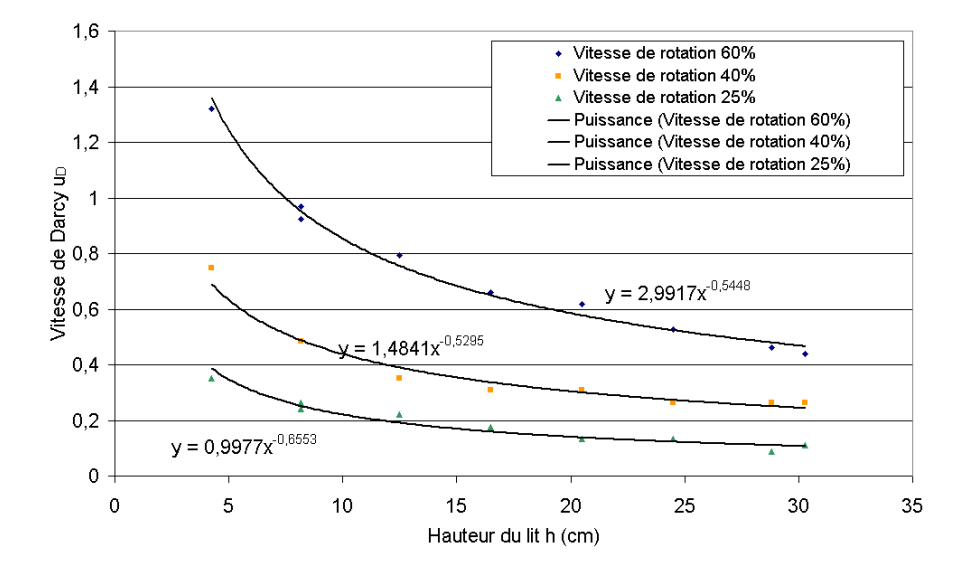

<span id="page-159-0"></span>FIG. A.4 – Vitesses de Darcy  $u_D = \frac{S_{conductive}}{S_{tot}}$  $\frac{S_{\text{out}}}{S_{\text{out}}}$  ku<sub>mesure</sub> en fonction de la hauteur du lit (pour  $k = 0.7$ .

| Hauteur de lit (cm) | Vitesse de Darcy $(m.s^{-1})$ par le modèle à une couche |                                                                                      |       |
|---------------------|----------------------------------------------------------|--------------------------------------------------------------------------------------|-------|
|                     |                                                          | Vitesse de rotation $25\%$   Vitesse de rotation $40\%$   Vitesse de rotation $60\%$ |       |
| 31.5                | 0.114                                                    | 0.238                                                                                | 0.544 |
| 33.1                | 0.114                                                    | 0.234                                                                                | 0.476 |
| 34.0                | 0.111                                                    | 0.216                                                                                | 0.519 |
| 34.7                | 0.104                                                    | 0.221                                                                                | 0.427 |
| 35.8                | 0.099                                                    | 0.215                                                                                | 0.430 |
| 36.6                | 0.097                                                    | 0.207                                                                                | 0.424 |
| 37.8                | 0.094                                                    | 0.205                                                                                | 0.400 |
| 38.8                | 0.090                                                    | 0.208                                                                                | 0.415 |
| 40.6                | 0.090                                                    | 0.190                                                                                | 0.431 |

<span id="page-160-0"></span>Tab. A.2 – Estimations des vitesses de Darcy par mesures de température pour des hauteurs de lit entre 30.3 et 40.6 cm (modèle à une couche)

de 60%,  $k = 0.69$ . Remarquons alors plusieurs points. D'une part la dernière valeur de k est estimée par moindre carré sur 4 points très bruités du fait de l'incertitude manifeste : la confiance qu'on lui accorde est donc moindre. D'autre part, k augmente légèrement lorsque l'on passe de 25% à 40% de vitesse de rotation. C'est logique si l'on considère qu'en augmentant le débit de fluide, on s'approche d'un écoulement turbulent avec un profil de vitesse radial plat dans la conduite. C'est cette étude qui conduira à prendre k = 0.7 en moyenne. Rigoureusement, il faudrait estimer k de cette façon pour chaque vitesse de rotation utilisée, mais dans les inversions de mesures, k ne sert qu'à obtenir une valeur nominale de la vitesse, qui est ensuite réestimée. Un ordre de grandeur suffit donc.

Si l'on souhaitait réellement obtenir une mesure précise de la vitesse de Darcy dans le lit, il faudrait non seulement changer d'anémomètre afin de réduire l'incertitude dûe à l'appareil, mais en plus s'assurer d'avoir un profil de vitesse parfaitement plat dans la conduite. Cela implique un autre diamètre de conduite pour élever le nombre de Reynolds, mais également de s'affranchir tout à fait des singularités du lit (notamment le coude directement en aval du lit, en entrée de cette conduite d'évacuation). Une cinquantaine de diamètres de conduite suffisent afin d'être totalement affranchi de ces singularités. Dans notre cas, nous avons environ 12 diamètres de conduite (soit 2 mètres) entre le coude et l'anémomètre.

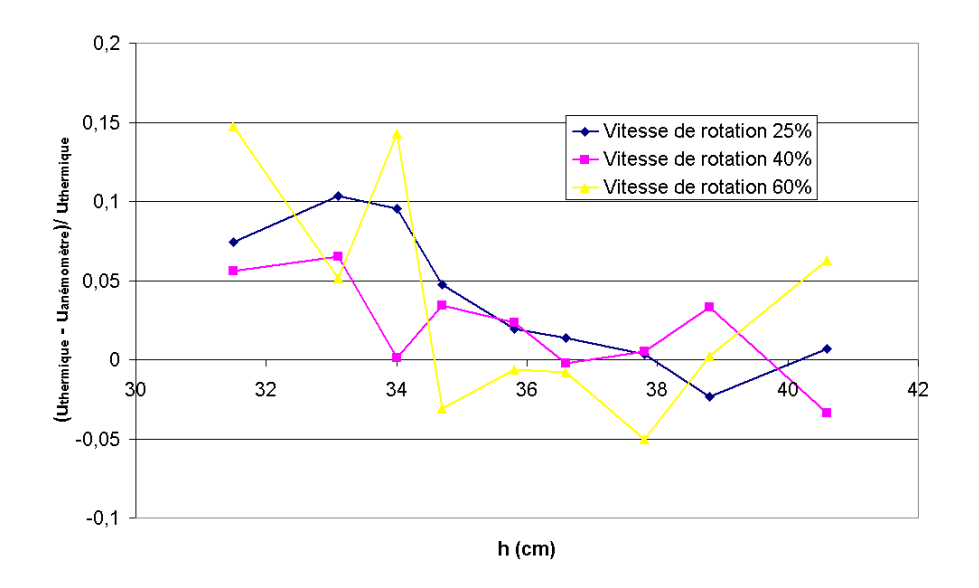

<span id="page-160-1"></span>Fig. A.5 – Comparaison entre les vitesses mesurées approximativement et estimées

Une fois k fixé, les courbes [A.5](#page-160-1) montrent donc que le palier horizontal apparait à partir d'une hauteur de lit entre 36 et 38 cm de billes : avec 40 cm de billes (soit 10 cm en amont de la source), l'écoulement est donc bien établi au niveau de la source de chaleur.

### AUTORISATION DE SOUTENANCE DE THESE DU DOCTORAT DE L'INSTITUT NATIONAL POLYTECHNIQUE DE LORRAINE

o0o

### VU LES RAPPORTS ETABLIS PAR : Monsieur Benoît GOYEAU, Professeur, EM2C, Chatenay-Malabry Monsieur Jean-Christophe BATSALE, Professeur, ENSAM, Talence

Le Président de I'lnstitut National Polytechnique de Lorraine, autorise :

#### Monsieur FIERS Benoît

à soutenir devant un jury de l'INSTITUT NATIONAL POLYTECHNIQUE DE LORRAINE, NANCY BRABOIS une thèse intitulée :<br>
2. AVENUE DE LA

I'LTransfert de chaleur en proche paroi en dispersion dans un milieu poreux granulair $\epsilon^{ORET-DE+PAYE}$ Application aux réacteurs en lits parcourus par un fluide gazeux" 5 4 5 0 1 E in 1

VANDŒUVRE CED

en vue de I'obtention du titre de :

DOCTEUR DE L'INSTITUT NATIONAL POLYTECHMQUE DE LORRAINE

Spécialité : « Mécanique et Energétique»

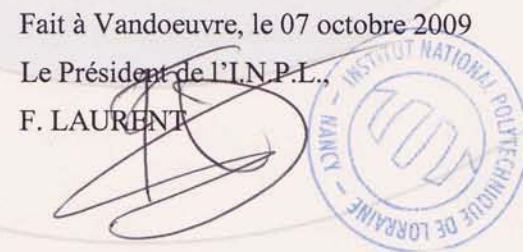

**Mots-clés** : Génie des procédés, Conception et optimisation de procédé, Réacteur à lits fixes, Modèle à une température, Milieu poreux granulaire, Transfert de chaleur, Dispersion thermique

**Résumé** : Le contrôle thermique des réactions dans les réacteurs à lits fixes nécessite la maîtrise du transfert thermique en proche paroi. Afin d'optimiser leur conception et en particulier de maintenir un chemin réactionnel le plus proche possible de l'isothermicité, un modèle de transfert thermique pertinent dans un tel milieu est indispensable. Deux premières thèses au Laboratoire d'Energétique et de Mécanique Théorique et Appliquée ont permis de mettre au point un modèle dispersif utilisable à cœur de réacteur. La présente thèse met en évidence un effet de paroi non négligeable causé par la variation de porosité du lit à l'approche de la paroi. Ce travail propose un raccordement du cœur, où le modèle thermique précédent est légitime, à la paroi, par une couche homogénéisée. Cette approche est validée par une caractérisation expérimentale des paramètres du modèle sur un dispositif de laboratoire en utilisant une méthode d'inversion originale reposant sur une approche Bayesienne. Une validation de cette caractérisation dans une géométrie plus proche d'un réacteur industriel est également effectuée.

**Keywords**: Process engineering, Process design and optimization, Fixed-bed reactors, Onetemperature model, Granular porous medium, Heat transfer, Thermal dispersion

**Abstract**: Thermal control for chemical reactions conducted in fixed-bed reactors requires a fine knowledge about heat transfer in the near-wall region of the bed. In order to optimize the process design, to minimize the mass of catalyst that is needed, one must attempt to maintain the operational path of the reactor the closest of the isotherm functioning. A pertinent and reliable heat transfer model is then required. Two thesis were realized in the Laboratoire d'Energétique et de Mécanique Théorique et Appliquée in order to construct a corresponding dispersive model. This model can be used at the core of the reactor, where the porous medium can be homogenized. This thesis shows a wall effect that cannot be neglected. This wall effect is directly caused by the important variation of the porosity distribution near the wall of the bed. This work proposes a junction between a core layer, where the previous model is still valid, and the wall through an homogenized near-wall layer. This approach is validated by the mean of an experimental characterization of the model parameters, using an original inversion technique based on a Bayesian approach. A validation of this characterization in another geometry is also done. This geometry is closer to an industrial reactor.